## УЧЕБНИК Nº1 ПО РИСОВАНИЮ ВО ВСЕМ МИРЕ

# Drawing<br>of the Brain<br>
T *T* УЮЖНИ X Ka

Общий тираж<br>в мире более 000 000 **ЭКЗЕМПЛЯРОВ** 

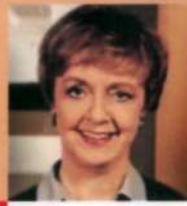

Бетти Эдвардс

**Обновленное** и дополненное издание

### Оглавление

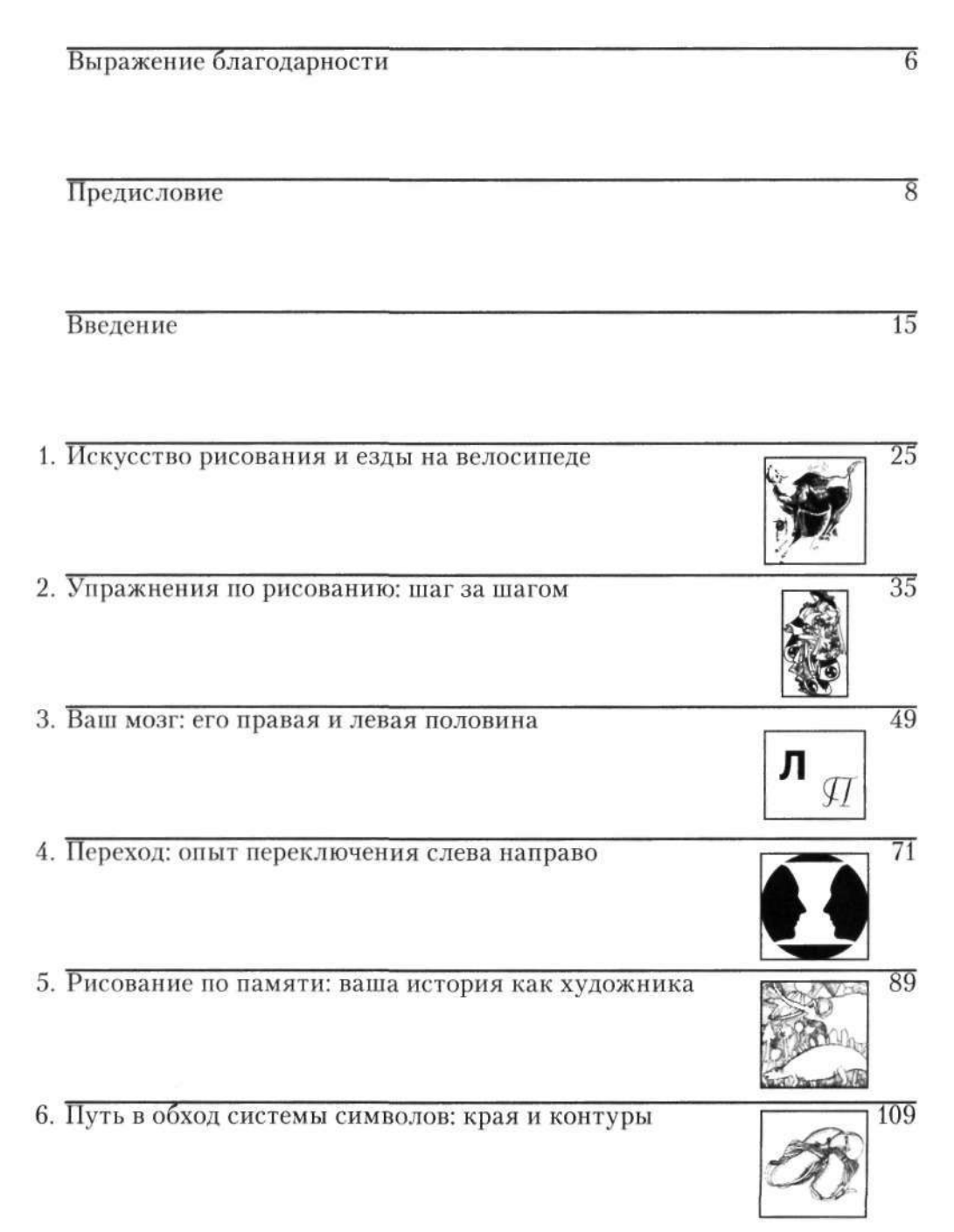

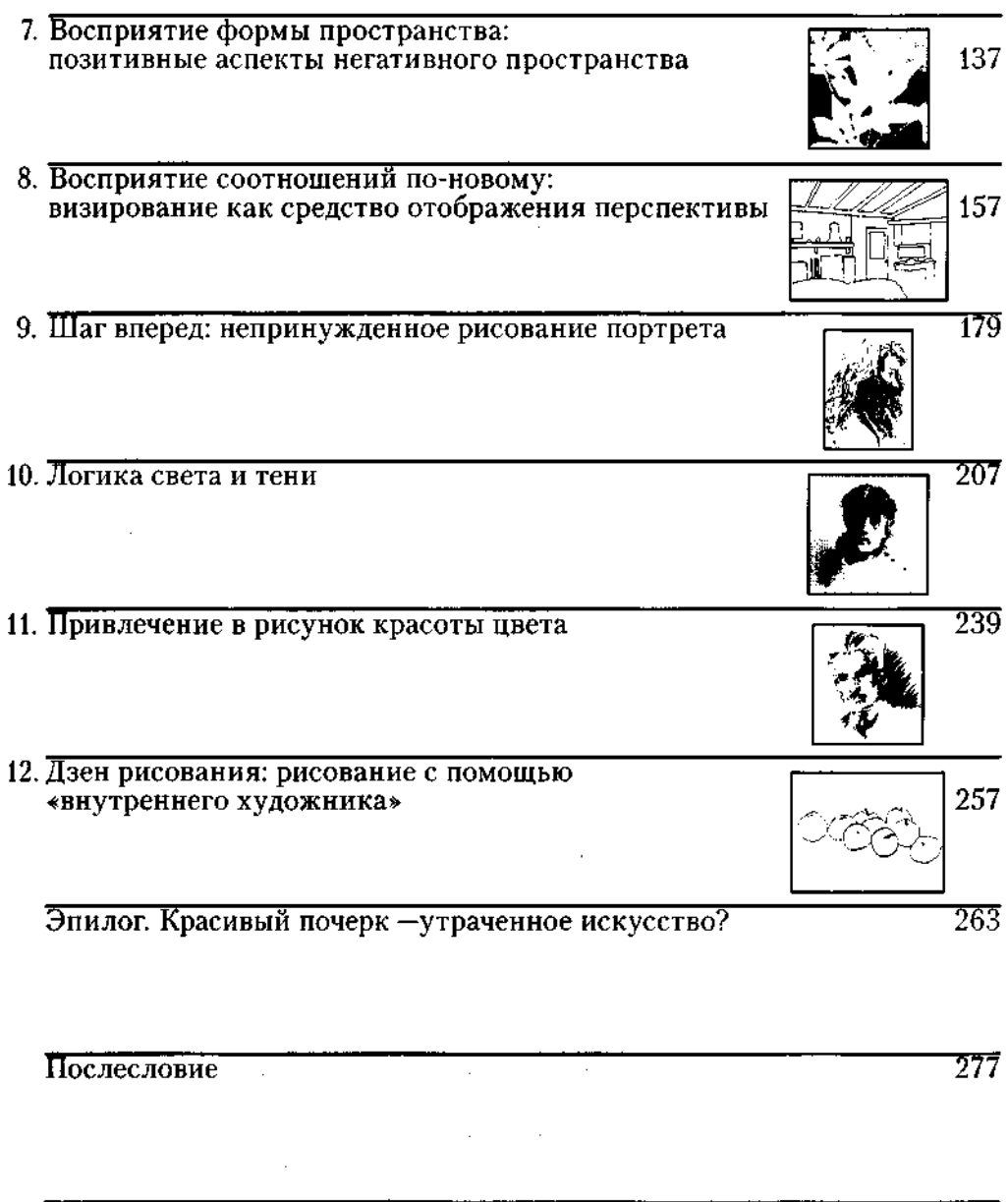

Глоссарий

 $\overline{285}$ 

5

### Предисловие

Двадцать лет прошло со времени первой публикации книги «Откройте в себе художника» в июле 1979 года. Десять лет назад, в 1989 году, вышло второе издание книги, которое я переработала и дополнила с учетом того, чему научилась за прошедшее десятилетие. Издание же, которое вы держите в руках, представляет собой очередную переработку первоначальной книги и является кульминацией моего жизненного опыта в рисовании как квинтэссенции человеческой деятельности.

#### **Как я пришла к написанию этой книги**

Меня часто спрашивают, как мне пришла в голову идея написать эту книгу. Она стала результатом длинной цепочки случайных событий и стечения обстоятельств. Во-первых, основное образование я получила в сфере изобразительного искусства — рисования и живописи, — а отнюдь не педагогики. Думаю, это важный момент, потому что когда я занялась преподавательской деятельностью, мои подходы несколько отличались от общепринятых.

После скромных попыток пожить жизнью художника я стала давать частные уроки живописи и рисунка в своей студии, чтобы иметь возможность платить по счетам. Затем, нуждаясь в более надежном источнике доходов, я вернулась в университет, чтобы получить диплом преподавателя. Закончив учебу, начала преподавать изобразительное искусство в одной из средних школ Лос-Анджелеса. Это была чудесная работа! Всего в школе было пять учителей рисования и великое множество ярких и трудных учеников. Казалось, что изобразительное искусство было их любимым предметом, и многие из них затем с успехом участвовали в различных конкурсах общегородского масштаба.

Мы старались научить учеников достаточно хорошо рисовать уже в первые годы обучения, а потом, в старших классах, занимались тем, что подтягивали и тренировали их — почти как спортсменов, — готовя к художественным конкурсам. (Сейчас я довольно сдержанно отношусь к конкурсам учащихся, но в те годы они были мощным мотиватором и, по-видимому, большого вреда не приносили, поскольку победителей всегда было много.)

За пять лет, проведенных в школе, я сама многому научилась. Как новичку мне было поручено преимущественно подтягивать учеников в плане скорости рисования. В отличие от многих педагогов, считающих, что умение хорошо рисовать зависит от врожденных способностей, я ждала хороших результатов от всех своих подопечных. Меня очень удивляло, почему рисование дается ученикам с таким трудом, как бы ни старалась я их учить и сколько бы усилий ни прикладывали они сами.

Я часто спрашивала себя: «Почему этим детям, с успехом усваивающим всякие другие навыки, так трудно нарисовать то, что находится у них прямо перед глазами?» Иногда я допытывалась у какого-нибудь ученика, сталкивавшегося с трудностями при рисовании натюрморта: «Ты что, не видишь, что апельсин лежит перед вазой?» «Вижу», — отвечал ученик. «Но ведь на твоем рисунке ваза и апельсин занимают одно и то же место в пространстве», — говорила я. «Да, я понимаю, — отвечал ученик, — но не знаю, как это нарисовать». «Хорошо, — терпеливо объясняла я. — Внимательно смотри на этот натюрморт и рисуй то, что видишь». «Я смотрю внимательно, но все равно не знаю, как это рисовать», — отвечал ученик. «Ты просто смотри...», — я уже начинала повышать голос. «Я смотрю», — слышалось в ответ, и так далее.

Еще меня приводило в недоумение то, что ученики осваивали навыки рисования не постепенно, а как бы рывками. «Как это у тебя сейчас так хорошо получилось, если неделю назад ничего не получалось?» — допытывалась я. И часто слышала в ответ: «Сам не знаю. Просто теперь я вижу вещи по-другому». «В каком смысле подругому?» — спрашивала я. «Не могу сказать, просто по-другому». Я настаивала, добиваясь, чтобы ученик облек свое впечатление в слова, но безуспешно. Обычно он ограничивался словами «Не могу описать».

Чтобы прояснить это недоразумение, я стала приглядываться к самой себе: что я делаю, когда рисую? Кое-что я поняла — что не могу разговаривать, когда рисую, и что теряю чувство времени, — но вопросы это не сняло.

Однажды, повинуясь импульсу, я попросила своих учеников скопировать рисунок Пикассо, перевернув его вверх ногами. Этот маленький эксперимент, как ничто другое, показал мне, что в процессе рисования происходит что-то, о чем мы Даже не догадываемся.

К моему удивлению и к удивлению самих учащихся, рисунки у них вышли настолько хорошо, что я не могла не спросить: «Как же так получается, что вверх ногами вы рисуете лучше, чем в нормальном положении?» И ученики ответили: «В перевернутом виде мы не знаем, что рисуем». Это поставило меня в тупик.

Случилось так, что как раз в то время, в 1968 году, в прессе появились первые результаты исследования функций правого полушария мозга, которыми занимался психобиолог Роджер Сперри и за которые он впоследствии был удостоен Нобелевской премии. Читая статьи Сперри, я пережила нечто вроде откровения. Его удивительное открытие, что человеческий мозг использует два фундаментально разных режима мышления, один из которых вербальный, аналитический и последовательный, а второй — образный, перцепционный, казалось, проливало свет на донимавшие меня вопросы о рисовании. Идея перехода в «необычный» режим мышления и видения вполне соответствовала моему опыту рисования и объясняла мои наблюдения в работе с учениками.

Я жадно перечитала все работы Сперри, какие мне удалось найти, и постаралась, как могла, объяснить ученикам возможную связь данных открытий с рисованием. Они тоже заинтересовались этими вопросами и очень скоро добились больших успехов в рисовании.

За это время я получила степень магистра искусств и место преподавателя в Лос-Анджелесском профессионально-техническом колледже. Но я понимала, что, если хочу всерьез разобраться в возможностях открытий Сперри в сфере обучения рисованию, мне нужно продолжать учиться. На протяжении трех лет я посещала вечерние курсы на базе Калифорнийского университета в Лос-Анджелесе, сочетавшие в себе такие разные дисциплины, как искусство, психология и педагогика, и трудилась над докторской диссертацией «Перцепционные навыки рисования». В 1976 году, получив докторскую степень, я начала преподавать рисование в Университете штата Калифорния в Лонг-Бич. Для работы мне понадобился учебник, который включал бы в себя исследования Сперри. И вот следующие три года я отдала написанию книги «Откройте в себе художника».

После первой публикации этой книги в 1979 году идеи в отношении обучения рисованию, которые я проповедовала, получили широкое распространение, что меня одновременно удивило и обрадовало. Книга была переведена на многие иностранные языки. Еще более

удивительно то, что идеи, изложенные в моей книге, начали применять отдельные люди и коллективы, работающие в областях, никак не связанных с рисованием. Вот краткий перечень таких коллективов и специалистов, подчеркивающий их многообразие: детские сады, драматические кружки, корпоративные семинары по обучению персонала, спортивные школы, ассоциации торговли недвижимостью, психологи, воспитатели несовершеннолетних правонарушителей, писатели, парикмахеры и даже школа по подготовке частных детективов. Преподаватели изобразительного искусства в вузах также включили многие приемы из этой книги в свой арсенал.

Моей книгой пользуются и учителя муниципальных школ. После продолжавшегося двадцать пять лет сокращения ассигнований на школьные программы обучения изобразительному искусству я рада сообщить, что департаменты просвещения многих штатов и администрации муниципальных школ начали понимать значение искусства, видя в этом один из путей спасения рушащейся системы общественного образования. Однако администраторы от просвещения по-прежнему не очень четко представляют себе цели преподавания изобразительного искусства в шкотах и все так же низводят этот предмет на уровень «полезных, но необязательных». Я же считаю, что изобразительное искусство является предметом важным и необходимым, поскольку развивает образно-перцепционное мышление, точно так же как чтение, письмо и арифметика необходимы для развития вербально-аналитических способов мышления. Я считаю, что оба типа мышления — тот, что помогает разобраться в деталях, и тот, что позволяет видеть «целое», — являются жизненно необходимыми навыками критического мышления, экстраполяции смысла и решения проблем.

Чтобы помочь руководителям муниципальных школ понять истинную пользу от обучения детей изобразительному искусству, мы должны выработать новые методы преподавания. Тогда приобретенные навыки можно будет непосредственно переносить на изучение «основных» академических предметов и решение проблем. Этот перенос знаний на решение практических задач традиционно считается самым трудным моментом образования, и, к сожалению, проблему часто оставляют на волю случая. Учителя надеются, что учашиеся сами почувствуют связь, скажем, между умением рисовать и умением «видеть» решения проблем или между изучением грамматики и логически-последовательным мышлением.

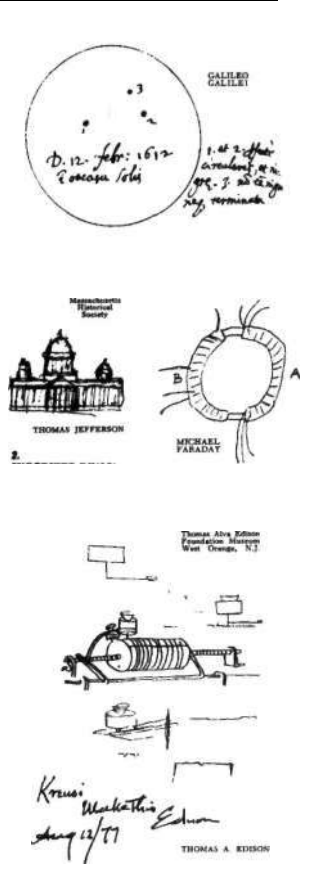

В истории изобретений многие творческие илеи начинались с маленьких эскизов. Выше приведены примеры из рабочих тетрадей Галилея, Джефферсона, Фаралея и Элисона.

Хеннинг Нелмс. «Мышление с карандашом в руках»

#### Корпоративные учебные семинары

Мое сотрудничество с различными компаниями и организациями, как мне кажется, представляет собой один из аспектов такого перенесения знаний. В данном случае речь идет о применении навыков рисования в процессе решения проблем, с которыми сталкиваются менеджеры. Обычно семинар длится три дня (хотя продолжительность может варьироваться в зависимости от того, сколько времени выделяется руководством компании): первые полтора дня мы посвящаем развитию навыков рисования, а остальное время - применению этих навыков в решении различных проблем.

Численность учебных групп может быть разной, но чаще всего составляет двадцать пять человек. Проблемы могут быть самые конкретные (например, определенная химическая проблема, над которой фармацевтическая компания безуспешно бьется несколько лет) или общие (например, отношения с клиентами), а чаще что-то промежуточное («Как нашему подразделению повысить производительность труда?»).

Упражнения по рисованию, которые мы выполняем в первой половине семинара, включают в себя уроки рисования руки, содержащиеся в этой книге. Двойная цель уроков рисования состоит в том, чтобы познакомить слушателей с пятью стратегиями восприятия, которые занимают важное место в данной книге, и продемонстрировать им их же потенциальные художественные способности, которые вполне могут быть реализованы, если их правильно развивать.

Та часть семинара, которая посвящена решению проблем, начинается с упражнений, помогающих связать рисование с мышлением. Эти упражнения — рисование аналогий - описываются в моей книге «Художник внутри вас». Участники семинара, используя так называемый язык линий, сначала рисуют проблемы, а потом наглядно изображают возможные решения. Эти рисунки становятся основой для коллективного обсуждения и анализа. Я направляю данный процесс, но не руковожу им. Участники используют концепции очертаний краев (границ), негативных пространств (пустот), соотношений (компонентов проблемы, рассматриваемых в пропорциях и в перспективе), светотени (экстраполяции известного на пока еще неизвестное) и гештальта (то, как части проблемы состыковываются - или не состыковываются - в одно целое).

Второй этап семинара завершается тем, что каждый участник получает задание нарисовать небольшой предмет, который выбирает сам (при этом предмет должен

На рисунке-аналогии никакие определенные предметы не изображаются. Это попытка выразить мысли на экспрессивном языке линий. Как ни странно, даже те, кто совершенно не умеет рисовать, могут легко пользоваться этим языком, то есть создавать экспрессивные рисунки и «читать» их, извлекая смысл. Уроки рисования в первой части семинара призваны, в первую очередь, укрепить веру участников в свои художественные способности и в эффективность рисункованалогий.

#### Предисловие

иметь отношение к рассматриваемой проблеме). Процесс рисования, соединяющий навыки восприятия с решением проблемы, позволяет участнику перейти в альтернативный режим мышления, который я назвала П-режимом. В нем участник, сосредоточившись на рисунке, одновременно фокусирует внимание на проблеме. требующей решения. Затем все участники приступают к обсуждению идей, родившихся в этом процессе.

Результаты семинаров порой изумляют участников, а иногда и смешат очевидностью найденных решений. Поразительный для всех результат был достигнут. например, в группе, трудившейся над решением химической задачи. Оказалось, что членам этой рабочей группы так нравился их особый статус, связанные с ним привилегии и работа, которой они занимались, что они попросту бессознательно не торопились с ней покончить. Они прекрасно понимали, что после того, как проблема будет решена, их группу распустят и им придется вернуться к куда более скучной работе. Все это отразилось в их рисунках. В этой связи интересным представляется восклицание руководителя группы: «Вообще-то я подозревал нечто подобное, но не верил в это!» Вывод? Члены группы поняли, что для скорейшего решения проблемы нужно определить жесткие сроки и предоставить им гарантии, что после того, как проблема будет решена, их ждет не менее интересное занятие.

Другой удивительный результат был получен в группе, искавшей решение проблемы отношений с клиентами. Рисунки почти всех участников семинара были особенно сложными и изобиловали деталями. Почти на каждом рисунке клиенты были изображены как мелкие объекты, плавающие в огромном пустом пространстве. Сложные участки рисунков были отделены от этих мелких объектов пустотой. Последовавшая дискуссия открыла участникам глаза на их безразличное, невнимательное отношение к клиентам. Тогда возникли другие вопросы: что означают эти пустые негативные пространства и как сложные части рисунков, идентифицированные в ходе обсуждения как наиболее интересные для членов группы аспекты их работы, можно было бы связать с интересами клиентов? Для дальнейшего обсуждения данных вопросов члены группы договорились встретиться особо.

Группа, искавшая пути повышения производительности труда, пришла к выводу настолько очевидному, что всем стало смешно. Вывод заключался в том, что членам коллектива нужно больше общаться между собой. Это были ученые, имевшие научные степени и

*Кришнамурти:* «Так когда начинается тишина? Может, она начинается, когда заканчивается мышление? Вы когда-нибудь пробовали прекратить мыслить?»

*Вопрошающий:* «А как вы это делаете?»

*Кришнамурти:* «Я не знаю, но вы когда-нибудь пробовали? Прежде всего, кто этот сущий, который пытается остановить мышление?»

*Вопрошающий:* «Мыслитель».

*Кришнамурти:* «А это другая мысль, не так ли? Мысль сама пытается остановить себя, то есть идет сражение мыслителя с мышлением... Мысль говорит: "Я должна прекратить думать, потому что тогда я войду в чудесное состояние..." Одна мысль пытается подавить другую, из этого возникает конфликт. Когда я вижу это как реальный факт, вижу целиком, полностью понимаю это, проникаю в самую суть, тогда ум достигает покоя. А когда ум успокоен, естественно и легко приходит способность наблюдать, смотреть, видеть».

Дж. Кришнамурти. «Вы — целый мир», 1972 г.

звания в области химии и физики. Ясно, что каждый из них занимался своей частью общего дела, но работали они в разных зданиях, в разных коллективах, по разному графику. Больше двадцати пяти лет они не собирались вместе как одна группа, пока мы не пригласили их на трехдневный семинар.

Надеюсь, эти примеры помогут вам получить хотя бы частичное представление о том, чем занимаются на наших семинарах. Разумеется, участники семинаров это, как правило, высокообразованные и успешные профессионалы. Мы просто пытаемся научить их смотреть на вещи по-другому. Мы не предлагаем участникам семинаров готовые решения — они сами находят их, и благодаря этому обсуждение получается действительно плодотворным.

Я могу только предполагать, каким образом этот процесс позволяет эффективно извлекать информацию, которая зачастую утаивается, игнорируется или логически отвергается вербальным режимом мышления. Мне кажется возможным, что языковая система (Л-режим, согласно моей терминологии) «смотрит» на рисунки — тем более на рисунки-аналогии — как на нечто маловажное, просто бессмысленные каракули и самоустраняется от работы над ними, отключая одновременно и «цензуру». Благодаря этому человек получает возможность изобразить в виде рисунка то, что он внутренне знает, но не умеет выразить вербально, на сознательном уровне. Конечно, получившие традиционное воспитание директора могут рассматривать эту информацию как недостоверную, но я подозреваю, что отношение к ней как раз и предопределяет конечный успех деятельности компании.

### Введение

Вопрос о том, как люди учатся рисовать, всегда занимал меня и продолжает занимать. Только я начну думать, что уже все поняла, как эта проблема открывается с новой стороны. Таким образом, данную книгу нельзя рассматривать как окончательный ответ; она отражает лишь мое понимание вопроса на данном этапе.

Я полагаю, что книга «Откройте в себе художника» явилась одним из первых примеров практического педагогического применения открытий Сперри, который показал двойственную природу человеческого мышления: вербальное, аналитическое мышление осуществляется главным образом в левом полушарии, а перцепционное, образное мышление - в правом полушарии мозга. После 1979 года многие другие авторы тоже предложили свои методики применения данного открытия, выдвигая все новые и новые способы развития обоих режимов мышления с целью повышения потенциала личности.

Последние десять лет мы с коллегами усердно шлифовали и расширяли технические приемы, описанные в первой книге. Мы изменили некоторые процедуры, добавили целый ряд других, а от некоторых отказались. При пересмотре книги и подготовке этого нового издания моей главной целью было желание привести содержание в соответствие с современными данными и сделать книгу еще более полезной для читателей.

Как вы увидите, многое сохранилось из первого издания, выдержав испытание временем. Но там отсутствовал один важный организационный принцип - по той простой причине, что я увидела его только после того, как книга была опубликована. Я хочу изложить эту ранее упущенную из виду идею на первых же страницах, во-первых, потому, что она формирует всю дальнейшую структуру книги, и, во-вторых, чтобы читатель смог понять, каким образом части книги взаимосвязаны между собой, образуя одно целое. Вот мой ключевой принцип: рисование - это комплексный, или «целостный», навык, требующий лишь ограниченного набора базовых компонентов.

Это понимание пришло ко мне спустя примерно полгода после того, как книга была издана, - прямо на уроке, который я давала группе студентов. Это была

Обратите внимание, что речь здесь идет об обучении основам реалистичного рисования наблюдаемых объектов. Существует множество других типов рисования: абстракции, необъективное рисование, рисование воображаемых образов, механическое рисование и т. д. Кроме того, рисование можно классифицировать и по другим критериям - по разным техникам, историческим стилям или намерениям художника.

«эврика!», классическое переживание неожиданного открытия, сопровожлаемое необычными физическими ошушениями в виде учашенного сердцебиения, замирающего лыхания и радостного волнения при мысли о том, что теперь все наконец встало на свои места. Я рассматривала со студентами набор навыков, описанных в моей книге, когда меня вдруг осенило, что этого вполне достаточно, что ничего больше не нужно, что моя книга содержала в себе скрытую идею, о которой я сама не подозревала. Я обсудила свое открытие с коллегами специалистами в области рисования, и они согласились со мной.

Подобно другим комплексным навыкам - таким как, скажем, умение ходить, читать, водить машину, кататься на лыжах, - рисование складывается из нескольких взаимодополняющих навыков, которые составляют единое целое. Усвоив все компоненты и собрав их вместе. вы приобретаете умение рисовать - подобно тому, как, однажды научившись читать или ходить, вы способны делать это всю жизнь. Нет необходимости постоянно накапливать дополнительные базовые навыки. Ваш дальнейший прогресс определяется практикой, совершенствованием техники и изучением того, к чему можно приложить приобретенные навыки.

Это было захватывающее открытие, потому что оно означало, что человек может научиться рисовать за относительно короткое время. И действительно, мы с коллегами теперь проводим пятидневный семинар, который дает возможность учащимся приобрести основные навыки за пять дней интенсивных занятий.

#### Пять базовых навыков рисования

Совокупное умение нарисовать то, что находится у вас перед глазами (воспринимаемый предмет, человек, пейзаж), требует только пяти фундаментальных навыков - не более. Эти навыки не являются собственно навыками рисования. Это навыки восприятия:

- первый восприятие краев;
- второй восприятие пространства;
- третий восприятие соотношений;
- четвертый восприятие света и тени;
- пятый восприятие целостного образа, или гештальта.

Требуются, конечно, и дополнительные базовые навыки для творческого, выразительного рисования, ориентированного на Искусство с большой буквы. Этих навыков два: рисование по памяти и рисование при помощи воображения. Разумеется, существует и множество технических приемов рисования, например различные способы применения материалов и инструментов, используемых при рисовании. Но, повторюсь, те пять навыков, которые я назвала выше, обеспечивают тренировку восприятия лля квалифицированного овладения способностью выражать свои чувства и мысли с помощью рисунка.

Эти пять базовых навыков являются необходимыми предпосылками эффективного использования двух дополнительных, передовых навыков, и все семь компонентов составляют елиный, комплексный навык рисования. Многие учебники рисования сосредоточены как раз на развитии двух передовых навыков. Так что, закончив работу над данной книгой, вы найдете достаточно учебного материала для дальнейшего художественного развития.

Необходимо подчеркнуть следующий момент: комплексные, или целостные, навыки, такие как чтение, вождение автомобиля или рисование, со временем становятся автоматическими. Основные составляющие полностью интегрируются в свободный поток целостного навыка. Но приобретение любого нового комплексного навыка на начальном этапе обучения - это зачастую настоящая борьба, сначала за овладение каждым из составляющих навыков, а затем за плавное соединение изученных компонентов. Каждый из моих студентов проходит через эту борьбу, то же предстоит и вам. По мере усвоения каждого нового навыка вы будете совмещать его с ранее изученными, пока в один прекрасный день просто не начнете рисовать - как, например, однажды вы начинаете просто водить автомобиль, не задумываясь над тем, как это делается. Со временем человек почти забывает о том, как учился читать, как учился водить, как учился рисовать.

Для достижения этой слаженной интеграции базовых навыков в умение рисовать должны наличествовать все пять составляющих. Я рада сообщить, что пятый навык - восприятие целого, или гештальта - не преподается и не изучается, но, по-видимому, возникает в результате приобретения других четырех навыков. Но из первых четырех ни один не может быть опущен, как при обучении вождению нельзя опустить обучение торможению или управлению рулем.

В предыдущих изданиях книги первые два навыка (восприятие краев и восприятие пространства) были

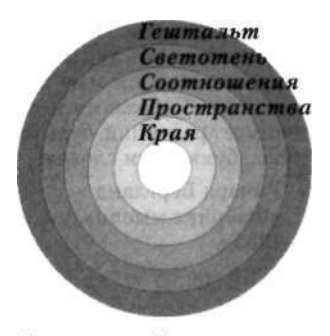

Комплексный навык рисования

достаточно хорошо объяснены и детально рассмотрены. Важность визирования (третьего навыка — восприятия пропорций), однако, нуждалась в большем акцентировании, потому что студенты зачастую слишком рано прекращают работу над шлифовкой этого сложного навыка. А описание четвертого навыка — восприятия света и тени — нуждалось в расширении. Поэтому больше всего текстуальных изменений содержится именно в последних главах этого нового издания.

#### **Базовая стратегия перехода в П-режим**

В этом издании я еще раз хочу повторить основную стратегию овладения П-режимом (это мой термин для обозначения работы мозга в режиме зрительных образов). Я по-прежнему считаю, что данная стратегия является моим главным вкладом в развитие педагогических аспектов «истории правого полушария», начало которой положила блестящая научная работа Роджера Сперри. Суть этой стратегии состоит в следующем.

Чтобы получить доступ к подчиненному, образному, имеющему дело со зрительным восприятием П-режиму работы мозга, необходимо предложить мозгу работу, которую отвергает вербально-аналитический Л-режим.

Для большинства наших сограждан работа в Л-режиме представляется простой, нормальной и знакомой (хотя это не относится ко многим детям и дислексикам). Извращенная стратегия П-режима, напротив, может показаться им трудной и непривычной — даже «чудачеством». Ей приходится обучаться, преодолевая сопротивление «естественной» тенденции мозга опираться на Л-режим, потому что в целом в мышлении доминирует язык. Научившись управлять этой тенденцией для решения конкретных задач, человек получает доступ к мощным функциональным возможностям мозга, которые часто затеняются речью.

Таким образом, все упражнения в этой книге основываются на двух организующих принципах и преследуют две главные цели: во-первых, научить читателя пяти базовым навыкам рисования и, во-вторых, создать условия для облегчения перехода в П-режим сознания, режим мышления и восприятия, который как будто специально предназначен для рисования.

Короче говоря, в процессе обучения рисованию человек одновременно учится управлять тем, как его мозг обрабатывает информацию. Возможно, этим отчасти объясняется, почему моя книга привлекла внимание людей разных профессий. Они интуитивно почувствовали связь этих идей с другими сферами деятельности

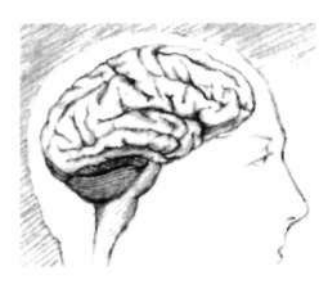

«В вас есть два мозга: левый и правый. Современные неврологи знают, что слева расположен мозг вербальный и рациональный; он мыслит последовательно и сводит мысли к числам, буквам и словам... Правый мозг— невербальный и интуитивный; он мыслит "цельными" образами и не понимает редукций, будь то числа, буквы или слова».

> Ричард Бергланд. «Фабрика мысли», 1985 г.

и увидели возможность, используя П-режим, взглянуть на вещи по-другому.

#### **Цвет в рисовании**

Одиннадцатая глава, «Привлечение в рисунок красоты цвета», впервые появилась в издании 1989 года и была написана в ответ на многочисленные пожелания читателей. Она посвящена использованию цвета при рисовании; это прекрасная переходная ступень к живописи. Последние десять лет с помощью команды моих преподавателей я разрабатываю пятидневный интенсивный курс базовой теории цвета. Пока этот курс все еще находится в стадии разработки. Поэтому глава, посвященная цвету, в настоящем издании не претерпела никаких изменений.

Я считаю, что логическая последовательность для человека, начинающего заниматься изобразительным искусством, должна быть такой:

линия —> валер —*>* цвет —*>* живопись

Умение применять линию приобретается за счет контурного изображения форм и пространств. Использование валера осваивается через передачу света и тени. Применение цвета требует прежде всего способности чувствовать цвет как валер. Эту способность трудно, а может быть, и невозможно приобрести, пока человек не научится чувствовать соотношение света и тени в процессе рисования. Поэтому я уверена, что глава, описывающая использование цвета в рисунке, станет эффективным мостиком для тех, кто хочет перейти в дальнейшем от графики к живописи.

#### Почерк

Наконец, я сохранила краткий раздел о чистописании. Во многих культурах письмо считается формой изобразительного искусства. Многие люди, принадлежащие к западной культуре, жалуются на свой почерк, но не представляют, как его можно было бы улучшить. Однако почерк является формой рисунка и аналогичным образом может быть усовершенствован. Мои предложения касательно этого вопроса содержатся в эпилоге.

#### **Эмпирические основы моей теории**

Общая стратегия данного дополненного издания остается той же самой: в основных чертах объяснить взаимосвязь между рисованием и процессами зрительного восприятия, происходящими в мозгу, и выработать методы, позволяющие управлять этими процессами. Как отмечают многие ученые, исследование человеческого мозга осложняется тем, что мозг изо всех сил пытается понять сам себя. Этот орган весом в два килограмма, возможно, единственный материальный объект во вселенной (по крайней мере, насколько мы знаем), который наблюдает за самим собой, пытается разгадать, проанализировать сам себя в надежде обрести больший контроль над своими способностями. Эта парадоксальная ситуация, несомненно, вносит свой вклад - по крайней мере, отчасти - в существование тех глубинных тайн, которые остаются все еще нераскрытыми, несмотря на стремительное расширение научных знаний о человеческом мозге.

Один из вопросов, который особенно интенсивно изучают ученые, - это вопрос о точной локализации в головном мозге двух главных режимов мышления и о том, как может меняться организация этих режимов у разных людей. Хотя споры о конкретном местоположении мозговых функций продолжаются и умы ученых занимает несметное число других проблем исследования мозга, сам факт сосуществования в каждом мозгу двух различных режимов познания сомнений больше не вызывает; первоначальные выводы Сперри подтверждаются огромным количеством исследований. Кроме того, даже в вопросе о местоположении ученые единодушны в том, что у большинства людей обработка информации (прежде всего линейных, последовательных данных) сосредоточена преимущественно в левом полушарии, в то время как данные в виде целостных образов обрабатываются главным образом в правом полушарии.

Понятно, что для педагогов точная локализация этих режимов работы человеческого мозга не столь уж важная проблема. Важнее то, что входящая информация может обрабатываться двумя существенно различными способами, и что эти два способа могут сочетаться в разнообразных комбинациях. С конца 1970-х годов я начала пользоваться терминами «Л-режим» и «П-режим», чтобы попытаться избежать споров, связанных с конкретным местоположением тех или иных мозговых функций.

Послелние голы активно развивается межлисциплинарная область науки, официально именуемая когнитивной нейропсихологией. Помимо традиционной неврологии она включает в себя изучение других высших когнитивных процессов, таких как речь, память и восприятие. Специалисты разных научных специальностей - разработчики искусственного интеллекта, специалисты по нейровизуализации, лингвисты, когнитивные психологи, нейробиологи — вносят свой вклад в более глубокое понимание вопроса о том, как функционирует человеческий мозг.

Интерес педагогов и широкой общественности к исследованиям, связанным с функциями разных полушарий мозга, который возник после первых публикаций научных открытий Роджера Сперри, сейчас поостыл. Тем не менее факт глубокой асимметрии человеческого мозга занимает центральное место в исследованиях ученых и инженеров, занимающихся разработкой компьютеров, эмулирующих человеческое мышление. Распознавание лиц — функция, приписываемая правому полушарию, — все еще остается за границами возможностей компьютеров, хотя специалисты бьются над этой проблемой не один десяток лет. Рей Курцвайль в своей книге «Век духовных машин» (1999 г.) так сравнивает способности человека и компьютера в плане выявления закономерностей (как при распознавании лиц) и в плане последовательной обработки информации (как при расчетах):

Человеческий мозг содержит около 100 миллиардов нейронов. Если учесть, что каждый нейрон, по оценкам, имеет около тысячи связей с соседними нейронами, мы имеет 100 триллионов связей, и все они способны работать одновременно. Такая массированная параллельная обработка информации является одним из главных достоинств человеческого мышления. Его большим недостатком, однако, является чрезвычайно низкая скорость работы нейронов — всего только 200 операций в секунду. Решая проблемы, требующие массированных параллельных расчетов, человеческий мозг ни с чем не сравним. Однако задачи, требующие последовательного мышления, он решает весьма посредственно.

В 1979 году я высказала предположение, что рисование требует когнитивного перехода из последовательного Л-режима в параллельный П-режим. Тогда у меня не было неоспоримых подтверждений моей гипотезы только лишь художественный и преподавательский опыт. За прошедшие годы я не раз подвергалась критике со стороны некоторых ученых, которые считали, что я вышла за рамки своей компетенции. Впрочем, сказанное не относится к Роджеру Сперри, который, напротив, считал разумными и стоящими мои попытки практически применить результаты его исследований.

Продолжать работать над-своей «народной» теорией *(см.* цитату на полях на с. 22) побуждали вдохновляющие результаты ее практического применения. Ученики всех возрастов благодаря этой теории добивались значительного прогресса в навыках рисования, а значит, и в навыках восприятия, поскольку умение рисовать

В разговоре со своим другом Андре Маршаном французский художник Анри Матисс так описал процесс переключения восприятия с одного способа созерцания на другой.

«Представьте, что у человека есть только один глаз, который видит и регистрирует все; этот глаз подобен превосходному фотоаппарату, способному снимать мельчайшие образы очень точно и детально. Имея такой снимок, человек говорит себе: "Теперь-то я постиг суть вещей" — и на некоторое время успокаивается. Затем, медленно накладываясь на образ, проявляет себя другой глаз, создавая для человека совершенно иное изображение.

Тогда наш человек утрачивает ясное восприятие вещей, и начинается борьба между первым и вторым глазом, жестокая борьба, в которой второй глаз в конце концов побеждает. Борьба окончена; теперь второй глаз владеет ситуацией. Отныне он может продолжить работу в одиночестве и создать собственную картину согласно законам внутреннего зрения. Этот очень особенный глаз находится вот здесь», — сказал Матисс, указывая на свою голову.

Маршан не упомянул, на какую именно сторону своей головы указал Матисс.

Дж. Флэм.

«Матисс об искусстве»

Статья, которая была опубликована в одном из педагогических журналов, обобщает возражения неврологов в отношении «нейропедагогики»:

«Фундаментальной проблемой сторонников противопоставления двух полушарий мозга, высказывающих свои взгляды в педагогической литературе, является то, что их воззрения основываются на интуитивных и "народных", дилетантских представлениях о мозге, которые слишком грубы и приблизительны, чтобы иметь какую-либо научную или педагогическую ценность, а не на реальных фактах нейропсихологии. А реальные факты, которых не хотят замечать наши "нейропедагоги", таковы: нет никаких научных оснований без тщательного разбора и анализа приписывать те или иные формы поведения или навыки целиком одному или другому полушарию мозга».

Но тот же самый автор утверждает: «Решение о признании или непризнании такой педагогической практики необходимо принимать в зависимости от того, какое воздействие она оказывает на учащихся».

Джон Бруер. «В поисках образования, основанного на разуме»

зависит от умения видеть. Способности к рисованию всегда считались труднодостижимыми, и такое мнение подкреплялось традиционным представлением о том, что этот навык является скорее необыкновенным, нежели обычным. Если мой метод обучения позволяет людям приобрести навыки, которые раньше были недоступны для них, то чем это объясняется - моей неврологической теорией или, может быть, чем-то еще, о чем я и не логалываюсь?

Я знаю, что эффективность моего метода нельзя объяснить лишь моей манерой преподавания, поскольку таких же успехов добиваются и сотни тех учителей, которые, используя мою методику, придерживаются самых разных стилей преподавания. Сохранят ли предлагаемые мной упражнения эффективность, если лишить их неврологического обоснования? Возможно, но было бы трудно убедить людей заниматься такими необычными вещами, как рисование «вверх ногами», не дав какого-то разумного объяснения этим занятиям. Так, может быть, тогда и неважно, каким будет это объяснение - лишь бы было хоть какое-то? Может, и так, но меня всегда поражал тот факт, насколько удовлетворительными считают люди мои толкования на субъективном уровне. Создается впечатление, что моя теория находит отклик в их жизненном опыте, и уж во всяком случае, идеи, которые я высказываю, имеют прямое отношение к моим субъективным переживаниям в процессе рисования.

Как бы то ни было, я должна сказать следующее.

Теория и методы, представленные в этой книге, проявили себя как успешные на эмпирическом уровне. Короче говоря, данный метод работает независимо от того, насколько успешными окажутся попытки ученых определить точное расположение различных функций мозга в полушариях и подтвердить или опровергнуть наличие границы между ними.

Надеюсь, что со временем ученые, использующие традиционные методы исследования, смогут ответить на те вопросы, которые я сама задаю себе в отношении эффективности моего метода. Создается впечатление, что мои фундаментальные идеи находят подтверждения в результатах недавних исследований. Например, новые данные о функциях мозолистого тела - огромного нервного «кабеля», соединяющего два полушария, - свидетельствуют о том, что поток информации из одного полушария в другое может перекрываться, когда выполняемая задача требует невмешательства того или иного полушария.

А пока эти вопросы решаются, мои студенты с радостью учатся рисовать, даже если не вполне понимают суљ происходящего процесса.

#### Дополнительное осложнение

Следует упомянуть еще одну сложность, связанную со зрительным восприятием. Несомненно, система зрения, вовлекающая в работу весь мозг, собирает зрительную информацию, постоянно сканируя окружающую среду. Но визуальные данные, собранные зрением извне, — еще не конец истории. Часть того, что мы видим, изменяется, интерпретируется и концептуализируется в зависимости от образованности человека, его настроения и накопленного опыта. Мы склонны видеть то, что ожидаем увидеть, или то, что, как сами для себя решаем, должны увидеть. Но это ожидание или произвольное решение - не сознательный процесс. Напротив, мозг часто включает этот режим ожидания без осознания этого с нашей стороны, а затем изменяет или перестраивает- или даже попросту игнорирует- предварительные данные наблюдения, попавшие на сетчатку. Обучение восприятию через рисование, по-видимому, изменяет этот процесс и наделяет нас другим, более непосредственным зрением. Нам удается каким-то образом обуздать «редактирование», осуществляемое мозгом, что дает возможность более полного зрительного восприятия.

Подобный опыт часто вызывает волнение и сопряжен с глубокими переживаниями. Мои студенты, научившись рисовать, чаще всего отзываются об этом так: «Жизнь теперь представляется гораздо более насыщенной» или «Я даже не предполагал, как много можно увидеть и как красивы окружающие нас вещи». Одна только возможность увидеть мир по-новому может быть достаточной причиной для того, чтобы научиться рисовать.

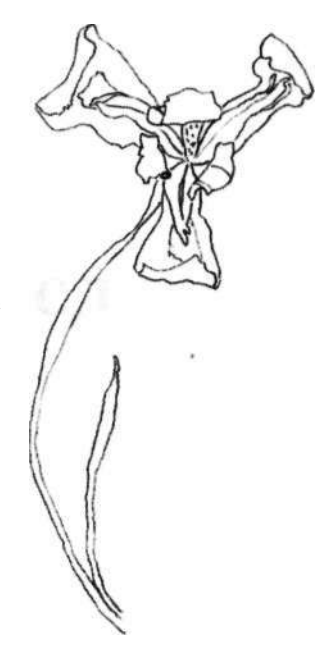

«Художник - это доверенное лицо природы. Цветы ведут с ним диалог посредством изящного изгиба своих стеблей и гармоничных нюансов окраски лепестков. Каждый цветок несет в себе сердечное слово, сообщаемое художнику природой».

Огюст Ролен

# 4 Искусство рисования и езды на велосипеде

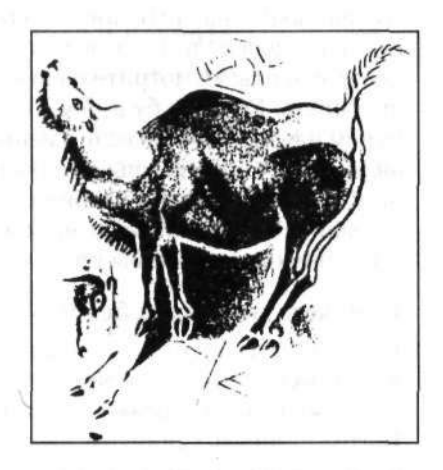

Рисование - это любопытный процесс, так тесно<br>переплетенный с наблюдением, что их едва ли<br>можно разделить. Способность рисовать зависит<br>от умения видеть так, как видит художник, и такого исование — это любопытный процесс, так тесно переплетенный с наблюдением, что их едва ли можно разделить. Способность рисовать зависит рода зрение может чудесным образом обогатить вашу жизнь.

Во многих отношениях обучать рисовать — все равно что пытаться научить ездить на велосипеде. Это очень трудно объяснить на словах. Обучая кого-нибудь езде на велосипеде, вы можете сказать: «Ну что ж, просто садись, нажимай на педали, сохраняй равновесие и кати дальше и дальше». Конечно, это абсолютно ничего не объясняет, и вам придется в конце концов сказать: «Дай-ка я сяду и покажу тебе, как это делается. Смотри и запоминай».

Так же обстоит дело и с рисованием. Большинство преподавателей изобразительного искусства и авторов учебников по рисованию призывают новичков «иначе смотреть на вещи» и «научиться видеть». Проблема, однако, в том, что объяснить этот, иной, способ видения так же трудно, как и научить кого-то сохранять равновесие при езде на велосипеде, и преподаватель зачастую вынужден в итоге заявить: «Смотрите на эти примеры и продолжайте пробовать. Если вы будете много упражняться, то со временем научитесь». Но если умением ездить на велосипеде овладевает почти каждый, то очень многим так никогда и не удается научиться рисовать. Выражаясь более точно, большинство людей так и не могут научиться видеть достаточно хорошо, чтобы рисовать.

#### **Рисунок как волшебство**

Поскольку создается впечатление, что лишь немногие люди обладают способностью видеть и рисовать, художников часто считают людьми, наделенными редким, Богом данным талантом. Многим процесс рисования представляется чем-то таинственным и в каком-то смысле выходящим за пределы человеческого понимания.

Сами художники зачастую не делают ничего, чтобы развеять эту тайну. Если вы зададите художнику (то есть тому, кто хорошо рисует либо в результате долгого обучения, либо случайно открыв в себе способность видеть мир глазами художника) вопрос: «Как так получается, что изображение — скажем, портрет или пейзаж — выглядит реалистичным?», он, вероятно, ответит: «Ну, я полагаю, у меня есть дар к этому», или же: «Я правда не знаю. Я просто берусь за работу и делаю то, что необходимо», или: «Я просто смотрю на человека (или пейзаж) и рисую то, что вижу». Последний ответ мне кажется логичным и прямым.

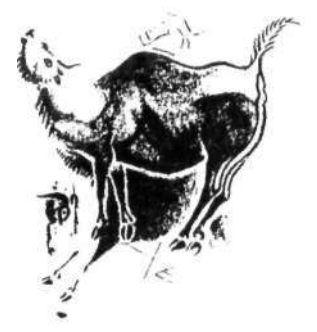

**Рис.** 1.1. «Ревущий бизон». Пещерная живопись эпохи палеолита из Альтамиры, Испания. Рисунок Бревиля. Доисторических художников, вероятно, считали людьми, наделенными магическими способностями.

И все же, если мы вникнем в него, становится очевидно, что он вообще не объясняет процесса, по-прежнему оставляя ощущение, что умение рисовать является какой-то неуловимой магической способностью (см. рис. 1.1).

Хотя это восхищенное отношение к ремеслу художника как к чуду побуждает людей с почтением относиться к художникам и их работе, оно мало способствует пробуждению у них самих желания попытаться научиться рисовать и отнюдь не помогает преподавателям объяснять учащимся суть процесса рисования. Более того, многим людям порой кажется, что им не стоит и пытаться обучаться рисованию, раз они до сих пор не научились рисовать. Это как если бы вы решили, что не должны брать уроки французского языка, потому что до сих пор не говорите по-французски, или что вам не нужно записываться на курсы плотницкого дела, потому что вы не знаете, как построить дом.

#### **Рисование как навык,**

#### **которому можно научиться и научить**

Вы скоро обнаружите, что рисование — это навык, который может быть усвоен каждым нормальным человеком со средним зрением и средней координацией руки и глаза - способным, например, продеть нитку в иголку или поймать бейсбольный мяч. Вопреки распространенному мнению, легкость руки не является первичным фактором в рисовании. Если ваш почерк читаем или если вы можете четко писать печатными буквами, значит, вы обладаете вполне достаточной ловкостью рук, чтобы хорошо рисовать.

Распространяться здесь о ловкости рук больше нет никакой нужды, а вот о том, что касается глаз, сколько ни скажешь, все будет мало. Обучение рисованию есть нечто большее, чем овладение непосредственно самим навыком. Изучая эту книгу, вы научитесь видеть. Это значит, вы научитесь обрабатывать зрительную информацию особым способом, который применяют настоящие художники. Данный художественный способ видения отличается от того, как вы обычно обрабатываете зрительную информацию, и, наверное, требует иного, по сравнению с обычным, использования мозга.

Итак, вам предстоит изучить то, как ваш мозг обращается со зрительной информацией. Недавние научные исследования пролили новый свет на это чудо природы, безграничное в своих возможностях и сложности,- человеческий мозг. И среди прочего мы узнаем о том, каким образом особые свойства мозга позволяют Роджер Н. Шепард, профессор психологии Стэнфордского университета, недавно описал свой собственный способ творческого мышления, в процессе которого научные идеи появляются в его голове как невербальные, практически законченные, исподволь вынашиваемые решения проблем.

«То, что во всех этих случаях внезапного озарения идеи принимали преимущественно зрительно-пространственную форму, без насколько правильно я могу анализировать происходящее внутри себя самого — какого-либо вербального вмешательства, вполне соответствует тому способу мышления, который для меня всегда был предпочтительным... С самого раннего детства моим счастливым времяпрепровождением были часы, проведенные за рисованием, разного рода "бесполезными" занятиями или упражнениями, связанными с чисто ментальной визуализацией».

> Роджер Н. Шепард. «Визуальное обучение, мышление и общение», 1978 г.

«Научиться рисовать — значит, в сущности, научиться видеть — видеть правильно, — а это нечто гораздо большее, чем просто смотреть глазами».

> Кимон Николаидис. «Естественный путь к рисованию», 1941 г.

Гертруда Штайн спросила французского художника Анри Матисса, как он смотрит на помидор, когда ест его, — как художник или как обычный человек. Матисс ответил:

«Когда я ем помидор, я смотрю на него как любой другой человек. Но когда я рисую помидор, тогда я вижу его иначе».

Гертруда Штайн. «Пикассо», 1938 г.

«Живописец рисует глазами, а не руками. Он может изобразить все, что ни увидит, при условии, что видит это ясно. Данный процесс требует, возможно, большего внимания и трудолюбия, но не большей мышечной ловкости, чем необходимо для того, чтобы написать свое имя. Важнейшее условие — видеть ясно».

Морис Гроссер. «Глаз живописца», 1951 г.

«Именно для того, чтобы по-настоящему видеть, видеть все глубже, видеть все ярче, а значит, жить в полном сознании и полнокровной жизнью, я рисую то, что китайцы называют "десятью тысячами вещей", обозревая все вокруг себя. Рисование — это дисциплина, благодаря которой я непрерывно открываю для себя мир.

Я осознал, что того, чего я никогда не рисовал, я понастоящему и не видел и что только когда я начинаю рисовать обычную вещь, я понимаю, насколько она необычна, какое это чудо».

> Фредерик Франк. «Дзен созерцания», 1973 г.

воспроизводить через рисунок образы, возникающие в нашем восприятии.

#### **Рисование и видение**

По-видимому, волшебная тайна способности к рисованию состоит, по меньшей мере частично, в способности переключать мозг в особый режим видения/восприятия. Вы способны рисовать тогда, когда видите тем особым образом, которым видят опытные художники. Это отнюдь не означает, что рисунки великих художников вроде Леонардо да Винчи или Рембрандта перестают быть чудом из-за того, что мы теперь кое-что знаем о мозговых процессах, вовлеченных в их создание. Наоборот, научное осмысление делает рисунки мастеров в наших глазах даже еще более замечательными, потому что они побуждают зрителя переключиться на художественный режим восприятия. И основные навыки рисования тоже доступны всякому, кто может научиться переключаться в этот режим восприятия и видеть мир таким, каким его видит художник.

#### **Художественное восприятие: двойственный процесс**

Рисование, в принципе, не очень трудное дело. Проблема состоит в способности видеть, или, конкретнее, в переходе в особый режим видения. Возможно, пока вы мне не верите. Вам может казаться, что вы видите предметы совершенно ясно и что вся трудность состоит в рисовании. Но верно обратное, и упражнения, приведенные в этой книге, призваны научить вас осуществлять переключение мышления и извлекать из этого двойную выгоду: во-первых, сознательным усилием воли открывать доступ к правой стороне вашего мозга, с тем чтобы войти в несколько измененный режим сознания, а во-вторых, видеть вещи по-иному. Эти два навыка позволят вам научиться хорошо рисовать.

Многие художники отмечают, что они видят вещи иначе в процессе рисования, и часто упоминают о том, что рисование несколько изменяет их сознание. В этом измененном субъективном состоянии художники испытывают чувство воодушевления, «единения с работой», обретают способность улавливать связи, которые в обычном состоянии остаются неуловимыми. Исчезает чувство времени, и слова улетучиваются из сознания. Художники говорят, что при этом они остаются в полном сознании, но избавляются от напряжения и беспокойства, испытывая приятный и почти мистический душевный подъем.

#### **Различные состояния сознания**

Слегка измененное состояние сознания, сопровождаемое ощущением восторга, которое испытывают большинство художников, занимаясь рисованием, живописью, лепкой или искусством любого другого рода, вероятно, в какой-то степени знакомо и вам. Возможно, вы замечали небольшие сдвиги в сознании, занимаясь куда более обычной по сравнению с изобразительным искусством работой.

Например, большинство людей знают, что иногда из обычного бодрствующего состояния они соскальзывают в слегка измененное состояние сознания, в котором превалирует мечтательность или задумчивость. Другим примером может послужить чтение: люди часто говорят, что чтение уводит их от реальности. К числу других известных видов деятельности, которые явно вносят изменения в состояние сознания, относятся медитация, бег трусцой, шитье, печатание, прослушивание музыки и, конечно же, рисование.

Я думаю, что и вождение автомобиля по автостраде, вероятно, вызывает появление чуть иного субъективного состояния, сходного с тем, какое возникает во время рисования. Ведь, мчась по автостраде, мы имеем дело со зрительными образами, воспринимаем пропорции и отношения, пространственную информацию, регистрируя все сложные компоненты общей конфигурации дорожного движения.

Многие люди замечают, что за рулем автомобиля они много и плодотворно размышляют, часто утрачивая ощущение времени и испытывая приятное чувство избавления от тревог. Эти умственные процессы могут активизировать те же самые части мозга, которые включаются при рисовании. Конечно, если дорожные условия сложны, если мы опаздываем или сидящий рядом пассажир развлекает нас болтовней, перехода к альтернативному состоянию не происходит. Причины этого мы рассмотрим в третьей главе.

Таким образом, ключом к освоению рисования является создание условий, при которых вы можете осуществлять переключение мышления в иной режим обработки информации — слегка измененное состояние сознания, — что позволит вам видеть надлежащим образом. Находясь в этом режиме рисования, вы сможете зарисовывать свои впечатления, даже если вы, быть может, никогда не учились рисовать. Как только режим рисования станет привычным для вас, вы сможете сознательно контролировать это переключение сознания.

«Если какая-то деятельность вроде живописи становится привычным способом самовыражения, это может привести к тому, что человеку достаточно только взять в руки инструменты и материалы, необходимые для живописи, и начать работу с ними, чтобы действовать по наитию и осуществить быстрый переход в высшее состояние».

Роберт Генри. «Дух искусства», 1923 г.

Мои студенты часто говорят, что в процессе обучения рисованию обнаруживают в себе творческий потенциал. Ясно, что к раскрытию творческого потенциала ведет много дорог, и рисование — лишь одна из них. Говард Гарднер, профессор психологии и педагогики из Гарварда, так говорит об этом: «По странному стечению обстоятельств слова "искусство" и "творчество" в нашем обществе оказались тесно связаны».

> (Из книги Гарднера «Творческие умы», 1993 г.)

Сэмюэл Голдуин как-то сказал:

«Не обращайте внимания на критиков. Не надо даже стараться игнорировать их».

(Цитируется по книге Николаса Негропонте «Цифровой мир», 1995 г.)

#### **Привлечение своего творческого «я»**

Я вижу в вас человека, обладающего творческим потенциалом для самовыражения посредством рисования. Моя цель — обеспечить вас средствами для реализации этого потенциала, чтобы вы на сознательном уровне обрели доступ к своим изобретательным, интуитивным, образным способностям, которые остаются в значительной степени невостребованными нашей вербальной, технологической культурой и образовательной системой. Я собираюсь научить вас рисовать, но рисование — это только средство, а не самоцель. Рисование раскроет особые способности правой половины вашего мозга, той самой половины, которая нужна для рисования. Обучаясь рисованию, вы научитесь видеть по-другому и, как поэтично выразился художник Роден, станете доверенным лицом природы, откроете глаза на прекрасный язык форм, научитесь выражать себя посредством этого языка.

Занимаясь рисованием, вы научитесь глубоко погружаться в ту часть своего сознания, которая часто остается в тени бесконечных деталей повседневной жизни. Через этот опыт вы разовьете в себе способность воспринимать вещи во всей их яркости и полноте, видеть их фундаментальные характеристики, взаимосвязи и возможности для их новых сочетаний. Благодаря новым способам мышления и новым возможностям вашего мозга, используемого во всей его полноте, вам станут доступны творческие решения самых разных проблем, как личных, так и профессиональных.

Рисование, хотя оно и является приятным и полезным занятием, это всего лишь ключ, открывающий путь к другим целям. Я надеюсь, что моя книга поможет вам развить свои индивидуальные способности через углубление понимания того, что такое ваш ум и как он работает. Предлагаемые в данной книге упражнения обладают многосторонним эффектом и нацелены на то, чтобы вы чувствовали себя более уверенно, принимая решения и преодолевая проблемы. Потенциальные возможности творческой, образной стороны вашего мозга почти безграничны, и с помощью рисования вы сможете познать эту могущественную сторону своего «я» и сделать ее видимой для других. Рисуя, вы делаете видимым себя. Как сказал немецкий художник Альбрехт Дюрер, «тайное сокровище, скрытое в вашем сердце, через ваше творчество становится явным».

Имея в виду истинную цель, давайте начнем мастерить ключ.

#### **Мой подход: раскрытие творческого потенциала**

Упражнения и инструкции, содержащиеся в этой книге, предназначены в первую очередь тем людям, кто не умеет рисовать вообще, кто, возможно, считает, что у него нет или почти нет таланта к рисованию, и сомневается, что способен когда-либо научиться рисовать, но полагает, что процесс учебы ему мог бы понравиться. Подход данной книги отличается от других руководств по рисованию тем, что упражнения нацелены на открытие доступа к навыкам, которые у вас уже есть, но просто ожидают, когда их обнаружат.

Творческие натуры, работающие в областях, не связанных с изобразительным искусством, но желающие улучшить свои профессиональные навыки и научиться преодолевать преграды на пути к раскрытию своего творческого потенциала, тоже извлекут пользу, поработав с методиками, изложенными здесь. Учителя и родители обнаружат, что и теория, и упражнения полезны детям, потому что помогают развить их творческие способности. В конце книги я добавила небольшое послесловие, где содержатся некоторые общие рекомендации, как применять мои методы в обучении детей. Второй раздел послесловия адресован начинающим художникам.

Эта книга основана на материале пятидневных семинаров, которые я провожу вот уже пятнадцать лет для людей самых разных возрастов и профессий. Почти все учащиеся начинают курс обучения, имея весьма незначительные навыки рисования и очень сильное беспокойство в отношении своих потенциальных художественных способностей. И почти все учащиеся достигают высокого уровня мастерства в рисовании и приобретают уверенность в себе, необходимую для того, чтобы продолжать развивать свои навыки на других курсах или практикуясь самостоятельно.

Интересным аспектом зачастую просто замечательных успехов большинства учащихся является та скорость, с какой они совершенствуют навыки рисования. Я убеждена, что если человек, не обучавшийся изобразительному искусству, может научиться осуществлять переход в режим художественного видения, то есть в режим правого полушария, в дальнейшем он сможет рисовать без каких-либо наставлений. Другими словами, вы уже умеете рисовать, но старые привычки восприятия мешают этой способности проявиться, блокируют ее. Упражнения, приведенные в данной книге, как раз и призваны устранить это негативное воздействие и высвободить вашу истинную наблюдательность.

«Выйти из колеи обычного восприятия и иметь возможность на протяжении нескольких вневременных часов созерцать внешние и внутренние миры, и не так, как они представляются животному, одержимому словами и понятиями, но так, как они воспринимаются, непосредственно и безоговорочно, Общим Разумом,— это опыт неоценимой важности для каждого человека».

Олдос Хаксли. «Двери восприятия», 1954 г.

«Когда в человеке, какой бы работой он ни занимался, пробуждается художник, он становится существом изобретательным, ищущим, смелым, стремящимся к самовыражению. Он становится интересным для других людей. Он тревожит, будоражит, просвещает и открывает пути к лучшему пониманию. Там, где те, в ком еще не проснулся художник, пробуют закрыть книгу, он открывает ее и показывает, что в ней есть еще много непрочитанных страниц».

Роберт Генри. «Дух искусства», 1923 г.

Возможно, вас не прельщает идея стать профессиональным художником. В таком случае упражнения просто углубят ваше понимание того, как работает ваш ум, или, вернее, два ваших ума — по отдельности, совместно, друг против друга. Как уверяют многие из моих студентов, их жизнь теперь кажется им более содержательной, потому что они видят лучше и больше. Следует помнить, что мы учим детей читать и писать не потому, что рассчитываем, что все они станут поэтами и писателями, но скорее для того, чтобы научить их мыслить.

#### **Реализм как средство достижения цели**  *Почему лица?*

Множество упражнений и инструкций в этой книге призваны научить вас рисовать узнаваемые портреты. Позвольте мне объяснить, почему я считаю, что рисование портретов полезно для новичков в искусстве. Если говорить в широком смысле, всякое рисование суть одно и то же. Любая задача в рисовании не труднее остальных. Одни и те же навыки и способы видения требуются при рисовании натюрмортных композиций, пейзажей, человеческого тела, выбранных наугад предметов, даже воображаемых объектов и портретов. Речь идет об одном и том же: вы видите нечто вокруг себя (воображаемые предметы «видятся» внутренним взором) и рисуете то, что видите.

Почему тогда я выбрала именно портрет для некоторых упражнений? По трем причинам. Во-первых, новички часто думают, что из всех видов рисунка самым трудным является рисование человеческих лиц. Таким образом, когда учащиеся видят, что они могут рисовать портреты, у них появляется уверенность, а эта уверенность ускоряет прогресс. Во-вторых,— что еще важнее — дело в том, что правое полушарие человеческого мозга специализируется на узнавании лиц. Так как правая сторона мозга является той самой его частью, к которой мы будем стремиться получить доступ, есть смысл выбрать предмет, с которым правая половина мозга уже привыкла работать. И в-третьих, лица прекрасны! Если вам удалось нарисовать человека, значит, вы действительно рассмотрели его лицо. Один мой студент сказал: «Я не думаю, что когда-либо понастоящему рассматривал чье-либо лицо, пока не начал рисовать. Самое странное, что теперь каждый человек кажется мне красивым».

#### **Резюме**

Я изложила вам основную подоплеку этой книги, а именно то, что рисование является навыком, которому можно как научиться, так и научить и который может принести вам двоякую пользу. Получая доступ к той части разума, которая работает в режиме, способствующем формированию творческой, интуитивной мысли, вы усваиваете фундаментальный навык изобразительного искусства: как перенести на бумагу то, что вы видите своими глазами. Во-вторых, научившись рисовать по методу, изложенному в данной книге, вы приобретаете способность мыслить более творчески и в других областях жизни.

Как далеко вы пойдете, используя эти навыки после завершения курса обучения, будет зависеть от иных черт вашего характера — энергичности и любопытства. Но всему свое время! Иногда стоит напоминать себе, что Шекспир тоже когда-то впервые учился тому, как написать строчку прозы, Бетховен изучал музыкальные размеры, а Ван Гог, как свидетельствует цитата на полях, учился рисовать.

«...Когда ты сказал, что я стану художником, я считал это занятие непрактичным и не хотел даже слышать об этом. Я перестал сомневаться только тогда, когда прочитал очень хорошую книгу о перспективе — "Азбуку рисования" Кассанжа, — и уже неделю спустя нарисовал интерьер кухни с плитой, стулом, столом и окном, все на своих местах и на своих ногах, хотя раньше мне казалось, что для того, чтобы придать рисунку истинную глубину и правильную перспективу, требуется колдовство или необычайное везение».

(Из письма Винсента Ван Гога брату Тео, который высказал предположение, что Винсенту суждено стать художником.)

# 2 Упражнения по рисованию: шаг за шагом

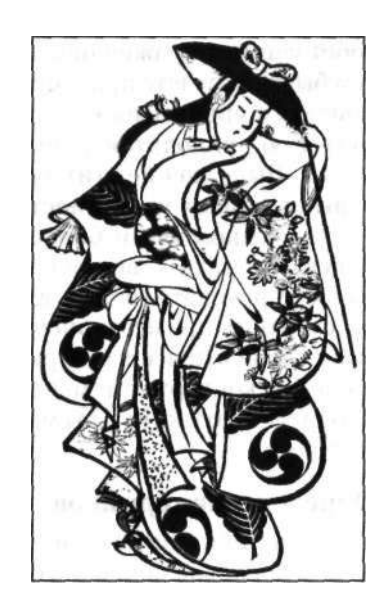

 $\sum_{n\text{max}}$ а годы преподавания я экспериментировала с различными раскладами, последовательностями и комбинациями упражнений. Последовательность, изложенная в этой книге, оказалась наиболее эффективной с точки зрения прогресса учащихся. В центре внимания этой главы первый шаг — предварительные рисунки.

Когда вы перейдете к упражнениям, представленным в четвертой главе, у вас уже будет некоторое понимание того, как составлены упражнения и почему они эффективны. Последовательность важна для того, чтобы добиваться успеха на каждом этапе пути и обеспечить доступ к новому способу обработки информации, как можно меньше разрушая старый способ. Поэтому я прошу вас читать главы в том порядке, в каком они изложены, и выполнять упражнения по мере того, как они предлагаются вашему вниманию.

Я сократила количество рекомендуемых упражнений до минимума, но если время позволяет, рисуйте больше, чем предлагается: сами ищите объекты и изобретайте собственные упражнения. Чем больше вы тренируетесь, тем быстрее будете продвигаться вперед. С этой целью в придачу к упражнениям, которые появляются по тексту, зачастую приводятся дополнительные упражнения на полях. Выполнение этих упражнений укрепит и ваши навыки, и вашу уверенность в себе.

При выполнении большинства упражнений я советую прочитать все рекомендации прежде, чем вы начнете рисовать, и там, где указано, предварительно рассмотреть примеры рисунков, выполненных студентами. Держите все ваши рисунки в одной папке или в большом конверте с тем, чтобы к тому времени, как вы прочитаете эту книгу, вы могли проанализировать свой прогресс.

#### **Определение терминов**

Словарь терминов находится в конце книги. Некоторые из них довольно подробно определены в самом тексте, а глоссарий содержит другие термины, не столь подробно раскрытые. В контексте, связанном с изобразительным искусством, некоторые слова, широко используемые в обыденном языке, могут иметь очень специфические и зачастую отличные от общеупотребительных значения. Я советую просмотреть глоссарий до того, как вы приступите к чтению глав.

#### **Инструменты и принадлежности, необходимые для рисования**

Перечень материалов, требуемых для выполнения упражнений, невелик. В принципе, можно было бы обойтись всего лишь пачкой недорогой писчей бумаги, карандашом и резинкой. Лучше использовать рисовальный карандаш 4М (4В), так как у него мягкий стержень, который оставляет четкую темную линию, но годится и обычный карандаш типа 2М (2В). Однако, если вы хотите быстрее овладеть искусством рисования, я рекомендую вам дополнительно обзавестись следующими полезными инструментами и принадлежностями:

- Вам понадобится кусок прозрачного пластика размером 20 х 25 см и толщиной 1—2 мм. Можно взять и кусок стекла, но нужно обклеить края скотчем, чтобы не порезаться. Перманентным маркером нанесите две осевые линии, вертикальную и горизонтальную, пересекающиеся в центре (см. рис. на полях).
- Еще вам поналобятся два видоискателя, сделанные из листов черного картона размером 20 х 25 см. В одном вырежьте прямоугольное отверстие размером 10 х 13 см, а во втором — отверстие размером 15 х 19 см (см. рис. 2.1).
- Обычный черный маркер
- Две клипсы (прищепки) для прикрепления видоискателей к пластиковой картинной плоскости
- Графитовый мелок
- Скотч или малярная лента
- Точилка для карандашей
- Резинка

Чтобы найти все эти материалы, от вас потребуются некоторые усилия, но их наличие действительно поможет вам быстрее научиться рисовать. Я и мои преподаватели уже и не пытаемся учить наших студентов без использования видоискателей, и вам они тоже помогут.

#### **Предварительные рисунки: ценное свидетельство развития ваших художественных навыков**

Теперь давайте начнем. Прежде всего вам нужно оценить ваш нынешний уровень художественных навыков. Это важно! Потом вы сможете сравнить ваши нынешние рисунки с более поздними — не лишайте себя такого удовольствия. Я вполне сознаю, как трудно вам сейчас придется, но просто сделайте это! Великий Винсент Ван Гог писал в письме своему брату Тео:

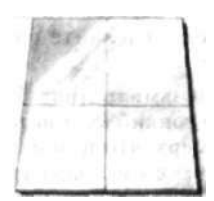

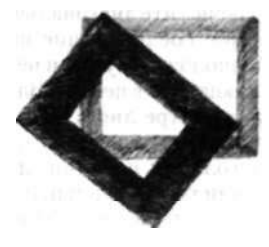

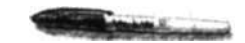

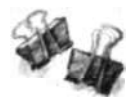

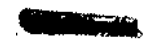

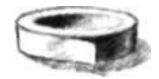

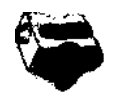

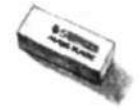

Чтобы изготовить видоискатель, сделайте следующее:

1. Возьмите лист бумаги или тонкий картон того же размера, что и бумага, которую вы используете для рисования. Видоискатель должен быть того же формата, что и бумага, на которой вы обычно рисуете.

2. Нарисуйте диагональные линии, соединяющие противоположные углы и пересекающиеся в центре. Здесь же, в центре листа бумаги, нарисуйте маленький прямоугольник, соединив диагонали горизонтальными и вертикальными линиями (см. рис. 2.1). Прямоугольник должен иметь размеры приблизительно 2,5 П 3 см, сохраняя пропорции длины и ширины внешних краев бумаги.

3. Затем вырежьте ножницами этот маленький прямоугольник в центре. Поднимите лист и сравните форму отверстия с формой всего листа. Вы можете заметить, что эти две формы одинаковы и различаются только размером. Данный инструмент наблюдения называется видоискателем. Он поможет вам наблюдать негативные пространства, создавая край для пространства вокруг позитивных форм.

Рис. 2.1.

«Ты не представляешь себе, как это парализует, когда пустой холст смотрит на тебя и как будто говорит: "Ты ничего не умеешь!"»

Обещаю вам, что очень скоро вы уже будете кое-что уметь. А пока просто наберитесь мужества и выполните рисунки, которые я вас попрошу сделать. Впоследствии вы не пожалеете об этом. Эти рисунки оказываются бесценным подспорьем, позволяющим студентам увидеть и признать свой прогресс. По мере того как совершенствуется навык рисования, у учащихся появляется своего рода амнезия. Они забывают, как они рисовали до обучения. Кроме того, по мере продвижения вперед возрастает степень критицизма. Даже после значительного улучшения студенты иногда критичны к своим самым последним рисункам, потому что «это все-таки не да Винчи». Предварительные рисунки дают представление о реальной мере прогресса. После того как вы выполните рисунки, спрячьте их подальше — мы рассмотрим их позже в свете приобретенных вами новых навыков.

#### *Что вам понадобится*

- Бумага для рисования
- Каранлаш
- Точилка
- Скотч
- Зеркало размером 13 18 см, которое можно повесить на стену
- Доска для рисования (лист фанеры или плотного картона размером примерно 40 • 45 см)
- Час или час с четвертью свободного времени, чтобы вас ничто не отвлекало

#### *Что вы будете делать*

Вы выполните три рисунка. Обычно эта работа занимает у студентов около часа, но вы можете работать над каждым из них столько, сколько пожелаете. (Инструкции для каждого рисунка следуют ниже.)

- Автопортрет
- Человек, нарисованный по памяти
- Моя рука

#### *Предварительный рисунок № 1: автопортрет*

1. Приклейте скотчем к доске два или три листа бумаги стопкой или рисуйте прямо на пачке бумаги (этим вы обеспечиваете более мягкую поверхность для рисования по сравнению с твердой поверхностью доски).

- 2. Сядьте на расстоянии вытянутой руки (примерно 60—75 см) от зеркала. Приставьте доску для рисования одним краем к стене, в второй край держите на коленях.
- 3. Рассматривая свое отражение в зеркале, рисуйте автопортрет.
- 4. Когда закончите, поставьте в нижнем правом или левом углу название картины, свою подпись и дату.

#### *Предварительный рисунок № 2: человек, нарисованный по памяти*

- 1. Вызовите в памяти образ какого-нибудь человека, которого вы знали в прошлом или знаете сейчас. Или вспомните рисунок человека, который вы выполняли в прошлом.
- 2. Прикладывая максимум стараний, нарисуйте этого человека. Можете нарисовать только голову, верхнюю половину тела или фигуру целиком.
- 3. Когда закончите, озаглавьте, подпишите рисунок и поставьте дату.

#### *Предварительный рисунок № 3: моя рука*

- 1. Рисуйте сидя за столом.
- 2. Если вы правша, рисуйте свою левую руку. Если вы левша, рисуйте правую руку.
- 3. Озаглавьте, подпишите рисунок и поставьте дату.

#### *После завершения работы над предварительными рисунками*

Не забудьте озаглавить, подписать все три рисунка и проставить на них дату. Некоторые из моих студентов на обратной стороне каждого рисунка любят написать какие-то комментарии, отмечая, что им понравилось, а что нет, что показалось в процессе рисования простым, а что сложным. Впоследствии эти комментарии будет очень интересно читать.

Разложите все три рисунки на столе и внимательно рассмотрите их. Если бы я была рядом с вами, то поискала бы на ваших рисунках участки, отражающие вашу наблюдательность, может быть, изгиб шеи или красивую дугу бровей. Замечая такие признаки наблюдательности на рисунках учащихся, я уже не сомневаюсь в том, что этот человек обязательно научится рисовать. Конечно, вполне может быть, что вы не найдете в своих рисунках ничего достойного внимания и восхищения и презрительно отмахнетесь от них как от «детских» или «дилетантских». Но помните, пожалуйста, о том, что эти рисунки выполнены вами до всякого обучения.

Умели ли вы решать алгебраические задачи, пока вас не научили этому? С другой стороны, вполне возможно, что какие-то фрагменты ваших рисунков понравятся вам — особенно рисунок руки.

#### Зачем рисовать по памяти?

Я не сомневаюсь в том, что рисовать человека по памяти было для вас трудной задачей. Это нелегко сделать даже опытному художнику. Если зрительная информация, поступающая из реального мира, чрезвычайно богата и сложна, причем каждый наблюдаемый объект абсолютно уникален, то визуальные воспоминания неминуемо упрощены, обобщены и усечены, и это часто приводит в тупик художников, имеющих, как правило, весьма ограниченный репертуар запомненных образов. «Тогда зачем это делать?» - можете спросить вы.

Причина проста. Рисование человека по памяти извлекает на поверхность сознания запомненную с детства так называемую «систему символов». Когда вы выполняли рисунок по памяти, у вас не возникало впечатление, что у вашей руки есть собственное мнение, что она рисует сама по себе, независимо от вас? Вы понимали, что рисуете совсем не так, как это должно выглядеть, но не могли заставить свою руку рисовать что-либо, кроме этих упрощенных форм. Вашей рукой управляла система символов детского рисования, оставшихся у вас в памяти после многократного повторения в раннем детстве. Подробнее мы поговорим об этом в пятой главе.

Теперь сравните автопортрет с рисунком человека, выполненным по памяти. Видите символы, повторяющиеся на обоих рисунках — схожие по форме или даже идентичные глаза, нос, рот? Если да, это означает, что ваша система символов по-прежнему владеет вашей рукой, даже когда вы наблюдаете в зеркале то, что есть на самом леле.

#### Детская система  $CUMROAOR$

«Тирания» системы символов во многом объясняет тот факт, почему люди, не имеющие художественной подготовки, продолжают рисовать «по-детски» в зрелом и даже в пожилом возрасте. Главное, чему я вас научу, это отбросить систему символов в сторону и рисовать то, что вы действительно видите. Развитие навыков восприятия является основой основ рисования, и этому вам нужно научиться прежде, чем вы перейдете к рисованию по воображению, к живописи и скульптуре.

Имея в виду эту информацию о системе символов, вы, возможно, захотите добавить кое-какие комментарии на обратной стороне своих предварительных рисунков. Затем соберите их в папку и положите куда-нибудь. Не возвращайтесь к ним, пока не закончите данный курс и не научитесь видеть и рисовать.

#### **Студенческая выставка: сравнение рисунков «до» и «после»**

Теперь я хотела бы показать вам некоторые рисунки, выполненные моими студентами — взрослыми слушателями пятидневного семинара. Представленные работы наглядно демонстрируют изменения в навыках рисования, произошедшие за период с первого урока до последнего. Студенты посещали занятия на протяжении пяти дней, работая по восемь часов в день. Как вы можете видеть, рисунки «до» и «после», представленные на этой студенческой выставке, показывают, что студенты трансформировали свой способ видения и рисования. Эти изменения настолько значительны, что кажется, будто бы рисунки созданы разными людьми.

Основным навыком, приобретенным учащимися, является то, что они научились видеть. Заметные изменения в их умении рисовать отражают столь же существенные изменения в их наблюдательности. Оцените рисунки с такой точки зрения: рассматривайте их как явное свидетельство совершенствования навыков зрительного восприятия.

Глядя на рисунки «до», вы увидите, что люди, пришедшие на мой семинар, имели разный уровень художественных навыков и знаний. На рисунках «после», однако, можно наблюдать устойчиво высокий уровень навыков. Я считаю, что общий уровень успеха демонстрирует цель, которую мы ставим перед собой, работая с каждой группой учащихся: чтобы все ученики, какими бы ни были их исходные навыки рисования, действительно научились хорошо рисовать.

#### **Самовыражение в рисунке: бессловесный язык искусства**

Цель этой книги состоит в том, чтобы выработать у вас основные навыки наблюдения и рисования. Она не учит выражать себя, но зато снабжает навыками, которые освободят вас от стереотипного самовыражения. Это освобождение, в свою очередь, откроет путь для выражения своей индивидуальности — присущей вам уникальности — особым образом, через использование своего стиля рисования.

Если бы мы на мгновение взглянули на ваш почерк как на форму выразительного рисунка, то могли бы

«Искусство стрельбы из лука — не атлетическая способность, достигаемая преимущественно посредством физических тренировок, но скорее навык, который основан на умственном упражнении и целью которого является мысленное поражение мишени.

Поэтому лучник метит, главным образом, в самого себя. Благодаря этому он, возможно, сумеет попасть в цель — свое внутреннее существо».

Херриджел

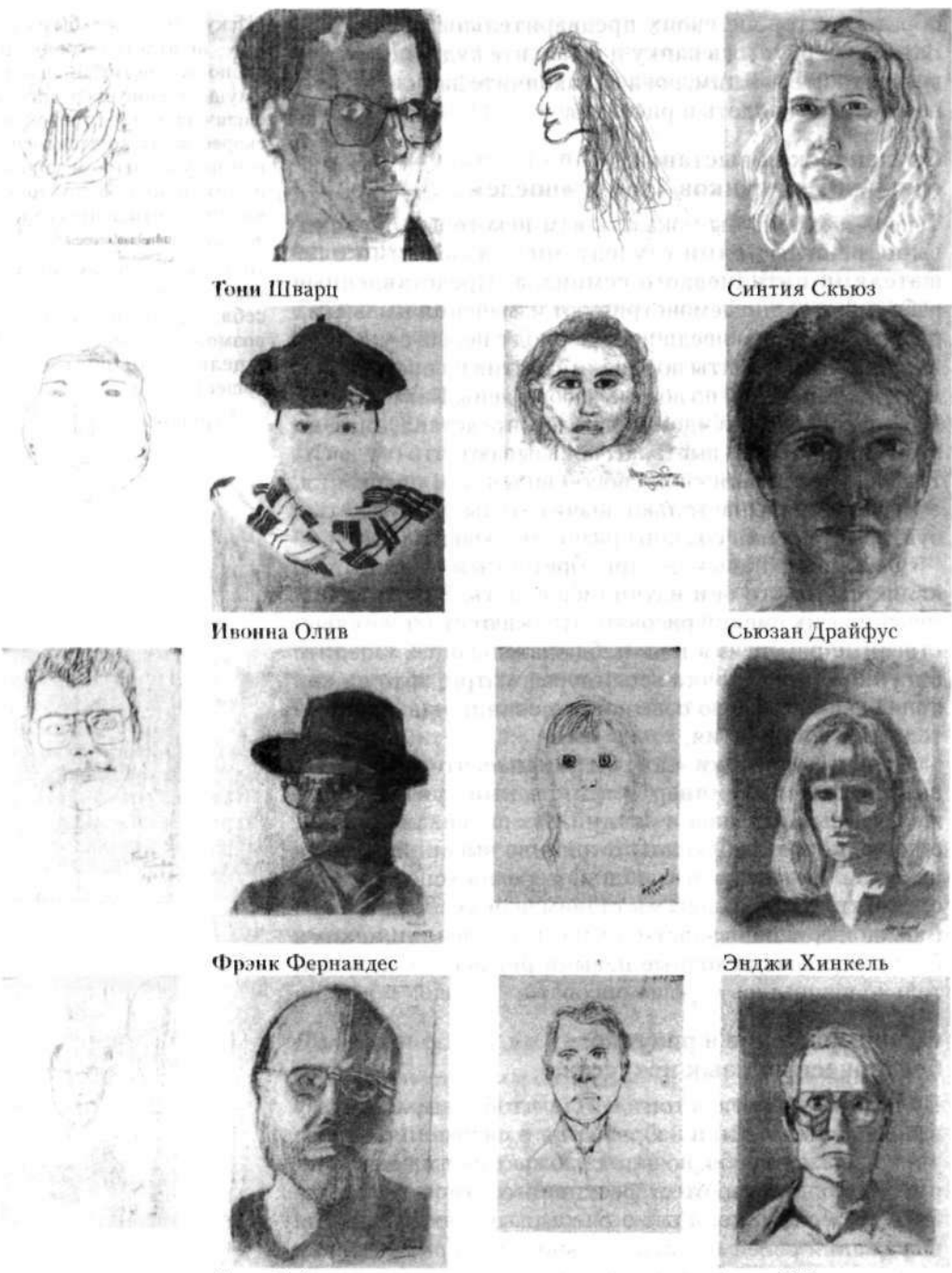

Джон Дейвис

Алан О'Коннелл

Рисунки, представленные на этой и следующей страницах, — это рисунки «до» и «после», выполненные всеми слушателями пятидневного семинара, проходившего в Сиэтле 4—8 августа 1997 года,
*2. Упражнения по рисованию: шаг за шагом* 43

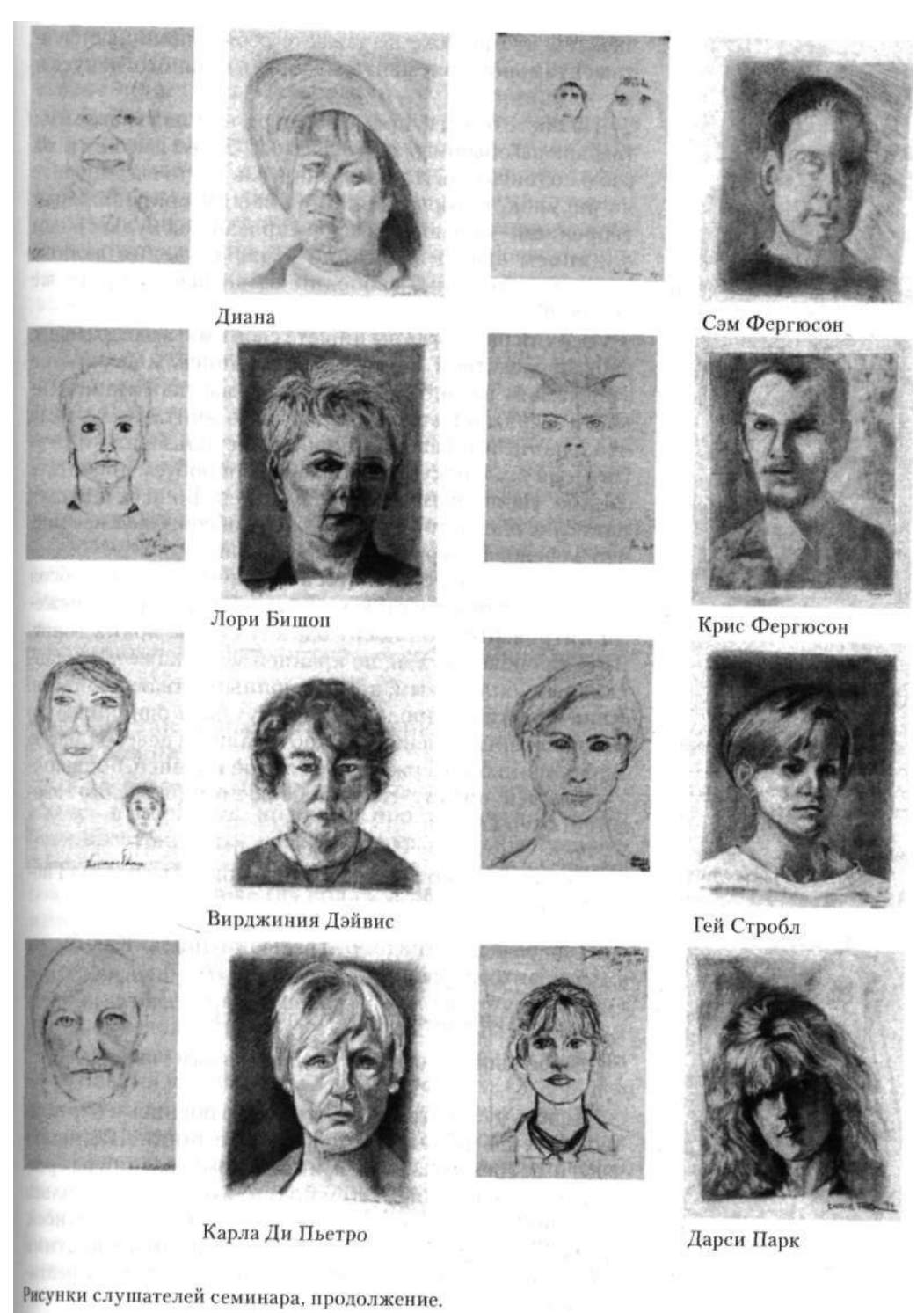

сказать, что вы уже выражаете себя с помощью фундаментального элемента изобразительного искусства — линии.

На листе бумаги, прямо в центре, напишите свое имя так, как вы обычно расписываетесь. Затем взгляните на свою подпись с той точки зрения, как будто вы смотрите на рисунок, который является вашим оригинальным творением, — правда, он сформирован под культурным влиянием вашей жизни, но разве творения любого другого художника свободны от воздействия тех же условий?

Всякий раз, когда вы пишете свое имя, вы выражаете себя посредством линии. Ваша подпись, многократно «рисуемая» вами, так же выражает вас, как линия Пикассо выражает его. Линию можно «читать», потому что в написании своего имени вы использовали невербальный язык искусства. Давайте попробуем прочитать линию. На полях вы видите подписи. Во всех случаях написано одно и то же имя: Лютер Гибсон. Скажите мне, что за человек первый Лютер Гибсон?

Вы, вероятно, согласитесь с тем, что Лютер Гибсон с большей вероятностью является экстравертом, нежели интровертом, он носит одежду скорее ярких тонов, нежели спокойных, и, по крайней мере, кажется общительным, болтливым, даже склонным к театральности. Конечно, эти предположения могут быть ошибочными, но главное, что именно так прочитали бы невербальную информацию, содержащуюся в этой подписи, большинство людей, потому что именно об этом (без слов) говорит Лютер Гибсон.

Давайте посмотрим на вторую подпись Лютера Гибсона.

Теперь посмотрите на третью подпись. Как бы вы охарактеризовали этого человека?

Посмотрим на четвертую подпись.

А последняя подпись? О чем она вам говорит?

Теперь рассмотрите собственную подпись и отреагируйте на невербальное сообщение ее линии. Напишите свое имя тремя различными способами, всякий раз реагируя на сообщение. Затем подумайте о том, насколько разной была ваша реакция на каждую из этих подписей, памятуя, что имя, которое было сформировано этими «рисунками», не менялось. На что же тогда вы реагировали?

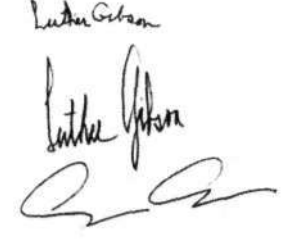

Вы видели и реагировали на ощущаемые индивидуальные свойства каждой нарисованной линии или набора линий. Вы реагировали на ощущаемую вами скорость линии, размер и интервал черточек, мышечное напряжение или отсутствие напряжения у художника, точно выражаемое в линии, характер наклона-букв или отсутствие какого-либо характера — другими словами, на всю подпись целиком и ее части. Подпись человека — это совершенно индивидуальное самовыражение автора, настолько уникальное, что она юридически определяется как «принадлежащая только этому человеку и никому другому».

Однако ваша подпись позволяет не только идентифицировать вас. Она также выражает вас и вашу индивидуальность, ваш творческий потенциал. Ваша подпись — ваше истинное лицо. В этом смысле вы уже говорите на невербальном языке искусства: вы используете основной элемент рисунка — линию — выразительным, уникальным, присущим только вам способом.

Поэтому в следующих главах мы не будем останавливаться на том, что вы уже умеете делать. Вместо этого нашей целью будет научить вас видеть так, чтобы вы могли с помощью своей индивидуальной выразительной линии передавать в рисунке собственные впечатления.

# **Рисунок как зеркало и метафора для художника**

Цель рисования — не только показать то, что вы стремитесь изобразить, но также проявить себя. Чтобы проиллюстрировать, насколько отражается в произведениях искусства индивидуальность художника, я хочу показать два рисунка (на полях, с. 46), выполненные в одно и то же время двумя разными людьми — мной и художником-инструктором Брайаном Бомайслером. Мы рисовали нашу модель, Хизер Аллан, сидя по разные стороны от нее, с целью показать нашим студентам, как рисовать человека в профиль (подробнее мы поговорим об этом в девятой главе). Мы пользовались идентичными материалами и затратили на работу полчаса. Сторонний наблюдатель сразу увидит, что на двух рисунках изображен один и тот же человек, то есть сходство с Хизер на обоих рисунках достигнуто. Но портрет, выполненный Брайаном, отражает его склонность к живописному стилю (с упором на формы), а мой портрет выполнен в присущем мне более «линейном» стиле (с акцентом на линии). Глядя на портрет Хизер, выполненный мной, зритель улавливает частичку меня, а рисунок Брайана

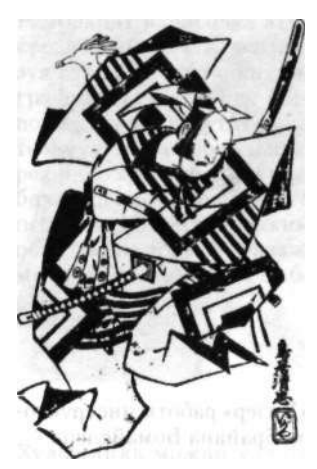

Тории Киётада (творил в 1723—1750). «Танцующий актер».

Тории Киёнобу I (1664— 1729). «Танцовщица», ок. 1708 г. Воспроизводится с разрешения Метрополитенмузея, фонд Гарриса Брисбейна Дика, 1949 г.

На этих двух японских эстампах линия выражает два различных вида танца. Попытайтесь зрительно представить каждый танец. Способны ли вы услышать музыку в своем воображении? Постарайтесь увидеть, как характер линии создает характер музыки и управляет вашей реакцией на рисунок.

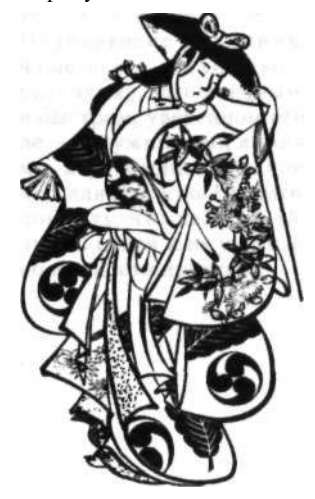

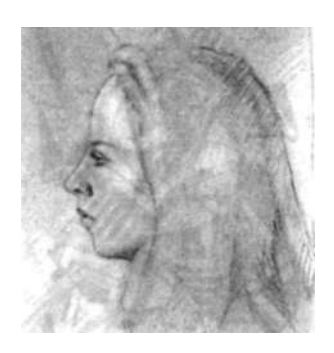

«Хизер» работы инструктора Брайана Бомайслера.

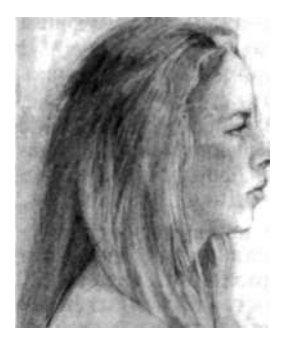

«Хизер» работы автора.

позволяет кое-что узнать о нем самом. Как это ни парадоксально, чем отчетливее вы воспринимаете и рисуете то, что видите в окружающем мире, тем более ясно зритель 'может рассмотреть вас и тем больше вы можете узнать сами о себе. Таким образом, рисунок, становится для художника метафорой.

Так как упражнения, представленные в этой книге, фокусируются на расширении ваших возможностей восприятия, а не на технических приемах рисования, ваш индивидуальный стиль — уникальная, драгоценная манера рисования — останется нетронутым, целиком вашим. Это справедливо даже несмотря на то, что наши упражнения сконцентрированы на реалистичном рисовании, которое предполагает, что разные изображения одного и того же объекта неминуемо должны быть похожи друг на друга. Но если присмотреться к реалистичным рисункам внимательнее, всегда можно увидеть различия стилей, акцентов и намерений. В наш век массового самовыражения в искусстве эти тонкие нюансы часто остаются незамеченными и недооцененными.

По мере совершенствования наблюдательности будет возрастать ваша способность рисовать то, что вы видите, и вы будете наблюдать, как формируется ваш стиль. Берегите его, лелейте, развивайте, так как этот стиль выражает вас. Как и в случае с дзенским мастером-лучником, мишень здесь — вы сами.

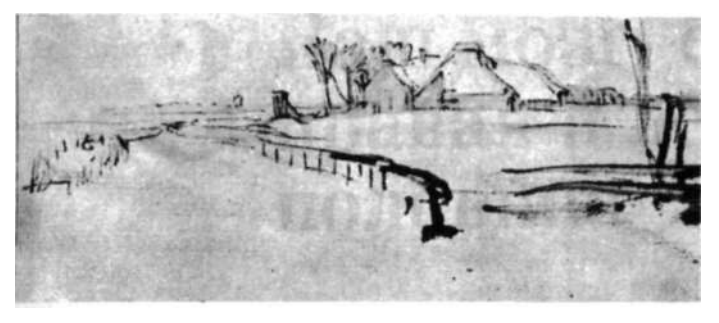

**Рис.** 2.2. Рембрандт ван Рейн (1606—1669). «Зимний пейзаж» ок. 1649 г. Воспроизводится с разрешения Художественного музея Фогга, Гарвардский университет.

Рембрандт нарисовал этот крошечный пейзаж, используя стремительную каллиграфическую линию. Она позволяет нам ощутить зрительную и эмоциональную реакцию художника на глубокое безмолвие зимнего пейзажа. Мы видим, таким образом, не только пейзаж; мы видим самого Рембрандта.

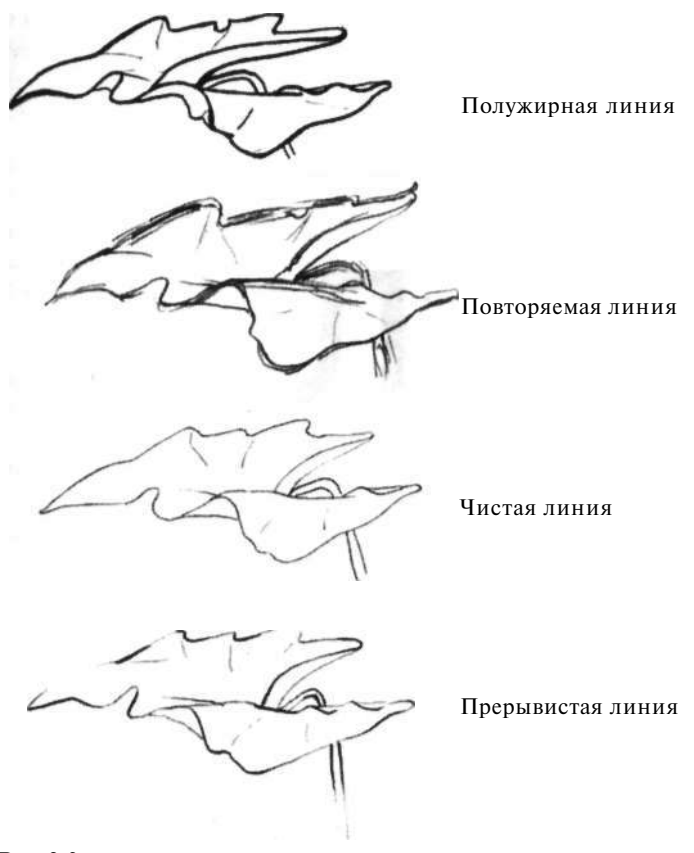

Художника можно узнать по уникальному качеству его линий, и знание этих особенностей во многих случаях помогает экспертам определять подлинность тех или иных работ. Стили линий подразделяются на несколько категорий и имеют собственные названия: полужирная линия; повторяемая, или рваная, линия; чистая линия — тонкая и четкая, иногда называемая «линией Энгра», по имени французского художника XIX века Жана Огюста Доминика Энгра; прерывистая, или теряющаяся, линия, которая то утолщается, то становится тоньше (см. примеры на рис. 2.3).

Начинающие художники чаще всего восхищаются рисунками, выполненными в быстром, уверенном стиле — полужирными линиями, характерными, например, для Пикассо. Но важно помнить, что каждый тип линии ценен и не уступает по важности другим.

**Рис.** 2.3.

# **3 Ваш мозг: его**<br>• правая и левая правая и левая половина

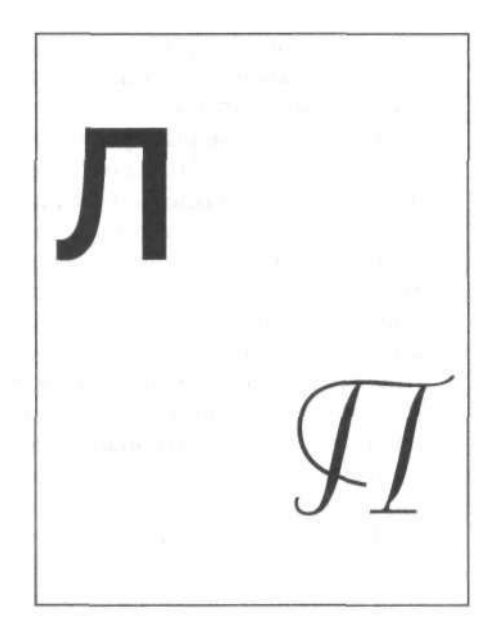

ак работает мозг? Ответ на этот труднейший вопрос так и остается за гранью человеческого понимания. Несмотря на многовековые исследования и размышления, а также на научные открытия, совершенные в последние годы, невероятные способности человеческого мозга, многие из которых мы принимаем как должное и само собой разумеющееся, остаются чудом и загадкой.

В частности, визуальное восприятие уже долгое время изучается учеными, которые используют самые высокоточные методы исследований, но тайны все равно остаются. Если вдуматься, то даже самые обыденные действия человека не могут не внушать чувство благоговения. Например, в ходе недавнего эксперимента сорока испытуемым показали шесть фотографий матерей и шесть фотографий детей. Участники эксперимента лолжны были составить из этих фотографий пары - мать и ребенок, - и все сорок человек с этой задачей справились.

Но ведь если вдуматься, какой сложности задачу они решили, то просто дрожь берет. В лицах людей гораздо больше сходства, чем различий: два глаза, два уха, нос, рот, волосы, - и все эти части имеют примерно одинаковые размеры и расположены на голове в одних и тех же местах. Чтобы отличить одно лицо от другого, необходимо выделить тончайшие различия, что не под силу никакому компьютеру, как я уже упоминала во введении. В этом исследовании людям нужно было отличить каждую женщину от всех остальных и по тончайшим признакам определить, черты и формы лица какого именно ребенка наиболее гармонируют с лицом этой женщины. Тот факт, что людям удается справиться с такой грандиозной задачей, и при этом они даже не осознают, насколько сложную задачу решают, я думаю, ярко свидетельствует о том, насколько мы недооцениваем наши зрительные способности.

Другой столь же необыкновенно сложной деятельностью является рисование. Насколько мы знаем, из всех живых существ на нашей планете только люди способны рисовать образы окружающих их вещей и людей. Да, обезьян и слонов тоже учат рисовать, а потом их картины, которые порой действительно выглядят весьма экспрессивными, выставляют и продают. Но ни в каком случае эти картины не отражают восприятие окружающего мира животными. Животные не рисуют натюрморты, пейзажи и портреты. Поэтому — если только где-нибудь в девственных джунглях нет неизвестных нам обезьян, которые рисуют своих сородичей, - можно

«Мало кто понимает, насколько удивительным достижением является способность вилеть. Основной вклал в науку, слеланный на сегодняшний день специалистами по искусственному интеллекту, состоит не в решении проблем обработки этого гигантского объема информации - до этого еше далеко. - а в том, что они показали нам. насколько сложны эти проблемы. Если посчитать, сколько вычислений приходится делать человеческому мозгу, прежде чем он распознает такую обыденную сцену, как пешеход, переходящий улицу, остается только поражаться тому, как легко и быстро справляемся мы с этой колоссальной вычислительной задачей».

> Ф. Крик. «Размышления о мозге», 1979 г.

смело предположить, что рисование воспринимаемых образов является сугубо человеческой деятельностью, обеспечиваемой всей мощью человеческого мозга.

#### **Две стороны мозга**

При взгляде сверху человеческий мозг подобен двум половинкам грецкого ореха — две похожие, испещренные извилинами округлые половины, соединенные в центре (см. рис. 3.1). Эти две половины называются левым и правым полушарием мозга.

Левое полушарие управляет правой стороной тела, а правое полушарие — левой стороной. Например, если вы перенесете инсульт или травму левой половины мозга, наиболее серьезному воздействию подвергнется правая половина вашего тела, и наоборот. Из-за этого перекрещивания нервных путей левая рука связана с правым полушарием, а правая рука — с левым полушарием, как показано на рисунке 3.2.

# **Двойной мозг**

За исключением человека, человекообразных обезьян и некоторых других млекопитающих, мозговые полушария животных, в основном, сходны, или симметричны, по своим функциям. Полушария человеческого мозга, однако, развиваются асимметрично в плане функционирования. Наиболее заметным внешним проявлением асимметрии человеческого мозга является большая развитость какой-то одной (правой или левой) руки. Кроме людей, такая асимметрия развития конечностей, возможно, присуща лишь шимпанзе.

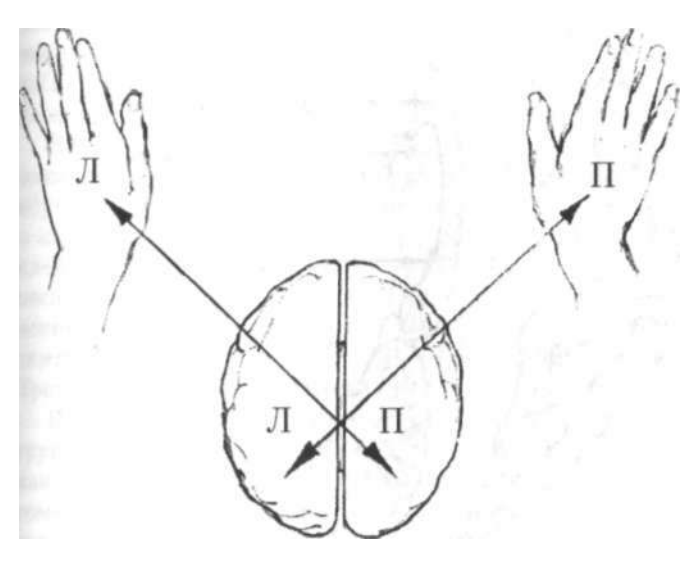

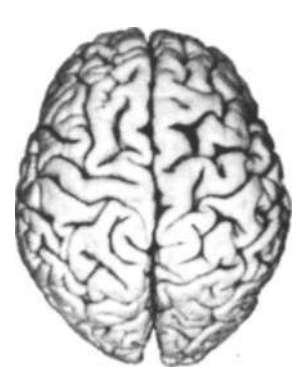

Рис. 3.1

Рис. 3.2. Перекрестные связи левой руки с правым полушарием, правой руки с левым полушарием.

Уже почти двести лет ученым известно, что за речевую функцию и связанные с ней способности у большинства людей (примерно у 98% правшей и двух третей левшей) отвечает главным образом левое полушарие. Этот вывод был получен на основе анализа результатов повреждений мозга. Было очевидно, например, что повреждение левой стороны мозга вызывало потерю речи с большей вероятностью, чем столь же серьезное повреждение правой половины мозга.

Так как речь и язык тесно связаны с мышлением, рассудком и высшими психическими функциями, которые выделяют человека из ряда других живых существ, ученые XIX столетия назвали левое полушарие главным, или большим, полушарием, а правое полушарие — подчиненным, или малым. До совсем недавнего времени превалировало общее мнение о том, что правая половина мозга менее развита, чем левая, — этакий немой близнец, наделенный способностями низшего уровня, управляемый и поддерживаемый вербальным левым полушарием. Даже еще в 1961 году невролог Дж. 3. Янг высказывал предположение, не является ли правое полушарие попросту рудиментом, хотя признавал, что сам предпочел бы сохранить его, а не утратить.

Издавна внимание неврологов привлекали, среди прочего, неизвестные до недавнего времени функции толстого нервного сплетения, состоящего из миллионов

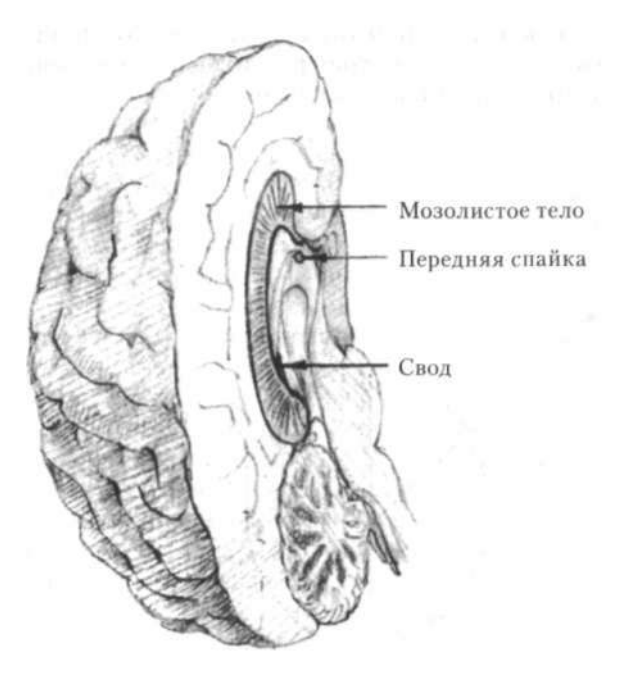

Рис. 3.3. Схематичное изображение одной половины человеческого мозга в разрезе, показывающее мозолистое тело и связанные с ним спайки.

волокон, которое перекрестно соединяет два полушария мозга. Это кабельное соединение, именуемое мозолистым телом, схематично показано на рисунке половины человеческого мозга в разрезе (см. рис. 3.3). Ввиду большого размера, огромного количества нервных волокон и стратегического положения в качестве соединительного звена двух полушарий мозолистое тело имеет все признаки важной структуры. Но вот загадка — имевшиеся свидетельства указывали на то, что мозолистое тело может быть полностью удалено без заметных последствий. В серии экспериментов, проведенных на животных в 1950-х годах, главным образом, в Калифорнийском технологическом институте Роджером У. Сперри и его студентами Рональдом Майерсом, Колвином Тревартеном и другими, было определено, что главной функцией мозолистого тела является обеспечение связи между двумя полушариями и осуществление передачи памяти и приобретенных знаний. Кроме того, было установлено, что, если этот соединительный кабель перерезать, обе половины мозга продолжают функционировать независимо друг от друга, чем отчасти объясняется кажущееся отсутствие воздействия такой операции на поведение человека и мозговые функции.

В 1960-е годы подобные исследования начали проводить и на людях — пациентах нейрохирургических клиник, — что обеспечило дополнительную информацию о функциях мозолистого тела и побудило ученых постулировать пересмотренный взгляд на относительные возможности обоих полушарий человеческого мозга: обе половины вовлечены в высшую познавательную деятельность, причем каждое из них взаимодополняющим образом специализируется на различных способах мышления, и оба эти способа в высшей степени сложны.

Ввиду того что это новое понимание функций мозга имеет важное значение для образования вообще и для обучения рисованию в частности, я вкратце расскажу о некоторых исследованиях, часто называемых «исследованиями разделенного мозга». В основном эти эксперименты проводились в Калифорнийском технологическом институте Роджером Сперри и его студентами Майклом Газзанигой, Джерри Леви, Колвином Тревартеном, Робертом Небесом и другими.

В исследованиях принимала участие небольшая группа пациентов, перенесших комиссуротомию, или, как их еще называли, пациентов с «разделенным мозгом». Эти люди в прошлом сильно страдали от эпилептических припадков, вовлекавших оба полушария мозЖурналистка Майя Пайнз в книге «Переключатели мозга» пишет: «Все пути ведут к доктору Роджеру Сперри, профессору психобиологии Калифорнийского технологического института, который обладает даром делать — или стимулировать — важные открытия».

«Главный вопрос, всплывающий на поверхность, состоит в том, что, по-видимому, существует два режима мышления — вербальный и невербальный, представленные отдельно левым и правым полушарием соответственно, и что наша система образования, как и наука вообще, имеет тенденцию пренебрегать невербальной формой интеллекта. Получается, что современное общество подвергает дискриминации правое полушарие».

Роджер У. Сперри. «Латеральная специализация мозговых функций в хирургически разделенных полушариях», 1973 г.

га. Последним спасительным средством, примененным после того, как все другие меры не принесли результатов, явилась операция, устранившая распространение припадков на оба полушария, выполненная Филлипом Фогелем и Джозефом Богеном, которые перерезали мозолистое тело и связанные с ним спайки, изолировав тем самым одно полушарие от другого. Операция принесла желаемый результат: припадки стало возможно контролировать, здоровье пациентов было восстановлено. Несмотря на радикальный характер хирургического вмешательства, внешний вид пациентов, их образ поведения и координация движений практически не пострадали, и при поверхностном обследовании казалось, что их повседневное поведение не претерпело каких-либо существенных изменений.

Группа ученых из Калифорнийского технологического института впоследствии работала с этими пациентами и в ходе ряда экспериментов обнаружила, что два полушария выполняют различные функции. Эти исследования выявили новую удивительную особенность, заключавшуюся в том, что каждое полушарие воспринимает, в некотором смысле, свою собственную реальность, или, лучше сказать, воспринимает действительность по-своему. Как у людей со здоровым мозгом, так и у пациентов с разделенным мозгом большую часть времени доминирует вербальная — левая — половина мозга. Тем не менее, используя замысловатые процедуры и осуществив ряд тестов, ученые нашли подтверждение того, что «бессловесная» правая половина мозга также самостоятельно обрабатывает информацию, переживает и эмоционально реагирует на нее. Если мозолистое тело не повреждено, связь между полушариями согласовывает оба вида восприятия, тем самым сохраняя у человека ощущение того, что он является одним человеком, единым существом.

Помимо изучения внутренних психических переживаний, хирургически разделенных на левую и правую часть, ученые исследовали те различные режимы, в которых оба полушария обрабатывают информацию. Накопленные данные свидетельствуют о том, что режим левого полушария является вербальным и аналитическим, в то время как режим правого — невербальный и комплексный. Новые свидетельства, найденные и описанные Джерри Леви в докторской диссертации, показывают, что способ обработки, используемый правым полушарием мозга, является быстрым, комплексным, целостным, пространственным, основывается на восприятии и вполне сопоставим по сложности с вербаль-

но-аналитическим режимом левого полушария. Кроме того, Леви обнаружила указания на то, что оба режима обработки имеют тенденцию мешать друг другу, не позволяя достичь максимальной производительности, и выдвинула предположение, что это может служить объяснением эволюционного развития асимметрии в человеческом мозге — как средства распределения двух разных способов обработки информации по двум разным полушариям.

Постепенно на основе многочисленных научных свидетельств сформировалось представление, согласно которому оба полушария используют познавательные режимы высокого уровня, которые, хотя и являются различными, вовлекают мышление, рассуждение и сложную психическую деятельность. За десятилетия, минувшие после первого сообщения Леви и Сперри, сделанного в 1968 году, ученые нашли множество доказательств, подтверждающих эту точку зрения, и не только на примере пациентов с травмами мозга, но также и на людях с неповрежденным мозгом.

Несколько примеров тестов, специально разработанных для пациентов с разделенным мозгом, могут проиллюстрировать феномен восприятия каждым полушарием отдельной реальности и использование особых режимов обработки информации. В одном эксперименте на экране высвечивались на мгновение две различные картины, причем глаза пациента с разделенным мозгом были зафиксированы на средней точке так, что увидеть одним глазом оба изображения было невозможно. Полушария при этом воспринимали разные картины. Изображение ложки, располагавшееся на левой стороне экрана, поступало в правую половину мозга, а изображение ножа на правой стороне экрана — в вербальную левую половину мозга, как показано на рисунке 3.4. Когда пациента спрашивали, он давал разные ответы. Если его просили назвать, что он увидел на экране, уверенно выражающее свои мысли левое полушарие принуждало пациента сказать «нож». Затем пациента просили протянуть левую руку (правое полушарие) за занавеску и выбрать то, что было высвечено на экране. Тогда пациент из группы предметов, среди которых были ложка и нож, выбирал ложку. Если экспериментатор просил, чтобы пациент назвал то, что он держит в своей руке позади занавески, пациент на мгновение терялся, а затем отвечал «нож». Правое полушарие, зная, что ответ ошибочный, но не имея достаточно слов, чтобы поправить четко выражающее свои мысли левое полушарие, продолжало диалог, заставляя пациента молча

«Данные указывают на то, что немое малое полушарие специализируется на гештальтвосприятии, будучи, прежде всего, синтезатором по отношению к входящей информации. Вербальное большое полушарие, как представляется, напротив, работает преимущественно в логическом, аналитическом режиме, подобно компьютеру. Его язык не адекватен быстрому и сложному синтезу, осуществляемому малым полушарием».

Джерри Леви и Роджер У. Сперри, 1968 г.

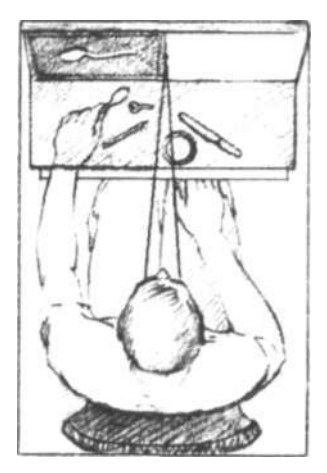

**Рис.** 3.4. Схема аппарата, использовавшегося для проверки зрительно-осязательных ассоциаций пациентов с разделенным мозгом. Заимствовано из книги Майкла С. Газзанига «Разделение мозга у человека».

трясти головой. И тут же вербальное левое полушарие вопрошало вслух: «Почему это я трясу головой?»

В другом эксперименте, который показал, что правое полушарие проявляет себя лучше при решении пространственных задач, пациенту — мужчине — дали несколько деревянных форм, чтобы он разместил их в соответствии с определенной схемой. Его попытки сделать это правой рукой (левое полушарие) неизменно терпели неудачу. Правое полушарие пыталось помочь. Правая рука отталкивала левую, так что человеку пришлось сесть на свою левую руку, чтобы держать ее подальше от головоломки. Когда же ученые предложили мужчине использовать обе руки, уже «пространственно умной» левой руке пришлось отталкивать «пространственно тупую» правую руку, чтобы она не вмешивалась.

Благодаря этим необыкновенным открытиям, сделанным за последние пятнадцать лет, мы теперь знаем, что, несмотря на наше обычное ощущение единства и цельности личности — единого существа,— наш мозг раздвоен, причем каждая половина обладает собственным способом познания, своим особым восприятием окружающей действительности. Образно говоря, каждый из нас имеет два разума, два сознания, которые сообщаются и сотрудничают посредством соединительного «кабеля» из нервных волокон, протянувшегося между полушариями.

Теперь мы знаем, что два полушария могут работать друг с другом по-разному. Иногда они кооперируются, причем каждая часть вносит в общее дело свои особые способности и занимается той частью задачи, которая наиболее подходит для ее режима обработки информации. В других случаях полушария могут работать отдельно — одна половина мозга «ведущая», а другая более или менее «ведомая». Кроме того, кажется, что полушария могут даже конфликтовать между собой: одна половина пытается делать то, что другая половина считает своей вотчиной. В придачу ко всему, вполне возможно, что одно полушарие умеет скрывать знания от другого. Может оказаться, что, как гласит пословица, правая рука в самом деле не ведает, что делает левая.

#### **Двойная реальность пациентов с разделенным мозгом**

Но какое отношение, спросите вы, все это имеет к изучению рисования? Исследования связи полушарий с различными аспектами зрительного восприятия показывают, что умение рисовать может зависеть от того, имеете ли вы доступ к способностям «младшего», подчиненного правого полушария. Как это помогает человеку рисовать? Создается впечатление, что именно правая половина мозга воспринимает зрительную информацию таким образом, что обеспечивает необходимое для рисования видение предметов, в то время как способ восприятия левой половины мозга мешает сложному реалистичному рисованию воспринимаемых форм.

# Подсказки в языке

Подспудно мы понимаем, что люди должны были издавна иметь некоторое представление о различии между половинами мозга, потому что существующие языки содержат многочисленные слова и фразы, указывающие, например, на то, что левая сторона человеческого тела имеет характерные особенности, отличающие ее от правой стороны. Эти термины указывают не только на различия в местоположении, но и на различия в фундаментальных чертах или свойствах. Например, желая сравнить несхожие идеи, англичане говорят: «По одну руку... по другую руку...». Английское выражение «леворукий комплимент», подразумевающее скрытую издевку, указывает на разные качества, которые люди приписывают словам «левый» и «правый».

Заметьте, однако, что, хотя эти выражения обычно относятся к рукам, ввиду существования перекрестной связи рук и мозговых полушарий их можно перенести на полушария, которые управляют соответствующими руками. Поэтому хотя примеры употребляемых выражений в следующем разделе относятся конкретно к левой и правой руке, они в действительности также касаются и противоположных половин мозга - правого полушария, связанного с левой рукой, и левого, связанного с правой рукой.

#### Языковые и бытовые предрассудки

Слова и фразы, связанные с понятиями «левый» и «правый», пронизывают наш язык и мышление. Правая ржа (означающая также левое полушарие) прочно ассоциируется с тем, что считается хорошим, правильным. нравственным, надлежащим. Левая же рука (и, следовательно, правое полушарие) прочно связана с понятиями анархии и неподконтрольных сознанию чувств - в какой-то мере плохих, безнравственных, опасных.

До недавнего времени древнее предубеждение против левой руки (правого полушария) иногда даже толкало родителей и преподавателей на то, чтобы пытаться принудить леворуких детей писать и есть правой ру-

«Насреддин сидел с другом. Начали сгущаться сумерки. "Зажги свечу, - сказал друг, - стало темно. Она где-то слева от тебя". - "Как же я могу отличить в темноте, где лево, а где право?" возразил молла».

Инлрис Шах. «Похожления несравненного моллы Насреддина» кой, что часто порождало проблемы, сохранявшиеся на многие голы.

На протяжении всей человеческой истории в большинстве языков мира возникали термины со значениями «хороший» для правой руки (левого полушария) и «плохой» для левой руки (правого полушария). Латинское слово «sinister», означающее «левый», также имеет значения «плохой», «зловещий», «угрожающий». От латинского «dexter», означающего «правый», происходит английское слово «dexterity» - «умение» или «ЛОВКОСТЬ».

Французское слово «gauche», означающее «левый», также употребляется в значении «неуклюжий»; от него происходит английское слово «gawky» («неуклюжий»). Французское слово «droit» — «правый» — означает также «хороший», «справедливый» или «правильный».

Английское слово «left» («левый») восходит к англосаксонскому «lyft», означающему «слабый» или «ничего не стоящий». Левая рука у большинства правшей действительно слабее правой, но исходное слово также подразумевало недостаток нравственной силы. Уничижительное значение слова «левый» может отражать предубеждение большинства, принадлежащего к правшам, против отличающегося от них меньшинства - левшей. Подкрепляя это предубеждение, англосаксонское слово «reht» (или «riht»), от которого произошло английское слово «right» («правый»), означало «прямой» или «справелливый». От слова «reht» и латинского ролственного слова «rectus» произошли английские слова «correct» и «rectitude» — «правильный» и «честность».

Эти идеи также затрагивают наше политическое мышление. Правый политик, например, восхищается национальной мощью, консервативен, сопротивляется переменам. Левый политик, наоборот, восхищается индивидуальной свободой и способствует переменам. лаже радикальным. В своих крайних проявлениях правый политик - это фашист, а левый - анархист.

В контексте культурных обычаев почетное место на официальном обеде находится справа от хозяина. На брачной церемонии жених стоит справа, невеста - слева; это служит невербальным указанием на относительный статус обоих участников. Мы обмениваемся рукопожатием правой рукой; пожимать друг другу левую руку считается не совсем приличным.

К слову «леворукий» («left-handed») английский словарь дает следующий список синонимов: «неуклюжий», «неловкий», «неискренний», «злонамеренный». В то же время синонимами к слову «праворукий» являются елова «правильный», «необходимый» и «надежный». Здесь нелишним будет вспомнить, что все эти термины создавались во времена, когда языки только зарождались левыми полушариями каких-то людей — и левая сторона мозга оскорбительно отзывалась о правой! А правая половина мозга — предмет уколов и ярлыков — не имела собственного языка, чтобы зашитить себя.

# Лва пути познания

Нарялу с противоположными оттенками значения слов «левый» и «правый» в нашем языке философами, учителями и учеными разных времен и культур была провозглашена концепция двойственности человеческой природы и мышления. Ключевой идеей является представление о том, что существует два параллельных пути познания.

Вероятно, вы знакомы с этими идеями. Как и в случае с терминами «левый» — «правый», они вплетены в ткань наших языков и культур. Главные разделительные линии, например, проводятся между мышлением и чувством, интеллектом и интуицией, объективным анализом и субъективным прозрением. Политические обозреватели утверждают, что люди обычно анализируют хорошие и плохие стороны проблемы, а затем голосуют, ориентируясь на свое внутреннее чутье. История науки пестрит анекдотами об исследователях, которые никак не могут решить задачу, а затем ответ приходит им во сне в виде метафоры, интуитивно понимаемой ими. Этот процесс ярко описан Анри Пуанкаре (см. с. 61).

Еще пример. Люди иногда говорят о ком-нибудь: «Слова звучат убедительно, но что-то подсказывает мне не доверять ему (ей)». Или: «Я не могу объяснить словами, в чем дело, но что-то в этом человеке мне нравится (не нравится)». Подобные утверждения - это интуитивное понимание того, что в работе участвуют обе половины мозга, обрабатывая одну и ту же информацию двумя различными способами.

#### Два режима обработки информации

У каждого из нас, таким образом, внутри черепа располагается сдвоенный мозг, обладающий двумя способами познания. Эта двойственность и различающиеся характеристики обеих половин мозга и тела, интуитивно выраженные в языке, имеют реальную основу в физиологии человеческого мозга. Поскольку в нормальном мозге соединительные волокна не повреждены, мы редко переживаем на сознательном уровне конфликты,

Параллельные пути познания:

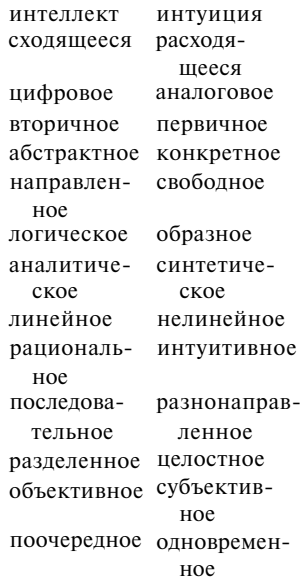

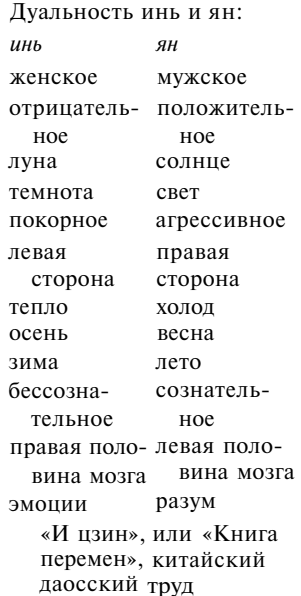

Доктор Дж. Уильям Бергквист, математик и специалист по компьютерному языку APL, в 1977 году высказал предположение, что можно ожидать появления компьютеров, которые булут сочетать цифровые и аналоговые функции в одном устройстве. Доктор Бергквист дал своей машине название «раздвоенный компьютер». Он заявил, что такой компьютер будет функционировать полобно лвум полушариям человеческого мозга.

«Левое полушарие анализирует время, в то время как правое полушарие синтезирует пространство».

Джерри Леви. «Психобиологические следствия двусторонней асимметрии», 1974 г.

«Каждый творческий акт предполагает обновленную невинность восприятия, освобожденную от катаракты ранее приобретенных vбеждений».

> Артур Кестлер. «Лунатики», 1959 г.

обнаруживаемые в экспериментах с пациентами, имеющими разделенный мозг.

Однако, хотя каждое полушарие мозга вбирает в себя одну и ту же сенсорную информацию, половины мозга могут обрабатывать ее по-разному: задача может быть разделена между полушариями таким образом, чтобы каждое обрабатывало ту часть информации, которая более соответствует его стилю. Или одно полушарие — чаще доминантное левое — «берет верх» и подавляет другую половину. Левое полушарие анализирует, абстрагирует, подсчитывает, отмечает время, планирует пошаговые процедуры, вербализирует, делает рациональные выводы, основанные на логике. Например, даны числа *a*, *b* и c, и мы можем сказать, что если а больше *Ь*, а *Ъ* больше с, тогда а обязательно больше с. Такое утверждение иллюстрирует режим работы левого полушария — аналитический, вербальный, вычислительный, последовательный, символический, линейный и объективный.

С другой стороны, у нас имеется второй способ познания — режим правого полушария. В этом режиме мы «видим» вещи, которые могут быть воображаемыми существующими только для внутреннего зрения, - или вспоминаем вещи, которые могут быть реальными (например, вы можете представить входную дверь своей квартиры?). Мы видим, как эти вещи располагаются в пространстве и как части, соединяясь, составляют целое. Используя правое полушарие, мы понимаем метафоры, мечтаем, создаем новые идеи. Сталкиваясь с чемнибудь слишком сложным для словесного описания, мы прибегаем к жестам, которые тоже служат средством общения. Психолог Дэвид Галин часто приводит свой любимый пример: попытайтесь описать винтовую лестницу, не совершая круговых жестов. Используя правое полушарие, мы можем также рисовать возникающие в уме образы.

Мои студенты признают, что обучение рисованию раскрывает в них творческие способности. Мы определяем творческого человека как человека, способного по-новому обрабатывать информацию, имеющуюся под рукой, — обычные воспринимаемые органами чувств данные, доступные всем нам. Писатель нуждается в словах, музыканту нужны ноты, художнику требуются зрительные образы, и всем им необходимо некоторое знание технических приемов своего ремесла. Но творческая личность интуитивно видит возможности для преобразования обычных данных в новое творение, далеко превосходящее исходное сырье.

Творческие личности во все времена замечали различие между процессом сбора данных и их творческим преобразованием. Недавние открытия в области функционирования мозга пролили свет на этот двойственный процесс. Знакомство с особенностями работы обоих полушарий вашего мозга — важный шаг в высвобождении вашего творческого потенциала.

#### «Эврика!»

Находясь в «правомозговом» режиме обработки информации, мы используем интуицию и переживаем вспышки озарения — мгновения, когда «все встает на свои места» без выстраивания логического рассуждения. Когда это происходит, люди часто непроизвольно восклицают: «Я понял!» или «Ага, теперь-то я вижу всю картину целиком». Классический пример такого рода восклицания — экзальтированный крик «Эврика!» («Нашел!»), приписываемый Архимеду. Согласно преданию, Архимед пережил вспышку озарения, купаясь в ванне, что позволило ему сформулировать принцип определения массы твердых тел через массу вытесненной ими воды.

Таков, стало быть, рабочий режим правого полушария: интуитивный, субъективный, синтетический, целостный, не связанный со временем. Это тот самый несерьезный, слабый, леворукий способ мышления, который полностью игнорировала наша культура. Наша система образования была ориентирована на то, чтобы развивать главным образом вербальное, рациональное, работающее в режиме реального времени левое полушарие, фактически полностью пренебрегая тем фактом, что мозг каждого ученика имеет и вторую половину.

#### **Половина мозга лучше, чем ничего, но целый мозг еще лучше**

В той школе, где мы с вами учились и где доминировали вербальные и логико-арифметические методы преподавания, какая-либо база для развития правого полушария отсутствовала. Ведь правое полушарие не слишком повинуется словам. Его нельзя образумить. Вы не можете заставить его рассуждать логически, дескать, «это хорошо, а это плохо по такой-то причине». Образно выражаясь, оно леворукое в самом дурном смысле этого слова, издавна наличествующем в языке. Правое полушарие плохо справляется с последовательными операциями — сначала выполнить первое действие, потом второе, затем следующее. Оно может начать с любого места или охватить все сразу. Кроме того, правое

Математик XIX столетия Анри Пуанкаре описал внезапное интуитивное озарение, которое позволило ему решить трудную задачу:

«Однажды вечером я, вопреки обыкновению, выпил черного кофе и не мог уснуть. Идеи роились в моей голове. Я чувствовал их столкновение до того мгновения, пока они не сцепились в пары, если можно так выразиться, создав устойчивую комбинацию». [Это странное состояние пробудило интуицию, которая и решила трудную задачу.] Пуанкаре продолжает: «В таких случаях кажется, что человек присутствует при работе своего бессознательного, которое стало отчасти уловимым для перевозбужденного сознания, хоть и не изменило своей природы. Тогда мы смутно постигаем, в чем отличие между этими двумя механизмами или, если хотите, методами работы двух эго».

«Приблизившись к сорока годам, я увидел странный сон, в котором я почти ухватил смысл и понял природу того, что именно растрачивается в растрачиваемом попусту времени».

Сирил Коннолли. «Неспокойная могила: Словесный цикл Палинуриса», 1945 г.

Многие творческие люди, по-видимому, имели интуитивное представление о двойственности мозга. Например, Редьярд Киплинг более пятидесяти лет назад написал следующее стихотворение, озаглавленное «Двусторонний человек».

Я многим обязан

взрастившей земле,

- Большим вскормившей родне,
- Но, главное, Богу, который дал две
- Отдельные части моей голове.
- О Правде я думаю и о Добре,
- О верах, царящих в миру,
- Но больше о Боге, который дал две
- Части моей голове, не одну.
- Лучше лишиться рубашки, друзей,
- Ботинок, сигар и халвы, Чем потерять хоть на миг
- эти две Отдельные части моей

головы!

полушарие, в отличие от хорошего, разумного левого полушария, не очень точно чувствует время и, по-видимому, не понимает, что означает выражение «пустая трата времени». Правое полушарие плохо справляется с систематизацией и наименованием вещей. Видимо, оно рассматривает вещь такой, какая она есть в данный момент, видит вещи во всей их полноте и цельности, какими бы сложными и многогранными они ни были. Правое полушарие плохо справляется с анализом и абстрактным исследованием существенных характеристик, лежащих в основе вещей.

Даже сегодня, хотя педагоги все более и более осознают важность интуитивного и творческого мышления, школьные системы в целом по-прежнему ориентируются на левомозговой режим. Обучение осуществляется строго последовательно: учащиеся переходят из класса в класс (первый, второй, третий и т. д.), продвигаясь по прямой линии. Главные учебные предметы — чтение, письмо, арифметика — являются вербальными и числовыми. Занятия идут по расписанию. Места располагаются рядами. Ученики сходятся в ответах. Учителя выставляют отметки. И каждый участник этого процесса чувствует, что чего-то не хватает. Правая половина мозга — мечтатель, мастеровой, художник — выпала из нашей школьной системы образования и не получает должного развития. Мы можем обнаружить в школьном расписании несколько уроков изобразительного искусства, несколько уроков труда и, может быть, уроки музыки, но трудно представить, чтобы мы отыскали там уроки воображения, визуализации, наблюдательности или пространственного мышления, творчества как отдельного предмета, интуиции, изобретательности. И все же педагоги ценят эти навыки, очевидно надеясь, что ученики естественным образом разовьют в себе воображение, восприятие и интуицию в результате обучения вербальным, аналитическим навыкам.

К счастью, такое развитие зачастую действительно имеет место почти вопреки школьной системе — благодаря способности правой половины мозга к выживанию. Но в нашей культуре акцент столь сильно смещен в сторону полезных способностей левого полушария, что мы, безусловно, в весьма значительной мере «душим» потенциальные способности другой половины мозга наших детей. Исследовательница Джерри Леви утверждает — и лишь отчасти в шутку, — что подготовка специалистов в системе высшего образования способна полностью разрушить правое полушарие. Мы, конечно, осознаем последствия недостаточного развития вербальных, вычислительных навыков. По-видимому, при этом вербальное левое полушарие так никогда полностью и не восстанавливается, и последствия этого могут преследовать учащихся на протяжении всей их жизни. Что же тогда происходит с правым полушарием, которое, по сути, вообще не получает какой-либо подготовки?!

Возможно теперь, когда неврологи разработали концептуальные основы развития правого полушария мозга, мы можем начать строить школьную систему, которая будет развивать весь мозг. Такая система будет включать и обучение навыкам рисования — это эффективный и быстродействующий метод получения доступа к функциям правой половины мозга.

#### **Леворукость и праворукость**

Студенты задают много вопросов о лево- и праворукости. Давайте обратимся к этой теме, прежде чем начнем изучать навыки рисования. Я постараюсь охватить основные вопросы, хотя результаты многочисленных исследований, посвященных главенству той или иной руки, все еще представляются неокончательными и противоречивыми.

Во-первых, делить людей на левшей и правшей не совсем правильно. Существует широкий диапазон людей от полных левшей или полных правшей до тех, кто одинаково свободно владеет обеими руками. Большинство из нас находится где-то посередине, при этом приблизительно 90% людей оказывают более или менее явное предпочтение правой руке, а 10% отдают предпочтение левой.

Количество лиц, предпочитающих левую руку при письме, постепенно растет (примерно с 2% в 1932 году до 11% в 1980-е годы). Главной причиной этого роста, вероятно, является то, что преподаватели и родители больше не принуждают детей пользоваться правой рукой. Эта относительно недавно сформировавшаяся терпимость — благоприятное явление, потому что насильственное изменение руки может вызвать у детей серьезные проблемы — порой появляется заикание, они часто путают левую и правую сторону, с трудом учатся читать.

Исследуя вопрос о предпочтительном пользовании одной рукой, следует иметь в виду, что это предпочтение- наиболее очевидный внешний признак того, как организован человеческий мозг. Есть и другие внешние признаки: главенство какого-то одного глаза (у каждого человека есть доминирующий глаз, используемый, например, при визировании по краю) и ноги (которой

«Чтобы обеспечить биологическое выживание, Общий Разум процеживается через узкую воронку мозга и нервной системы. То, что выходит из другого конца, — всего лишь жалкая струйка того рода сознания, которое поможет нам выжить на поверхности этой конкретной планеты. Чтобы сформулировать и выразить содержание этого суженного сознания, человек изобрел и бесконечно совершенствует те системы символов и подспудные философии, которые мы именуем языками».

Олдос Хаксли. «Двери восприятия»

Некоторые известные люди, которых обычно считают левшами:

> Чарли Чаплин Джуди Гарланд Тед Уильяме Роберт Макнамара Джордж Берне Льюис Кэрролл Английский король Георг VI У. К. Филдз Альберт Эйнштейн Малыш Билли Королева Виктория Гарри Трумэн Кейзи Стенгал Карл Великий Пол Маккартни Фараон Рамсес II Коул Портер Джеральд Форд Кэри Грант Ринго Старр Принц Чарльз Бенджамин Франклин Юлий Цезарь Мерилин Монро Джордж Буш

Зеркальное письмо выворачивает наоборот форму каждой буквы и располагает строки справа налево, то есть в обратную сторону. Большинству читателей это становится понятным. только когла текст полнесен к зеркалу:

Бармаглот Варкалось. Хливкие шорьки Пырялись по наве, И хрюкотали зелюки, Как мюмзики в мове.

Наиболее известным в истории автором, использовавшим зеркальное письмо, был итальянский художник, изобретатель и левша Леонардо да Винчи. Другим примером служит левша Льюис Кэрролл, автор «Алисы в стране чудес» и продолжения «Сквозь зеркало, и что там увидела Алиса» (из этой книги взято зеркально написанное стихотворение, которое приведено выше).

Большинство правшей считают зеркальное письмо трудным, но для многих левшей это очень простое дело.

Попытайтесь написать свое имя зеркальным способом. обыкновенно делают шаг, сходя с края тротуара, или начинают танец). Ключевым доводом в пользу того, что не следует принуждать ребенка использовать правую руку наперекор его предпочтению, является то, что организация мозга, вероятно, предопределена генетически и принудительная перемена противоречит этой естественной организации. Естественное предпочтение настолько сильно, что все предпринимавшиеся в прошлом усилия по переучиванию левшей часто заканчивались выработкой у них способности одинаково свободно владеть обеими руками: дети подчинялись давлению (а в былые времена даже наказанию) и приучались использовать правую руку для письма, продолжая пользоваться левой для всего прочего.

Кроме того, у учителей и родителей нет никаких разумных причин заставлять детей менять руку. Предлагаемые объяснения укладываются в диапазон от «Неприятно смотреть, когда человек пишет левой рукой» до «Мир создан для правшей, и мой ребенок-левша окажется в проигрышном положении». Все это неубедительно, и я уверена, что оправдания часто маскируют распространенное предубеждение против левшей, которое теперь быстро исчезает.

Отметая предрассудки, я вовсе не хочу сказать, что левши ничем не отличаются от правшей. Есть важные различия. Левши, как правило, меньше латерализованы, чем правши (латерализация означает степень, в которой определенные функции выполняются почти исключительно одним полушарием). Например, левши чаще, чем правши, обрабатывают речевую и пространственную информацию в обоих полушариях. Говоря точнее, речевая информация у 90% правшей и у 70% левшей обрабатывается в левом полушарии. Из оставшихся 10% правшей приблизительно у 2% речевая информация обрабатывается в правом полушарии мозга, а у 8% — в обоих полушариях. Из остающихся 30% левшей примерно 15% обрабатывают речевую информацию в правом полушарии мозга, а остальные  $15\% -$  в обоих полушариях. Обратите внимание на то, что люди, у которых речь локализуется в правом полушарии - такую ситуацию называют доминированием правого полушария, так как язык всегда доминирует, - часто пишут в «скрюченном» положении, что доставляет учителям столько беспокойства. Джерри Леви предполагает, что положение руки при письме является еще одним внешним признаком организации мозга.

Имеют ли эти различия какое-либо значение? Люди настолько отличаются друг от друга, что рискованно делать какие-то обобщения. Однако эксперты согласны в том, что смешение функций в обоих полушариях мозга (то есть меньший уровень латерализации) создает возможность для конфликта полушарий или взаимных помех. Верно, что левши, по статистике, чаше страдают заиканием и испытывают проблемы при обучении чтению, называемые дислексией. Зато многие другие специалисты полагают, что двустороннее распределение функций может служить предпосылкой более развитых умственных способностей. Левши преуспевают в математике, музыке и шахматах. История искусства тоже свидетельствует об определенном преимуществе левшей: Леонардо да Винчи, Микеланджело, Рафаэль и Пикассо были левшами.

Бывший вине-презилент Соелиненных Штатов Нельсон Рокфеллер — переученный левша - испытывал трудности при чтении подготовленных речей из-за тенденции читать в обратном направлении, справа налево. Причиной этой трудности могла явиться неумолимость его отца, настоявшего на переучивании сына, родившегося левшой.

«За семейным обеленным столом Рокфеллер-старший надевал на левое запястье сына резиновое кольцо. привязывал к нему длинный поводок и дергал за него всякий раз, когда Нельсон начинал есть левой рукой, которой он отдавал естественное предпочтение».

(Цитируется по книге Дж. Блисс и Дж. Морелла «Руководство для левшей», 1980 г.)

В конечном счете молодой Нельсон сдался и выработал довольно-таки неуклюжую компромиссную привычку пользоваться двумя руками, но от последствий отцовского упрямства он страдал на протяжении всей своей жизни.

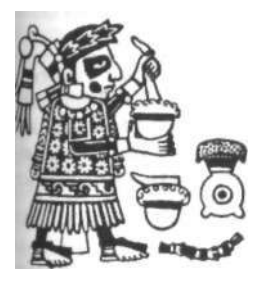

Ацтеки в древней Мексике использовали левую руку при изготовлении лекарства для почек, правмо-при лечении печени.

(Из «Руководства для левшей» Дж. Блисс и Дж. Морелла)

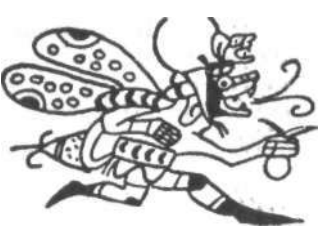

Инки древнего Перу считали леворукость знаком удачи.

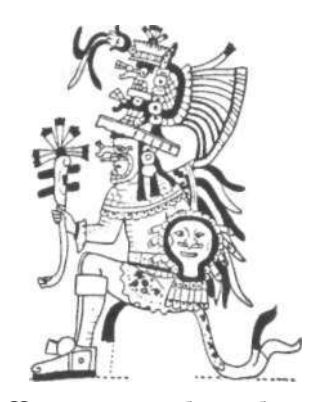

Индейцы майя были убежденными правшами: подергивание левой ноги оракула предвещало бедствие.

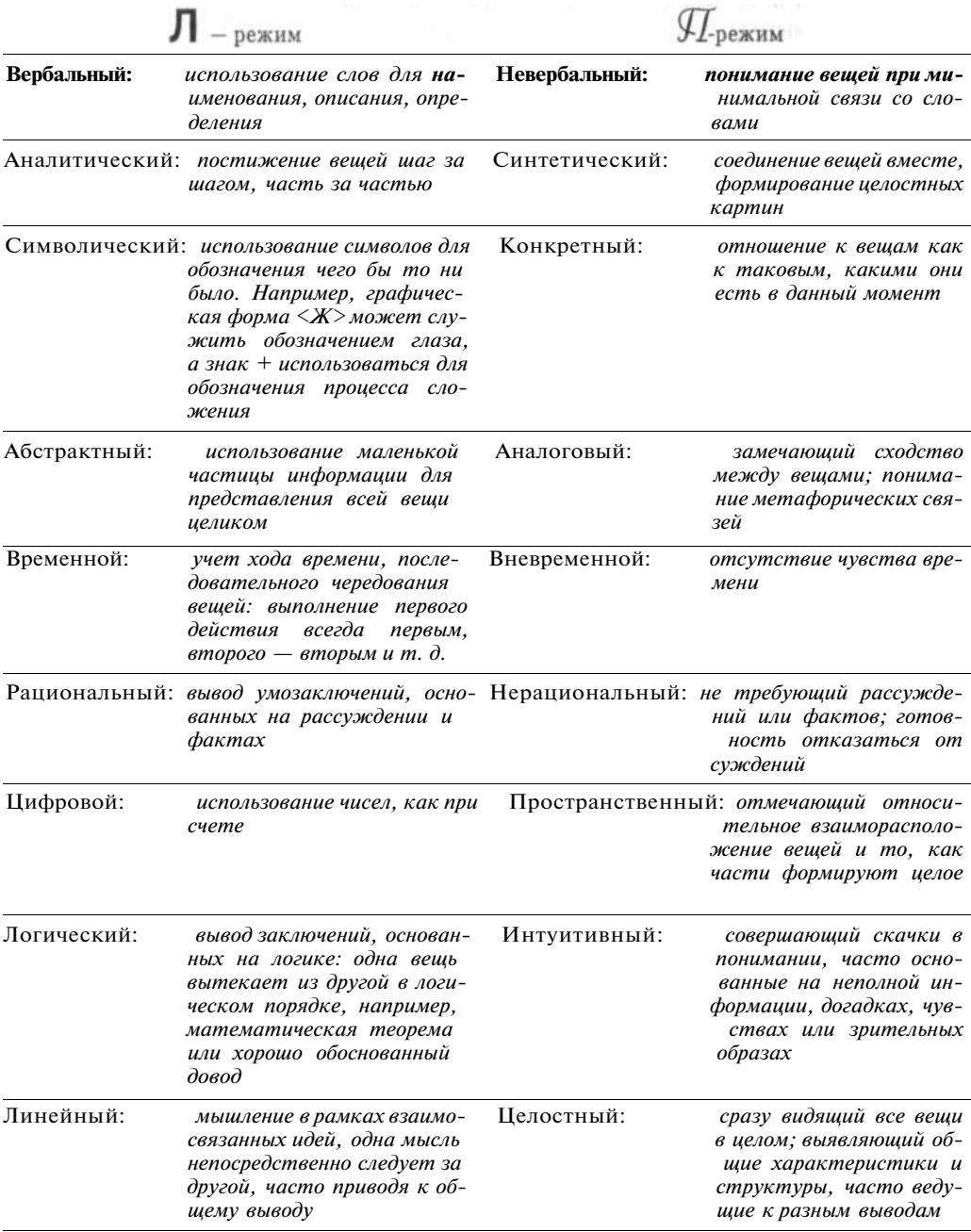

# Сравнительная характеристика левого и правого режимов

#### **Леворукость, праворукость и рисование**

Не облегчает ли, в таком случае, леворукость доступ к таким функциям правого полушария, как рисование? На основе собственных наблюдений в качестве преподавателя я не могу утверждать, что заметила большие отличия в легкости овладения рисованием между левшами и правшами. Лично мне, например, рисование давалось очень легко, а я ярко выраженная правша, хотя, как и у многих других людей, у меня случается путаница левого и правого, что, возможно, указывает на наличие нескольких двусторонних функций. (Путаница левого и правого — это когда человек говорит: «Поворачивай налево», указывая рукой направо.) Но здесь следует отметить один момент. Процесс изучения рисования создает массу конфликтов в мышлении. Возможно, левши в большей мере привыкли к такого рода конфликтам и поэтому могут лучше справляться с порождаемым ими дискомфортом, чем абсолютные правши. Очевидно, данный вопрос требует более глубокого изучения.

Некоторые учителя рисования рекомендуют правшам брать карандаш в левую руку, предполагая, что это обеспечит им более прямой доступ к П-режиму. Я не согласна с этим. Неумение видеть, мешающее людям рисовать, невозможно преодолеть простой сменой руки; рисование от этого становится лишь еще более неуклюжим. К сожалению, некоторые учителя считают неуклюжесть чем-то творческим и интересным. Я думаю, что такое отношение оказывает медвежью услугу учащимся и унижает само искусство. Мы же не считаем, например, невнятную речь или несуразные мысли более творческими или в чем-то лучшими.

Некоторые студенты, пробуя рисовать левой рукой, обнаруживают, что так им действительно удается достичь большей легкости в рисовании. Но после расспросов почти всегда оказывается, что у них левая и правая рука практически равноправны или они являются переученными левшами. Истинному правше, как я, или истинному левше и в голову не пришло бы рисовать, используя менее тренированную руку. Но на тот случай, если кому-то из вас удастся обнаружить у себя ранее не замечавшуюся способность с равным успехом пользоваться обеими руками, я советую попробовать рисовать и той и другой рукой, а затем решить, какой все-таки удобнее.

В следующих главах я буду адресовать свои рекомендации правшам, избегая утомительного повторения тех же советов специально для левшей. Не сочтите это за дискриминацию.

Зигмунд Фрейд, Герман фон Гельмгольц и немецкий поэт Шиллер испытывали трудности в определении левой и правой стороны. Фрейд писал другу: «Я не знаю, очевидно ли другим людям, где у них или у других людей находятся левая и правая сторона.

Что касается меня самого, мне приходится задумываться, прежде чем сказать, где у меня правая сторона; у меня нет на этот счет никакого органического чувства. Чтобы удостовериться, какая рука у меня правая, я приспособился делать несколько быстрых движений, как будто пишу».

Зигмунд Фрейд. «Истоки психоанализа»

То же самое затруднение испытывал и менее почтенный персонаж.

«Винни-Пух посмотрел на свои обе лапы. Он знал, что одна из них была правой, и он знал также, что когда вы установили, которая из них является правой, то другая будет левой, но он никогда не мог вспомнить, с чего начать.

— Хорошо, — проговорил он медленно...»

А. А. Милн. «Винни-Пух и все-все-все»

Психолог Чарльз Т. Тарт, обсуждая измененные состояния сознания, сказал: «Многие дисциплины, использующие медитацию, придерживаются той точки зрения, что каждый человек имеет (или может развить) в себе Наблюдателя, который гораздо более объективен по сравнению с обычным сознанием. Так как этот Наблюдатель является, в сущности, чистым вниманием/познанием, он не имеет своих собственных характеристик».

Далее профессор Тарт говорит, что некоторые люди, чувствующие в себе достаточно хорошо развитого Наблюдателя, «уверены, что этот Наблюдатель может осуществлять практически непрерывные наблюдения не только в пределах конкретного ДСС (дискретного состояния сознания), но также и во время перехода между двумя или большим количеством дискретных состояний».

> Чарльз Т. Тарт. «Соединение частей», 1977 г.

#### **Создание условий для переключения Л** • **П**

Упражнения, приведенные в следующей главе, разработаны специально для осуществления (гипотетического) перехода сознания из Л-режима в П-режим. Исходная предпосылка этих упражнений такова: сам характер поставленной задачи может влиять на то, какое из полушарий возьмет управление на себя и займется данной работой, отключая при этом другое полушарие. Но вопрос заключается в том, какими именно факторами определяется господствующий режим.

Основываясь на изучении поведения животных, людей с разделенным и неповрежденным мозгом, ученые пришли к выводу, что вопрос о главенстве может быть решен, в сущности, двумя путями. Один путь — это скорость: какое полушарие включается в работу быстрее? Второй путь — мотивация: какое полушарие в большей степени заинтересовано в выполнении данной задачи или какому полушарию эта задача больше нравится? И наоборот: какое полушарие меньше заботится о выполнении работы или любит ее меньше?

Так как рисование наблюдаемой формы — это в основном функция П-режима, мы должны исключить из данного процесса вмешательство Л-режима. Наша проблема заключается в том, что левое полушарие мозга является доминантным, быстродействующим и склонно вмешиваться в процесс со своими словами и символами, принимаясь даже за работу, не слишком подходящую для него. Наблюдения за пациентами с разделенным мозгом показали, что левое полушарие предпочитает уступить работу своему немому партнеру, если только она не слишком ему неприятна — либо потому, что она занимает слишком много времени, слишком кропотливая или медленная, либо потому, что левое полушарие просто не в состоянии справиться с ней. Это как раз то, что нам необходимо, — задачи, которые отвергает доминирующее левое полушарие. Нижеследующие упражнения разработаны с тем расчетом, чтобы поставить перед мозгом задачу, которую левое полушарие или не может, или не желает выполнять.

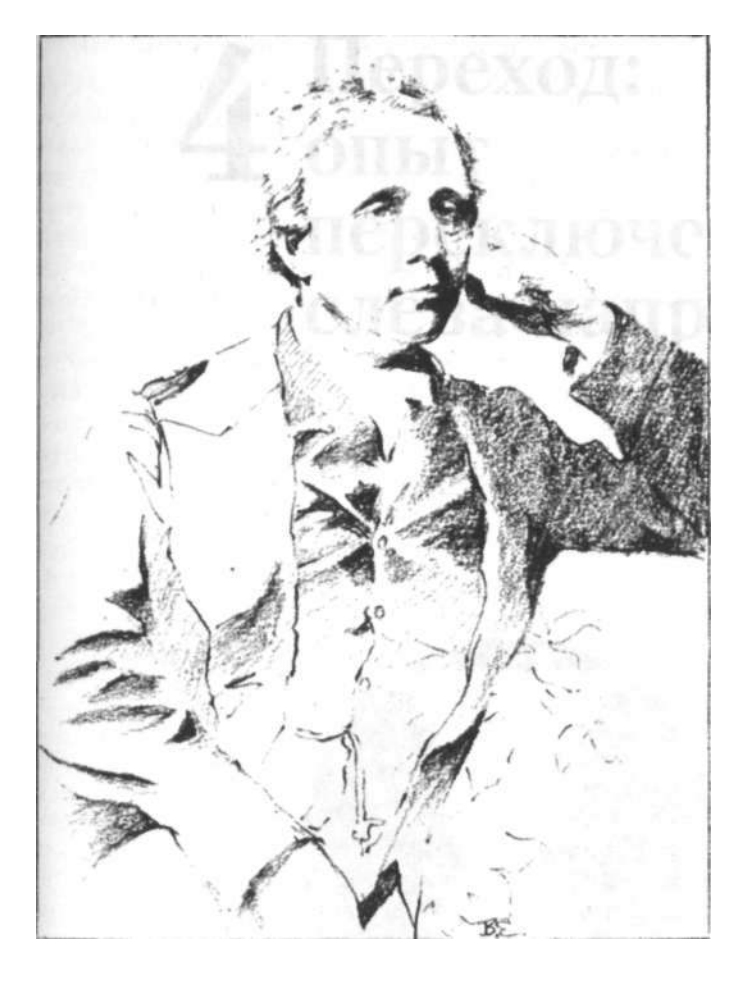

Когда не с той ноги башмак пытался натянуть, Когда отчаянье и мрак мне наполняли грудь... Льюис Кэрролл

# **4** Переход: опыт переключения слева направо

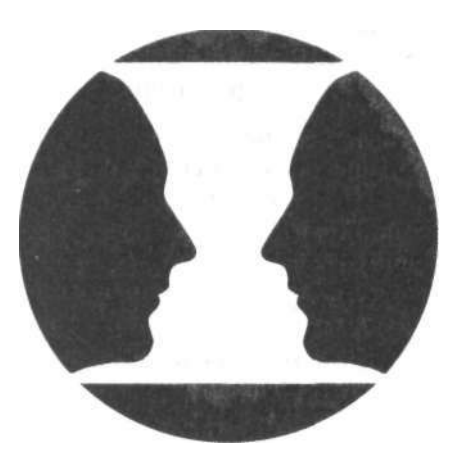

# Вазы и лица: упражнение для обоих полушарий

Следующие упражнения специально разработаны для того, чтобы помочь вам переключиться из доминируюшего Л-режима в полчиненный П-режим. Я могла бы бесконечно долго описывать данный процесс, но только вы сами способны непосредственно совершить это переключение сознания, это неуловимое изменение в субъективном состоянии. Как однажды сказал Фэтс Уоллер, «если вы будете без конца расспрашивать, что такое джаз, то никогда этого не поймете». Так же обстоит дело и с П-режимом: вы должны перейти из Л-режима в П-режим, ошутить состояние П-режима — только таким образом вы познаете его.

Далее приведено быстрое упражнение, которое призвано спровоцировать психологический конфликт между двумя режимами мышления.

#### Что вам понадобится

- Бумага для рисования
- Карандаш
- Точилка
- Лоска лля рисования и скотч

На рисунке 4.1 представлена знаменитая оптическая иллюзия, получившая название «ваза-лица», потому что в ней можно увидеть либо

- два обращенных друг к другу профиля, либо
- симметричную вазу в центре.

## Что вы будете делать

Вам предстоит дорисовать второй профиль, что само собой приведет к тому, что вы нарисуете симметричную вазу в центре.

Прежде чем начнете рисовать, сначала прочтите инструкции к упражнению.

- 1. Скопируйте образец (на рис. 4.2 и 4.3 показаны примеры рисунков для левшей и правшей). Если вы правша, нарисуйте профиль, обращенный к центру, на левой стороне листа бумаги. Если вы левша, нарисуйте профиль справа (тоже обращенный к центру). Если хотите, придумайте свой вариант профиля.
- 2. Затем сверху и снизу проведите горизонтальные линии, задающие верхний и нижний края вазы (см. рис. 4.2 и 4.3).
- 3. Теперь еще раз обведите карандашом свой рисунок первого профиля. По мере того как карандаш дви-

Загадка: «Если одна картинка стоит тысячи слов. может ли тысяча слов описать одну картинку?»

Майкл Стефан. «Трансформационная теория эстетики». 1990 г.

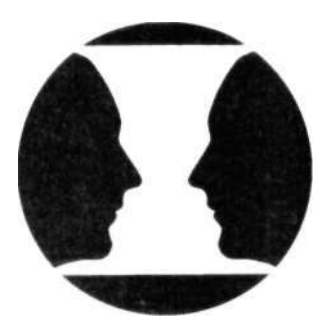

Рис. 4.1.

**Рис.** 4.2. Для левшей.

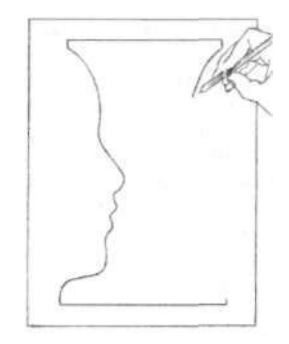

**Рис.** 4.3. Для правшей.

гается по очертаниям деталей лица, называйте их про себя: лоб, нос, верхняя губа, нижняя губа, подбородок, шея. Можете повторить этот этап еще раз, вдумываясь в значение каждого слова.

4. Затем переходите на другую сторону листа и начинайте рисовать второй профиль, тем самым завершая вазу.

Добравшись до какой-либо точки лба или носа, вы можете ощутить какое-то замешательство, внутренний конфликт. Следите за своими ощущениями. Цель данного упражнения — самонаблюдение: «Как я решаю эту проблему?»

Теперь закончите выполнять упражнение. Оно должно занять у вас пять или шесть минут.

#### *Зачем вы выполняли это упражнение*

Почти все мои студенты, выполняя данное упражнение, переживают определенный внутренний конфликт. Бывает, что этот конфликт настолько силен, что на какое-то мгновение парализует движения. Если подобное произошло с вами, возможно, это было вызвано тем, что, дойдя до какой-то точки, где надо было менять направление движения, вы не знали, в какую сторону вести карандаш. Этот конфликт мог быть настолько силен, что вы не могли двинуть рукой ни влево, ни вправо.

В этом и заключается смысл данного упражнения: вызвать конфликт, связанный с тем, что инструкции, данные вам, как будто не соответствовали выполняемой задаче. Как мне представляется, данный конфликт объясняется так: я дала вам инструкции, которые включили в работу вербальную систему мозга. Вспомните, как я настаивала на том, чтобы вы называли каждую часть рисуемого профиля и вдумывались в значение произносимых слов.

Затем я поставила перед вами задачу нарисовать второй профиль и, соответственно, закончить вазу, которую можно выполнить, лишь переключившись на визуально-пространственный режим работы мозга, то есть включив в работу ту часть мозга, которая способна воспринимать и невербально анализировать соотношения размеров, изгибов, углов, форм.

Трудность этого ментального перехода и порождает ощущение внутреннего конфликта и смятения — и даже кратковременный ментальный паралич.

Полагаю, вы все-таки смогли решить поставленную перед вами задачу — нарисовать второй профиль и закончить вазу.

Каким образом вы с ней справились?

- Решили не думать о названиях черт лица?
- Перенесли фокус внимания с форм лица на формы вазы?
- Использовали сетку (нанесли на рисунок вертикальные и горизонтальные линии, помогающие четче вилеть пропорции)? Или, может быть, отметили самые выступающие точки кривых?
- Рисовали снизу, а не сверху?
- Решили не думать о симметрии вазы и дорисовали любой всплывший в памяти профиль, лишь бы закончить упражнение? (В последнем случае следует признать полную победу вербальной системы над зрительной.)

Позвольте мне задать вам еще несколько вопросов. Вы пользовались резинкой, чтобы «поправлять» рисунок? Если пользовались, то ощущаете ли вы чувство вины в связи с этим? Если да, то почему? (Вербальная система имеет свой свод заложенных в памяти правил, одно из которых, возможно, звучит так: «Резинкой можно пользоваться только с разрешения учителя».) Зрительная же система, которая языком практически не пользуется, просто продолжает искать возможности решить проблему сообразно своей собственной логике - зрительной логике.

Чтобы нарисовать наблюдаемый объект или человека - то, что вы видите своими глазами, - вы должны совершить переход в тот мозговой режим, который специализируется на выполнении такого рода визуальных, перцепционных задач.

Итак, трудность перехода из вербального режима в визуальный часто сопровождается ментальным конфликтом. Вы тоже его ощутили? Чтобы избавиться от дискомфорта, вы остановились (помните, как вы резко остановились?) и начали заново. Вот что на самом деле вы сделали, когда приказали себе, то есть своему мозгу, «переключить передачу», «сменить стратегию», «делать не так, а так» (или в какие еще слова вы облекли этот когнитивный переход?).

Для преодоления психологического конфликта при выполнении упражнения «ваза-лица» существует множество путей. Возможно, вы нашли свой собственный, уникальный или необычный выход. Чтобы словесно зафиксировать выбранный вами метод, можете описать случившееся на обратной стороне рисунка.

Кстати, должна сказать, что резинка является не менее важным инструментом рисования, чем карандаш. Я не знаю, откуда взялось поверье, что резинкой пользоваться нехорошо. Резинка позволяет вам исправлять лопушенные ошибки. Когла я выполняюлемонстранионные рисунки на наших семинарах, студенты не могут не видеть, что я активно пользуюсь резинкой.

Антрополо г Тома с Глэдви н со поставил навигационны е на выки , которым и руководство валис ь европее ц и туземный моряк с остров а Трук , проводя свои суденышк и межд у кро шечным и островам и н а про сторах Тихог о океана.

Прежд е че м поставит ь парус, европее ц начинае т составлять план , которы й заполняетс я та кими подробностями , ка к ази мут, градус ы долгот ы и широ ты, примерно е врем я прибытия в отдельны е пункт ы маршрута. Как тольк о пла н обдума н и со ставлен , моряк у остаетс я толь ко последовательн о выполнить каждый ег о пункт , чтоб ы быть уверенны м в своевременном прибытии в запланированное место . Моря к используе т все доступны е инструмент ы вроде компаса , секстанта , карты , если требуется , може т в точности описать , ка к о н добиралс я до пункта назначения.

*Навигатор-европеец использует режим левого полушария.* 

Туземе ц с остров а Трук , на против , начинае т сво е путе шествие , представля я в уме положени е мест а назначения относительн о положени я дру ги х островов . Находяс ь в пути, он постоянно корректирует направлени е движени я в соот ветстви и с тем , чт о о н зна л о свое м местоположени и д о сих пор . Ег о решени я являются непрерывно й импровизацией, сверяемо й с относительны м по ложение м различны х ориенти ров , с солнцем,направлением ветр а и т . д . О н прокладывает маршрут , ориентируяс ь н а то, гд е о н стартовал , гд е о н сей ча с и каков о расстояни е между место м назначени я и точкой , в которо й о н находитс я в данный момент . Есл и туземц а спро сить , ка к о н бе з инструментов ил и письменног о план а так хорош о прокладывае т марш рут , он , вероятно , н е сможет объяснит ь эт о словами . И это н е потому , чт о жител ь Трука н е способе н описыват ь свои впечатлени я с помощь ю слов, н о скоре е потому , чт о процесс слишко м сложе н и динамичен, чтоб ы ег о можн о был о словесно описать.

*Навигатор с острова Трук задействует режим правого полушария.* 

Дж . А . Паредес и М . Дж . Хепберн. «Разделенны й мозг и культурно-познаватель ны й парадокс»

Чарльз Тарт, профессор психологии из Калифорнийского университета в Дейвисе, говорит:

«Мы начинаем с понятия некоего базового сознания, некоей базовой способности "знать", или "чувствовать", "познавать", "узнавать", что что-то происходит. Это фундаментальное положение, определенное теоретически и экспериментально.

Наукой пока не установлено, какова конечная природа сознания, но это наша отправная точка».

Чарльз Т. Тарт. «Измененные состояния сознания»

# **Прокладка маршрута рисунка в режиме правого полушария**

Когда вы рисовали вазу-лица, то изобразили первый профиль способом, присущим левому полушарию, подобно навигатору-европейцу, переходя от одной части к другой и последовательно называя детали. Второй профиль был нарисован в режиме работы правого полушария. Подобно навигатору с тихоокеанского острова Трук, вы постоянно сканировали весь рисунок, корректируя направление линии. Вероятно, вы обнаружили, что именование частей, таких как лоб, нос или рот, стало обременительным для вас. Оказалось, лучше не думать о том, что вы рисуете именно лицо. Легче руководствоваться в работе формой пространства между двумя профилями. Иначе говоря, лучше всего было не думать вообще, то есть не прибегать к словам. Рисуя в режиме правого полушария — в художественном режиме, — вы, если и используете мысленные слова, задавайте себе только такие вопросы:

«Где начинается этот изгиб?»

«Насколько глубок этот изгиб?»

«Какова величина этого угла по отношению к краю бумаги?»

«Какова длина этой линии относительно той, какую я только что нарисовал?»

«Где точка, соответствующая этой, на противоположной стороне — на каком расстоянии от верхнего (или нижнего) края листа бумаги она находится?»

Это вопросы, свойственные П-режиму: пространственные, связующие и сравнивающие. Заметьте, что никакие части не называются по имени. Нет никаких предвзятых утверждений, никаких посторонних умозаключений вроде «Подбородок должен быть выдвинут вперед настолько же, насколько и нос» или «Носы изогнуты».

# **Краткое резюме. Чему учатся, учась рисовать?**

Реалистичное рисование наблюдаемых объектов требует включать зрительный режим работы мозга, который базируется преимущественно в правом полушарии. Этот зрительный (визуальный) режим мышления фундаментально отличается от вербальной системы мозга — той самой, которой мы пользуемся большую часть времени, когда не спим.

При выполнении большинства задач оба режима работают сообща. Рисование может быть одним из тех

немногих видов деятельности, где должен доминировать визуальный режим, почти не полагаясь на помощь вербального режима. Есть и другие примеры. Скажем, спортсмены и танцоры, по-видимому, демонстрируют наилучшие результаты, «заглушая» вербальную систему на время выступления. Кроме того, когда человеку нужно совершить обратный переход — из визуального режима в вербальный, — он тоже может переживать конфликт. Как-то один хирург рассказывал мне, что во время операции (а это преимущественно визуальная работа, если хирург уже обладает достаточными знаниями и опытом) ему бывает трудно правильно называть инструменты: «Дайте мне... ну, как это? .. ну, эту штуковину».

Следовательно, чтобы научиться рисовать, надо не рисовать учиться. Как это ни парадоксально, чтобы научиться рисовать, надо научиться усилием воли переключаться на систему мышления, которая наиболее приспособлена к рисованию. Иначе говоря, переключаясь на визуальный мозговой режим, вы обретаете способность видеть вещи по-особенному, так, как видит их художник. Образ видения, присущий художнику, отличается от обыденного и требует способности к сознательному ментальному переходу. Точнее было бы сказать, что художник умеет создавать условия, приводящие к такому ментальному переходу. Вот что умеет делать человек, научившийся рисовать, и именно этому должны научиться вы.

Опять же, умение видеть вещи глазами художника приносит пользу не только в рисовании, но и во многих других сферах жизни, где возникает потребность в творческом решении проблем.

Имея в виду урок, полученный при рисовании вазылиц, попробуйте теперь выполнить следующее упражнение, разработанное мной с таким расчетом, чтобы ослабить конфликт между двумя мозговыми режимами. Цель данного упражнения прямо противоположна цели предыдущего.

# **Перевернутый рисунок: осуществление перехода в П-режим**

Знакомые вещи становятся непохожими на себя, когда они перевернуты вверх ногами. Мы автоматически назначаем, где у предметов, которые мы наблюдаем, верх, низ, боковые стороны, и ожидаем видеть вещи, ориентированные обычным способом, то есть нужной стороной вверх. Когда вещи находятся в прямом положении, мы можем узнавать их, называть, распределять по кате-

«При написании картины цель заключается не в том, чтобы написать картину как бы странно это ни звучало. Целью, лежащей в основе любого истинного произведения искусства, является достижение некоторого состояния бытия, состояния высшего функционирования, более чем ординарного момента существования. Картинаявляется лишь побочным продуктом, следом, отпечатком этого состояния».

(Из книги американского художника и преподавателя искусства Роберта Генри «Дух искусства», 1923 г.)

гориям, сопоставлять то, что видим, с накопленными воспоминаниями и общими представлениями.

Когда же изображение перевернуто вверх ногами, визуальные «ключи» не подходят к нему. Мозг, сталкиваясь с необычным образом предмета, приходит в замешательство. Мы видим лишь формы и участки света и тени и особо не возражаем против рассмотрения перевернутой картины, если только нас не просят назвать то, что на ней изображено. Тут уж задача становится практически невыполнимой. Даже хорошо известные лица на перевернутых изображениях бывает трудно узнать и назвать. Например, рисунок 4.4 представляет собой фотографию известного человека. Узнаете, кто это? Вероятно, вам придется перевернуть фотографию, чтобы понять, что это изображение знаменитого ученого Альберта Эйнштейна. Даже после того, когда вы вы-

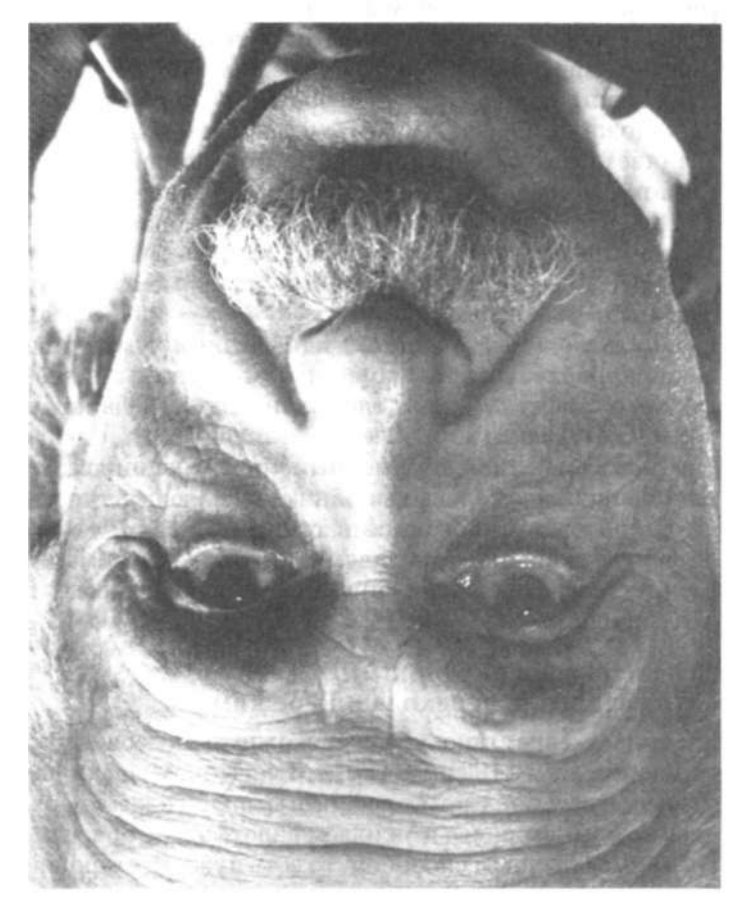

Рис. 4.4. Фото Филиппа Хальсмана.

яснили, кто это, перевернутое изображение, вероятно, кажется странным.

Переворачивание создает проблемы узнавания и с другими изображениями (см. рис. 4.5). В перевернутом виде вы, вероятно, с трудом узнаете даже свой собственный почерк, хотя вы привыкли к нему. Чтобы проверить это, найдите какую-нибудь старую запись, сделанную вашей рукой, и попробуйте прочитать ее в перевернутом виде. Сложное же изображение, вроде перевернутого вверх ногами рисунка Тьеполо (см. рис. 4.6), практически не поддается расшифровке. Попросту разум (левое полушарие) отказывается анализировать его.

#### **Перевернутое рисование**

Мы воспользуемся этим пробелом в способностях левого полушария, чтобы дать П-режиму шанс на некоторое время взять верх.

На странице 80 представлен рисунок Пикассо, на котором изображен композитор Игорь Стравинский. Изображение перевернуто вверх ногами. Вам нужно скопировать перевернутое изображение. Таким образом, рисовать вы будете тоже вверх ногами (см. рис. 4.7). Вы будете копировать рисунок Пикассо именно таким, каким его видите (см. рис. 4.8 и 4.9).

#### *Что вам понадобится*

- Рисунок Пикассо (рис. 4.7)
- Остро заточенный карандаш
- *\* Доска для рисования и скотч
	- От 40 минут до часа свободного времени

#### *Что вы будете делать*

Прежде чем начать рисовать, прочитайте все указания.

- 1. Если хотите, включите музыку. Перейдя в П-режим, вы, возможно, обнаружите, что музыка звучит приглушенно. Выполните рисунок в один присест, уделив ему хотя бы 40 минут — можно и больше. И что еще важнее — не переворачивайте рисунок в ' нормальное положение, пока не закончите. Это вызвало бы возвращение к Л-режиму, вмешательства которого нам следует избегать, пока мы осваиваем П-режим.
- 2. Начинать можете откуда угодно снизу, сверху, с
- любой стороны. Большинство людей начинают сверху. Не пытайтесь «угадывать», что именно вы рисуете. Лучше этого не знать. Просто копируйте линии. Но помните: рисунок нельзя переворачивать!

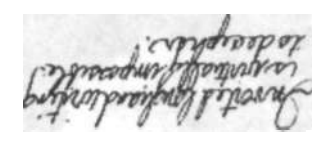

**Рис.** 4.5. При подделывании подписей мошенники переворачивают оригинал вверх ногами, чтобы четче видеть точные очертания букв, фактически чтобы включить режим художественного восприятия.

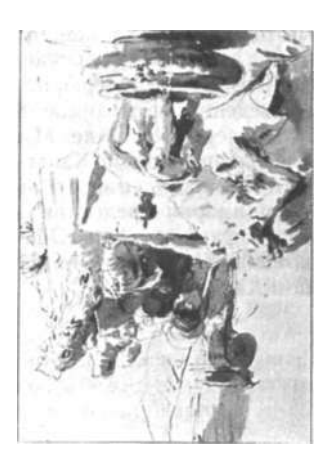

**Рис.** 4.6. Джованни Баттиста Тьеполо (1696—1770). «Смерть Сенеки». Воспроизводится с разрешения Чикагского института изобразительного искусства, собрание Джозефа и Элен Регенштейн.

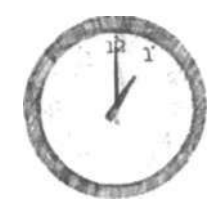

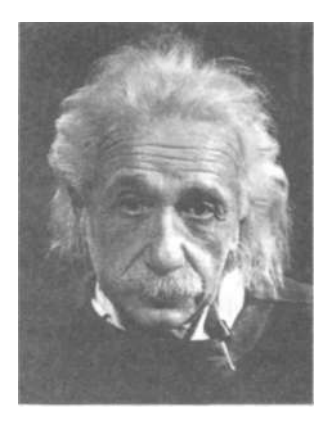

Фото Филиппа Хальсмана, 1947 г. © Ивонна Хальсман, 1989 г. Это фотография, приведенная на странице 78 в перевернутом виде. Мы благодарны Ивонне Хальсман за позволение столь неординарно представить известную фотографию Эйнштейна, сделанную Филиппом Хальсманом.

- 3. Не пытайтесь рисовать сначала весь контур, а потом заполнять его деталями. Дело в том, что стоит вам допустить малейшую ошибку в контуре, и части потом не «сложатся». А одна из радостей рисования как раз и состоит в том, чтобы обнаружить, как хорошо складываются между собой части. Поэтому я советую двигаться от одной линии к другой, от формы к прилегающей форме, складывая части в порядке их поступления.
- 4. Если в процессе рисования вы разговариваете с собой, используйте только «визуальный» язык типа «Эта линия отклоняется вот сюда», или «Эта форма имеет вот такой изгиб», или «По отношению к краю

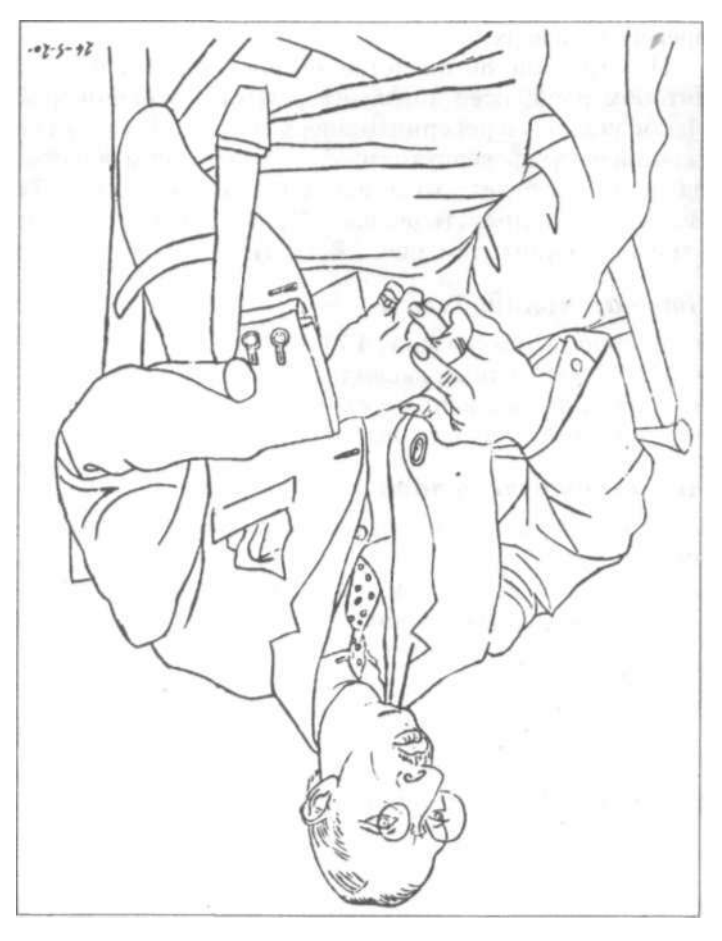

Рис. 4.7. Пабло Пикассо (1881—1973). «Портрет Игоря Стравинского». Париж, 24 мая 1920 г. Частная коллекция.
## 4. Переход: опыт переключения слева направо

бумаги (вертикальному или горизонтальному) данная линия образует вот такой угол» и т.д. Не нужно называть веши своими именами - это не тот случай.

- 5. Когда вы доходите до частей рисунка, которые буквально просятся, чтобы вы назвали их своими именами, например Р-У-К-И или Л-И-Ц-О, старайтесь сосредоточиться на них просто как на абстрактных формах. Можете даже прикрыть рукой или пальцем все, кроме той конкретной линии, которую рисуете в данный момент, а потом последовательно приоткрывать линию за линией или можете поочередно копировать линии в разных частях рисунка.
- 6. В какой-то момент процесс рисования может заинтересовать или даже заинтриговать вас, как будто вы решаете головоломку. Когда это происходит, вы начинаете рисовать «по-настоящему», то есть окончательно переходите в П-режим и включаете художественное восприятие. Это состояние очень хрупкое, неустойчивое. Например, если кто-то в такой момент войдет в комнату и спросит вас: «Что ты делаешь?», вербальная система может в мгновение ока включиться, и концентрация будет утрачена.
- 7. Можете с самого начала прикрыть большую часть репродукции листком бумаги и медленно приоткрывать новые части по мере приближения к ним в процессе рисования. Однако имейте в виду: некоторые мои студенты находят такой прием полезным, но есть и такие, кто считает, что это только отвлекает и мешает.

8. Помните, что все, что вам нужно знать для выявления этого рисунка, находится у вас перед глазами. Вся информация - перед вами. Не надо усложнять вещи. Это действительно очень просто.

А теперь приступайте к перевернутому рисованию.

### Еосле того как закончили

Переверните оба рисунка - иллюстрацию в книге и вшу копию — «вверх головой». Я с уверенностью могу предсказать, что вам понравится ваше творение, особенно если раньше вы думали, что совершенно не умеете рисовать.

И еще я могу с уверенностью предсказать, что самые «трудные» части рисунка, в том числе изображенные в ракурсе ноги Стравинского, получились у вас отлично, создавая иллюзию объема. Как так вышло? Лею в том, чю вы не знали, что именно рисуете, и рисовали только

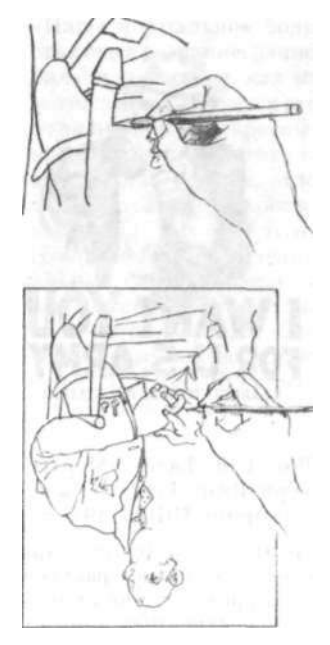

Рис. 4.8, 4.9. Перевернутое рисование, которое вынуждает сознание переключиться с режима доминирующего левого полушария на режим подчиненного правого полушария.

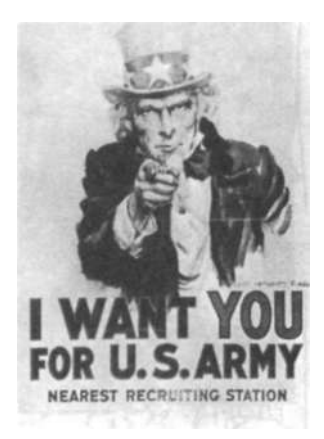

**Рис. 4.10.** Джеймс Монтгомери Флэг. Плакат «Ты нужен армии США», 1917 г.

На этом плакате рука дяди Сэма нарисована в ракурсе. «Ракурс» — специальный художественный термин, означающий, что для создания пространственной иллюзии выступающей вперед и или отступающей назад формы ее нужно рисовать точно так, как она видится, независимо от того, что мы знаем об ее истинных размерах. Рисование в ракурсе дается начинающим художникам, как правило, с большим трудом.

то, что видели. Это один из ключей к успешному рисованию. То же самое применимо к изображенной в ракурсе лошади немецкого рыцаря (см. рис. 4.13).

# *Логический тупик левого полушария*

На рисунках 4.11 и 4.12 представлены две работы одного и того же студента. Сначала этот студент неправильно понял инструкции и скопировал Стравинского в «нормальном» положении, вверх головой. Когда он на следующий день пришел на занятия и показал мне свой рисунок, я предложила ему выполнить то же самое задание, но уже в перевернутом виде. Результат вы видите на рисунке 4.12.

Казалось бы, то, что рисование в перевернутом виде превосходит «нормальное» рисование, противоречит здравому смыслу. И студент, о котором я говорю, был очень удивлен.

Эта головоломка загоняет логическое левое полушарие в тупик: как объяснить внезапное появление способности хорошо рисовать, когда вербальная система отстраняется от решения задачи? Левое полушарие, которое восхищается хорошо выполненной работой, теперь вынуждено допустить возможность того, что презренное правое полушарие действительно способно к рисованию.

По причинам, которые еще не до конца выяснены, вербальная система, сталкиваясь с перевернутыми изображениями, сразу отказывается от их толкования

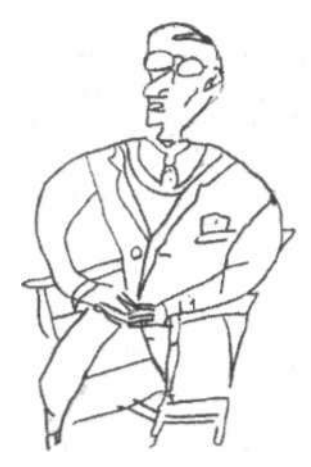

**Рис. 4.11.** Рисунок Пикассо, по ошибке скопированный студентом в «нормальном» положении.

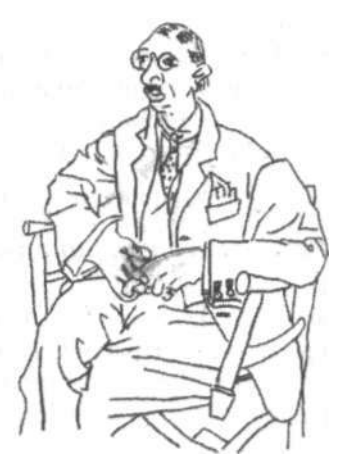

**Рис. 4.12.** Рисунок Пикассо, скопированный на следующий день тем же студентом в перевернутом положении.

и наименования. Она как будто говорит: «Я не занимаюсь перевернутыми вещами. В них слишком трудно разобраться и назвать все своими именами, и вообще перевернутый мир— это какая-то чепуха. Зачем мне ломать голову над этим?»

Ну так нам это и нужно! С другой стороны, зрительной системе все равно — перевернуто изображение или нет. Перевернутые изображения даже интереснее, потому что в данном случае П-режим избавлен от вмешательства своего вербального партнера, который слишком часто «торопится с выводами» или, во всяком случае, стремится все называть своими именами.

#### *Зачем вы выполняли это упражнение*

Таким образом, смысл этого упражнения заключается в том, чтобы избежать столкновения конфликтующих режимов — того самого столкновения, которое вы пережили, рисуя вазу-лица. Когда Л-режим отключается добровольно, конфликт не возникает, и П-режим быстро берет на себя выполнение работы, для которой он хорошо приспособлен, — рисования наблюдаемых образов.

#### **Постижение перехода Л П**

Упражнение с перевернутым рисованием продвинуло вас вперед в двух отношениях. Во-первых, теперь вы помните, что чувствовали после того, как осуществили переключение сознания из Л-режима в П-режим. Качество состояния сознания в П-режиме отличается от состояния сознания в Л-режиме. Любой человек может обнаружить эти различия и научиться замечать переход из одного состояния сознания в другое. Странно, но сам момент перехода из одного состояния сознания в другое всегда остается неосознанным. Например, вы можете понимать, что бодрствуете, а затем обнаруживать себя в состоянии мечтательности, но момент перехода от одного состояния к другому ускользает от вас. Точно так же момент перехода из Л-состояния в П-состояние ускользает от сознания, но как только вы осуществили этот переход, отличие этих двух состояний становится вполне постижимым. Это постижение поможет вам установить сознательный контроль над переключением режимов, в чем и заключается главная цель этих уроков.

Во-вторых, благодаря этому упражнению вы осознали, что переход в П-режим позволяет вам научиться художественному восприятию и, следовательно, научиться рисовать именно то, что вы видите.

«Наше нормальное бодрствующее сознание, рациональное сознание, как мы его называем, является всего .[ишь одним конкретным видом сознания. И в это же время совсем рядом, отделенные от него тончайшим из экранов, располагаются совершенно иные потенциальные формы сознания. Мы можем прожить жизнь, даже не подозревая об их существовании, но примените надлежащий стимул, и при одном прикосновении они тут же проявятся во всей своей полноте — вполне определенные виды ментальное™, тоже, вероятно, имеющие какую-то свою область применения».

> Уильям Джемс. «Многообразие религиозного опыта», 1902 г.

**Л** -режим Л-режим — «праворукий» режим работы левого полушария. «Л» прямоугольна, прямолинейна, прямодушна, рассудительна, правдива, четко очерчена, лишена причуд, исполнена силы.

 $e$ жим П-режим — «леворукий» режим правого полушария. «П» извилиста, гибка, игрива и полна неожиданных поворотов, сложна, диагональна, причудлива.

«Я предположил, что Человеческое Существо способно переживать различные физические состояния и разные уровни сознания, а именно:

а) обычное состояние без осознания присутствия Эльфов;

б) «сверхъестественное» состояние, в котором наряду с осознанием реального окружения также осознается присутствие Эльфов;

в) форма транса, в которой отсутствует осознание реального окружения, а кажущийся спящим человек (то есть его нематериальная сущность) в мыслях перемещается в другие места реального мира или в Сказочную страну и осознает присутствие Эльфов».

Льюис Кэрролл. Предисловие к «Сильвии и Бруно»

«Я знаю совершенно точно, что только тогда наступают счастливые мгновения, когда мне удается с головой погрузиться в свою работу. Живописец-поэт чувствует, что его неизменная истинная сущность происходит из того невидимого царства, которое являет собой образ вечной реальности... Я ощущаю, что не я существую во времени, а время существует во мне. Я могу также понять, что мне не дано найти абсолютное решение тайны искусства. Тем не менее я почти уверен, что вот-вот ухвачу руками божественное».

Карло Кара.

«Квадрант духа», 1919 г.

Ясно, что мы не всегда можем переворачивать вещи вверх ногами. Ваши модели не будут стоять на голове, позируя для вас, да и пейзаж не станет ради вас переворачиваться вверх ногами. Наша цель, таким образом, состоит в том, чтобы научиться осуществлять переключение сознания при восприятии вещей в их нормальном положении. Вам нужно овладеть «уловкой» художника: направлять все внимание на визуальную информацию, которую Л-режим не может или не желает обрабатывать. Другими словами, вы должны стараться загружать свой мозг работой, от которой отказывается вербальная система, тем самым позволяя П-режиму сполна проявить свои художественные способности. Упражнения, приводимые в следующих главах, покажут вам некоторые способы, как этого добиться.

# **Обзор основных черт П-режима**

Не помешает еще раз вспомнить, какими ощущениями сопровождается П-режим. Мысленно вернемся назад. Вы осуществляли переключение уже несколько раз: когда выполняли рисунки вазы-лиц и когда рисовали Стравинского.

Вы заметили, что, находясь в состоянии П-режима, не осознавали хода времени — долго ли или нет вы занимались рисованием, — пока по завершении работы не взглянули на часы? Вы заметили, что не слышали того, что говорили люди, находившиеся поблизости? Возможно, вы слышали звуки, но не пытались постичь смысл того, что говорилось. И заметили ли вы, что ощущали себя в полном сознании и в то же время были абсолютно расслаблены — были уверены в себе, увлечены, поглощены рисованием, сохраняя ясность мыслей?

Большинство моих студентов характеризуют состояние П-режима именно этими словами, что совпадает с моим собственным опытом и, насколько мне известно, опытом других художников. Один художник сказал мне: «Когда я работаю действительно на подъеме, это не похоже ни на что другое, что мне доводилось испытывать. Живописец и живопись становятся одним целым. Я возбужден, но спокоен; взволнован, но полон самообладания. Это не просто счастье, это скорее блаженство. Я думаю, именно это побуждает меня вновь и вновь возвращаться к живописи и рисованию».

Пребывание в П-режиме действительно доставляет удовольствие, и, находясь в этом режиме, вы будете хорошо рисовать. Но есть и еще одно дополнительное преимущество: переход в П-режим на время освобождает вас от доминирования вербально-символического

Л-режима, что приносит долгожданное облегчение. Удовольствие приносит и то, что левое полушарие отдыхает, хранит молчание на время переключения. Этим стремлением к успокоению Л-режима могут отчасти объясняться медитация и произвольное погружение в измененные состояния сознания, достигаемые с помощью поста, наркотиков, религиозных песнопений и алкоголя. Рисование в П-режиме вызывает измененное состояние сознания, которое может длиться часами, принося огромное удовлетворение.

Прежде чем читать далее, выполните еще хотя бы два перевернутых рисунка. Воспользуйтесь рисунком 4.13 либо подыщите для копирования любой другой линейный рисунок. Всякий раз, когда вы рисуете, старайтесь осознанно ощутить переход в П-режим, чтобы привыкнуть к пребыванию в этом состоянии.

#### **Вспомним свой детский опыт рисования**

В следующей главе мы рассмотрим, как происходило развитие ваших художественных способностей в детстве. Последовательность развития художественных навыков у детей связана с изменениями, обусловленными развитием их мозга. На ранних стадиях в полушариях мозга младенцев отсутствует специализация по отдельным функциям. Латерализация — закрепление определенных функций за тем или иным полушарием- развивается постепенно на протяжении детства параллельно с развитием речевых навыков и освоением символов детского изобразительного искусства.

Латерализация обычно завершается к десятилетнему возрасту, и это совпадает с периодом возникновения конфликта в детском рисовании, который проявляется в том, что система символов, по-видимому, подавляет восприятие и мешает точному воспроизведению в рисунке наблюдаемых объектов. Можно предположить, что конфликт возникает потому, что дети используют «не то» полушарие — левое — для выполнения задач, более подходящих для правого полушария. Возможно, они просто не могут самостоятельно найти доступ к правому полушарию, которое примерно к десятилетнему возрасту окончательно специализируется на рисовании. Дело усугубляется тем, что в это время вербальное левое полушарие становится доминантным, подавляя пространственно-целостное восприятие ярлыками и символами.

Вспомнить свои детские рисунки важно по нескольким причинам: чтобы взглянуть глазами взрослого человека на то, как формировался, начиная с самого

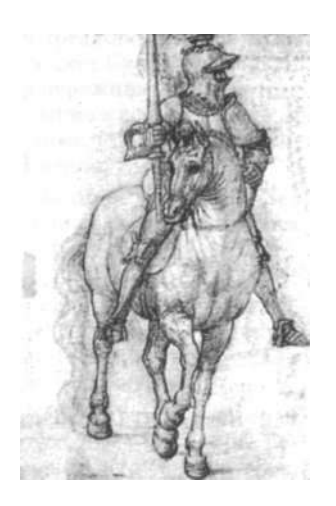

Этот рисунок руки неизвестного немецкого художника XVI века предоставляет отличную возможность попрактиковаться в перевернутом рисовании.

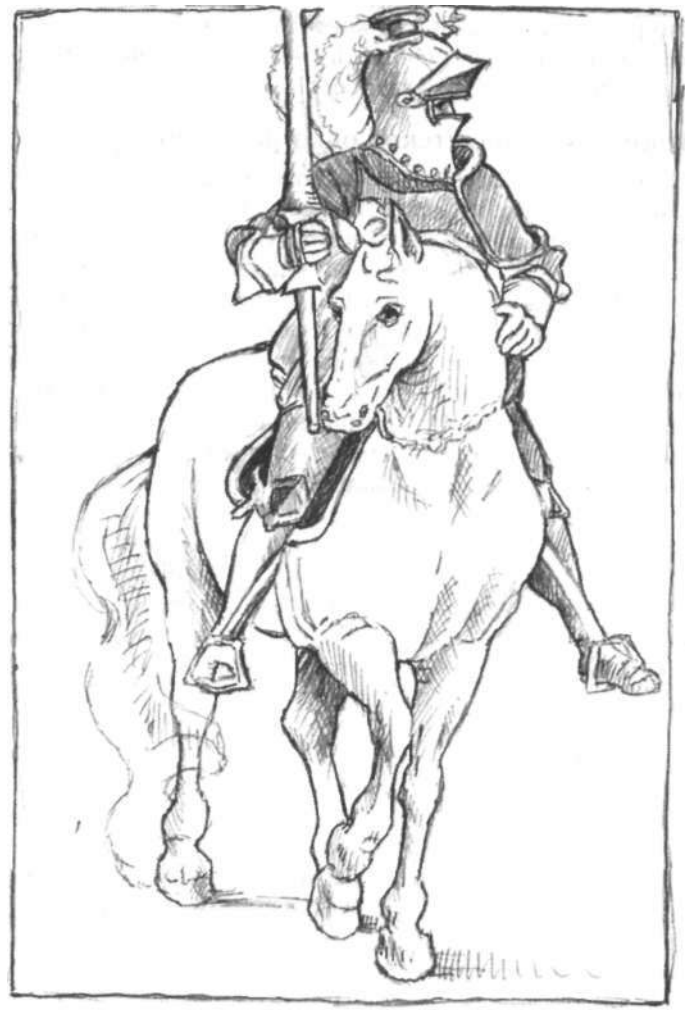

Рис. 4.13. Линейная копия рисунка, изображающего немецкого рыцаря на лошади.

раннего возраста, ваш набор символов для рисования; чтобы вновь пережить нарастающую с возрастом сложность ваших рисунков; чтобы вспомнить несоответствие -между вашим восприятием и умением рисовать; чтобы взглянуть на свои детские рисунки менее критическим взором, чем вы это делали в то время; и, наконец, чтобы отказаться от своей детской системы символов и продвигаться к овладению взрослым уровнем изобразительного искусства, используя для рисования соответствующий режим — правомозговой.

# **5** Рисование по памяти: ваша история как художника

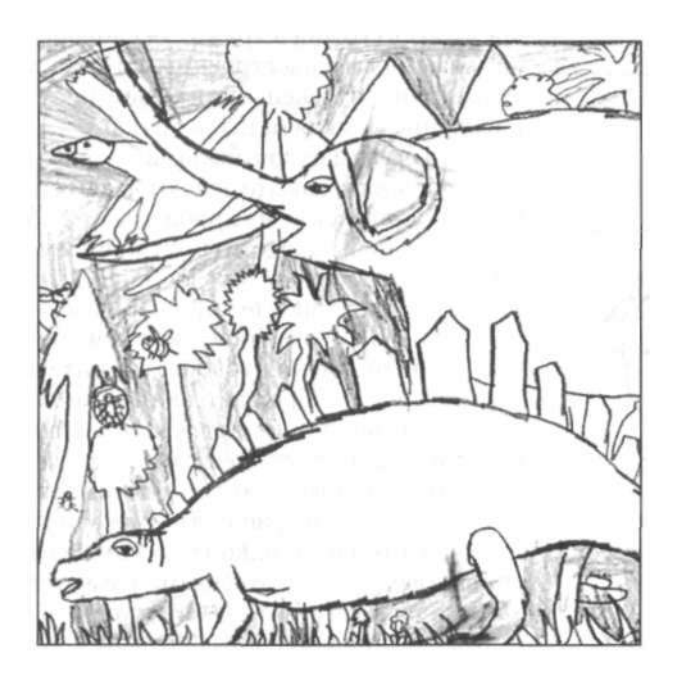

«Когда я был младенцем, то по-младенчески говорил, по-младенчески мыслил, по-младенчески рассуждал; а как стал мужем, то оставил младенческое».

1-е Коринфянам, 13:11

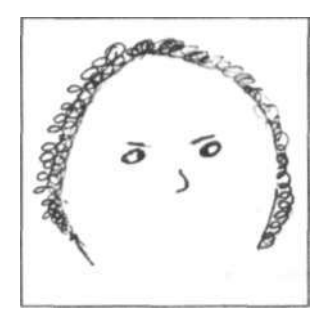

Рис. 5.1.

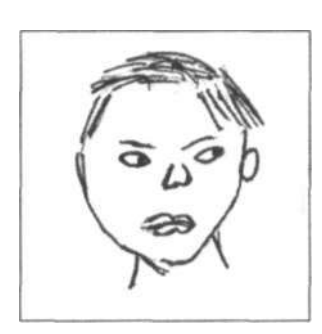

Рис. 5.2.

Большинство взрослых людей в своих навыках рисования развиваются ненамного больше того уровня, какого они достигают к девяти-десяти годам. В подавляющем множестве видов умственной ольшинство взрослых людей в своих навыках рисования развиваются ненамного больше того уровня, какого они достигают к девяти-десяти и физической деятельности навыки людей по мере их взросления меняются и развиваются, примеры этого — речь, почерк. Однако развитие навыков рисования у большинства людей почему-то прекращается в раннем возрасте. В западной культуре дети рисуют как дети, но большинство взрослых тоже рисуют как дети, какого бы уровня они ни достигли в других сферах деятельности. Рисунки 5.1 и 5.2 иллюстрируют стойкость детских форм в рисунках, недавно выполненных выдающимся молодым ученым, который как раз заканчивает работу над докторской диссертацией в крупнейшем университете.

Я наблюдала за тем, как этот человек в течение двадцати минут выполнял свои рисунки, как он рассматривал модель, рисовал, стирал и рисовал снова. Все это время весь его вид выражал беспокойство, он выглядел напряженным и расстроенным. Позже молодой человек сказал мне, что ненавидит свои рисунки, как и само рисование, — ненавидит, и точка!

Если бы нам нужно было дать какое-то название этой неспособности, как это делают педагоги, навешивающие ярлык «дислексия» на проблемы при обучении чтению, то мы могли бы окрестить эту проблему диспикторией, или дизартистикой, или как-нибудь еще в этом роде. Но никто этого не сделал, потому что рисование в нашей культуре — не такое уж жизненно важное умение в отличие от умения говорить и читать. Поэтому вряд ли кто-нибудь обращает внимание на то, что многие взрослые рисуют по-детски, а многие дети бросают рисование в возрасте девяти-десяти лет. Дети вырастают, становятся взрослыми и потом жалуются, что они никогда не умели рисовать и не могут даже провести прямую линию. Однако те же самые взрослые, если их спрашивают, часто отвечают, что хотели бы научиться хорошо рисовать, хотя бы просто ради удовлетворения от разрешения проблемы рисования, которая мучила их в детстве. Но они думают, что им пришлось прекратить рисовать, потому что они просто не смогли научиться это делать.

Следствием ранней остановки в художественном развитии является то, что вполне компетентные и уверенные в себе люди зачастую испытывают застенчивость, смущение и беспокойство, если их просят нарисовать лицо или фигуру человека. В этой ситуации люди часто говорят что-нибудь вроде: «Нет, я не могу! Что бы я ни рисовал, это всегда ужасно. Это напоминает рисунок ребенка» или «Я не люблю рисовать. Я при этом чувствую себя крайне глупо». Возможно, вы сами испытывали некоторые из этих ощущений, когда выполняли первые четыре рисунка в самом начале нашего курса.

#### **Период кризиса**

Для многих людей начало отрочества становится той вехой, когда развитие их навыков рисования резко прекращается. В это время они сталкиваются с художественным кризисом, конфликтом между их все более усложняющимся восприятием внешнего мира и уровнем художественного мастерства, достигнутым ими на тот момент.

У большинства детей в возрасте между девятью и одиннадцатью годами появляется тяга к реалистическому рисованию. Они становятся резко критичными к своим детским рисункам и многократно переделывают рисунки некоторых излюбленных объектов, пытаясь добиться более правдивого изображения.

Вероятно, вы можете вспомнить собственные относящиеся к тому возрасту попытки придать рисуемым предметам «правильный вид» и то чувство недовольства результатом, которое вы испытывали. Рисунки, которыми вы могли гордиться в более раннем возрасте, вероятно, стали казаться вам безнадежно неправильными и постыдными. Глядя на свои рисунки, вы, скорее всего, говорили, как говорят многие подростки: «Это ужасно! У меня нет никакого таланта. Впрочем, мне это никогда особо не нравилось, так что я не буду больше заниматься рисованием».

. Часто дети отказываются от рисования как формы самовыражения и по другой довольно распространенной причине. Легкомысленные люди иногда делают язвительные или оскорбительные замечания относительно детского искусства. Таким легкомысленным человеком может оказаться учитель, родитель, другой ребенок, возможно, обожаемый старший брат или сестра. Многие взрослые делились со мной своими болезненно яркими воспоминаниями о том, как кто-то высмеивал в неудачные попытки рисования. К сожалению, дети ище обвиняют в нанесенной обиде само рисование, нежели легкомысленного критика. И, защищая свое самолюбие от дальнейших обид, дети реагируют вполне понятным образом: редко кто из них когда-либо пытается рисовать снова.

Мириам Линдстром, эксперт по детскому искусству из Художественного музея Сан-Франциско, так описывает типичного юного художника:

«Недовольный своими достижениями и крайне обеспокоенный тем, чтобы его творения нравились другим, он склонен отказаться от оригинального творчества и самовыражения... В этот момент дальнейшее развитие его способности к визуализации и даже его способности оригинально мыслить и соотносить себя через свои чувства с окружающей средой может остановиться. Это критическая стадия, которую многие взрослые так и не смогли перейти».

> Мириам Линдстром. «Детское искусство», 1957 г.

## **Изобразительное искусство в школе**

Даже сочувствующие учителя рисования, которых возмущает несправедливая критика детского искусства и которые хотят помочь, опускают руки, сталкиваясь с манерой рисования, которую предпочитают подростки, — со сложными, детализированными сценами, напряженными попытками создать реалистический рисунок, бесконечными повторами излюбленных тем, таких как гоночные машины и тому подобное. Учителя вспоминают захватывающую дух свободу и очарование работ маленьких детей и удивляются тому, что происходит. Они сожалеют по поводу того, что они считают «скованностью» и «отсутствием творчества» в студенческих рисунках. Сами дети часто становятся беспощадными критиками собственного творчества. Вследствие этого учителя находят выход в занятиях художественным творчеством, которое кажется им более надежным и причиняющим меньше беспокойства, — типа аппликации, раскрашивания и т. д.

В результате большинство учащихся не изучают рисование в младших и средних классах. Они постоянно предаются самокритике и в очень редких случаях пытаются научиться рисовать позже. Подобно упомянутому выше молодому ученому они могут достичь высокой квалификации во многих областях, но, если попросить их нарисовать человека, рисуют так же, как рисовали в десятилетнем возрасте.

#### **От младенчества до отрочества**

Для большинства моих учащихся оказалось очень полезным совершить путешествие во времени, чтобы попробовать понять, как развивались их визуальные образы в рисунках от младенчества до юности. Основательно разобравшись в том, как формировалась система символов, свойственная детским рисункам, учащиеся с большей легкостью выходят из тупика в своем творческом развитии, дабы двинуться вперед и сделать свои навыки «взрослыми».

*Стадия каракулей* 

Вероятно, выводить линии на бумаге вы начали года в полтора, когда вам впервые дали карандаш или мелок и вы самостоятельно оставили свою метку. Нам трудно представить то чувство удивления, которое переживает ребенок, видя, как из-под острия карандаша появляется черная линия — линия, которой малыш управляет сам. И вы, и я — каждый из нас переживал это.

«Каракули любого ребенка ясно указывают, насколько глубоко он погружен в ощущение того, как бесцельное движение руки и карандаша по поверхности оставляет после себя линию. Уже только в этом должно быть какое-то волшебство».

> Эдвард Хилл. «Язык рисунка», 1966 г.

После нерешительного начала вы, вероятно, с удовольствием оставляли свои каракули на каждой доступной поверхности, включая любимые книги ваших родителей и стены комнат. Ваши каракули казались поначалу совершенно случайными, подобно примеру на рисунке 5.3, но очень скоро они стали приобретать определенные формы. Одним из основных движений при этом является круговое, вероятно, просто в силу того, каким образом сотрудничают между собой плечо, рука, запястье, кисть и пальцы. Круговое движение является более естественным, чем, например, движения руки, требуемые для изображения квадрата. (Испробуйте оба эти движения на листе бумаги, и вы поймете, что я имею в виду.)

# *Стадия символов*

После нескольких дней или недель рисования каракулей младенцы — да, кажется, и вообще все дети — делают основополагающее для изобразительного искусства открытие: нарисованный символ может обозначать нечто, существующее в окружающем мире. Ребенок рисует кружок, смотрит на него, добавляет две черточки для глаз, указывает пальчиком на рисунок и говорит: «мама», или «папа», или «это я», или «это моя собака», или что-нибудь в этом роде. Подобным образом все мы переживали присущий только человеческому мышлению скачок в понимании, лежащий в основе всякого изобразительного искусства, начиная с доисторических пещерных рисунков и заканчивая картинами Леонардо, Рембрандта и Пикассо.

С огромным наслаждением малыши рисуют кружки с глазами, ртом и торчащими линиями, представляющими руки и ноги, как показано на рисунке 5.4. Эта симметричная округлая форма является базовым элементом, который характерен для рисунков всех малышей. Круговая форма может применяться для изображения чего угодно: с небольшими видоизменениями эта базовая форма может обозначать человека, кошку, солнце, медузу, слона, крокодила, цветок или микроба. Для вас (когда вы были ребенком) картинка была тем, чем вы ее называли, хотя вы, вероятно, подправляли основную форму тонкими очаровательными деталями, чтобы сделать свой замысел более очевидным.

Примерно к трем с половиной годам жизни малыша образность его искусства становится более сложной, отражая развитие сознания и изменения в восприятии мира. К голове пририсовывается туловище, хотя оно может быть и меньше головы. Руки могут расти все еще

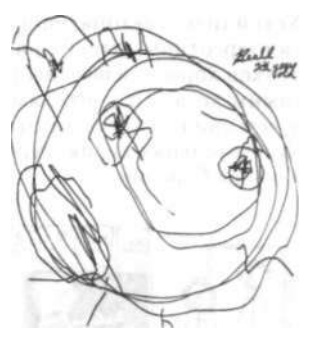

**Рис.** 5.3. Каракули ребенка двух с половиной лет.

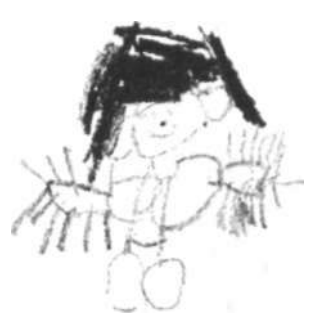

**Рис.** 5.4. Рисунок человека, выполненный ребенком трех с половиной лет.

Устойчиво повторяющиеся стереотипы детских рисунков хорошо известнь\* и самим детям, и учителям, о чем свидетельствует эта замечательная карикатура Бренды Бербанк.

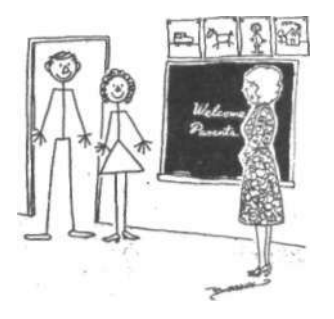

«Вы, должно быть, родители Билли. Я узнала бы вас где угодно!»

прямо из головы, но чаще они появляются из туловища, порой ниже талии. К телу дорисовываются ноги.

К четырем годам дети отчетливо воспринимают детали одежды — на рисунках появляются, например, пуговицы и молнии. На руках и ногах появляются пальцы. Число пальцев на руках и ногах варьируется в зависимости от воображения малыша. Я насчитала однажды тридцать один палец на одной руке, а в другом случае только по одному пальцу на ногах (см. рис. 5.4).

Хотя детские рисунки во многом похожи друг на друга, каждый ребенок путем проб и ошибок приходит к какому-то любимому образу, который затем оттачивается путем многократного повторения. Дети рисуют свои любимые образы много раз, запоминая их и с течением времени добавляя новые детали. Полюбившаяся манера рисования различных частей изображения в конечном счете закрепляется в памяти и сохраняет поразительную устойчивость во времени (см. рис. 5.5).

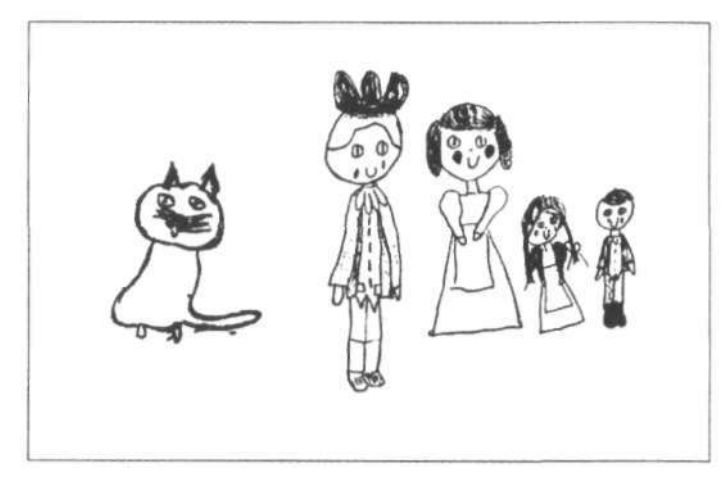

Рис. 5.5. Обратите внимание на то, что черты на каждом рисунке (включая кота) одинаковы и что символ кисти руки используется также и для лап кота.

### *Рисинки-повествования*

В возрасте четырех-пяти лет дети начинают с помощью рисунков рассказывать истории и решать свои проблемы, более или менее существенно видоизменяя основные формы, чтобы яснее выразить вкладываемый в них смысл. Например, на рисунке 5.6 юный художник сделал руку, которая держит зонтик, огромной по сравнению с другой рукой, поскольку та рука, что держит зонтик, является важнейшим элементом рисунка.

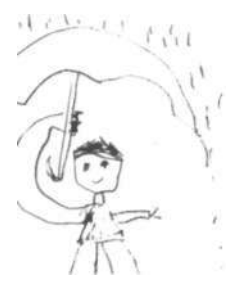

Рис. 5.6.

Другим примером использования рисунка для выражения чувств является семейный портрет, нарисованный застенчивым пятилетним ребенком, который, вероятно, каждый миг своего существования ощущал над собой довлеющее присутствие старшей сестры.

Даже Пикассо едва ли смог бы так точно выразить свои чувства. Выразив свои чувства в рисунке, который придает форму бесформенным эмоциям, ребенок, нарисовавший портрет семейства, возможно, найдет средство более эффективно противостоять нападкам сестры.

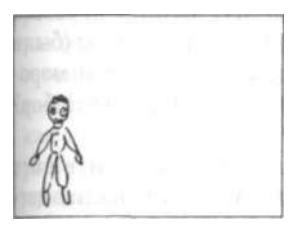

Используя основной символ для изображения человеческой фигуры, малыш сначала нарисовал самого себя.

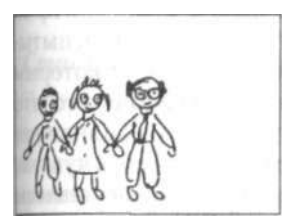

Затем он нарисовал своего Затем он добавил сестру, отца, лысого и в очках.

# *Пейзаж*

К пяти-шести годам у детей уже сложился набор символов для изображения пейзажа. Опять же методом проб и ошибок дети обычно вырабатывают единичную версию символического пейзажа, которая затем бесконечно повторяется. Может быть, вы припоминаете пейзаж, который рисовали в возрасте пяти-шести лет. Какими были основные компоненты этого пейзажа? В первую очередь, земля и небо. Мысля символами, ребенок знает, что земля находится внизу, а небо вверху. Поэтому земля — это нижний край бумаги, а небо — верхний край, как показано на рисунке 5.7. Если дети работают с цветом, они акцентируют этот момент, закрашивая зеленую полосу вдоль нижнего среза бумаги и голубую - вдоль верхнего.

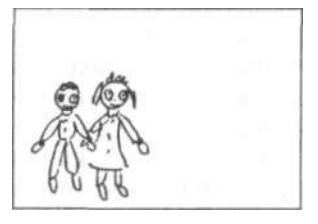

Затем он нарисовал мать, используя ту же основную модель человека с некоторыми поправками — длинные волосы, платье.

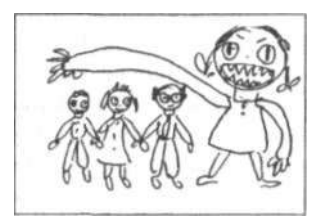

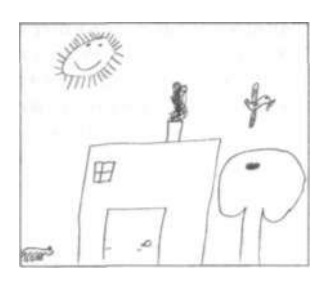

Рис. 5.7. Пейзажный рисунок шестилетнего ребенка. Этот дом находится очень близко к зрителю. Нижний край бумаги — земля. В представлении ребенка каждая часть поверхности рисунка имеет символическое значение; пустые пространства этой поверхности служат воздухом, в котором клубится дым, сияют лучи солнца и летают птицы.

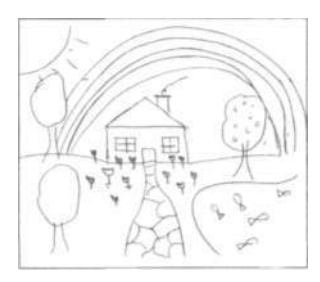

Рис. 5.8. Пейзажный рисунок шестилетнего ребенка. Этот дом находится дальше от зрителя и в обрамлении радуги имеет удивительно самодовольный вид.

На большинстве детских пейзажных рисунков обязательно имеется какой-нибудь дом. Попытайтесь вызвать в своем воображении образ дома, который вы когда-то рисовали. Были ли в нем окна? Занавески? Дверь? Что было на двери? Конечно, дверная ручка, иначе как бы вы попали внутрь? Я никогда не видела, чтобы ребенок рисовал дом без дверной ручки.

Попробуйте вспомнить остальные детали вашего пейзажа: солнце (вы обходились краешком солнца или рисовали круг с расходящимися лучами?), облака, дымоход, цветы, деревья (была ли у ваших деревьев ветка, на которую можно повесить качели?), горы (были ли ваши горы подобны перевернутым конусам мороженого?). А что еще? Уходящая вдаль дорога? Забор? Птины?

Сейчас, прежде чем читать дальше, возьмите лист бумаги и нарисуйте пейзаж, который вы рисовали в детстве. Назовите свой рисунок «Воссозданный в памяти детский пейзаж». Вы можете вспомнить этот образ с удивительной ясностью как целостное изображение, завершенное в каждой своей части, либо он может восстанавливаться постепенно в процессе рисования.

Рисуя пейзаж, попытайтесь также вспомнить то удовольствие, которое вы, будучи ребенком, испытывали в процессе рисования, удовольствие, с которым вырисовывался каждый символ, и ощущение того, что каждый символ на рисунке занимает свое надлежащее место. Вспомните желание ничего не упустить и чувство завершенности рисунка, когда все символы расставлены по местам.

Если вы пока не можете вспомнить свой детский рисунок, не расстраивайтесь. Вы вспомните его позже. А если нет, то это может просто указывать на то, что вы по каким-то причинам заблокировали данное воспоминание. Обычно около 10% моих взрослых учащихся не способны вспомнить свои детские рисунки.

Прежде чем двигаться дальше, давайте на минутку I задержимся и посмотрим на детские пейзажи, нарисованные взрослыми по памяти. Прежде всего вы заметите, что эти пейзажи достаточно индивидуальны — каж-1 дый имеет свои отличительные особенности. Отметьте также, что в каждом случае композиция — способ расстановки или распределения элементов рисунка в пре- [ делах четырех границ — представляется абсолютно правильной в том смысле, что ни один элемент не может быть добавлен или удален без нарушения правдивости целого (см. рис. 5.9). Позвольте показать, что происходит с рисунком 5.10, если с него удалить один элемент

(дерево). Проверьте эту идею на своем собственном восстановленном по памяти пейзаже, закрыв на время одну из деталей. Вы обнаружите, что удаление какой-либо одной детали нарушает равновесие всей картины. На рисунках 5.9, 5.10 приведены также примеры некоторых других особенностей детских пейзажных рисунков.

Просмотрев примеры, взгляните на собственный рисунок. Обратите внимание на композицию (способ, при помощи которого детали размещены и уравновешены в пределах четырех границ рисунка). Отметьте расстояния как фактор композиции. Попытайтесь охарактеризовать изображение дома, сначала образно, а затем словесно. Закройте один элемент и посмотрите, как это повлияет на композицию. Еще раз вспомните, как вы выполняли рисунок. Вы испытывали чувство уверенности, точно зная, где должна быть расположена каждая деталь? Было ли у вас чувство уверенности, что для каждой детали у вас имеется точный символ, совершенный сам по себе и идеально согласующийся с другими символами? Возможно, вы испытывали то же чувство удовлетворения, которое испытывали ребенком, когда все детали были размещены по местам и картина была завершена.

## *Стадия сложности*

Теперь, подобно призракам из «Рождественских повестей» Диккенса, мы перенесем вас в несколько более поздний возраст, чтобы вы понаблюдали за собой девятилетним. Может быть, вы припомните некоторые из рисунков, которые выполняли в те годы — в третьем, четвертом, пятом классах.

В этот период дети стремятся в большей мере детализировать свои художества, надеясь тем самым достичь большего реализма, который является их желанной целью. Забота о композиции ослабевает, формы зачастую размещаются на листе как попало. По-видимому, мысли ребенка о том, где располагаются объекты на рисунке, уступают место мыслям о том, как они выглядят, с тщательной их детализацией. В целом, рисунки, выполненные детьми постарше, намного сложнее и в то же время менее убедительны, чем пейзажи раннего детства.

Примерно в это же время детские рисунки начинают дифференцироваться по признаку пола, вероятно, под воздействием культурных факторов. Мальчики начинают рисовать автомобили (особенно гоночные); военные сцены с пикирующими бомбардировщиками, подводными лодками, танками и ракетами; образы легендарных героев — бородатых пиратов, викингов вмес-

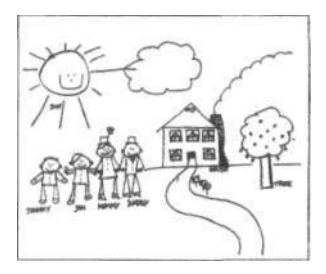

Рис. 5.9.

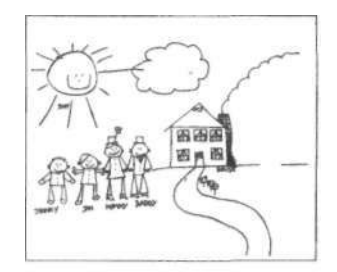

Рис. 5.10.

Дети, по-видимому, с самого начала обладают почти совершенным чувством композиции, которое они часто утрачивают в юности и восстанавливают за счет усердных занятий. Я полагаю, что причина этого может быть в том, что старшие дети концентрируют свое внимание на отдельных объектах, существующих в недифференцированном пространстве, тогда как младшие строят самодостаточный концептуальный мир, ограниченный краями бумаги. Старшим детям края бумаги кажутся почти несуществующими, как не существует границ в открытом реальном пространстве.

те с их кораблями, телевизионных звезд, альпинистов и водолазов; выписывают слова печатными буквами, особенно монограммы; порой рисуют некие необычные образы, как, например, глаз, пронзенный кинжалом, в луже крови.

Девочки, тем временем, рисуют более нежные вещи: цветы в вазах, водопады, горы, отраженные в неподвижной глади озер, хорошеньких девочек, бегущих или сидящих на траве, манекенщиц с невероятно длинными ресницами, замысловатыми прическами, осиными талиями, маленькими ступнями и спрятанными за спиной руками, потому что руки «трудно рисовать».

Рисунки 5.11—5.14 выполнены детьми этого возраста. Я включила один рисунок в стиле комиксов: комиксы любят как мальчики, так и девочки и с удовольствием их рисуют. Я полагаю, что комиксы так привлекают детей этого возраста потому, что в них используются знакомые символические формы, хоть и более сложнее, что позволяет подросткам отделаться от ощущения, что они рисуют по-детски.

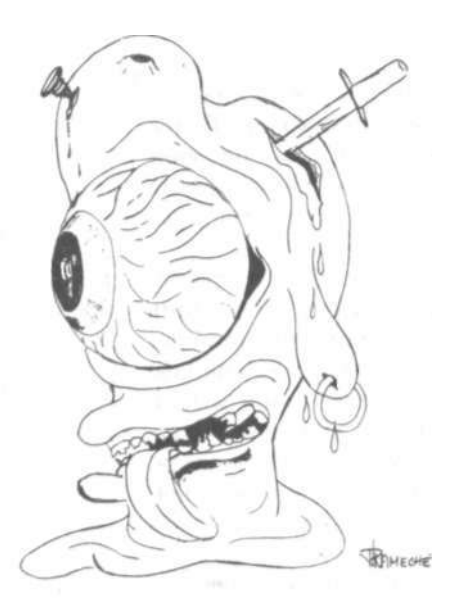

Рис. 5.11. Жуткого вида глазные яблоки —излюбленная тема рисунков мальчишек подросткового возраста. Девичьи рисунки более миролюбивые, как, например, эта невеста.

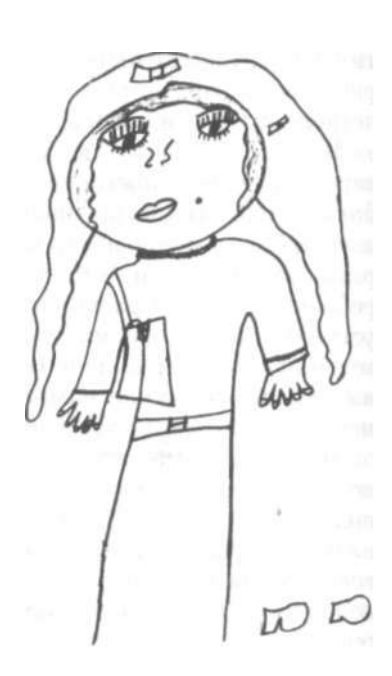

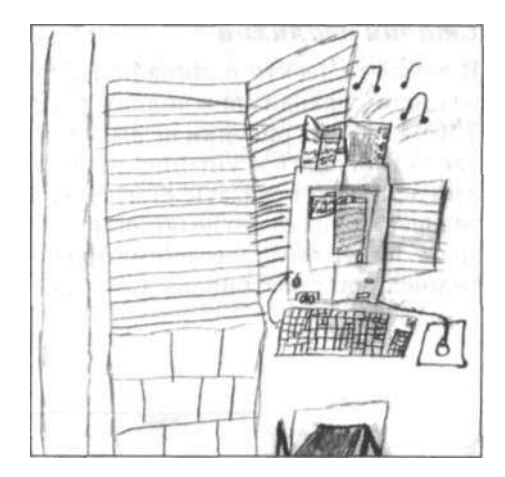

**Рис. 5.12.** Сложный рисунок десятилетнего Нейвина Моллоя. Это образец подросткового творчества, по поводу «зажатости» и «недостаточной креативности» которого часто сетуют учителя. Юные художники много сил затрачивают на детализацию и совершенствование отдельных образов, в данном случае компьютера. Обратите внимание на клавиатуру и мышь. Очень скоро ребенок сам отвергнет свой рисунок как безнадежно неадекватный.

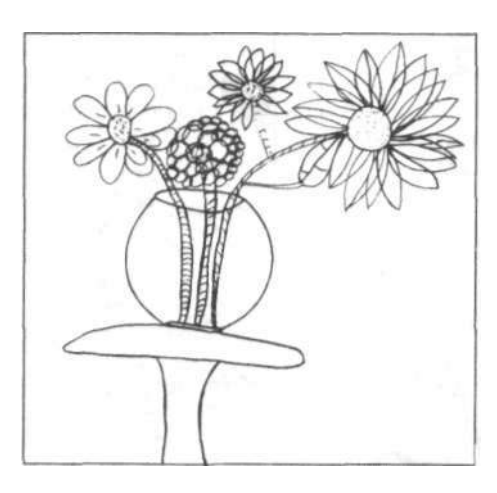

**Рис. 5.13.** Сложный рисунок девятилетнего ребенка. Прозрачность — часто повторяющаяся тема в рисунках детей в этом возрасте. Вещи, видимые под водой, через стеклянные окна или в прозрачных вазах, как на этом рисунке, — все это излюбленные темы. Хотя можно много гадать о психологическом смысле этих рисунков, весьма вероятно, что юные художники просто апробируют эту идею, чтобы увидеть, способны ли они выполнять «правильные» рисунки.

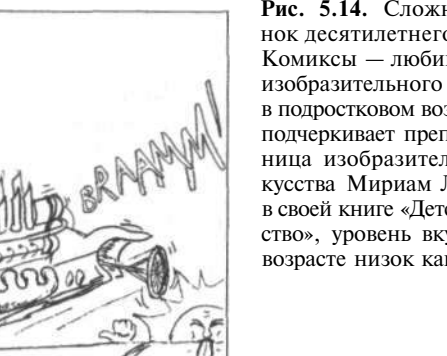

**Рис. 5.14.** Сложный рисунок десятилетнего ребенка. Комиксы — любимая форма изобразительного искусства в подростковом возрасте. Как подчеркивает преподавательница изобразительного искусства Мириам Линдстром в своей книге «Детское искусство», уровень вкуса в этом возрасте низок как никогда.

## *Стадия реализма*

В возрасте десяти-одиннадцати лет детская страсть к реализму находится в полном расцвете (см. рис. 5.15 и 5.16). Когда их рисунки не выглядят реалистично, дети часто приходят в уныние и просят учителя помочь. Учитель может сказать: «Ты должен посмотреть внимательнее», однако это не помогает, потому что ребенок не знает, на что ему более внимательно смотреть. Позвольте мне проиллюстрировать это на примере.

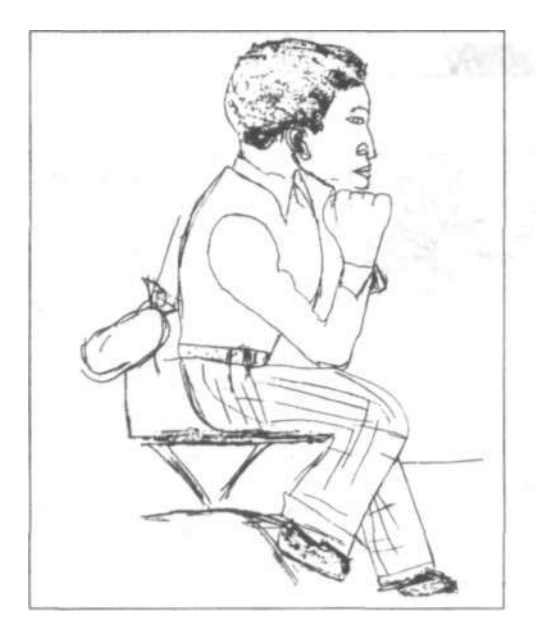

**Рис. 5.15.** Реалистический рисунок двенадцатилетнего подростка. Дети в возрасте от десяти до двенадцати лет ищут способы добиться того, чтобы объекты «выглядели настоящими». Особенно их привлекает изображение человеческих фигур. Символы, накопленные на более ранней стадии, укладываются в новый уровень восприятия: обратите внимание, что на этом рисунке, изображающем человека в профиль, глаз смотрит на вас. Отметьте также то, что знание ребенка, какой должна быть спинка стула, подменило собой чисто зрительное восприятие спинки, наблюдаемой сбоку.

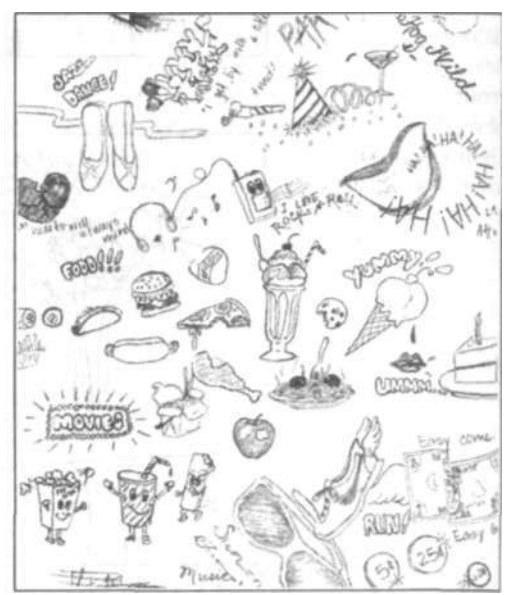

**Рис. 5.16.** Реалистический рисунок двенадцатилетнего ребенка. На этом этапе главные усилия детей направлены на достижение реализма, и осознание границ рисунка исчезает. Внимание сконцентрировано на отдельных, не связанных между собой формах, беспорядочно разбросанных по странице. Каждый сегмент функционирует как отдельный элемент, и о какой-либо единой композиции речь не идет.

#### *5. Рисование по памяти: ваша история как художника* 101

Допустим, десятилетний ребенок хочет нарисовать куб, обычный деревянный кубик. Желая, чтобы рисунок выглядел «настоящим», ребенок пытается рисовать куб, видимый с угла, что открывает взору две или три грани, а не просто вид спереди, где была бы видна только одна грань и истинная форма куба оказалась бы скрытой.

Чтобы добиться этого, ребенок должен рисовать «косоугольные» формы такими, как они видятся, то есть точно совпадающими с изображением, которое возникает на сетчатке воспринимающего глаза. Эти формы не квадратные. На самом деле ребенок должен подавить в себе знание того, что куб квадратный, и рисовать формы, которые представляются «неправильными». Нарисованный куб будет похож на куб только тогда, когда он составлен из «косоугольников». Иначе говоря, ребенок должен рисовать неквадратные формы, чтобы изобразить квадратный куб. Ребенок должен принять этот парадокс, этот алогичный процесс, противоречащий вербальному, концептуальному знанию. (Возможно, в этом заключается одно из значений высказывания Пикассо о том, что «живопись — это ложь, выражающая правду».)

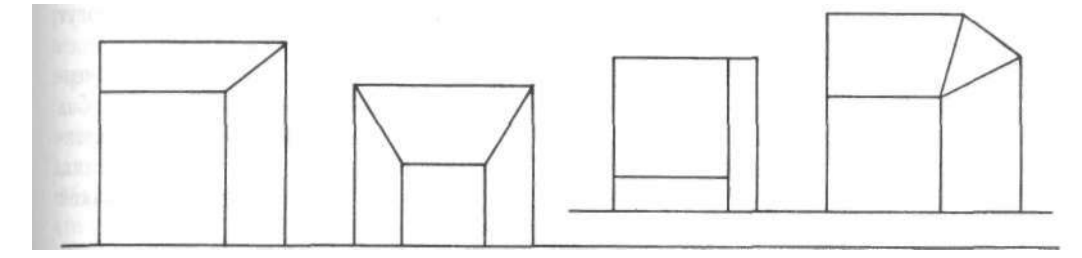

Рис. 5.17. Безуспешные попытки нарисовать куб, чтобы он выглядел настоящим.

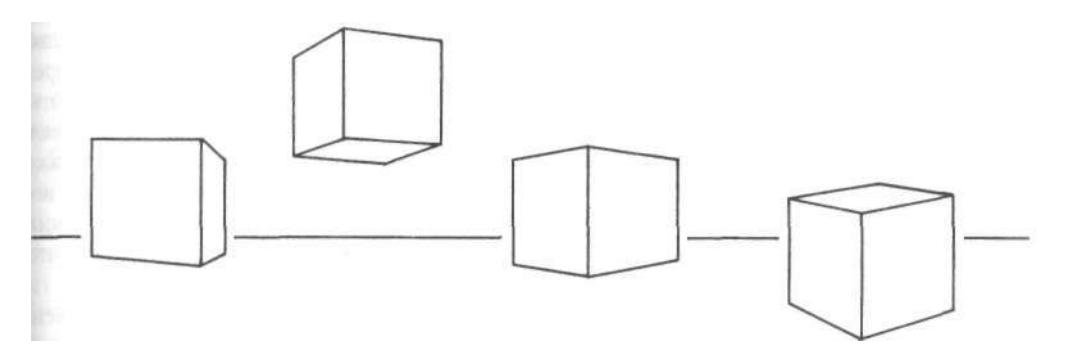

Рис. 5.18. Чтобы реалистично изобразить куб, нужно рисовать «некубические» формы.

«Живописец, который стремится изображать действительность, должен переступить через свое собственное восприятие. Он должен игнорировать или подавить те механизмы своего мозга, которые создают из образов предметы...

Художник, чтобы волшебно лгать, должен, подобно глазу, выдавать правдивые образы и правдиво передавать расстояния».

Колин Блейкмор. «Механика ума», 1977 г.

С детства мы приучились видеть вещи, загнанные в рамки слов: мы называем вещи и накапливаем различную информацию о них. Доминирующее левое вербальное полушарие не требует слишком много информации о воспринимаемых им вещах — только самый минимум, необходимый для того, чтобы узнавать и классифицировать вещи. Левое полушарие мозга в этом смысле приучается бросать беглый взгляд и говорить: «Правильно, это стул (или зонтик, птица, дерево, собака и т. д.)». Поскольку большую часть времени мозг перегружен входящей информацией, одной из его функций, повидимому, является отторжение значительной доли сведений, поставляемых органами чувств. Этот процесс необходим для того, чтобы дать нам возможность сфокусировать мышление, и он прекрасно служит нам большую часть времени. Но рисование требует, чтобы мы подолгу разглядывали объект, воспринимая большое количество деталей, регистрируя как можно больше информации, в идеале — все, как это попытался сделать Альбрехт Дюрер, работая над картиной, представленной на рисунке 5.19.

Если вербальное знание реальной формы куба подавляет непосредственное зрительное восприятие учащегося, то результатом этого будет «неправильный» рисунок — рисунок, имеющий какие-то проблемы, которые вызывают у детей отчаяние (см. рис. 5.17). Зная, что куб имеет прямые углы, учащиеся обычно начинают рисовать его с прямого угла. Зная, что куб опирается на плоскую поверхность, они чертят прямую линию вдоль основания. Ошибки вкрадываются сами собой по ходу рисования, и недоумение учащихся все более возрастает.

Хотя искушенный зритель, знакомый с искусством кубизма и абстракционизма, мог бы найти «неправильные» изображения на рисунке 5.17 более интересными, чем «правильные» изображения на рисунке 5.18, юные учащиеся не понимают похвал в адрес своих неверных форм. В данном случае намерением ребенка было нарисовать куб, который казался бы «настоящим». Поэтому для ребенка этот рисунок — неудача. Противоположное утверждение представляется учащимся таким же абсурдом, как если бы им сказали, что высказывание «два плюс два равняется пяти» является творческим и достойным похвалы решением. На основе «неправильных» рисунков, таких как рисунки куба, ученики могут сделать вывод, что они «не умеют рисовать».

Но они умеют рисовать, то есть изображения, начертанные ими, показывают, что их рука вполне способна рисовать. Проблема состоит в том, что ранее накопленные знания, безусловно полезные в других ситуациях, мешают им видеть вещь такой, какая она есть, какой она предстает их взору.

Иногда учитель решает эту проблему, показывая учащимся, как нужно рисовать, то есть демонстрируя процесс создания рисунка. Обучение с помощью демонстрации — проверенный временем метод обучения рисованию, и он срабатывает, когда учитель хорошо рисует и достаточно уверен в себе, чтобы демонстрировать перед классом свое умение реалистично рисовать. К сожалению, большинство учителей сами не владеют навыками рисования воспринимаемых образов даже на элементарном уровне. Поэтому учителя часто испытывают то же чувство несоответствия собственных способностей задачам реалистического рисования, что и их ученики.

Многие учителя хотят, чтобы дети в этом возрасте были свободнее, меньше думали о реализме в своем художественном творчестве. Но сколько бы они ни сожалели о пристрастии учащихся к реализму, сами дети

остаются непреклонными. Они добьются реализма в своих рисунках или оставят рисование навсегда! Они хотят, чтобы их рисунки соответствовали тому, что они видят, и стремятся научиться этому.

Я полагаю, что дети в этом возрасте любят реализм потому, что они пытаются научиться видеть. Они готовы затратить массу энергии и усилий на решение этой задачи, если результаты будут обнадеживающими. Некоторые дети оказываются удачливы, случайно раскрывая секрет, как видеть вещи иным образом (в П-режиме). Как я уже упоминала в предисловии, я считаю, что сама оказалась одним из таких везунчиков, которые случайно открыли для себя этот процесс. Но большинство детей нуждаются в обучении тому, как совершать это переключение сознания. К счастью, теперь мы разрабатываем новые методы обучения, основанные на последних исследованиях мозга, которые позволят учителям удовлетворить страстное стремление детей научиться видеть и рисовать.

# **Как система символов, сформировавшаяся**  в **детстве, воздействует на умение видеть**

Наконец мы вплотную приблизились к проблеме и ее решению. Сначала о том, что же мешает человеку видеть вещи достаточно ясно для того, чтобы быть в состоянии нарисовать их.

Левое полушарие не обладает достаточным терпением для столь детального восприятия и фактически заявляет: «Это стул, говорю же тебе. И это все, что тебе нужно знать. Не трудись разглядывать его, потому что у меня для тебя есть готовый символ. Вот он. Если хочешь, добавь несколько деталей, только не утомляй меня разглядыванием».

Откуда же берутся символы? Каждый человек за годы детского рисования разрабатывает собственную систему символов. Данная система закрепляется в памяти, и символы с готовностью откликаются, как только вы обращаетесь к ним, — как это произошло, когда вы рисовали по памяти свой детский пейзаж.

Символы также готовы откликнуться, когда вы рисуете, например, лицо. Знающее свое дело левое полушарие говорит: «О да, глаза. Вот тебе символ для глаз, тот, которым ты всегда пользовался. Нос? Пожалуйста, вот как его надо рисовать». Рот? Волосы? Ресницы? Символы есть для всего перечисленного. Есть символы также и для стульев, столов, рук.

Подведем итог: взрослые учащиеся, начинающие заниматься изобразительным искусством, как правило,

«К тому времени, когда ребенок уже умеет рисовать нечто большее, чем просто каракули, то есть к трем-четырем годам, его уже вполне сложившийся понятийный аппарат, сформулированный посредством языка, начинает доминировать над памятью и управлять его рисунками... Рисунки, по существу, являются графическим описанием вербальных процессов. Когда вербальное в своей основе образование вступает в свои права, ребенок забрасывает изобразительные занятия и почти всецело полагается на слова. Язык сначала портит рисование, а затем заглатывает его целиком».

Психолог Карл Бюлер, 1930 г.

«Я должен начать не с изложения гипотезы, а с конкретных примеров, какими бы незначительными они ни казались».

Пол Кли

по-настоящему не видят того, что находится перед их глазами, то есть у них нет того особого восприятия, которое необходимо для рисования. Они бросают взгляд на то, что находится перед ними, и быстро переводят восприятие на язык слов и символов, опираясь преимущественно на сформированную в детстве систему символов и на то, что они знают о наблюлаемом объекте.

Как разрешить эту лилемму? Психолог Роберт Орнштейн утверждает, что для того, чтобы рисовать, художник должен отражать предметы подобно зеркалу. воспринимать их точно такими, каковы они есть. Таким образом, вы должны выключить доминирующий Л-режим вербальных категорий и включить ту часть мозга, которая работает в П-режиме, чтобы вы могли видеть так, как видит художник.

Рис. 5.19. Альбрехт Дюрер. Эскиз к картине «Святой Иероним», 1521 г.

Одна из функций Л-режима - отбросить большую часть зрительной и иной информации, поступающей через органы чувств. Это необходимый процесс, позволяющий сосредоточить мысли на чем-то одном, и большую часть времени он нам очень помогает. Но для рисования необходимо подолгу рассматривать объект, замечать многочисленные детали, регистрировать как можно больше информации - в идеале всю, как это попытался сделать в данной работе Альбрехт Дюрер.

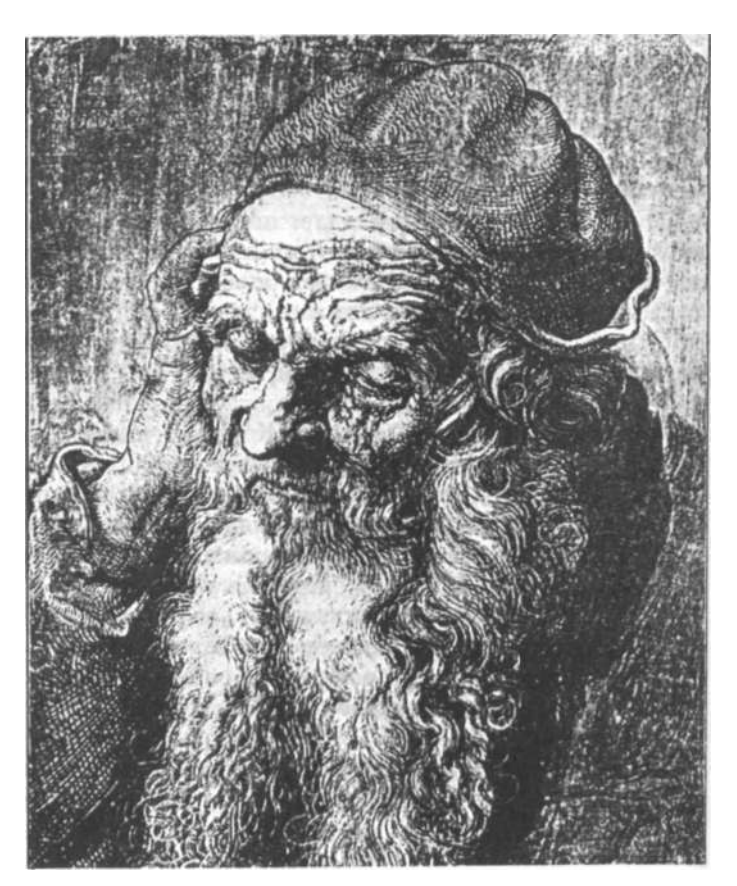

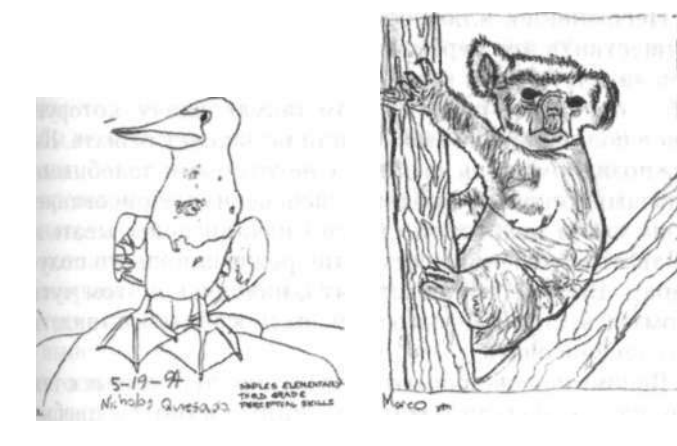

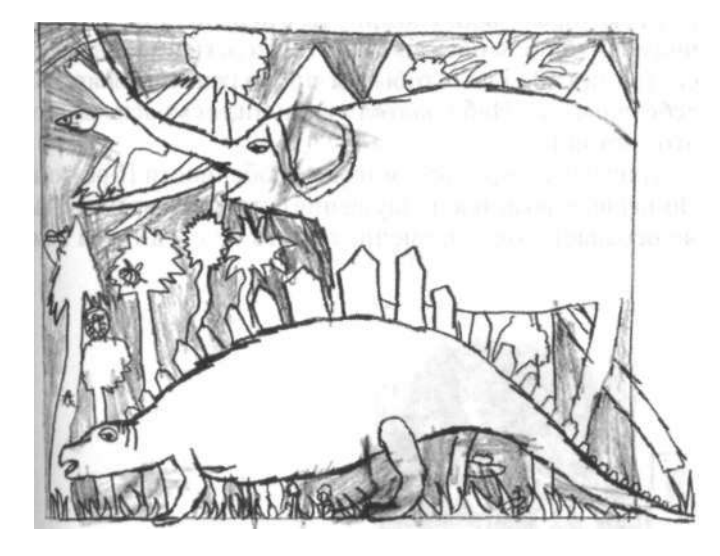

Если детей правильно учить, они могут научиться рисовать очень легко и быстро. Это примеры рисунков восьмилетних детей.

«Изобразительное искусство - это форма чрезвычайно тонкого сознания, подразумевающая состояние елинения с объектом. Картина должна целиком исходить изнутри художника... Это образ, который живет в сознании, живой. полобно вилению, но непознанный».

Л. Г. Лоренс. английский писатель. о своих картинах

Льюис Кэрролл, рассказывая о приключениях Алисы в своей книге «Сквозь зеркало», описал похожий переход:

«Ах, Китти, как бы мне хотелось попасть в Зазеркалье! Там, должно быть, столько всяких чудес! Давай играть, будто мы туда можем пройти! Вдруг стекло станет тонким, как паутинка, и мы шагнем сквозь него. Посмотри-ка, оно правда тает, словно туман... Ну-ка, попробуем! Раз, два...»

Несомненно, ключевой вопрос состоит в том, как осуществить это переключение Л -> П. Как я уже отмечала в четвертой главе, наиболее эффективный способ - поставить перед мозгом такую задачу, которую левое полушарие не сможет или не захочет решать. Вы уже познакомились на опыте с некоторыми подобными задачами: рисунки вазы-лиц, перевернутое рисование. И вы уже в некоторой степени начали испытывать и узнавать измененное состояние режима правого полушария. Вы уже понимаете, что, находясь в этом чуть ином субъективном состоянии, вы способны ясно видеть и лучше рисовать.

Вспоминая свои опыты рисования, пережитые с тех пор, как вы начали читать эту книгу, и опыты пребывания в измененных состояниях сознания, с которыми вы, возможно, сталкивались в связи с другого рода деятельностью (движением по автостраде, чтением и т. д., которые были упомянуты в первой главе), еще раз подумайте об особенностях этого слегка измененного состояния. Важно, чтобы вы продолжали развивать в себе скрытого Наблюдателя и научились распознавать это состояние.

Давайте еще раз рассмотрим особенности П-режима. Во-первых, возникает ощущение остановки времени. Вы не осознаете хода времени, то есть не следите за ним.

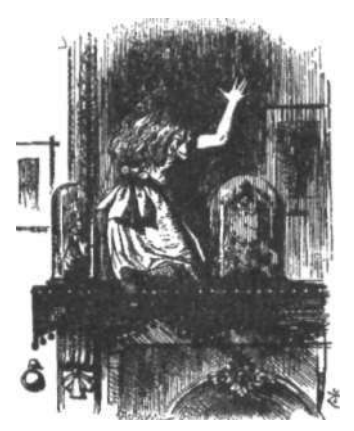

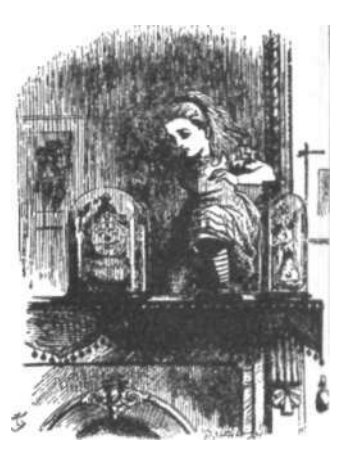

Во-вторых, вы не обращаете внимания на произносимые слова. Возможно, вы слышите звуки, но не расшифровываете значение слов, стоящих за этими звуками. Если кто-то обращается к вам, требуется большое усилие, чтобы перенестись назад, опять начать мыслить словами и дать ответ. Кроме того, все, что вы делаете, кажется вам чрезвычайно увлекательным. Вы внимательны, сосредоточенны и чувствуете свое единение с предметом, на котором сконцентрировано ваше внимание. Вы полны энергии, но спокойны; вы активны, но не испытываете тревоги. Вы уверены в себе и чувствуете, что способны выполнить задачу. Вы мыслите не словами, а образами, и, особенно во время рисования, ваши мысли прикованы к наблюдаемому объекту. Это очень приятное состояние. Выходя из него, вы чувствуете себя не утомленным, а, наоборот, бодрым.

Теперь нашей задачей будет более четкая фокусировка этого состояния и еще большее подчинение его сознанию, чтобы извлечь пользу из величайшей способности правого полушария обрабатывать зрительную информацию и усилить свою способность сознательно осуществлять переключение сознания в П-режим.

«Развитие в себе Наблюдателя может открыть человеку значительный доступ к наблюдению за различными состояниями личности; даже посторонний нередко может ясно замечать различные состояния личности, но сам человек, достаточно хорошо не развивший в себе функцию Наблюдателя, может никогда не заметить множества переходов от одного состояния личности к другому».

> Чарльз Т. Тарт. «Измененные состояния сознания», 1977 г.

# **6** Путь в обход системы символов: края и контуры

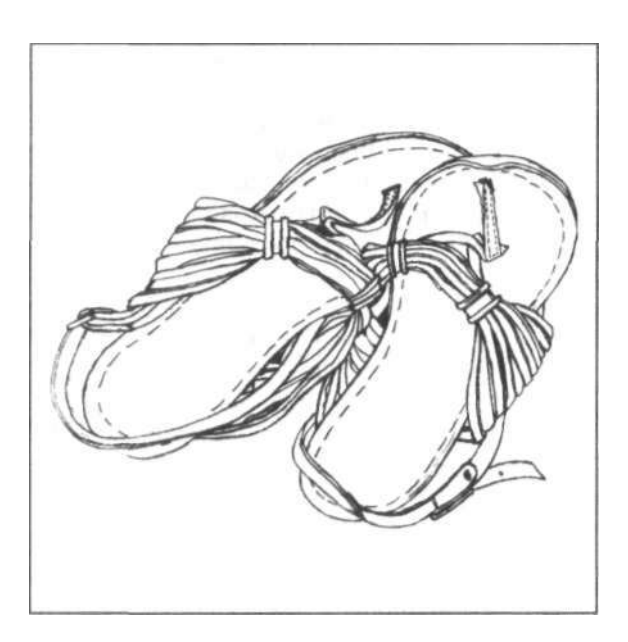

«Освободить ум от всяких мыслей и наполнить его духом большим, чем ты сам, означает простереть его в царство, недоступное обычным мыслительным пронессам».

Эдвард Хилл. «Язык рисунка», 1966 г.

ы просмотрели ваши детские рисунки и проанализировали развитие набора символов, который сформировал ваш детский язык рисования. Этот процесс происходил параллельно с развитием других символических систем: речи, чтения, письма и арифметики. В то время как эти, последние символические системы образовали полезную основу для дальнейшего развития речевых и вычислительных навыков, детские символы, используемые в рисовании, на более поздних стадиях обучения изобразительному искусству кажутся препятствием.

Таким образом, главная проблема при обучении детей реалистичному рисунку в возрасте от десяти лет и старше состоит в том, что левое полушарие мозга настаивает на использовании заученных им, сохранившихся в памяти изобразительных символов, когда они больше не соответствуют поставленной задаче. В некотором смысле левая половина мозга, к сожалению, продолжает «думать», что она умеет рисовать, еще долгое время после того, как способность обрабатывать пространственную, относящуюся к образам информацию переместилась в другую, правую, половину мозга.

Сталкиваясь с задачей рисования, левое полушарие сначала вмешивается в процесс со своими привязанными к словам символами, а потом - вот насмешка судьбы - всегда готово высказать пренебрежительные слова осуждения, если рисунок выглядит детским или наивным.

В предыдущей главе я говорила о том, что эффективный способ выключить доминирующее левое полушарие вместе с его вербалыю-символическим стилем работы и включить подчиненную правую половину мозга, отдающую предпочтение пространственно-синтетическому стилю, состоит в том, чтобы поставить перед мозгом задачу, над которой левое полушарие или не сможет, или не захочет работать.

Чтобы получить доступ к П-режиму, мы использовали рисунки вазы-лиц и перевернутые рисунки. Теперь мы испробуем другую, более решительную стратегию, которая обеспечит основательное переключение сознания.

# Контурное рисование Николаидиса

Следующее упражнение я назвала «чистым контурным рисованием», и вашему левому полушарию оно наверняка не понравится. Данный метод, предложенный известным преподавателем изобразительного искусства Кимоном Николаидисом в книге «Естественный путь к рисованию», выпущенной в 1941 году, широко применяется преподавателями изобразительного искусства. Я уверена, что наше знакомство с тем, как мозг рас-

пределяет рабочую нагрузку, создаст концептуальную основу для понимания того, почему чистое контурное рисование является эффективным методом обучения. При написании своей книги К. Николаидис, по-видимому, полагал, что причина, по которой метод чистого контурного рисования улучшает навыки рисования у учащихся, состоит в том, что этот метод заставляет учащихся использовать два вида восприятия - зрение и осязание. Николаидис рекомендовал ученикам представлять, будто они прикасаются к форме, которую рисуют. Сейчас же кажется более вероятным, что этот метод работает потому, что левая половина мозга отказывается от обработки медлительного, изобилующего мелкими подробностями, сложного восприятия построенной на пространственных связях и соотношениях информации, тем самым позволяя мозгу переключиться на обработку информации в П-режиме. Иначе говоря, чистое контурное рисование не соответствует левомозговому стилю; оно соответствует стилю правой половины мозга, а это как раз то, что нам нужно.

# Использование чистого контурного рисования дия блокировки системы символов

Демонстрируя на своих уроках метод чистого контурного рисования, я одновременно пытаюсь объяснять, что именно делаю, но мне не всегда удается разговаривать (функция Л-режима) в процессе рисования. Обычно я хорошо начинаю, но через минуту или около того моя речь становится тише и порой обрывается на полуслове. Но к тому времени студенты уже успевают ухватить **UTPIO** 

После демонстрации я показываю примеры чистого контурного рисования, выполненные моими прежними студентами. Некоторые образцы представлены на с. 117.

## Что вам понадобится

• Несколько листов бумаги. Сложите их стопкой, чтобы мягче было рисовать.

• Заточенный карандаш

• Скотч, чтобы прикрепить бумагу к доске для рисования

- Будильник или таймер
- Примерно тридцать минут времени

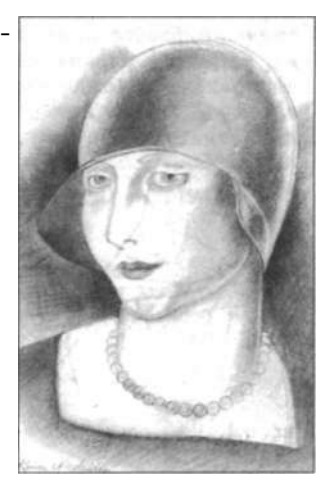

Кимон Николаидис. «Женщина в шляпе». Из коллекции автора.

«Просто видеть, таким образом, недостаточно. Необходимо иметь свежий, яркий, физический контакт с объектом, который вы рисуете, через по возможности большее количество ощущений - и особенно через осязание».

> Кимон Николаилис. «Естественный путь к рисованию», 1941 г.

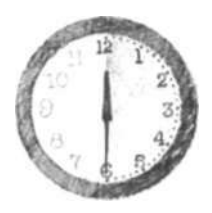

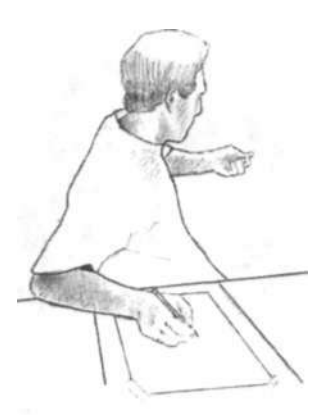

**Рис. 6.1.** 

## *Что вы будете делать*

Прежде чем приступать к работе, пожалуйста, внимательно прочитайте все инструкции.

- 1. Посмотрите на свою ладонь левой руки, если вы правша, или правой, если вы левша. Немного согните пальцы, чтобы на ладони образовалось множество складок и морщинок. Именно эти складки вы и будете рисовать! Я почти слышу ваше недоумение: «Вы шутите? Да бросьте!»
- 2. Сядьте поудобнее, положив на бумагу, на которой будете рисовать, «рабочую» руку, держащую наготове карандаш. Теперь отложите карандаш и закрепите скотчем бумагу в таком удобном для вас положении, чтобы она не смещалась во время работы.
- 3. Установите таймер на 5 минут. Так вам не нужно будет следить за временем (слежение за временем функция Л-режима).
- 4. Теперь, положив руку с карандашом на лист, отвернитесь туловищем от стола и посмотрите на ладонь другой руки. Обязательно обопритесь второй рукой на что-нибудь — на спинку стула или колено, — потому что вам придется оставаться в таком достаточно неловком положении все 5 минут. Помните: начав рисовать, вы не должны поворачиваться к своему рисунку, пока не истечет время (см. рис. 6.1).
- 5. Выберите какую-нибудь морщинку на ладони и смотрите на нее. Начинайте рисовать этот контур. Медленно, миллиметр за миллиметром, двигаясь взглядом по линии на руке, карандашом фиксируйте то, что видите. Если линия меняет направление, карандаш тоже меняет направление. Если линия пересекает другую линию, медленно исследуйте взглядом эту новую информацию, а карандаш в это время регистрирует каждую деталь. Важное замечание: карандаш фиксирует на бумаге только то, что вы видите — не больше и не меньше, — и в тот самый момент, когда вы это видите. Ваша рука с карандашом работает подобно сейсмографу, чутко реагирующему на ваши реальные восприятия.

Искушение повернуться и посмотреть на рисунок может быть очень сильным. Не поддавайтесь ему! Не отводите глаз от ладони.

Точно согласовывайте движение карандаша с движением глаз. Глаза или рука с карандашом могут попытаться ускорить движение, но не допускайте этого. Вы должны фиксировать каждую точку в то самое мгновение, когда смотрите на нее. Не останавливайтесь

во время рисования, продолжайте двигаться в медленном, равномерном темпе. Поначалу вы можете ощущать неловкость или неудобство (некоторые учащиеся сообщают о появлении внезапной головной боли или приступе паники).

- 6. Не поворачивайтесь к своему рисунку, пока не зазвонит будильник, сообщая, что время истекло.
- 7. И самое главное, пока не зазвонит будильник, вы должны рисовать, не останавливаясь.
- 8. Если вы слышите внутри себя возражения со стороны вербального режима («Зачем я это делаю? Это же глупость какая-то! Не может рисунок получиться хорошим, если я даже не вижу, что делаю»), проявите стойкость и продолжайте рисовать. Протесты со стороны левого полушария прекратятся, и ваш разум успокоится. Вы будете очарованы удивительной сложностью объекта, который видите, и почувствуете, что погружаетесь все глубже и глубже в эти хитросплетения. Пусть так и будет. Вам нечего бояться, не о чем тревожиться. Ваш рисунок будет прекрасным выражением вашего глубокого восприятия. Нас не волнует, будет ли рисунок похож на руку. Нам нужна регистрация вашего восприятия.
- 9. Когда «болтовня мыслей» затихает и вы с головой погружаетесь в сложные детали рисуемого объекта, наслаждаясь его красотой, это означает, что вы полностью перешли в визуальный режим и рисуете «по-настоящему».
- 10. Когда будильник зазвонит, повернитесь к своему рисунку.

# *После того как закончили*

Теперь вспомните, что вы чувствовали в начале чистого контурного рисования, и сравните это ощущение с тем, что чувствовали позже, когда глубоко погрузились в процесс. На что похоже это второе состояние? Вы утратили чувство времени? Вы пришли в восторг, подобно Максу Эрнсту, от того, что увидели? Когда вы еще раз вернетесь в измененное состояние сознания, вы узнаете его?

Глядя на свой рисунок, вы, возможно, скажете: «Что за неразбериха!» Но присмотритесь внимательнее, и вы увидите в нем красоту. Разумеется, руки как таковой на рисунке вы не разглядите, одни только детали и детали деталей. Вы нарисовали сложные контурные линии на основе их непосредственного наблюдения. Это не

«Слепой пловец, я научил себя видеть. Я прозрел. И я был удивлен и очарован тем, что увидел, возжелав тут же отождествить себя с этим...»

Макс Эрнст, 1948 г.

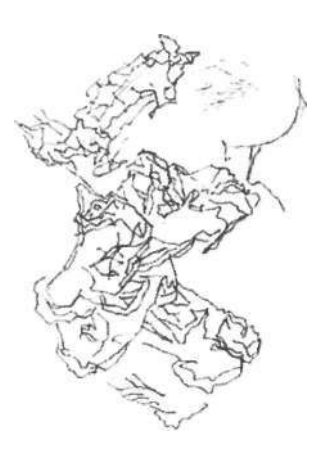

Чистое контурное рисование - настолько эффективное средство для осуществления основательного перехода, что многие художники перед началом работы обычно выполняют хотя бы короткое упражнение на основе этого метода, чтобы начать процесс переключения в П-режим.

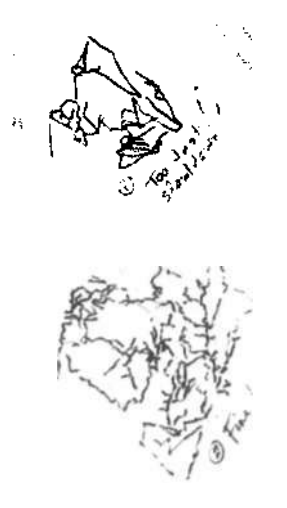

какие-нибуль быстрые, абстрактные, символические отображения складок на вашей ладони. Они чрезвычайно точны, невероятно сложны, запутанны и абсолютно конкретны, а это вам сейчас и нужно. Я полагаю, что эти рисунки являются визуальными свидетельствами правомозгового состояния сознания. Как заметила по поводу увиденных впервые чистых контурных рисунков моя подруга, писательница Джуди Маркс, «никто, находясь в "левом" уме, не нарисовал бы так!»

# Зачем вы выполняли это упражнение

Самой важной причиной выполнения этого упражнения является то, что чистое контурное рисование заставляет Л-режим самоустраниться от решения задачи, позволяя вам без труда переключиться в П-режим. Возможно, столь продолжительное и детальное рассмотрение узко ограниченной, «бесполезной» и «скучной» информации - информации, которая к тому же не поддается вербальному описанию, - несовместимо с образом мышления в Л-режиме.

Заметьте, что:

- Вербальная система может какое-то время возражать и бунтовать, но постепенно она смиряется, предоставляя вам полную свободу в рисовании. Вог почему я просила вас продолжать рисовать, пока не зазвонит будильник.
- Линии, которые вы рисуете в П-режиме, отличаются (зачастую они красивее) от линий, выполняемых в более привычном для вас Л-режиме.
- Объектом чистого контурного рисования может быть что угодно: птичье перо, кусок древесной коры, прядь волос. Как только вы переключаетесь в П-режим, самые ординарные вещи начинают казаться необыкновенно красивыми и интересными. Помните, с каким изумлением в раннем детстве вы рассматривали крошечных насекомых или ромашку?

## Парадокс упражнения с чистым контурным рисованием

По не совсем понятным причинам чистое контурное рисование является одним из ключевых упражнений в процессе обучения рисованию. В этом заключен определенный парадокс: хотя само по себе упражнение не приводит к созданию «хорошего» рисунка (с точки зрения учащихся), оно, как никакое другое, помогает им хорошо рисовать впоследствии. Однако еще более важным представляется то обстоятельство, что в процессе выполнения данного упражнения в вас оживают детская непосредственность, способность удивляться и умение открывать красоту в самых обыкновенных вещах.

## Возможное объяснение

Судя по всему, в обычных условиях Л-режим и П-режим делят обязанности между собой: Л-режим, высматривая различные детали, старается поскорее распознать объект наблюдения, чтобы затем дать ему имя и отнести к определенной категории, в то время как П-режим бессловесно воспринимает всю конфигурацию целиком и смотрит на то, как части объекта складываются между собой — и складываются ли они вообще.

Например, при рассмотрении руки ногти, складки, морщины - это все детали, а сама кисть - это общая конфигурация. Такое «разделение труда» между разными частями мозга помогает нам в повседневной жизни. Однако при рисовании руки вы должны уделять равное внимание - визуальное - и общей конфигурации, и деталям, и тому, как они складываются в единое целое. Чистое контурное рисование может служить своего рода «шоковой терапией» для мозга, заставляя его работать иначе.

Как мне кажется, чистое контурное рисование вынуждает Л-режим сдаться и отступить на второй план. Как я уже отмечала, Л-режим отказывается от этой работы, возможно, просто потому, что она слишком уж монотонная и скучная. («Я уже понял, что это складка, н сказал тебе об этом. Они все одинаковые. Сколько можно на них пялиться?») Вполне возможно, что как только Л-режим отключается. П-режим начинает воспринимать каждую складку - которые в обычных условиях рассматриваются как незначительная деталь - как целостную конфигурацию, составленную из еще меньших деталей. Затем каждая деталь сама становится цельным, самодостаточным образом, составленным из еще меньших деталей, и т. д. Так вы проникаете все пубже и глубже в эту бесконечно сложную путаницу линий. Здесь, как мне кажется, есть некая схожесть с феноменом фрактала, где каждый узор конструируется из меньших узоров, которые, в свою очередь, составлены из еще меньших узоров, и так до бесконечности.

## В чем важность

## чистого контурного рисования

Какой бы ни была истинная причина, могу уверить вас, чю чистое контурное рисование навсегда изменит ваши способности к восприятию окружающего мира. С этого

«В прозе худшее, что можно сделать со словами, - это подчиниться им. Когда вы думаете о конкретном предмете, то думаете без слов, а затем, если хотите описать предмет, который визуализировали, вероятно, начинаете охотиться за словами, пока не найдете точные слова, которые, по вашему мнению. в наибольшей степени соответствуют данному предмету. Когда вы думаете о чем-то абстрактном, то более склонны к тому, чтобы использовать слова с самого начала, и, если вы не слепаете сознательного усилия, чтобы предотвратить это, в процесс вторгается привычный лексикон и проделывает за вас всю работу неной затемнения или лаже изменения смысла. Видимо, лучше как можно дольше отказываться от использования слов и лобиться такой ясности смысла, какая возможна при созерцании картин или при непосредственном ощущении».

Джордж Оруэлл. «Политика и английский язык»,  $1968$  г.

Если вам не удалось с первой попытки чистого контурного рисования осуществить переход в П-режим, проявите терпение. Возможно, у вас просто очень упрямая вербальная система. Советую вам не оставлять попыток. Можете попробовать выполнить это упражнение со скомканным листом бумаги или другим сложным объектом по вашему усмотрению. Моим студентам порой удается преодолеть сопротивление вербального режима только со второй или третьей попытки.

Попробуйте также установить таймер не на пять, а на восемь или даже десять минут. В первое время для перехода в П-режим вам может потребоваться больше времени. Впоследствии для перехода в «высшее состояние», как писал Роберт Генри, вам достаточно будет просто начать рисовать.

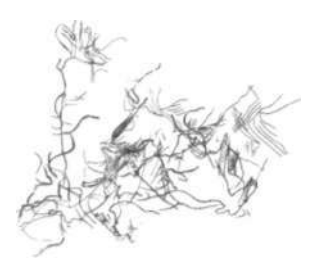

Эти странные линии на стене пещеры, очень напоминающие чистое контурное рисование, были сделаны древними людьми времен палеолита.

Дж. Клотс и Д. Льюис-Уильяме. «Доисторические шаманы», 1996 г.

момента вы начнете видеть вещи такими, какими видит их художник, и ваши навыки наблюдательности и рисования быстро пойдут в гору.

Посмотрите на чистый контурный рисунок руки еще раз и оцените качество линий, созданных в П-режиме. Это не те быстрые, легкие, стереотипные линии, что вы рисуете в Л-режиме. Это линии, в точности отражающие ваше восприятие.

В следующем упражнении мы соберем воедино все, чему вы научились до сих пор, и займемся «настоящим» рисованием.

## **Студенческая выставка: записи измененного состояния**

Ниже представлено несколько примеров чистого контурного рисования, выполненных студентами. Что за странные и чудесные художества! Неважно, что на некоторых рисунках рука не очень-то похожа на руку, — этого следовало ожидать.

Мы займемся общей конфигурацией руки в следующем упражнении — модифицированном контурном рисовании. При чистом контурном рисовании мы заботимся главным образом о качестве штрихов и их характере. Эти штрихи, эти живые иероглифы являются записью наблюдений.

Нигде на этих рисунках вы не обнаружите легковесных, лихих, стереотипных штрихов, характерных для небрежной, стремительной, символической обработки наблюдений в Л-режиме. Вместо этого вы видите сочные, глубокие, интуитивные штрихи, отражающие восприятие объекта таким, каков он есть, каким он существует перед вами, — штрихи, которые очерчивают сущность объекта. Слепые пловцы прозрели! И, прозрев, нарисовали.

Прежде чем мы перейдем к следующему этапу, модифицированному контурному рисованию, давайте разберемся с важной концепцией краев.

## **Первый навык: восприятие краев**

Чистое контурное рисование познакомило вас с первым из основных навыков рисования — восприятием краев. В рисовании термин «край» имеет особое значение, отличное от обычного определения края как границы или очертания.

В рисовании край — это место, где соприкасаются два объекта. Например, на чистом контурном рисунке, который вы только что выполнили, краем была складка на ладони как место соединения двух участков плоти,

меющих общую границу. Эта общая граница на рисуне изображается линией (ее еще называют контурной инией). Таким образом, в рисовании любая линия контурная линия, или попросту контур) всегда предтавляет собой границу одновременно двух объектов, то есть общий край. Эту концепцию хорошо иллюстрирует ваза-лица. Линия, которую вы рисовали, была одновре-

мено краем лица и краем вазы.

Итак, еще раз: в рисовании всякий край — это всегда общая граница.

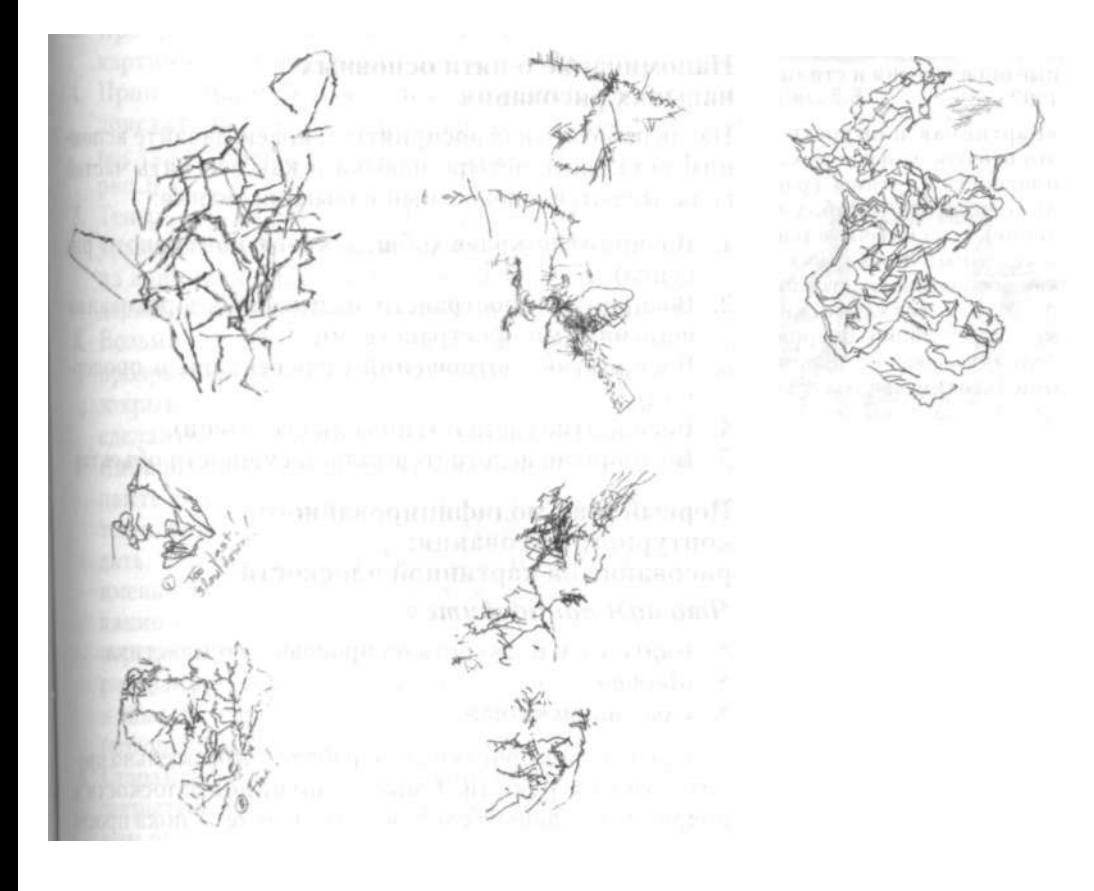

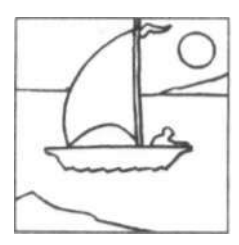

Рис. 6.2.

Хорошее определение картинной плоскости дано в книге «Искусство: основные определения и стили», 1992 г.:

«Картинная плоскость это отнюдь не физическая плоскость картины (распространенное заблуждение), а исключительно мысленный конструкт как воображаемое стекло... Альберти (итальянский художник эпохи Возрождения) называл ее "окном", отделяющим наблюдателя от самой картины...»

Джон Элсум в своей книге «Искусство живописи па итальянский манер» (1704 г.) дает инструкции по изготовлению «удобного устройства»:

«Возьмите квадратную деревянную раму примерно в фут шириной и на ней сделайте сетку из нитей так, чтобы, пересекаясь между собой, они образовывали правильные квадратные ячейки общим числом не менее дюжины, а йотом поместите ее между глазом и объектом и с помощью сетки отображайте на столе фигуры в их истинных соотношениях. Так вы избежите ошибок. Чем больше ракурсность объекта, тем мельче должны быть ячейки».

> (Цитируется по книге Дианы Крейг «Мудрые мысли художников», 1993 г.)

Этот важный момент иллюстрируется детской составной картинкой, представленной на рисунке 6.2. Край лодки является одновременно краем воды. Парус имеет общий край с водой и с небом. Иначе говоря, вода заканчивается там, где начинается лодка, — на их общей границе. Вода и небо заканчиваются там, где начинается парус, — на их общих краях.

Заметьте также, что внешний край этой картинки — рамка, или формат, внешняя граница композиции — одновременно является внешним краем формы неба, формы земли и формы воды.

## **Напоминание о пяти основных навыках рисования**

Начав работать над восприятием краев, давайте вспомним остальные четыре навыка и как все пять частей складываются в целостный навык рисования:

- 1. Восприятие краев (общих краев контурного рисунка).
- 2. Восприятие пространств, называемых в рисовании негативными пространствами.
- 3. Восприятие соотношений (перспективы и пропорций).
- 4. Восприятие света и тени (или светотени).
- 5. Восприятие целого (гештальта, сущности объекта).

## **Первый этап модифицированного контурного рисования: рисование на картинной плоскости**

### *Что вам понадобится*

- Картинная плоскость из прозрачного пластика
- Маркер
- Оба видоискателя

Прежде чем приступить к работе, внимательно прочитайте инструкции. Смысл картинной плоскости я подробно объясню в следующем разделе. А пока просто пользуйтесь ею, следуя указаниям.

## *Что вы будете делать*

1. Положите руку на стол перед собой (левую, если вы правша, или правую, если вы левша) и согните пальцы по направлению к себе. Вы видите пальцы в ракурсе. Теперь представьте, что вам предстоит их так же в ракурсе нарисовать.

Если вы похожи на большинство моих студентов, то даже не представляете себе, как это можно сделать. Эта
#### *6. Путь в обход системы символов: края и контуры* 119

трехмерная фигура, части которой направлены вам в лицо, кажется слишком трудной для рисования. Вы не знаете, с чего начать. Так вот начать вам помогут видоискатели и пластиковая картинная плоскость.

- 2. Приложите каждый из видоискателей к руке со все так же согнутыми пальцами и решите, какой размер лучше подходит, в каком рука «лучше смотрится». Как правило, мужчины выбирают больший видоискатель, а женщины меньший. Выберите тот или другой.
- 3. Прикрепите выбранный видоискатель к прозрачной картинной плоскости.
- 4. Пройдя маркером вдоль внутренней кромки видоискателя, очертите на пластике рамку, которая послужит внешней границей будущего рисунка (см. рис. 6.4).
- 5. Теперь, держа руку все в той же ракурсной позиции, уравновесьте картинную плоскость с видоискателем на кончиках пальцев. Подвигайте ее так, чтобы она держалась на пальцах более или менее устойчиво.
- 6. Возьмите в другую руку маркер и, глядя на руку под прозрачным пластиком, закройте один глаз. (Зачем закрывать один глаз, я объясню позже. А пока просто сделайте так, как я говорю.) (См. рисунок 6.5.)
- 7. Выберите край, с которого начнете рисовать. Начинайте рисовать маркером по пластику края форм точно так, как вы их видите. Не пытайтесь рассуждать, что это за края. Не называйте вещи своими именами. Не спрашивайте себя, почему края такие, какие есть. Ваша задача, как и в упражнениях с перевернутым рисованием и с чистым контурным рисованием, — рисовать в точности то, что вы видите, и как можно подробнее, насколько позволяет маркер (который, конечно, не так остр, как карандаш).
- 8. Старайтесь не двигать головой и держите один глаз закрытым. (Причины я, опять же, объясню в следующем разделе.)
- 9. Исправляйте неудачные линии, просто стирая их кусочком влажной ткани, прикрепленным к указательному пальцу, и рисуйте заново.

## *После того как закончили*

Положите картинную плоскость на чистый лист бумаги, чтобы можно было ясно увидеть, что же вы нарисовали. Могу с уверенностью сказать, что вы будете поражены. Приложив сравнительно немного усилий, вы успешно справились с одной из труднейших задач в рисовании —

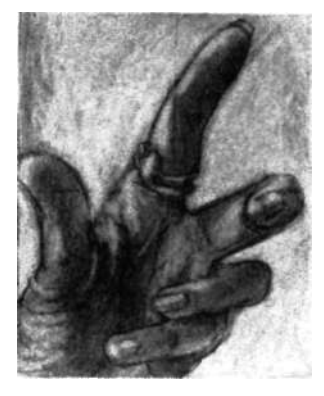

Рис. 6.3.

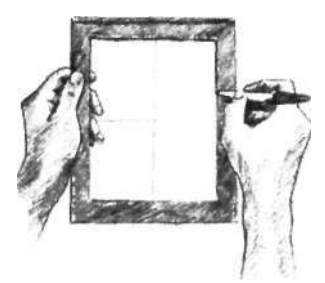

Рис. 6.4.

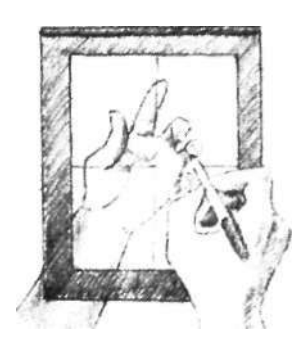

Рис. 6.5.

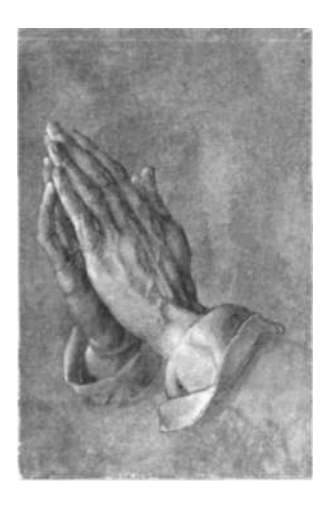

**Рис.** 6.6. Альбрехт Дюрер (1471-1528). «Руки молящегося». Черная и белая темпера на синей бумаге. Музей Альбертина, Вена.

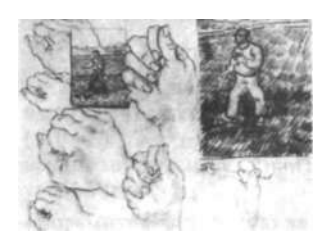

**Рис.** 6.7. Винсент Ван Гог. «Эскизы с двумя сеятелями». Сен-Реми, 1890 г.

изобразили человеческую руку в ракурсе. Великие художники прошлого практиковались в рисовании рук снова и снова. Примеры рисунков Альбрехта Дюрера и Винсента Ван Гога представлены на рисунках 6.6 и 6.7.

Как это вам удалось? Ответ, разумеется, заключается в том, что вы действовали как всякий опытный художник: копировали то, что видели, на картинную плоскость — в данном случае на реальную, материальную плоскость. О понятии «картинная плоскость» мы подробно поговорим в следующем разделе. А пока вы просто пользуетесь ею. Я обнаружила, что объяснения становятся гораздо понятнее, если ученики сначала используют картинную плоскость на практике.

Чтобы потренироваться еще, сотрите свой рисунок с пластика влажной тряпкой и проделайте это же упражнение еще несколько раз, меняя положение руки. Пробуйте рисовать самые «трудные» позиции — чем сложнее, тем лучше. Как ни странно, вы обнаружите, что «плоскую» кисть рисовать труднее, чем любую сложную позицию. Поэтому по-разному выгибайте пальцы, перекрещивайте их, сжимайте в кулак — делайте что угодно. Старайтесь, чтобы всегда какая-то часть руки виделась в ракурсе. Помните, что чем больше вы практикуетесь в выполнении каждого упражнения, тем более стремительным будет ваш прогресс как художника. Последний из сделанных на картинной плоскости рисунков (надеюсь, лучший) не стирайте, а оставьте для следующего упражнения.

Это подводит нас к критически важному — важнейшему — вопросу: что такое рисование?

Вот быстрый ответ: рисование есть копирование того, что вы видите, на картинной плоскости. В ходе только что выполненного упражнения вы копировали образ своей руки, который «видели» на пластиковой картинной плоскости.

А теперь дадим более развернутый ответ.

В искусстве понятие «картинная плоскость» является очень абстрактным и трудным для объяснения и еще более трудным для понимания. Но эта концепция — один из главных ключей к обучению рисованию. Поэтому я постараюсь объяснить, а вы постарайтесь понять.

Картинная плоскость — чисто умозрительная концепция. Увидеть ее можно только мысленным взором: картинная плоскость — это воображаемая прозрачная плоскость — как будто окно, — которая постоянно находится перед лицом художника и всегда параллельна «плоскости» глаз художника. Если художник поворачивается, картинная плоскость поворачивается тоже. То, что художник видит «на плоскости», на самом деле находится далеко за ней. Но плоскость позволяет ему видеть сцену таким образом, словно она магическим образом сплющилась на задней стороне картинной плоскости, — как фотографию в каком-то смысле. Иначе говоря, трехмерный образ, находящийся за «окном», превратился в двухмерный (плоский) образ. Затем художник просто переносит то, что видит на плоскости, на лист бумаги, копирует.

Этот художественный трюк, который так трудно описать, самостоятельно обнаружить начинающему художнику еще труднее. Именно поэтому мы используем материализованную форму картинной плоскости (лист пластика, обрамленный видоискателем).

Эти волшебные устройства, как ничто другое, помогают студентам понять суть рисования, то есть осознать фундаментальную природу рисования воспринимаемых объектов или людей.

Чтобы вам было еще легче, я попросила вас начертить на листе пластика (картинной плоскости) две координатные линии, олицетворяющие горизонталь и вертикаль, две константы, без которых невозможен никакой анализ пропорций и соотношений. Раньше я на своих уроках пользовалась более частой сеткой, но обнаружила, что студенты начинают считать клетки. Такая мозговая деятельность присуща Л-режиму, и нам она не нужна. Поэтому я отказалась от сетки и ограничилась только вертикальной и горизонтальной осями.

Пройдет немного времени, и вам уже не нужны будут ни пластиковая картинная плоскость с ее осями, ни видоискатели. Мы заменим эти технические устройства воображаемой, мысленной картинной плоскостью, которой осознанно или бессознательно пользуется каждый художник. Реальная плоскость (ваш лист прозрачного пластика) и реальные видоискатели являются всего лишь эффективными учебными пособиями, пока вы учитесь.

Попробуйте сделать следующее. Прикрепите видоискатель — тот, что с большим отверстием, — к пластику. Прикройте один глаз и держите всю конструкцию перед лицом (см. рис. 6.8).

Рассмотрите «картину» в рамке, которую вы видите одним глазом через это «окно». Вы можете изменить «композицию», приближая видоискатель к себе или отодвигая от себя (примерно так же работает и видоискатель фотоаппарата). Оцените углы краев потолка или, может быть, стола относительно ваших осевых линий, то Лучшему пониманию концепции картинной плоскости может помочь осознание ее связи с фотографией. Пока не была изобретена фотография, художники, как правило, понимали сущность картинной плоскости и активно пользовались этой концепцией. Вы можете себе представить, с какой радостью (а может, и разочарованием) художники восприняли известие о том, что фотография позволяет в одно мгновение запечатлеть образ на картинной плоскости — на что у художника уходили часы, дни и даже недели работы. Не в силах тягаться с фотографией в плане реалистичного описания мира, художники занялись изучением других аспектов восприятия, например эффектов света (импрессионизм). Когда фотография распространилась повсеместно, концепция картинной плоскости утратила свое былое значение и стала забываться.

Картинная плоскость — это воображаемая вертикальная плоскость, подобная окну, через которую вы смотрите на объект. Это позволяет вам переносить на бумагу проекцию трехмерного мира на воображаемую двухмерную поверхность.

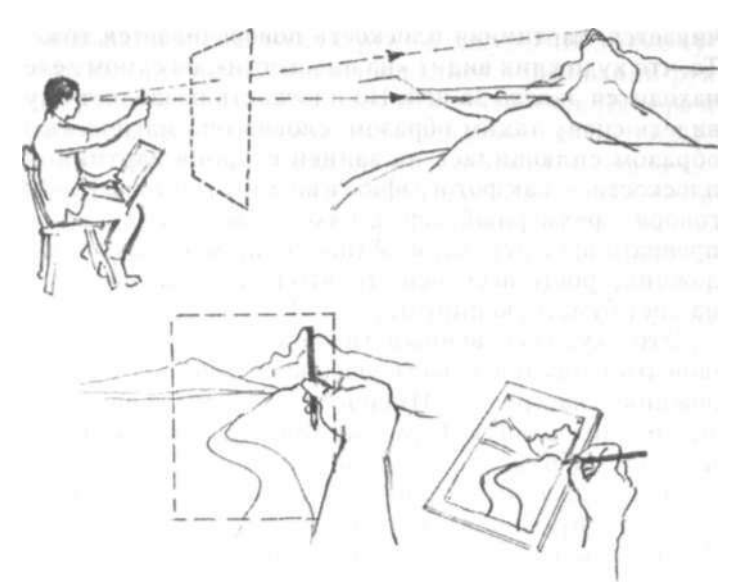

В Бюро патентов США зарегистрированы десятки устройств, «материализующих» картинную плоскость и перспективу. Здесь представлено два примера.

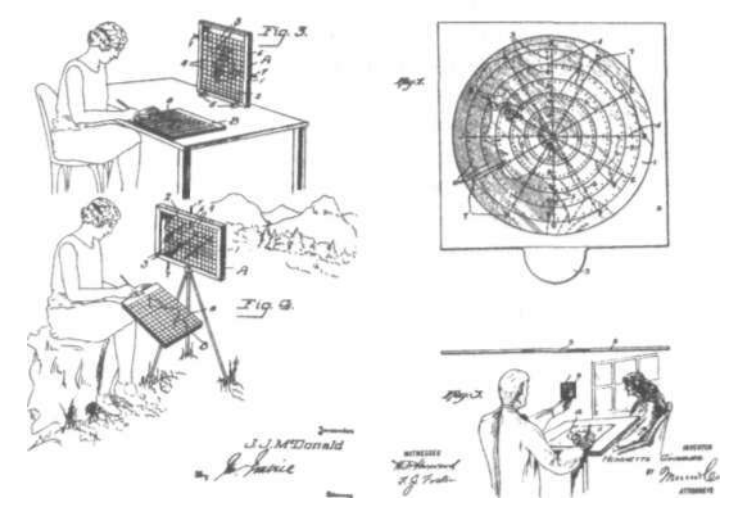

есть относительно вертикали и горизонтали. Эти углы могут оказаться для вас сюрпризом. Теперь представьте, что вы рисуете маркером все, что видите на плоскости, как вы делали это, рисуя руку (см. рис. 6.9).

Теперь повернитесь, чтобы получить другой вид, потом еще один, постоянно держа картинную плоскость параллельно лицу. Не отклоняйте ее ни в какую сторону! Чтобы попрактиковаться в удержании картинной плоскости в правильном вертикальном положении, попробуйте подносить ее близко к лицу, а потом быстро выпрямлять руки.

Выберите вид, который вам нравится, обрамленный видоискателем. Представьте, что вы копируете на лист бумаги то, что видите на плоскости. Помните, что все углы, размеры, пространства и соотношения на бумаге будут точно такими же, какими вы видите их на плоскости (см. рис. 6.10).

Эти два изображения — рисунок на бумаге и образ, наблюдаемый вами на пластиковой картинной плоскости, — будут примерно одинаковы. А если рисунок выполнен идеально — чего очень трудно добиться! — они будут идентичны. Повторимся, что, по существу, реалистичное рисование в этом и заключается — в копировании на бумагу того, что наблюдается на картинной плоскости.

«Если это так, — можете возразить вы, — то почему бы просто не сделать фотографию?» Думаю, ответ заключается в том, что цель реалистичного рисования - не просто зафиксировать информацию, а, скорее, зафиксировать ваше уникальное восприятие — как лично вы видите что-то и как вы понимаете то, что рисуете. Когда вы пристально наблюдаете и рисуете, вы оставляете в рисунке частичку себя, а на фотоснимке этого нет. (Я, конечно, не имею в виду творчество фотографов-художников.)

Кроме того, выбор стиля линии, расстановка акцентов и подсознательные психические процессы — ваш характер, так сказать, — все это остается на рисунке. Опять возникает парадокс: тщательно наблюдая за объектом и рисуя его, вы позволяете зрителю увидеть не только сам объект, но и отчасти ваш внутренний мир. Вы выражаете в рисунке самого себя.

Использование картинной плоскости имеет давние традиции в истории искусства. Великий художник эпохи Возрождения Леон Баттиста Альберти, глядя в окно на городской пейзаж, обнаружил хороший способ перейми перспективы: рисовать прямо на оконном стекле.

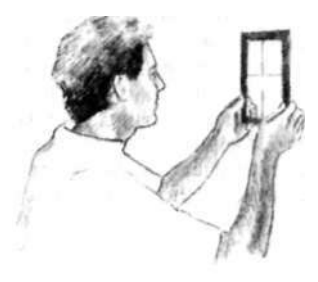

Рис. 6.8.

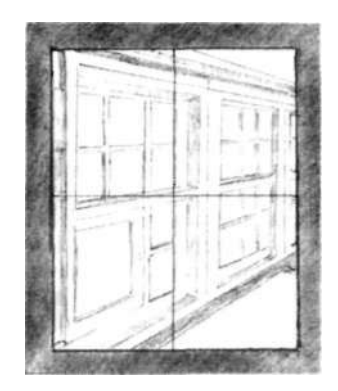

Рис. 6.9.

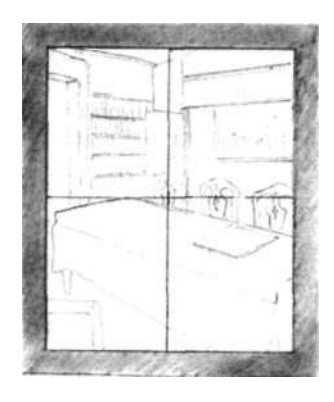

Рис. 6.10.

«Дорогой Тео, в предыдущем письме я уже упоминал о том, что сконструировал специальную раму для изучения перспективы. Только что я вернулся от кузнеца, который сделал железные наконечники для стоек и уголки для рамы. Рама крепится на двух длинных стойках с помощью прочных деревянных штифтов.

Установив ее на берегу, или на лугу, или на поле, можно смотреть через нее *как будто в окно* [выделено художником]. Вертикальные, горизонтальные и диагональные линии на раме, а также деление на клетки служат хорошими ориентирами и очень помогают определять основные направления, пропорции, что важно для рисования... Это помогает понять, почему и как перспектива вызывает видимое изменение направления линий и изменение размеров в плоскостях и в общей массе.

Долгая и непрерывная практика работы с этим инструментом позволяет научиться рисовать со скоростью молнии, а когда твердо овладеешь рисованием, то и писать кистью молниеносно».

(Из письма 223. «Полное собрание писем Винсента Ван Гога», 1954 г.)

Namber There Is a state as the contract of the Context of the Context of the Context of the Context of the Context of the Context of the Context of the Context of the Context of the Context of the Context of the Context of Oh myn versjur breef ziel ze een krabbelsje zevonden hebben van Sal bewaste perspected vacus. Dann net term it van her somet sandocan dis yzeran puntun aum de stiktur hegt zements yzerem hoekou ami her caam. bestaat mit force lange puten.

 $\theta$ met slecke houten good hel commer pennew  $ml.$   $f_{37}$  m Johnson 12002 ā Det maakt dat men op totand of op three een op sen akken een hy lys heeft als door 1 veusker De loodlynen a wolcipes lynen van Traam verder be everyonen & wordprocesses - of onders enversely waardoor men met vartheed een latening

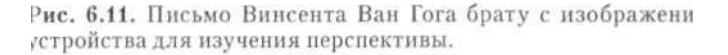

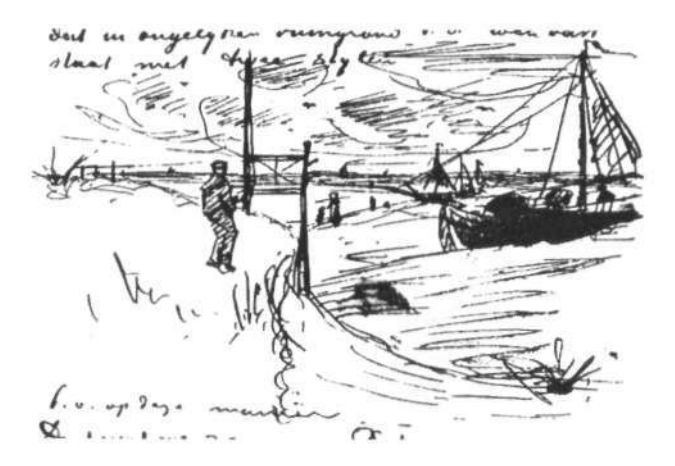

Рис. 6.12. Художник со своим инструментом на берегу моря.

Из книги «Полное собрание писем Винсента Ван Гога», 1954 г. Рисунки воспроизводятся с разрешения Нью-йоркского общества графиков.

#### *6. Путь в обход системы символов: края и контуры* 125

Вдохновленный теоретическими изысканиями Леонардо да Винчи, немецкий художник Альбрехт Дюрер пошел в развитии концепции картинной плоскости еще дальше, сконструировав специальные устройства, материализующие воображаемую картинную плоскость. В свою очередь, труды Дюрера побудили Винсента Ван Гота, когда он еще только учился рисовать, сконструировать собственное «устройство для изучения перспективы», как он сам его назвал (см. рис. 6.11). Позже, когда Ван Гог овладел основными навыками рисования, он отказался от использования этого устройства — и вы тоже откажетесь.

Заметим, что прибор Ван Гога должен был весить никак не меньше десяти килограммов. Я представляю, как он тащил на себе этот груз вместе с другими принадлежностями для живописи на берег моря, потом все это монтировал, а вечером разбирал и тащил обратно домой. Это дает нам некоторое представление о том, насколько решительно Ван Гог был настроен усовершенствовать свои навыки рисования (см. рис. 6.12).

Другой известный художник, голландский мастер XVI века Ганс Гольбейн, которому не нужны были вспомогательные средства, чтобы научиться рисовать, тоже пользовался реальной картинной плоскостью. Историки искусства недавно выяснили, что когда Гольбейн жил i при дворе английского короля Генриха VIII и должен был рисовать многочисленные портреты, он изображал позировавших ему придворных прямо на листе стекла. По мнению историков, Гольбейн, один из лучших художников в истории искусства, таким образом экономил время — быстро перенеся рисунок со стекла на бумагу, он брался за следующий портрет.

Еще одно важное замечание: рисование всегда подразумевает изображение образов, видимых из одной фиксированной точки.

Вспомните, что, когда вы рисовали руку на плас-I тиковой картинной плоскости, я просила вас держать I руку и голову неподвижно, чтобы образ, наблюдаемый I на картинной плоскости, не изменялся. Даже легкое I перемещение руки или головы приведет к тому, что I рука будет наблюдаться вами уже под другим углом. I Я иногда замечаю, как студенты сознательно наклоняют I голову, чтобы увидеть то, что не видно им в исходном 1 положении головы. Не делайте этого! Если вы не видите I безымянный палец, не рисуйте его. Еще раз повторяю: I держите руку и голову в неизменном положении и ри-Иуйте только то, что видите.

Профессор Эллиот Элгарт с кафедры изобразительного искусства Калифорнийского университета в Лос-Анлжелесе как-то в беселе сказал мне, что он часто наблюдал, как студенты, только приступившие к изучению рисования и впервые имевпие лело с полулежащей моделью, склоняли голову набок во время работы. Зачем? Чтобы видеть модель в привычном для себя положении, то есть стоя!

Способность вилеть в плоском, но правильно отражающем перспективу рисунке трехмерную реальность является, по-видимому, заученной способностью, зависящей от культурной среды. Представители диких народов порой не в состоянии расшифровать фотографии и реа.пк"] пчные рисунки.

По той же самой причине - чтобы наблюдать только один фиксированный вид - вы закрывали один глаз. Когда один глаз закрыт, бинокулярного зрения нет, а значит, нет некоторого расхождения в образах, наблюдаемых каждым глазом, когда они оба открыты.

Бинокулярное зрение позволяет воспринимать мир как трехмерное пространство. Эту способность иногда называют «восприятием глубины». Когда вы закрываете один глаз, наблюдаемый образ двухмерен - он плоский, как фотография. Бумага, на которой вы рисуете, тоже плоская, двухмерная.

И здесь возникает еще один парадокс рисования.

Плоский, двухмерный образ, который вы наблюдаете на картинной плоскости, когда один глаз закрыт, при перенесении на бумагу чудесным образом «кажется» тем, кто видит ваш рисунок, трехмерным. Один из необходимых этапов при изучении рисования - верить. что это чудо обязательно произойдет. Часто учащиеся в процессе рисования мучаются вопросом: «Как сделать, чтобы этот стол казался уходящим вглубь пространства?» или «Как сделать, чтобы рука казалась приближающейся ко мне?» Ответ очень прост: рисоватькопировать! - в точности то, что вы наблюдаете в уплощенном виде на картинной плоскости. Только тогда ваш рисунок будет убедительно отражать «движение» в трехмерном пространстве (см. рис. 6.13).

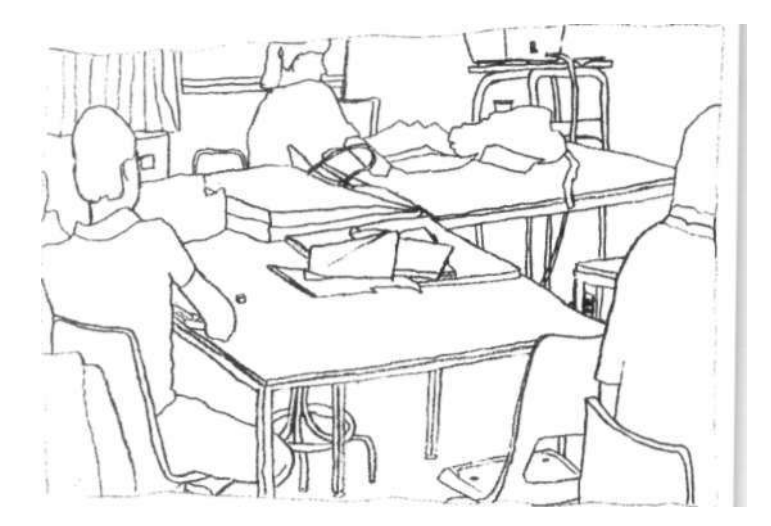

Рис. 6.13. Брайан Харкииг.

Слышу ваш вопрос: «Всегда ли необходимо закрывать один глаз при рисовании?» Не всегда, но большинство художников много времени проводят с закрытым одним глазом, пока рисуют. Чем ближе наблюдаемый объект, тем чаще приходится закрывать один глаз. Если объект удален, без этого зачастую можно обойтись, потому что с расстоянием вышеупомянутый бинокулярный диспаритет уменьшается.

В следующем упражнении вы, по-прежнему пользуясь техническими средствами (пластиковой картинной плоскостью и видоискателями), выполните реалистичный рисунок своей руки — «реальное» изображение трехмерной формы на плоском листе бумаги.

## **Модифицированное контурное рисование руки**  *Что вам понадобится*

- Несколько листов бумаги для рисования
- Графитовый мелок и несколько бумажных салфеток
- Остро заточенный карандаш (2М или 4М)
- Резинка
- Пластиковая картинная плоскость
- Маркер
- Видоискатель, который вы использовали, когда рисовали руку на картинной плоскости
- Час времени

## *Что вы будете делать*

Прежде чем приступите к работе, внимательно прочитайте инструкции.

Это упражнение чем-то похоже на чистое контурное рисование, но некоторые требования изменены. Вы будете сидеть в нормальном положении и сможете время от времени поглядывать на свой рисунок, так сказать, «следить за обстановкой» (см. рис. 6.14). Тем не менее я надеюсь, что вы будете так же сосредоточены, как это было во время чистого контурного рисования.

- 1. Положите несколько листов бумаги стопкой на доску для рисования. Надежно прикрепите все четыре угла скотчем, чтобы бумага не сдвигалась. Одна из ваших рук будет «позировать» и должна оставаться неподвижной. Другой вы будете работать — карандашом и резинкой. Если бумага ерзает в процессе рисования или стирания, это очень отвлекает и нервирует.
- 2. Начертите на листе бумаги формат, обведя внутренний край видоискателя.

Начальный этап рисования зачастую особенно труден для студентов, возможно, потому, что в любом деле начинать всегда трудно. И еще я думаю, что, приступая к рисунку, они полагают, что «это пойдет само собой». Но не все так просто. Сначала вам приходится производить немалое количество измерений и расчетов, и «течь сам собой» рисунок если и начинает, то когда начало пройдено — скорее даже, когда близок конец.

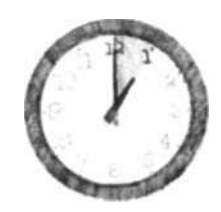

Рис. 6.14. Положение тела для модифицированного контурного рисования это обычное положение при рисовании.

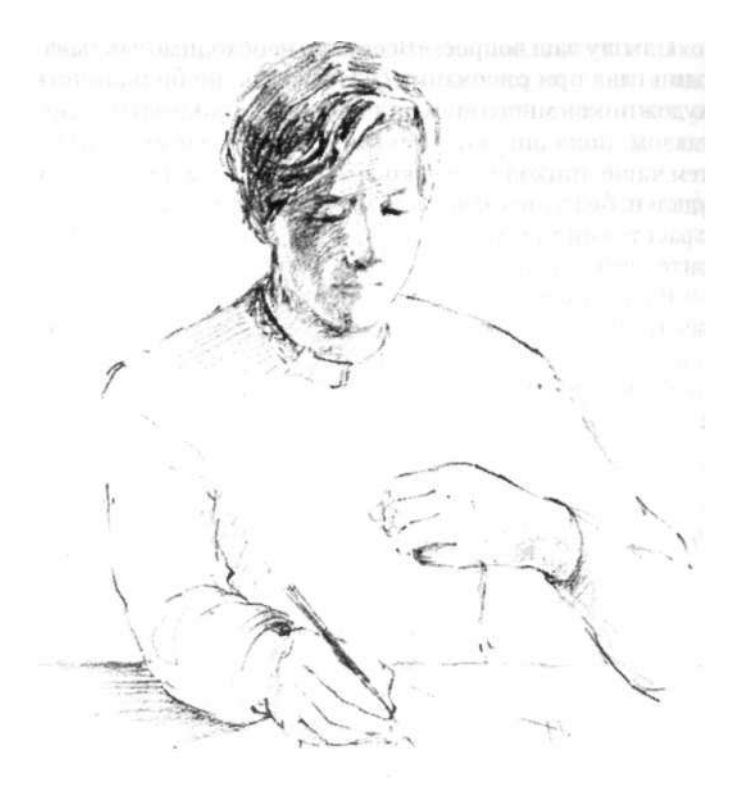

Процесс тонирования бумаги обычно очень нравится учащимся, и такая «физзарядка» помогает им быстрее включиться в процесс работы. Возможно, одна из причин этого заключается в том, что тонированная своими руками бумага и ставшая уже как бы «своей» не так пугает, как пустота чистого белого листа.

- 3. Следующий этап тонирование бумаги. Сделайте это, очень легко натирая бумагу графитовым мелком, оставаясь в рамках формата. Вам нужно получить равномерный бледный тон — и не слишком тревожьтесь, если он выходит за линии. Края почистить можно будет позже (см. рис. 6.15).
- 4. Покрыв бумагу тонким слоем графита, начинайте втирать графит в бумагу бумажными салфетками. Втирайте графит круговыми движениями, оказывая равномерное давление в пределах всего формата. Вам нужно получить очень ровный серебристый тон (см. рис. 6.16).
- 5. Теперь тонкими линиями начертите на тонированной бумаге горизонтальную и вертикальную оси. Линии должны пересекаться в центре точно так же, как на вашей пластиковой картинной плоскости. В связи с этим можете использовать картинную плоскость, чтобы отметить, где должны располагаться оси на бумаге. Предостережение: оси не должны быть слишком жирными. Они играют лишь вспомогательную роль, и потом вы сможете их удалить (см. рис. 6.17).

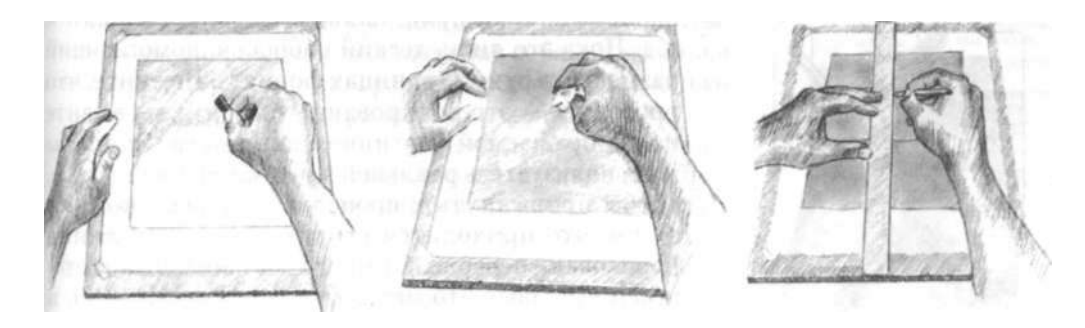

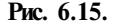

**Рис. 6.15. Рис. 6.16. Рис. 6.17.** 

- 6. Для дальнейшей работы используйте пластиковую картинную плоскость с сохраненным на ней рисунком руки или, если хотите, выполните новый рисунок маркером (см. рис. 6.18). Положите плоскость на светлую поверхность, например на лист бумаги, чтобы рисунок на пластике был отчетливо виден. Он будет служить для вас образцом, когда бы будете рисовать руку уже без использования реальной картинной плоскости (см. рис. 6.19).
- 7. Важный этап: теперь вы будете переносить основные точки и края с рисунка на пластике на бумагу (см. рис. 6.20). Форматы обоих рисунков одинаковые, поэтому масштаб сохраняется один к одному. Используя оси как ориентиры, отметьте точки, где ваша рука касается границ рисунка (пересекает их). Затем, соединяя перенесенные точки,

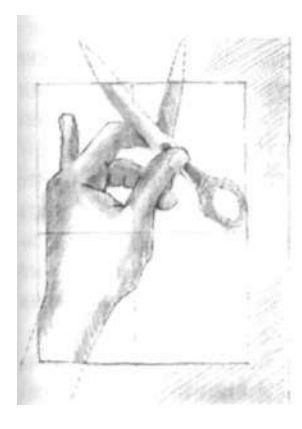

Рис. **6.18.** Поместите руку **Рис. 6.19.** Нарисуйте края, **Рис. 6.20.** Перенесите ос-

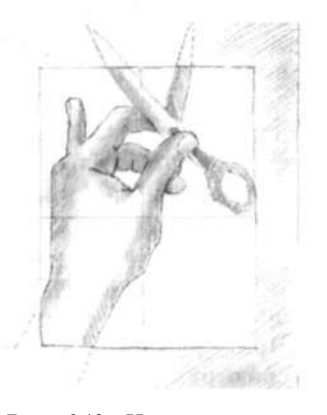

под картинную плоскость. какими вы видите их на кар- новные точки с рисунка,

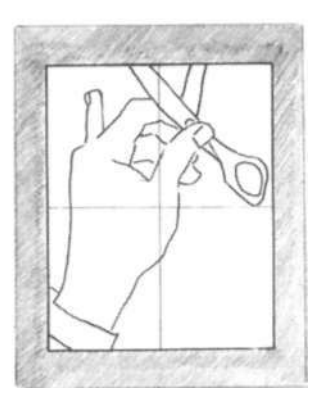

выполненного на пластике, на тонированную бумагу.

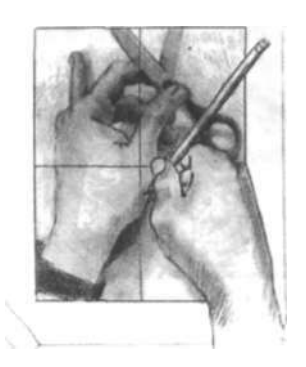

Рис. 6.21.

Старайтесь замечать формы света и тени. Я понимаю, что мы еще не обсуждали четвертый навык рисования — восприятие светотени, — но на моих занятиях многие ученики, еще незнакомые с этим навыком, сами вникают в игру света и тени и находят в этом большое удовольствие.

нарисуйте края руки, пальцы, ладонь, складки и т. д. Пока это лишь легкий набросок, помогающий разместить руку в границах формата. Помните, что рисование — это копирование того, что вы видите на воображаемой картинной плоскости. Здесь вы пока пользуетесь реальной картинной плоскостью, чтобы привыкнуть к процедуре. Не беспокойтесь о том, что приходится стирать фон, если линия нарисована неверно. Стирайте, что нужно, а потом просто потрите это место бумажной салфеткой, и белое пятно исчезнет.

- 8. Когда первоначальный набросок завершен, вы готовы приступать к «настоящему» рисованию.
- 9. Расположите «позирующую» руку точно так же, как она нарисована на пластике. Теперь рисунок на пластике можно отложить в сторону, но недалеко — чтобы можно было время от времени сверяться с ним.
- 10. Теперь закройте один глаз и сосредоточьтесь на какой-нибудь точке контура «позирующей» руки. Начинать можно с любого края. Поставьте острие карандаша в соответствующую точку на рисунке. Теперь снова устремите взгляд на выбранную точку на руке, осуществляя ментальный переход в П-режим и заглушая бормотанье Л-режима.
- И. Когда вы начинаете рисовать, ваш взгляд один открытый глаз — медленно двигается вдоль контура, и карандаш так же медленно регистрирует ваше восприятие. Точно так же, как во время чистого контурного рисования, старайтесь замечать и фиксировать на бумаге мельчайшие колебания контурной линии (см. рис. 6.21). При необходимости пользуйтесь резинкой, пусть даже вам нужно внести самые мелкие поправки. Глядя на «позирующую» руку (одним глазом — не забывайте!), оценивайте углы наклона наблюдаемых линий относительно осей. Можете сверять эти углы, глядя на выполненный ранее рисунок на пластике, но старайтесь также видеть необходимые соотношения, воображая «парящую» над вашей рукой картинную плоскость с такими же осями и краями, которые служат полезными ориентирами.
- 12. Примерно 90 % времени вы должны смотреть на свою руку. Именно на ней вы найдете всю необходимую вам информацию. На свой рисунок поглядывайте только для того, чтобы проследить, как точно карандаш отражает ваши восприятия, сверить пропорции и углы или выбрать точку, начи-

#### 6'. *Путь в обход системы символов: края и контуры* 131

нающую новый контур. Сконцентрируйтесь на том, что видите, мысленно спрашивая себя: «Насколько широка эта часть по сравнению с той? Насколько велик этот угол по сравнению с тем?» и т. д.

13. Закончив один контур, переходите к соседнему. Если вы видите пространство между пальцами, эту информацию тоже следует использовать: «Насколько велико это пространство по сравнению с шириной той формы?» (Помните, что мы не называем вещи — ногти, пальцы, ладонь — своими именами. Для нас существуют только края, пространства, формы, соотношения.) В процессе работы один глаз большую часть времени должен быть закрыт. Рука находится достаточно близко к глазам, и бинокулярный диспаритет может исказить картину.

Когда вы доходите до частей, названия которых очевидны и сразу же всплывают в голове — ногти, например, — старайтесь воздерживаться от слов. Хорошая стратегия — сосредоточиться на формах, окружающих ноготь. Они имеют с ним общие края. Таким образом, если вы рисуете формы вокруг ногтя, вы одновременно рисуете края ногтя. То есть вы рисуете ноготь, избегая даже упоминания об этом. Вообще, если в какой-то части рисунка в мозгу возникает конфликт двух режимов мышления, переходите к прилегающему пространству или форме, памятуя о концепции общих краев. А потом новыми глазами взирайте на ту часть, которая вызывала затруднения (см. рис. 6.22).

14. При желании можете резинкой подчистить пространство вокруг руки. Это создаст впечатление, что рука «выступает» из окружающего негативного пространства.

Можете также поработать над участками света и тени, вытирая резинкой блики и дополнительно тонируя тени, наблюдаемые на «позирующей» руке.

15. Наконец, когда процесс действительно затягивает вас и вы с увлечением наблюдаете, как благодаря движениям карандаша перед вами постепенно открывается сложная и прекрасная картинка-загадка, это означает, что вы рисуете «по-настоящему».

#### *После того как закончили*

Это ваш первый «настоящий» рисунок, и я могу с уверенностью предположить, что результат вам понравился. Надеюсь, теперь вы поняли, что я имела в виду, говоря о чуде рисования. В точности копируя то, что

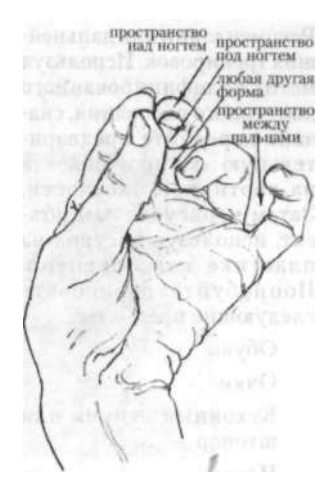

Рис. 6.22. Рисование руки с использованием форм и пространств.

Рекомендации для дальнейших тренировок. Используя метод модифицированного контурного рисования, сначала нарисуйте предварительную «копию» объекта на картинной плоскости. Затем нарисуйте сам объект, используя рисунок на пластике как ориентир. Попробуйте нарисовать следующие предметы:

Обувь

Очки

Кухонный венчик или штопор Цветок

Рисование может быть многообразным. Данный учебный курс помогает вам приобрести базовые перцепционные навыки рисования, что можно сравнить с изучением алфавита для последующего чтения и письма.

вы видели на двухмерной картинной плоскости, вы добились того, что рисунок выглядит по-настоящему объемным, трехмерным.

В представленной ниже коллекции рисунков руки кажутся трехмерными, «настоящими», внушающими доверие. Руки объемны, правдоподобны, аутентичны. Они кажутся состоящими из мускулов, кожи и костей. Выписаны даже такие тонкие детали, как сдавливание одного пальца другим, напряжение некоторых мышц; точно передана текстура кожи.

Это демонстрационные рисунки, выполненные мной и нашими инструкторами. Как видите, все рисунки сделаны на тонированном фоне. На таком фоне мы будем выполнять и наше следующее упражнение.

Прежде чем мы двинемся дальше, вспомните свое состояние, в котором вы пребывали, рисуя руку. Вы утратили ощущение времени? Процесс рисования в какой-то момент стал интересным, даже возбуждающим? Были ли попытки со стороны вербального режима отвлечь вас? Если да, то как вы избежали этого?

Еще раз поразмышляйте над базовой концепцией картинной плоскости и над нашим рабочим определением рисования как процесса копирования того, что вы видите на картинной плоскости. Отныне всякий раз, когда вы будете брать в руки карандаш и начинать рисовать, стратегии, которые мы освоили в ходе этого упражнения, будут все глубже проникать в ваше сознание и становиться все более «автоматическими».

Ради тренировки можете выполнить модифицированное контурное рисование руки еще раз, возможно несколько усложнив ситуацию: взяв в руку платок, цветок, еловую шишку, очки и т. п. По-прежнему используйте слегка тонированный фон.

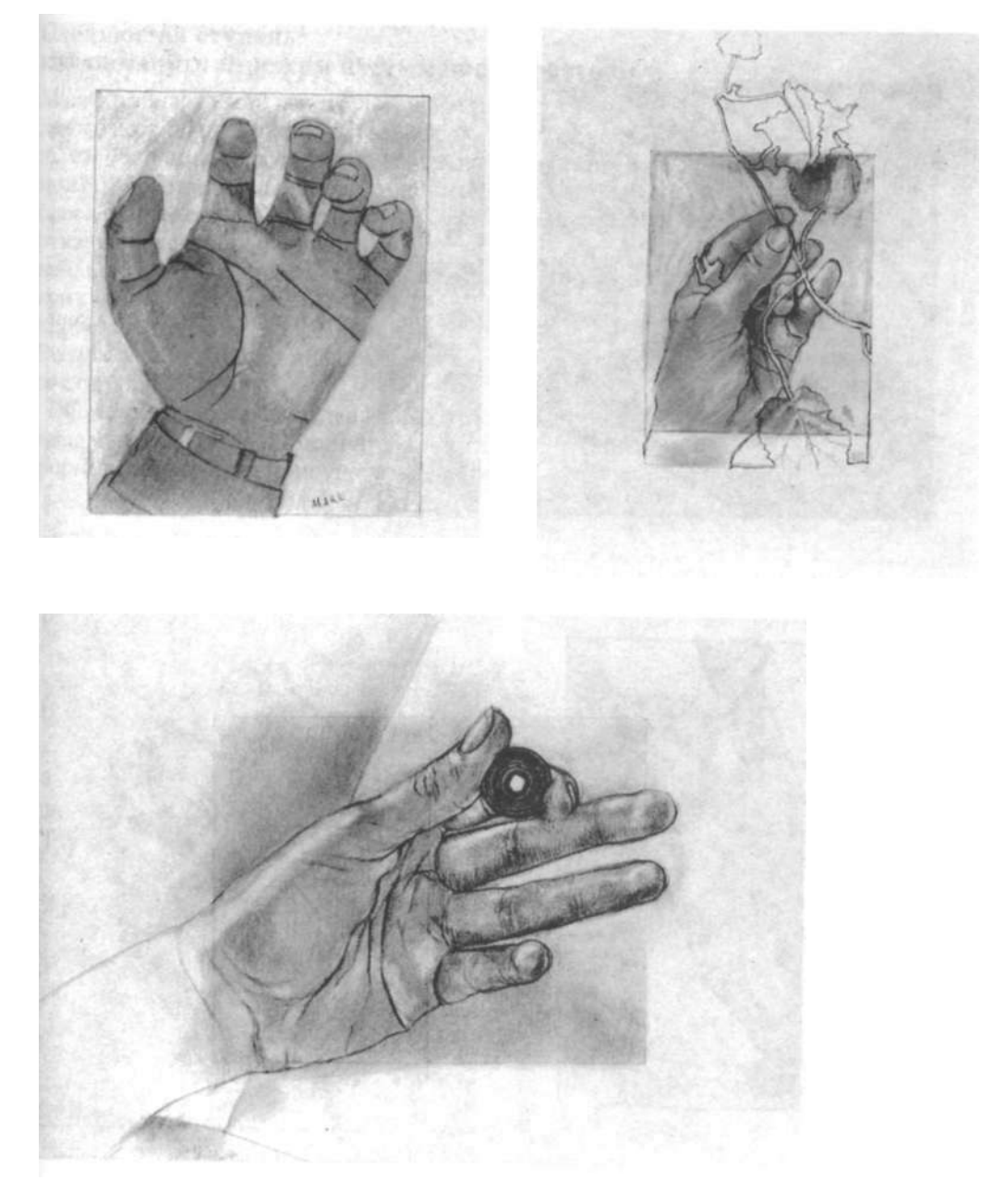

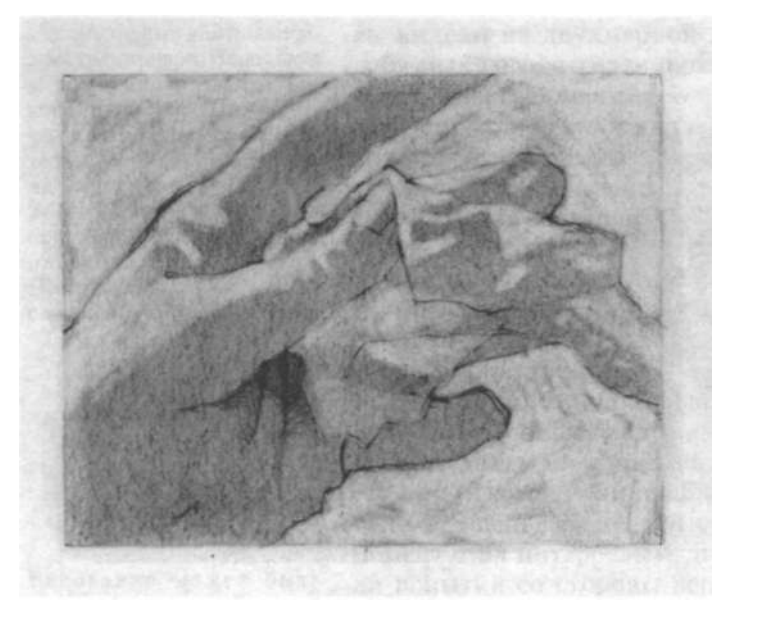

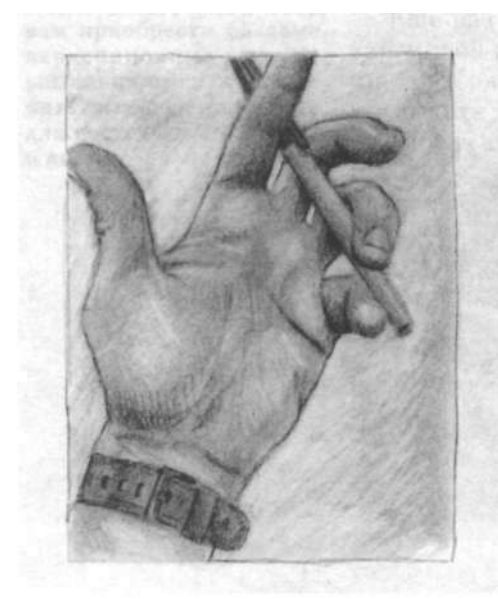

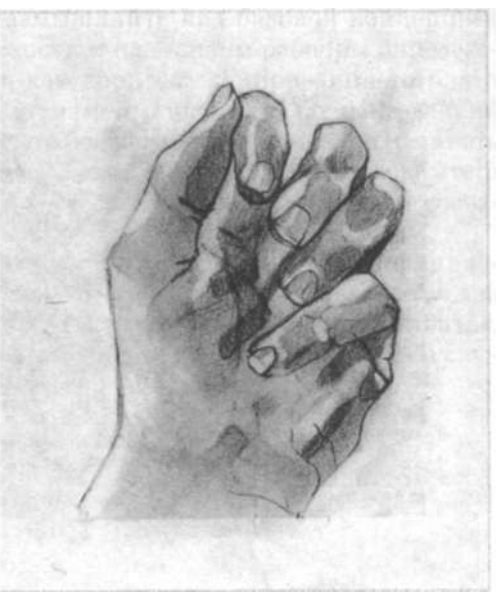

# **Следующа я ступень:**

## **как обманут ь Л-режи м пусты м пространством**

М ы уже обнаружил и некоторы е пробел ы в способностях левого полушария: оно испытывает проблемы с зеркальными образам и (ка к в случа е рисовани я вазы-лиц) , не может обрабатыват ь информаци ю в перевернуто м виде (как в случа е с перевернуты м портрето м Стравинского), отказываетс я обрабатыват ь медлительные , сложные наблюдения (ка к пр и чисто м ил и модифицированном контурно м рисовании) . М ы воспользовалис ь этими пробелами, чтобы дать П-режиму возможность обрабатывать визуальну ю информаци ю бе з вмешательства с о сторон ы Л-режима.

Следующая глав а нацелен а н а то , чтоб ы восстановить ваше чувств о композиционног о единств а пространст в и форм , которо е был о присущ е ва м в детстве.

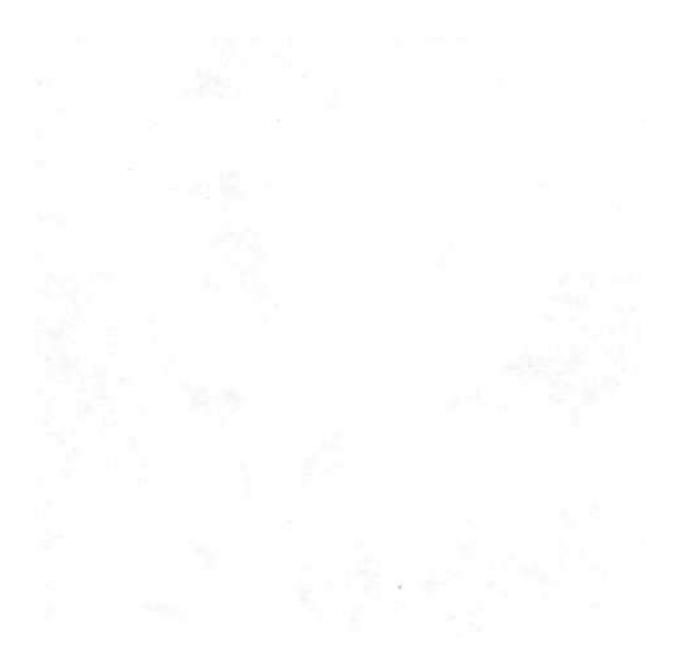

# 7 Восприятие формы пространства: позитивные аспекты **негативного пространства**

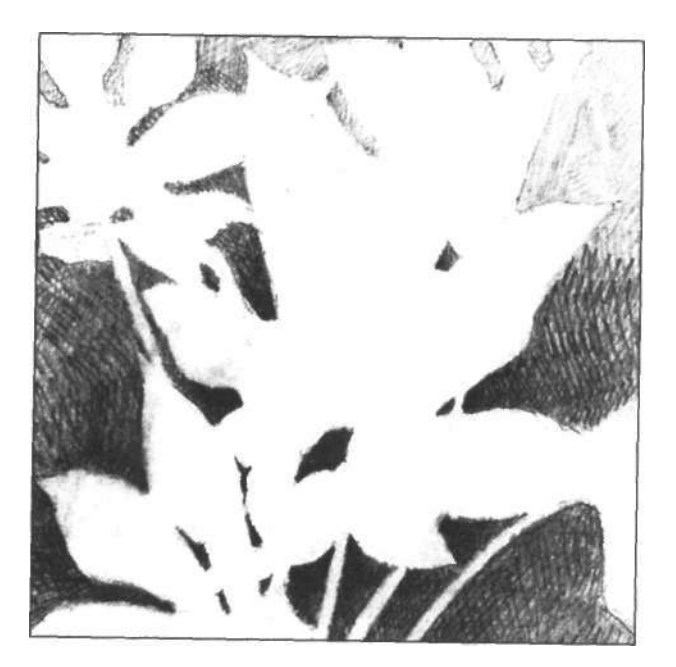

В этой главе мы рассмотрим следующий составной<br>В навык рисования — восприятие негативных про-<br>сложных контуров помогут вам рисовать края негативэтой главе мы рассмотрим следующий составной **навык рисования** — **восприятие** негативных пространств. Новые навыки восприятия и рисования ных пространств.

Упражнение, которое будет предложено вашему вниманию, одних учеников напрягает, а другим приносит радость. Вообще требование рассматривать негативные пространства может показаться вам эксцентричной прихотью. В каком-то смысле я прошу вас увидеть то, чего нет. Людям, воспитанным в условиях западной культуры, осознать важность пустых пространств не так-то легко. Западная культура объективна в том смысле, что фокусирует все внимание на объектах, а не на промежутках между ними. Цель, которую я преследую в этой главе, — показать вам «реальность» пространств и научить видеть их по-новому.

Кроме того, в данной главе вы научитесь определять и использовать «базовые единицы», помогающие правильно определить размеры первой рисуемой вами фигуры. А еще мы углубимся в тонкости светотени, работая на тонированной поверхности бумаги.

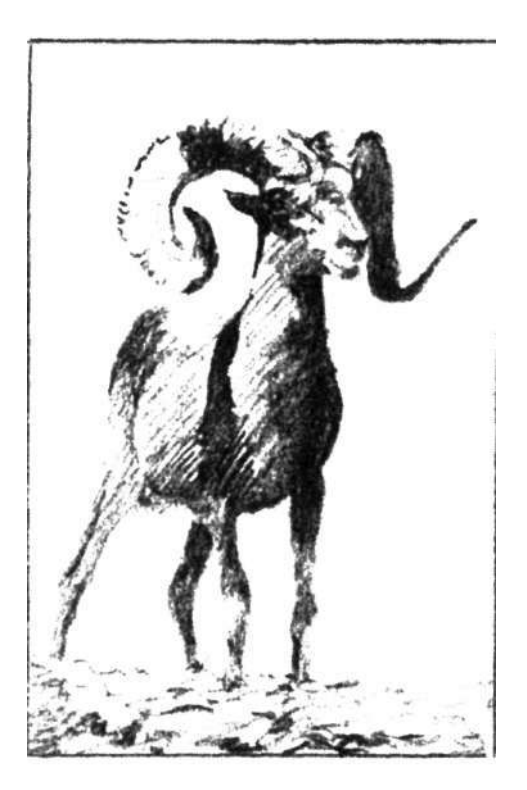

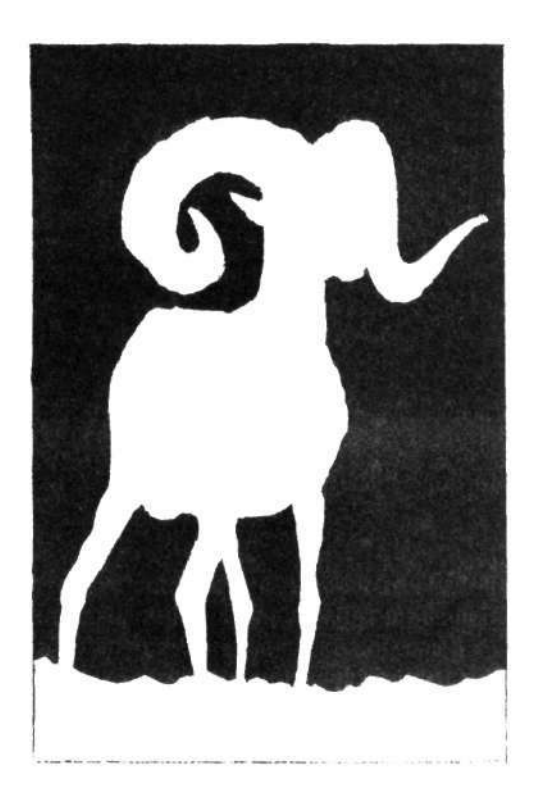

Давайте еще раз вспомним пять базовых навыков рисования. Это навыки восприятия

- Краев (линий контурного рисунка)
- Пространств (негативных)
- Соотношений (пропорций и перспективы)
- Света и тени
- Гештальта (целостной сущности объекта)

## Что такое негативные пространства и позитивные формы?

В изобразительном искусстве традиционно используются термины «негативные пространства» и «позитивные формы». К примеру, на представленных ниже рисунках снежного барана фигура животного представляет собой позитивную форму, а небо и земля - негативные пространства.

Прилагательное «негативное» в словосочетании «негативное пространство» выбрано несколько неудачно, поскольку зачастую воспринимается с негативным же смысловым оттенком. Я пыталась найти более приемлемый термин, но безуспешно, поэтому будем использовать общепринятый. Термины «негативные пространства»

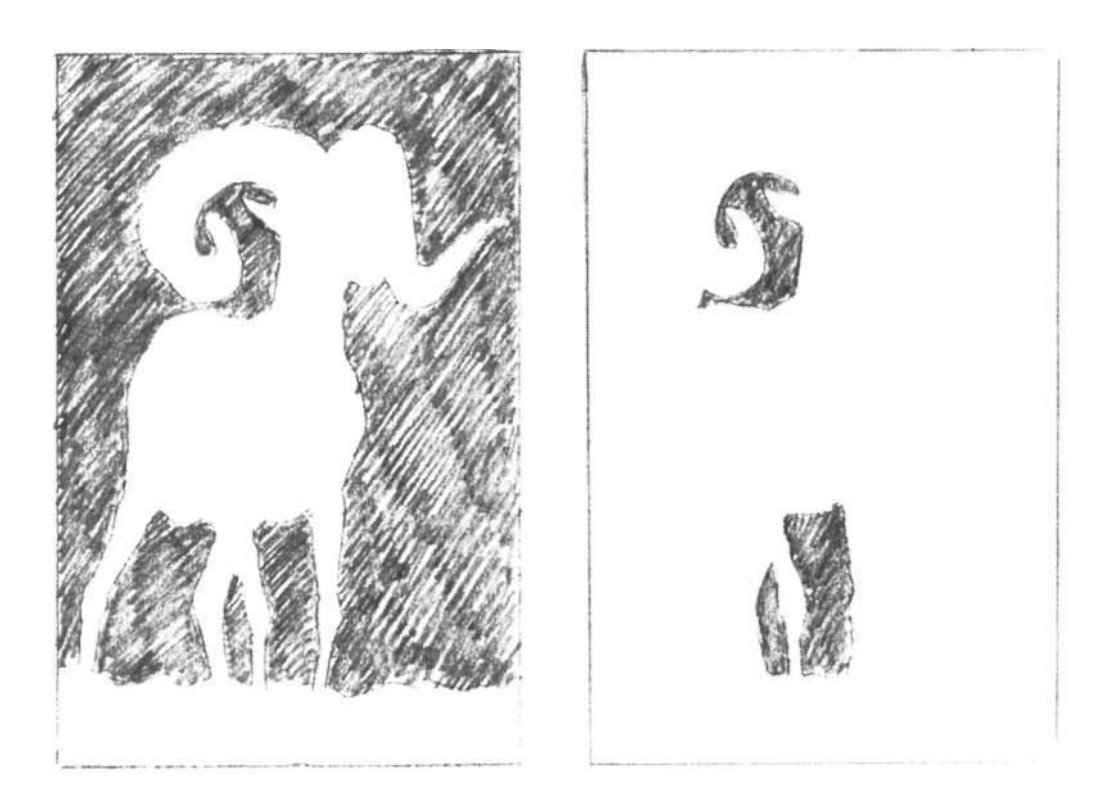

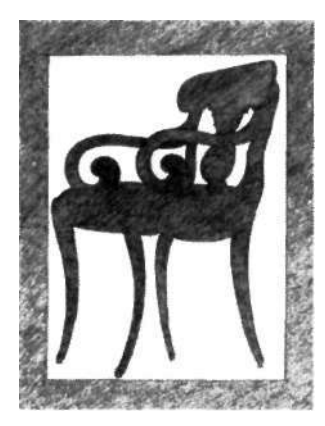

Рис. 7.1. Джинн О'Нил.

«Выразительность, на мой взгляд, заключается вовсе не в изображении страсти на человеческом лице или передаче ее с помощью сильного жеста. Вся композиция моей картины выразительна. Пространство, занятое фигурами или предметами, пустые пространства вокруг них, пропорции — все играет свою роль».

Анри Матисс. «Заметки живописца», 1908 г.

и «позитивные формы» обладают тем достоинством, что легко запоминаются и очень широко применяются художниками-дизайнерами. Главная идея заключается в том, что негативные пространства так же важны, как и позитивные формы. А для человека, который только учится рисовать, даже еще важнее!

## *Почему так важно научиться видеть и рисовать негативные пространства?*

Когда человек, еще только осваивающий искусство рисования, пытается изобразить кресло, проблема в том, что он слишком много знает о креслах в смысле Л-режима. Например, сиденье должно быть достаточно большим, чтобы на нем мог уместиться человек; все четыре ножки кресла обычно имеют одинаковую длину; через четыре нижние точки ножек можно провести плоскость и т. д. Эти знания не только не помогают нарисовать кресло, но даже очень мешают. Дело в том, что, когда вы смотрите на кресло под разными углами, получаемая визуальная информация может не соответствовать тому, что мы знаем о креслах.

Визуально — то есть как оно видится на картинной плоскости — сиденье кресла может казаться узкой полоской, на которую едва ли можно сесть. Может казаться, что ножки имеют разную длину. Изгиб спинки может выглядеть совсем не таким, каким «должен быть» (см. рис. 7.1).

Что же делать? Отвечаю: не рисуйте кресло вообще. Рисуйте пространства кресла.

Почему использование негативных пространств облегчает процесс рисования? Думаю, это связано с тем, что в вербальном смысле о пространствах мы не знаем ничего. Поскольку в вашей памяти нет заранее заложенных символов для обозначения формы пустых пространств, вы четко видите их такими, какие они есть, и можете правильно нарисовать. Кроме того, фокусируясь на негативных пространствах, вы вынуждаете Л-режим отказаться от выполнения поставленной задачи. Сначала он пробует протестовать: «Зачем смотреть в пустоту? Я не могу иметь дело с пустотой! У меня нет для нее названий. Это совершенно бесполезно...», но вскоре беспомощно замолчит — нам это и нужно.

## *Аналогия, проясняющая концепцию негативных пространств*

На рисунке негативные формы-пространства реальны. Они не просто пустой «воздух».

Разобраться в этом нам поможет следующая аналогия. Представьте, что вы смотрите мультфильм прс Багза Банни. Вообразите, как этот кролик мчится НЕ всех парах по коридору, в конце которого закрытая дверь. Он пробивает дверь, и в ней остается дыра Е форме Багза Банни. То, что осталось от двери, и ест\* негативное пространство. Заметим, что дверь имеет внешний край («формат»). Этот край является внешним краем негативной формы-пространства. В этой аналогии дыра, образовавшаяся в двери, представляет собой «исчезнувшую» позитивную форму (Багз Банни).

Теперь возьмите один из видоискателей и посмотрите через него на какой-нибудь стул. Закройте один глаз и двигайте видоискатель взад-вперед, выбирая наилучшую композицию. Выбрав композицию, которая вам нравится, держите видоискатель совершенно неподвижно. Теперь, сосредоточив взгляд на каком-нибудь пространстве внутри стула, например на пространстве между двумя перекладинами спинки, представьте, что стул вдруг магическим образом растворился в воздухе и — как Багз Банни — оставил после себя одни лишь негативные пространства: то, на которое вы смотрите, и все остальные. Эти пространства вполне реальны. Каждое из них имеет определенную форму, как и остаток двери вокруг дырки. Эти негативные формы-пространства вам и предстоит рисовать — именно их, а вовсе не стул.

Зачем? Вспомните наше определение краев: всякий край является общим краем двух соприкасающихся вещей. Негативные пространства имеют общие края со стулом (ныне отсутствующим). Если вы рисуете контуры пространств, то одновременно рисуете и стул, потому что контуры пространств и стула совпадают. И стул у вас получится как надо, потому что вы способны правильно видеть и рисовать пространства. (См. ниже рисунки стульев через негативные пространства.)

Заметим, что формат видоискателя (и бумаги) является одновременно внешним краем (опять общий край) негативных пространств стула, и вместе формы стула и формы пространств без остатка заполняют собой весь формат. Говоря техническим языком, цельная картина, вся совокупность позитивных форм и негативных форм-пространств называется композицией. Художник располагает формы и пространства в границах формата в соответствии с определенными правилами, называемыми «принципами искусства».

Преподаватели изобразительного искусства часто прилагают много усилий к тому, чтобы научить учеников правилам композиции, но я обнаружила, что, если

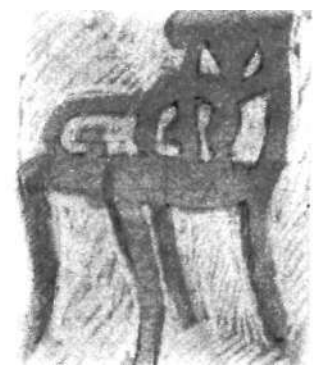

Демонстрационный рисунок инструктора Брайана Бомайслера.

Единство — самый важный принцип искусства.

Если негативным пространствам и позитивным формам придавать равное значение, все части рисунка кажутся интересными и взаимодействуют друг с другом, создавая единый образ. Если же сосредоточиться почти целиком на позитивных формах, рисунок может получиться неинтересным и разъединенным — даже скучным, как бы красиво вы ни изобразили позитивные формы. То повышенное внимание, которое мы уделяем здесь негативным пространствам, поможет вам создавать композиционно цельные и прекрасные произведения искусства.

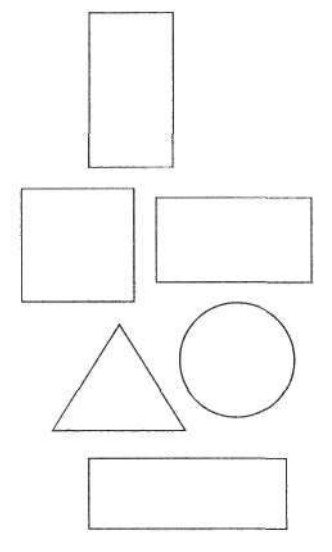

**Рис.** 7.2. Различные форматы.

учащиеся уделяют достаточно внимания негативным пространствам, многие композиционные проблемы решаются сами собой.

#### **Определение композиции**

В рисовании термин «композиция» означает способ, в соответствии с которым художник объединяет компоненты рисунка. Некоторыми ключевыми компонентами композиции являются позитивные формы (фигуры, очертания объектов, например предметов или людей), негативные формы (пустые пространства) и формат (относительная длина и ширина граничных краев поверхности). Таким образом, создавая рисунок, художник размещает внутри формата дополняющие друг друга позитивные и негативные формы.

Формат предопределяет композицию. Иными словами, форма поверхности рисунка (обычно прямоугольный лист бумаги) во многом влияет на то, как художник распределяет фигуры и пустые пространства внутри границ этой поверхности. Чтобы прояснить этот вопрос, воспользуйтесь способностью П-режима вообразить дерево, скажем вяз или сосну. Теперь разместите одно и то же дерево в каждом из форматов, показанных на рисунке 7.2. Вы обнаружите, что вам приходится изменять для каждого формата форму дерева и пространств вокруг него. Проверьте это, помещая одно и то же дерево в разные форматы. Вы увидите, что форма, подходящая для одного формата, совершенно не годится для другого.

Опытные художники четко понимают значение формы формата. Начинающие, однако, удивительно беспечны в отношении границ бумаги. Поскольку их внимание направлено почти исключительно на предметы или людей, которых они рисуют, края бумаги им, по-видимому, представляются почти несуществующими, как безграничное реальное пространство, которым окружены объекты.

Такое безразличие к краям листа бумаги, которые ограничивают негативные и позитивные формы, вызывает проблемы с композицией почти у всех новичков в изобразительном искусстве. И наиболее серьезной проблемой является неспособность гармонично соединить два основных компонента — пустые пространства и фигуры.

#### **Важность композиции в границах формата**

В пятой главе мы говорили о том, что маленькие дети очень хорошо улавливают значение формата. Осознание

ими ограничений формата определяет то, как они распределяют фигуры и пустые пространства, и им часто удается создавать почти безупречные композиции. Композиция шестилетнего ребенка, представленная на рисунке 7.4, вполне сопоставима с композицией испанского художника Миро (см. рис. 7.3).

К сожалению, когда дети приближаются к подростковому возрасту, эта способность пропадает, возможно, по причине все большего господства левого полушария с его склонностью к узнаванию, наименованию и обобщению объектов. Концентрация на объектах, кажется, вытесняет в ребенке более целостное восприятие мира, при котором значение имеет все, включая пустые пространства неба, земли и воздуха. Обычно требуются годы обучения, чтобы передать учащимся присущую опытным художникам убежденность в том, что пустые пространства, ограниченные форматом, требуют такого же пристального внимания и заботы, как и позитивные формы. В своих рисунках новички уделяют все внимание предметам или людям и только потом пытаются как-то «заполнить фон». Сейчас вам, может быть, трудно поверить в то, что, если сосредоточить внимание на пустых пространствах, позитивные формы позаботятся о себе сами. Я приведу несколько примеров, подтверждающих это.

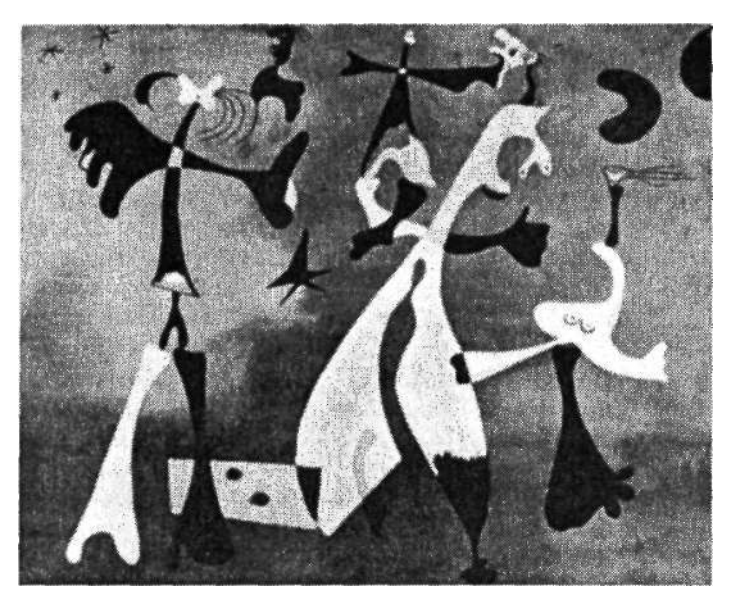

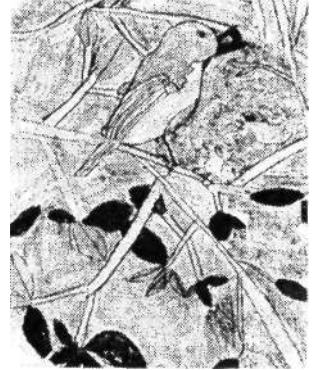

Рис. 7.3. Жоан Миро. «Персонажи со звездой», 1933 г. С разреше- Рис. 7.4. ния Чикагского института изобразительного искусства.

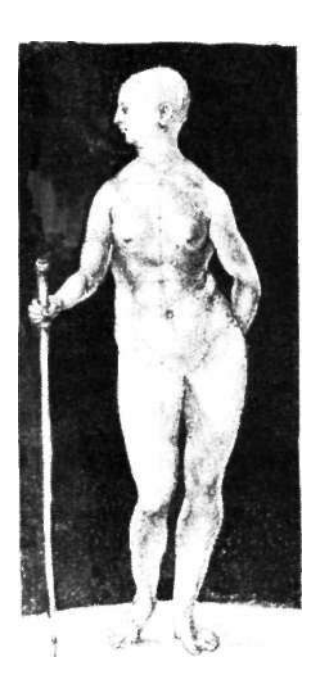

Рис. 7.5. Альбрехт Дюрер (1471-1528). «Обнаженная с посохом», 1508 г. Воспроизводится с разрешения Канадской национальной галереи, Оттава.

Негативные формы, окружающие фигуру, красиво изменяются в размере и конфигурации.

Рис. 7.6. Поль Сезанн (1839-1936). «Ваза с тюльпанами». Воспроизводится с разрешения Чикагского института изобразительного искусства.

Изобразив позитивные формы соприкасающимися в нескольких местах с краями формата, Сезанн замкнул и отделил негативные формы, которые придают композиции столько же обаяния и равновесия, что и позитивные.

Слова драматурга Сэмюэла Беккета и дзенского философа Алана Уоттса полностью подтверждают эту идею. В искусстве, говорит Беккет, ничто (в смысле пустое пространство) является реальным. А как отмечает Алан Уотте, внутреннее и внешнее суть одно и то же. В предыдущей главе вы видели, что при рисовании объекты и окружающие их пространства подгоняются друг к другу, как фрагменты картинки-головоломки, Важна каждая часть, и у всех у них есть общие края. Сообща они заполняют всю область внутри четырех границ, то есть внутри формата.

Рассмотрите пример такой подгонки пространств и форм в натюрморте Поля Сезанна (см. рис. 7.6) и рисунке Дюрера, изображающего человеческую фигуру (см. рис. 7.5). Заметьте, насколько разнообразны и интересны могут быть негативные пространства. Даже на почти симметричном рисунке Дюрера негативные пространства замечательно варьируются. Однако вернемся к урокам рисования.

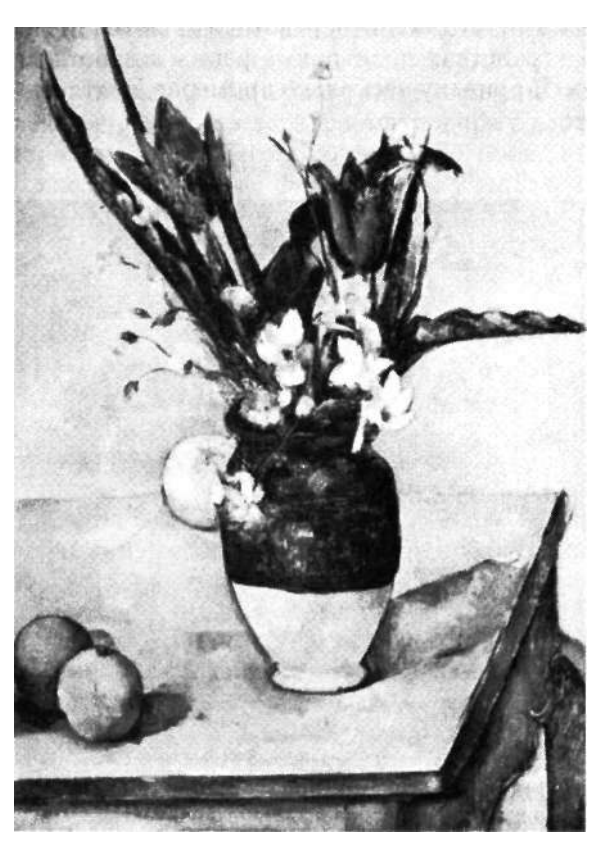

Подводя итог, отметим, что негативные пространства выполняют две важные функции:

- 1. Негативные пространства облегчают рисование «трудных» объектов, в частности ракурсных форм, особо сложных форм или форм, которые выглядят не так, как «должны» выглядеть согласно нашим знаниям о них. Хорошим примером этого являются рисунки кресел на полях и рога снежного барана.
- 2. Упор на негативные пространства позволяет добиться композиционного единства рисунка, а также - самое главное - улучшает ваши навыки восприятия.

Я понимаю, что идея о том, что сосредоточение на пространствах, окружающих объекты, облегчает рисование самих объектов, идет вразрез с интуитивными представлениями - противоречит здравому смыслу. Но это всего лишь очередной парадокс рисования, помогающий понять, почему самостоятельно учиться рисованию так трудно. Дело в том, что многие стратегии рисования (в том числе использование негативных пространств) никогда не пришли бы вам на «левый ум».

Наш следующий подготовительный шаг - введение понятия базовой единицы. Что это такое и как это помогает рисовать?

## Выбор базовой елиницы

Гляля на законченный рисунок, студенты, которые еще только начинают постигать искусство рисования, часто нелоумевают, как художник определяет, с чего начинать работу. Это одна из самых серьезных проблем, которая не дает ученикам покоя. Они спрашивают: «Когда я выбрал, что мне рисовать, как определить, с какого места лучше начать?» или «А что, если начальная форма окажется слишком большой или слишком маленькой?» Использование базовой единицы в самом начале работы помогает ответить на оба эти вопроса и позволяет уместить в формате рисунка композицию, которую вы так тщательно выбирали перед началом работы.

Я много лет учу людей рисовать, и мне постоянно не хватало слов, чтобы объяснить им, с чего следует начинать рисунок. Наконец мне и моим инструкторам удалось разработать метод, который помогает объяснить ученикам, с чего начинает рисовать опытный художник. Для этого нам пришлось, обратиться на самих себя внимательно присмотреться к тому, что мы сами делаем, начиная рисовать, - а потом разобраться, как лучше объяснить студентам этот, по существу невербальный, стремительный и автоматически выполняемый процесс. Я дала этому методу название «выбор базовой едини«Нет ничего более реального, чем ничто».

Сэмюэл Беккет

«Вы никогда не сможете использовать внутреннюю часть кубка без его наружной части. Внутренняя и наружная части сопровождают друг друга. Они одно целое».

Алан Уотте

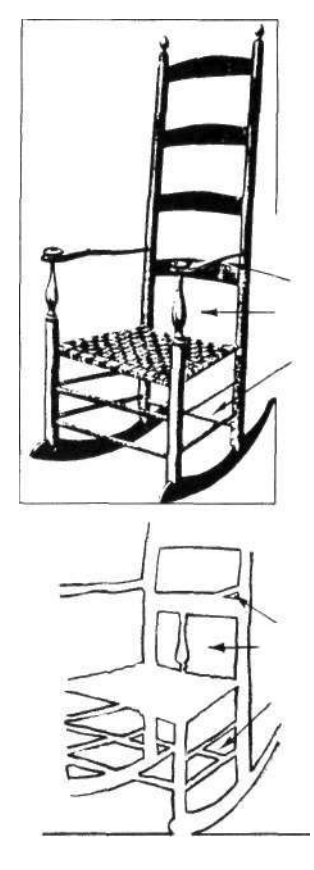

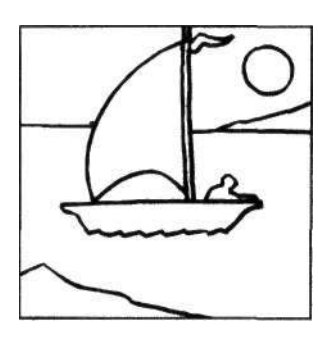

 $P_{MC}$  77

ны». Базовая елинина становится ключом к композинии: пропорции между всеми элементами выбранной композиции определяются в сравнении с этой единицей.

#### Определение базовой единицы

В главе 6 я говорила о том, что все части композиции (негативные пространства и позитивные формы) связаны определенными соотношениями и ограничены внешними рамками формата: художник не вправе менять пропорции, Вы, конечно же, понимаете, что, если изменить одну часть рисунка, обязательно придется менять и что-нибудь еще. В главе 6 я уже показывала вам детскую составную картинку для иллюстрации важной концепции общих краев. Здесь я воспользуюсь ею еще раз - для иллюстрации базовой единицы (см. рис. 7.7).

Базовая единица - это первоначальная форма, исходная единица, которую вы можете выбрать среди элементов рассматриваемой через видоискатель сцены (лодки на воде). Вам нужно выбрать базовую единицу среднего размера - не очень маленькую и не очень большую относительно всего формата. В данном примере вы можете выбрать прямой край паруса. Базовая единица может представлять собой целую фигуру (например, окно) или просто часть контура между двумя выбранными точками (например, верхний край окна). Выбор зависит от того, какой элемент композиции легче всего и удобнее всего использовать в качестве базовой единицы пропорции.

Итак, на рисунке с лодкой я бы выбрала в качестве базовой единицы прямой край.

Когда базовая единица выбрана, все остальные размеры определяются пропорционально ей. Базовая единица — это именно единица измерения. Теперь вы можете спросить себя: «Какова длина лодки по отношению к базовой единице, вертикальному краю паруса?» (Прикладывая к рисунку карандаш, измеряем: единица с третью.) «Какова ширина паруса по отношению к базовой единице?» (Две трети единицы.) «На каком расстоянии от нижнего края формата находится линия горизонта (граница между небом и землей)?» (Единица с четвертью.) Обратите внимание, что для измерения любых пропорций вы возвращаетесь к базовой единице, измеряете ее величину карандашом, а потом сравниваете с размерами других элементов композиции. Уверена, что вы поняли логику этого метода и сможете пользоваться им для соблюдения пропорций в процессе рисования.

Пока я вам объясняю, как находить базовую единицу и как пользоваться ею, этот метод поначалу может казаться несколько утомительным и механичным. Но он позволяет решать многие проблемы, в том числе композиционные проблемы и проблемы сохранения пропорций, и очень скоро дойдет у вас до автоматизма. Данным методом пользуются большинство опытных художников, но они делают это настолько быстро, что любой сторонний наблюдатель решит, что художник «просто начинает рисовать» без всякой подготовки.

**I** 

Процесс отыскания базовой единицы происходит у опытных художников почти на бессознательном уровне. Эту идею хорошо иллюстрирует история про французского художника Анри Матисса, которую рассказывает на страницах каталога, изданного к ретроспективной выставке Матисса в 1992 году, Джон Элдерфилд, куратор отдела рисунков Музея современного искусства (Нью-Йорк): «Когда Матисс в 1946 году писал "Молодую женщину в белом на красном фоне" (см. рис. 7.8), этот процесс был снят на пленку... Когда Матиссу показали отснятые кадры в замедленном движении, он, по его собственным словам, "совершенно растерялся", увидев, как его собственная рука перед тем, как начать рисовать, делала в воздухе какие-то "странные движения по собственной воле". Это не было проявлением нерешительности, настаивал он: "Это я так бессознательно определяю соотношения между объектом, который собираюсь рисовать, и размером бумаги"». Элдерфилд продолжает: «Это надо понимать так, что Матиссу необходимо было заранее объять умом всю композицию, прежде чем нанести первый штрих на бумагу».

Ясно, что Матисс определял размер исходной формы — головы натурщицы, — чтобы быть уверенным, что на картине уместится вся фигура. Любопытным представляется признание Матисса, что он «растерялся». Думаю, это свидетельствует о бессознательной природе данного процесса.

Впоследствии вы тоже будете очень быстро отыскивать эти исходные формы, или базовые единицы, или единицы измерения — как вы ни решите потом их называть. А кто-то, наблюдая за вами, будет думать, что вы просто «берете и рисуете».

## Выходим на старт

Надеюсь, скоро вы научитесь быстро выбирать базовую единицу, которая помогает создать хорошую композицию. Полагаю, что вы уже ухватили логику начального этапа рисования, но позвольте мне еще раз изложить ее на словах.

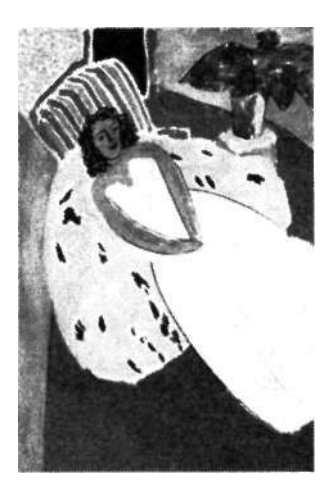

Рис. 7.8. Анри Матисс. «Молодая женщина в белом на красном фоне», 1946 г.

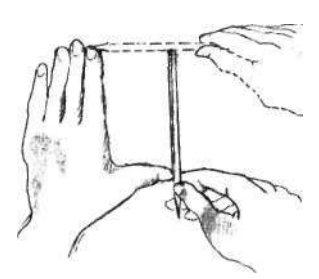

Рис. 7.9.

Когда ученики осваивают первые уроки рисования, им не терпится поскорее приступить к непосредственной работе, и они начинают рисовать какой-нибудь объект из композиции, совершенно не задумываясь о его размерах относительно размеров формата.

От размера первой нарисованной вами фигуры зависят размеры всех остальных фигур на будущем рисунке. Если первая форма вышла слишком маленькой или слишком большой, конечный рисунок может иметь композицию, полностью отличающуюся от той, какую вы намеревались изобразить.

Студентов это сильно огорчает, потому что часто получается, что как раз «самое интересное» не умещается на листе. А все из-за того, что первая форма была нарисована слишком крупно. И наоборот, если первая форма получилась слишком маленькой, приходится включать в формат рисунка многое из того, что никакого интереса не представляет, - просто чтобы заполнить место.

Рекомендуемый мной метод выбора правильного размера первой фигуры (базовой единицы) позволяет избежать всех этих проблем и с течением времени становится автоматическим. Позже, когда вы откажетесь от всех вспомогательных инструментов - видоискателей и пластиковой картинной плоскости, - грубое подобие видоискателя вы будете строить при помощи рук. как показано на рисунке 7.9, и по-прежнему сможете правильно выбирать размер первоначальной фигуры (которую мы на занятиях называем базовой единицей) для выбранной композиции.

## Рисование стула

## через негативные пространства

## Что вам понадобится

- $\bullet$ Видоискатель с большим отверстием
- Картинная плоскость
- $\bullet$ Маркер
- Скотч
- Несколько листов бумаги
- Доска для рисования
- Заточенные каранлаши
- Резинка
- Графитовый мелок и несколько бумажных салфе-**TOK**
- Не меньше часа времени

## Подготовка к рисованию

Вам нужно будет выполнить несколько подготовительных действий, поэтому прочтите инструкции, прежде

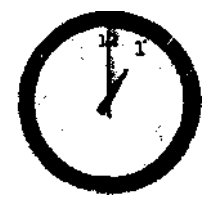

чем начнете что-либо делать. Ниже перечислены приготовления к любому рисованию, которые будут занимать у вас считанные минуты.

- Выберите формат и начертите его на листе бумаги.
- Тонируйте бумагу, если предпочитаете работать на тонированной бумаге.
- Начертите координатные оси.
- Определитесь с композицией.
- Выберите базовую единицу.
- Нарисуйте фломастером базовую единицу на картинной плоскости.
- Перенесите базовую единицу на бумагу.
- Теперь начинайте рисовать.

Сейчас я подробно опишу каждый этап.

- 1. В качестве первого шага начертите на бумаге формат. Для рисования стула через негативные пространства в качестве формата используйте наружный край видоискателя или пластиковой картинной плоскости. Ваш рисунок будет больше отверстия видоискателя.
- 2. Второй шаг тонирование бумаги. Обязательно подложите под бумагу еще несколько листов, чтобы было мягче. Очень легко натирайте бумагу графитовым мелком, оставаясь в рамках формата.
- 3. Покрыв бумагу тонким слоем графита, начинайте втирать графит в бумагу бумажными салфетками. Втирайте графит круговыми движениями, оказывая равномерное давление в пределах всего формата. Вам нужно получить очень ровный серебристый тон.
- 4. Теперь тонкими линиями начертите на тонированной бумаге горизонтальную и вертикальную оси. Линии должны пересекаться в центре точно так же, как на вашей пластиковой картинной плоскости. В связи с этим можете использовать картинную плоскость, чтобы отметить, где должны располагаться оси на бумаге. Предостережение: оси не должны быть слишком жирными. Они играют лишь вспомогательную роль, и потом вы сможете их убрать.
- 5. Далее выберите стул, который будете рисовать. Сгодится любой — офисный стул, обычный стул с прямой спинкой, табурет, кресло с подлокотниками, что угодно. Хорошо бы нарисовать кресло-качалку, или кресло с гнутыми ножками и спинкой, или что-то еще столь же сложное и интересное. Но, повторюсь, в принципе, подходит любой стул.
- 6. Разместите стул на сравнительно простом фоне, например в углу комнаты или у стены рядом с дверью. Можно взять в качестве фона и просто голую стену выбирайте сами. Если поставить рядом лампу, стул

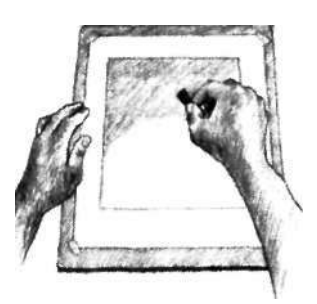

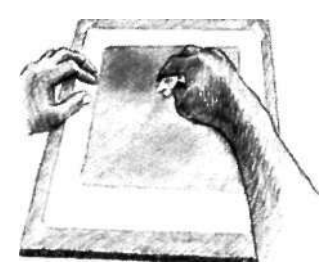

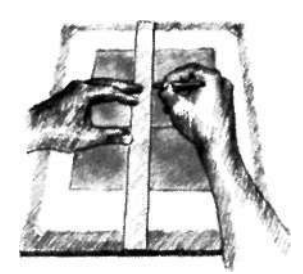

Как и в любой другой сфере деятельности, правила живописи создаются для того. чтобы художники, достигшие определенных высот опыта и сноровки, их нарушали. Однако пока вы изучаете базовые навыки рисования, пока учитесь видеть и рисовать, лучше строго придерживаться правил. Когда вы овладеете основами, вы сможете соблюдать правила настолько, наколько сочтете нужным, и нарушать их сознательно, а не по ошибке.

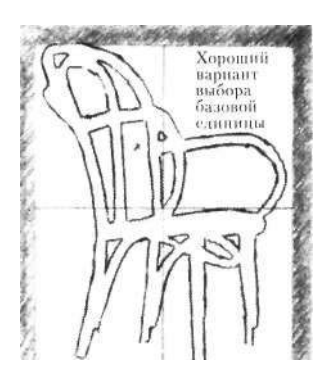

Рис. 7.10.

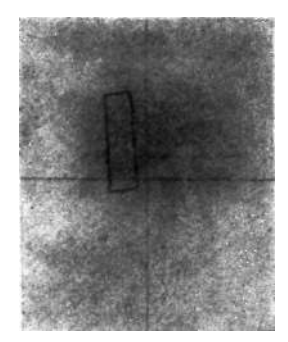

Рис. 7.11.

будет отбрасывать на стену или пол красивую тень, которая тоже может стать частью вашей композиции.

- 7. Сядьте перед стулом на расстоянии от двух с половиной до трех метров. Положите рядом с собой маркер.
- Теперь закрепите видоискатель на прозрачной кар-8. тинной плоскости и, закрыв один глаз, держите всю конструкцию перед собой и перемещайте ее взадвперед, подбирая наилучшую композицию. (Как правило, ученики это действие выполняют хорошо. Похоже, у них есть интуитивное чувство композиции.) Если хотите, стул каким-то своими точками может касаться границ формата, чтобы максимально «заполнять пространство».
- 9. Держите видоискатель совершенно неподвижно, Теперь, сосредоточив взгляд на каком-нибудь пространстве внутри стула, например на пространстве между двумя перекладинами спинки, представьте, что стул вдруг магическим образом растворился в воздухе и - как Багз Банни - оставил после себя одни лишь негативные пространства. Эти пространства вполне реальны. Каждое из них имеет вполне определенную форму. Негативные формы-пространства вам и предстоит рисовать. Повторяю: вы будете рисовать не стул, а пространства (см. рис. 7.10).

## Выбор «базовой единицы»'

- 1. Когда найдете подходящую композицию, остановите видоискатель, закрепленный на картинной плоскости, в этом положении. Теперь выберите негативное пространство внутри стула, например промежуток между двумя перекладинами или стойками. Форма этого пространства должна быть, по возможности, достаточно простой, а также не слишком маленькой и не слишком большой. Вам нужна такая единица, над которой не нужно будет ломать голову, которая ясна и понятна. Вот это и есть ваша базовая елиница. начальная форма, фигура отсчета - называйте как хотите. Пример выбора базовой единицы приведен на рисунке 7.10.
- 2. Закрыв один глаз, сосредоточьтесь на выбранном негативном пространстве - базовой единице. Сфокусируйте на ней все внимание, пока она не «проявится» не как пустота, а как фигура, форма. (Это всегда требует времени, возможно, из-за протеста со стороны Л-режима!)
- 3. Маркером аккуратно нарисуйте базовую единицу на пластиковой картинной плоскости. Эта фигура послужит началом вашего рисунка на тонированной бумаге (см. рис. 7.11).
- 4. Следующий шаг: перенесите базовую единицу на тонированный лист бумаги. Для правильного ее размещения используйте координатные оси в качестве ориентиров. (Это называется масштабированием. См. пояснение на полях.) Глядя на рисунок на пластике, спросите себя: «Относительно формата и осей где начинается вот этот край? Насколько он далек от этой боковой границы? От этой оси? От нижней границы?» Эти оценки позволят вам правильно нарисовать базовую единицу. Проверка должна быть тройной: фигура, нарисованная на бумаге, реальная форма пустого пространства внутри стула-модели и фигура, нарисованная на пластиковой картинной плоскости должны быть пропорционально одинаковыми.
- 5. Точно так же, через тройное сопоставление, проверяются все углы базовой единицы. Спросите себя: «Под каким углом эта линия наклонена относительно края формата (вертикального или горизонтального)?» Особенно полезны для оценки углов наклона базовой единицы координатные оси (горизонтальная и вертикальная). Определив угол, как вы его видите, рисуйте край пространства (и одновременно, разумеется, край стула) точно под этим углом.
- 6. Еще раз сравните свой рисунок базовой единицы с тем, что вы видите на реальном стуле, и с грубым наброском на картинной плоскости. Хотя масштаб во всех трех случаях разный, относительные пропорции и углы должны быть те же самые.

Не пожалейте времени на правильное отображение базовой единицы. Как только первая негативная форма найдет свое место на вашем рисунке, все остальное будет соотноситься с этой исходной формой. Если в самом начале все было сделано правильно,, благодаря прекрасной логике рисования в конце вы получите ту самую композицию, которую тщательно выбирали перед работой.

# *Рисование остальных негативных пространств стула*

- *\.* Не забывайте о необходимости фокусировать внимание на формах негативных пространств. Попробуйте убедить себя, что стул растворился в воздухе, что его нет, что вместо него пустота. Реальны только негативные пространства, окружающие стул. Старайтесь избегать внутренних диалогов, не спрашивайте себя,
- s почему та или иная форма видится так, а не иначе. Рисуйте все так, как видите. Попробуйте вообще не «думать» в смысле логики Л-режима. Помните о том,

Обратите внимание:

- Тонированный формат на листе бумаги больше формата отверстия видоискателя. Но хотя размеры разные, пропорции двух форматов — отношение длины к ширине — одинаковы.
- Базовая единица, нарисованная маркером на пластике, имеет ту же форму, что и фигура, нарисованная на листе бумаги, но размеры у них разные.
- Иными словами, эти лва рисунка имеют разный масштаб. Перенос рисунка с изменением масштаба называется масштабированием (в сторону увеличения или уменьшения).

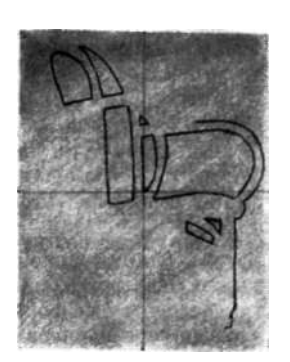

Рис. 7.12.

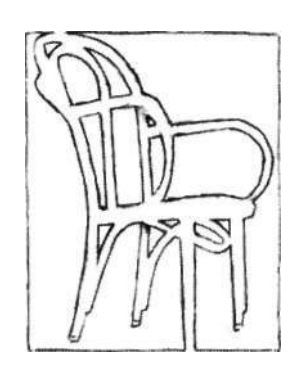

Рис. 7.13.

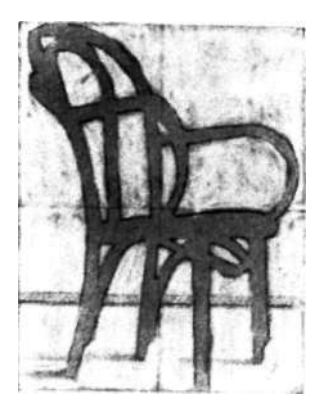

Рис. 7.14.

что все необходимое находится у вас прямо перед глазами и нет нужды ничего придумывать. Помните также, что любую проблему можно решить, «нацелив» на объект картинную плоскость и нарисовав «трудный» участок прямо на пластике.

- 2. Рисуйте пустые пространства стула одно за другим, двигаясь от базовой единицы и складывая участки воедино, как пазл. Рисуя стул, вам не нужно ничего додумывать. Вообще не надо думать о стуле. И не спрашивайте, почему такой-то край пространства направлен туда-то. Просто рисуйте его таким, каким видите (см. рис. 7.12).
- 3. Опять же, если край пространства расположен под углом, спросите себя: «Какой здесь угол относительно вертикали?» И затем рисуйте линию под тем углом, какой видите.
- 4. Точно так же сравнивайте с горизонталью: «Каков этот угол относительно горизонтали, то есть верхней и нижней границ формата»?
- 5. Рисуя, старайтесь сознательно отмечать свое психическое состояние — утрату ощущения времени, прикованность внимания к изображению и удивительное чувство восхищения красотой воспринимаемых образов. Во время работы вы заметите, что негативные пространства кажутся вам увлекательными в своей необычности и сложности. Если у вас возникают затруднения в какой-либо части рисунка, напоминайте себе, что все, что вам необходимо знать для того, чтобы выполнить этот рисунок, находится перед вами и доступно вам.
- 6. Продолжайте работать в том же духе, определяя углы относительно горизонтали и вертикали и пропорциональные размеры негативных форм относительно друг друга. Если в процессе рисования вы разговариваете с собой, используйте только язык соотношений: «Насколько велико это пространство по сравнению с тем, что я только что нарисовал?», «Какой здесь наклон относительно горизонтали?», «Как далеко тянется это пространство относительно всей границы формата?» Очень скоро вы войдете в П-режим и будете рисовать «по-настоящему». Рисунок начнет казаться вам захватывающей головоломкой, части которой с такой удивительной точностью складываются воедино (см. рис. 7.14).
- 7. Закончив рисовать края пространств, вы можете затем немного доработать рисунок, с помощью резинки удалив избыток тона, а может быть вообще очистив от тона негативные пространства и оставив тонированным

только сам стул — или наоборот (см. рис. 7.15). Если вы видите тени от стула на полу или на стене, можете добавить их на свой рисунок, усиливая тон карандашом или, наоборот, вытирая резинкой негативные пространства вокруг теней. Можете также доработать и позитивные формы стула, добавив какие-нибудь дополнительные штрихи.

## *После того как закончили*

Я уверена, что рисунок вам понравился. Одной из удивительных черт рисования негативных пространств является то, что рисунок всегда получается очень красивым, какие бы прозаические вещи вы ни рисовали — стул, венчик для взбивания яиц или обычный штопор.

Возможно, рисунки, выполненные с помощью негативных пространств, напоминают нам о реальном единстве окружающего нас мира. Чем бы это ни объяснялось, нам просто нравится смотреть на такие рисунки, не так ли?

После этого короткого урока вы начнете видеть негативные пространства повсюду. Практикуйтесь в восприятии негативных пространств в повседневной жизни и представляйте, как бы вы рисовали их. Такие психологические тренировки помогают довести навык восприятия пространств до автоматизма, чтобы он стал естественным для вас.

Напоследок приведем еще один пример полезности негативных пространств.

## **Битва знания с восприятием**

Рисунки 7.16 и 7.17 демонстрируют любопытную графическую запись этой борьбы и ее разрешения в рисунках тележки и диапроектора, выполненных одним студентом. Выполняя первый рисунок (см. рис. 7.16), он испытывал большие трудности в попытке примирить свои ранее приобретенные знания о том, как должны выглядеть предметы, с тем, что он видел. Заметьте, что на рисунке все ножки тележки имеют равную длину, а для изображения колес использован символ. Когда студент переключился на рисование в П-режиме, используя видоискатель и рисуя только негативные формы, он добился куда большего успеха (см. рис. 7.17). Очевидно, что визуальная информация воспринималась достаточно отчетливо; рисунок кажется уверенным, а исполнение — непринужденным.

Этот рисунок действительно был выполнен легко, потому что левое полушарие удалось обмануть и заставить замолчать. И дело совсем не в том, что зрительная информация, которая поступает в процессе созерцания

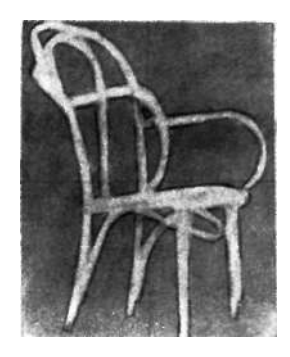

Рис. 7.15.

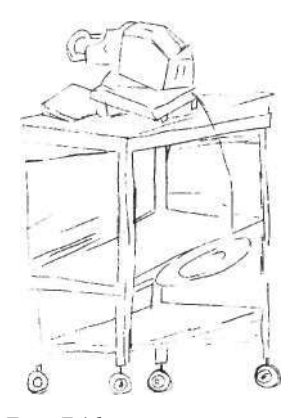

**Рис. 7.16.** 

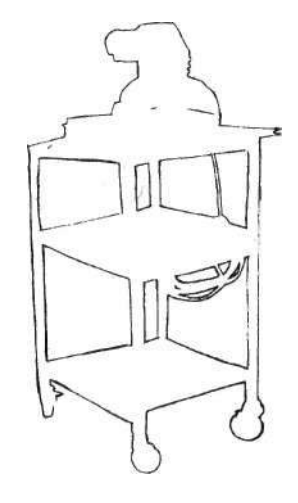

**Рис. 7.17.** 

пространств, а не предметов, менее сложна или скольконибудь более проста для рисования. Ведь пространства имеют общие с предметами края. Но, рассматривая пространства, мы освобождаем П-режим от главенства Л-режима. Иными словами, сосредоточиваясь на информации, которая не соответствует стилю работы левого полушария, мы заставляем доминирующий Л-режим отключиться, и работа передается полушарию, которое больше подходит для рисования, то есть правому полушарию. Таким образом, конфликт прекращается, и, перейдя в П-режим, мозг легко и непринужденно обрабатывает пространственную информацию.

## Выстявка всевозможных негативных пространств

Рисунки пустых пространств странным образом приятны для глаз, даже когда позитивными формами являются столь прозаические предметы, как стулья. Вероятно, причина этого состоит в том, что данный метод рисования позволяет осознать единство позитивных и негативных форм. Другой причиной может быть то, что данная методика приводит к очень интересному разделению общего пространства внутри формата. Рисунки со студенческой выставки отмечены этим очень интересным разделением пространств и фигур.

Овладение умением ясно видеть с помощью рисования, несомненно, может усилить вашу способность по-новому смотреть на проблемы и видеть вещи в более отчетливой перспективе. В следующей главе мы освоим художественный способ восприятия соотношений предметов в перспективе - этот навык пригодится вам везле, гле бы вы ни пожелали его использовать.

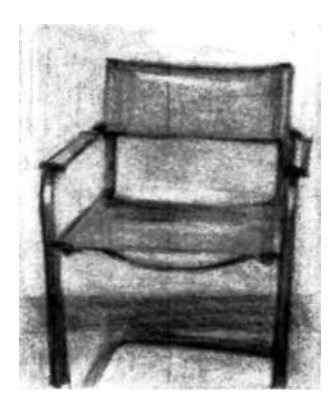

Демонстрационный рисунок инструктора Лизбет Фирмин.

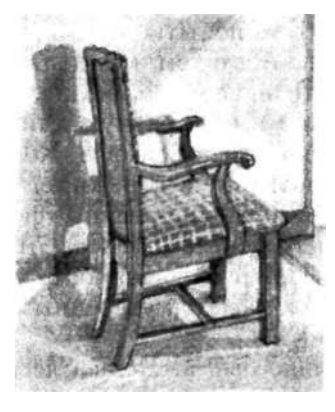

Демонстрационный рисунок автора.

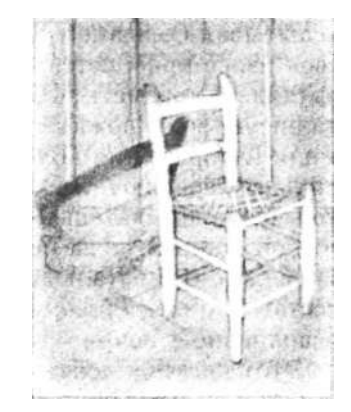

Демонстрационный рисунок автора.

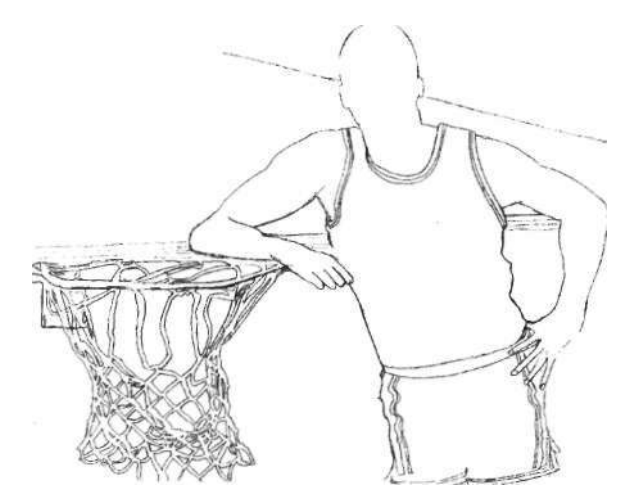

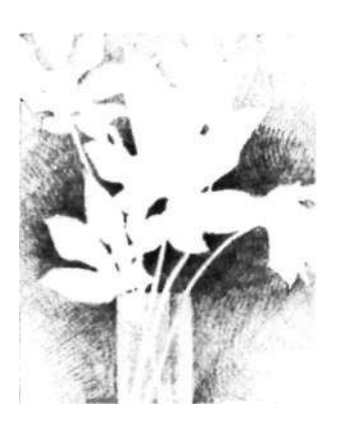

Студенческий рисунок Сэнди Де Филиппо.

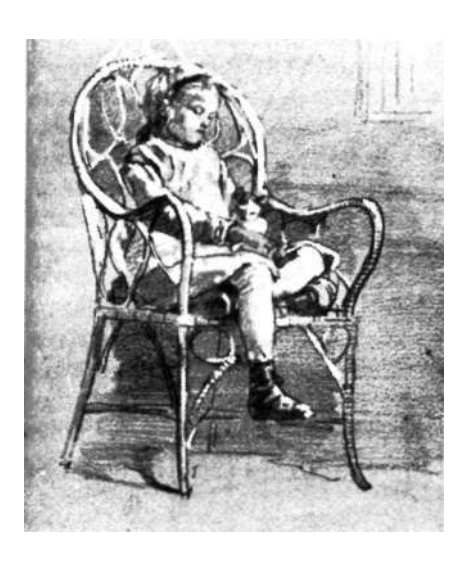

Уинслоу Хомер (1836—1910). «Ребенок, сидящий в плетеном кресле», 1874 г. С разрешения Художественного института Стерлинга и Фрзнсин Кларк.

Присмотритесь, как Уинслоу Хомер использовал негативные пространства, рисуя сидящего в кресле ребенка. Попробуйте скопировать этот рисунок.

**I** 

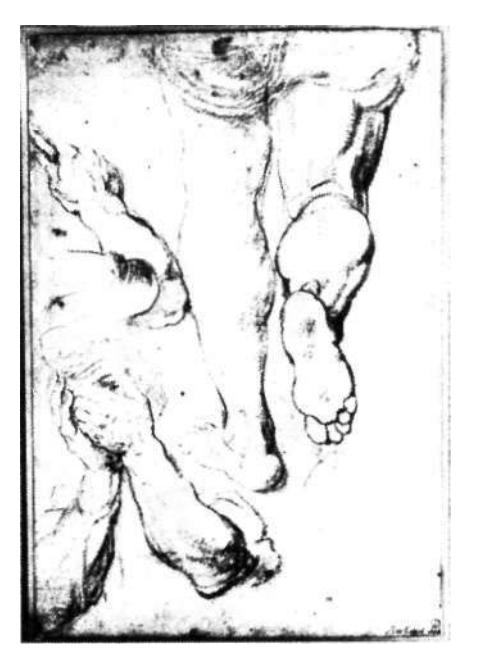

Питер Пауэл Рубенс (1577—1640). Этюды рук и ног. С разрешения Музея Бойманса ван Бейнингена, Роттердам.

Скопируйте этот рисунок. Сначала переверните оригинал вверх ногами и нарисуйте негативные пространства. Потом верните рисунок в нормальное положение и дорисуйте детали внутри форм. Эти искаженные ракурсом «трудные» формы рисовать легко, если сосредоточить внимание на окружающих формы простраТгствах.
# **8 Восприятие соотношений по-новому: визирование как средство отображения перспективы**

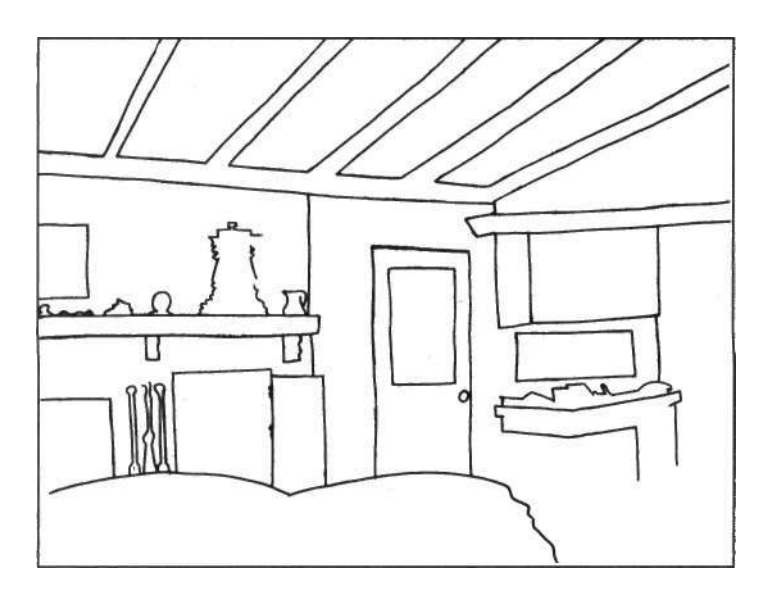

В этой главе вы освоите третий навык рисования:<br>В умение видеть и отражать на рисунке соотно-<br>нения. Вы научитесь рисовать в перспективе и<br>в пропорциях. Или, говоря по-другому, вы научитесь этой главе вы освоите третий навык рисования: умение видеть и отражать на рисунке соотношения. Вы научитесь рисовать в перспективе и визировать.

Изучение этого навыка можно сравнить с изучением правил грамматики для овладения чтением и письмом. Как знание грамматики позволяет вам логически выстраивать слова и фразы и ясно выражать свои мысли, так же умение визировать пропорции и перспективу позволяет подчинить края, пространства, соотношения, свет и тени визуальной логике. Четкое восприятие соотношений позволяет вам изображать окружающий мир на плоской поверхности. Кроме того, как умелое применение правил грамматики позволяет придавать особую силу словам, так же и умение рисовать в перспективе придает вашим рисункам особую силу, создавая иллюзию объема.

Говоря о грамматике, я имею в виду механику языка, а не скучное перечисление частей речи и членов предложения. Под механикой я подразумеваю согласование подлежащего и сказуемого с использованием правил, определяющих порядок слов, структуру предложения и т. д. Школу я закончила достаточно давно и сегодня уже не смогла бы провести разбор сложного предложения (и не уверена, что это кому-нибудь нужно), но я усвоила механику языка и за счет постоянной практики уже давно довела ее до автоматизма. На это же мы нацелены и в данной главе. В процессе рисования вы научитесь использовать перспективу и пропорции. Я не буду изводить вас утомительной терминологией из теории перспективы, не буду говорить о точках схождения параллельных линий и о перспективном искажении эллипсов. Вы освоите механику визирования, которой пользуются в своей работе большинство художников.

Некоторые из моих студентов, тем не менее, все равно жалуются на то, что обучение визированию кажется им слишком «левомозговым» после радости рисования краев и негативных пространств в П-режиме. Действительно, поначалу будет много мелких подготовительных шагов и инструкций. Но нечто подобное визированию в рисовании необходимо при освоении любого навыка в жизни. Например, когда вы учитесь водить машину, одним из необходимых требований для получения прав является знание правил дорожного движения. Учить их скучно? Да, но, не зная их, вы рискуете попасть в аварию или угодить за решетку. Но важно отметить, что, когда вы выучите эти правила и доведете их соблюдение до

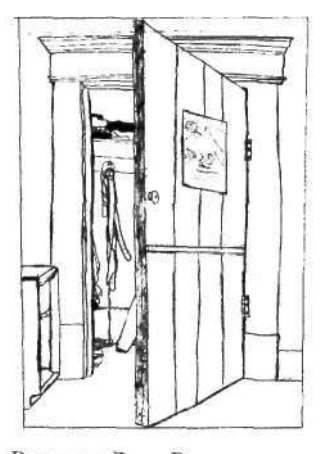

Рисунок Лупе Рамиреса.

автоматизма, дальше вы сможете ездить по правилам, совершенно не думая о них.

То же самое касается и рисования. Выполнение следующего упражнения сродни изучению «правил дорожного движения» в рисовании. С практикой визирование дойдет до автоматизма, и вы будете визировать пропорции и учитывать перспективу, придавая своим рисункам трехмерную глубину, даже не осознавая этого.

Освоив все навыки рисования, но не научившись видеть соотношения, вы обречены раз за разом допускать досадные ошибки в передаче перспективы и пропорций. И это проблема многих начинающих и даже опытных художников.

Почему этот навык кажется таким трудным? Вопервых, восприятие соотношений — это двусоставный навык. Первая его часть предполагает визирование углов относительно вертикали и горизонтали; вторая — визирование размеров (пропорций) предметов относительно друг друга. Кроме того, приходится иметь дело с числовыми соотношениями, которые кажутся слишком «левомозговыми». Наконец, этот навык неотделим от разного рода парадоксов. Например, мы знаем, что потолок горизонтален и образует со стеной прямой угол. Но на картинной плоскости края потолка вовсе не горизонтальны и нет никаких прямых углов. Они выглядят совершенно косыми. Таким образом, осваивая этот навык, нам предстоит обходить возражения Л-режима, которые неизбежно последуют: «Это скучно!», нли «Это так сложно! Я никогда не пойму этого!», или «Это полная чушь!»

Поверьте мне на слово, учиться постигать соотношения вовсе не скучно; данное учение таит в себе силу оно отпирает пространство. Я согласна, что это сложный навык, но вы же освоили другие сложные вещи, например научились ходить и говорить. И визирование — не чушь, оно зачаровывает — об этом свидетельствуют многие великие мыслители эпохи Возрождения, которые в муках решали проблему, как отобразить пространство на плоской поверхности.

Когда вы перестанете обращать внимание на жалобы Л-режима, я уверена, изучение данного навыка доставит рам истинное наслаждение. Я убеждена, что вы способны осознать связь между умением видеть и рисовать то, что находится прямо перед вашими глазами, и умением быть более проницательным человеком, способным справиться с «чистой» информацией и многими парадоксами нашего мира. Но будьте готовы ко всякого рода возражениям. Л-режим рвется в бой, но оставайтесь со

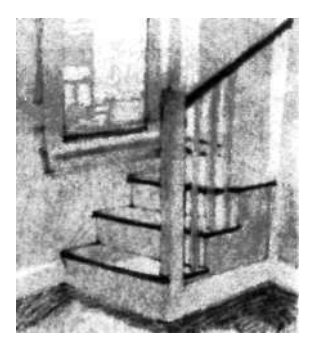

Демонстрационный рисунок Грейс Кеннеди.

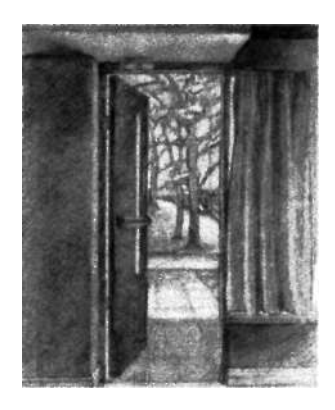

Демонстрационный рисунок автора.

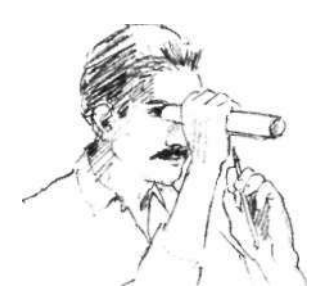

Рис. 8.1. Сверните в трубку лист бумаги и проверьте соотношение размеров близлежащего объекта (чьейнибудь головы, например) и схожего объекта, расположенного поодаль. Вы будете удивлены видимым различием их размеров.

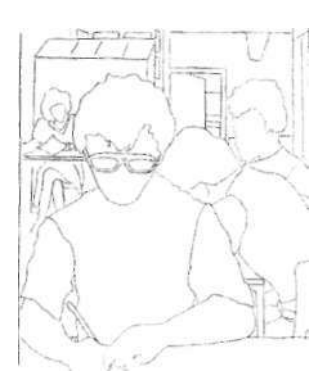

Рис. 8.2. Лори Курояма. Обратите внимание па значительное изменение размера головы в зависимости от удаленности человека.

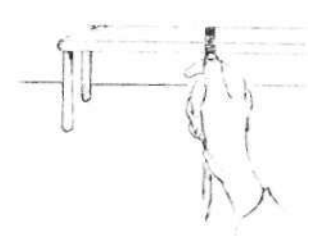

Рис. 8.3.

мной! Я постараюсь объяснять как можно понятнее и доступнее.

#### **О сущности двойного навыка визирования углов и пропорций**

Термин «визирование», собственно, означает видение, но особое, художественное видение — видение соотношений на картинной плоскости (см. рис. 8.1 и 8.2). Визирование целиком сводится к сравнению: насколько широк этот угол по сравнению с прямым углом? Насколько велико яблоко по сравнению с дыней? Какова ширина стола по сравнению с его длиной? Все сравнения делаются по отношению к константам: углы определяются относительно горизонтали и вертикали, которые являются константами. Для определения размеров (пропорций) тоже есть своя константа — наша базовая единица.

По поводу соотношений: в математике соотношения выражаются числами — 1:2 означает «одна единица к двум единицам». Соотношения могут казаться «левомозговым» понятием, потому что мы привыкли связывать их с математикой. Но соотношениями мы пользуемся во многих обыденных сферах деятельности, далеких от математики: в кулинарных рецептах, например (на одну часть воды взять две части сахара — 1:2), при чтении карт (город X втрое дальше от нас, чем город Y — отношение 3:1). В рисовании отношения становятся удобным инструментом для оценки пропорций размеров различных элементов композиции. Художник выбирает какой-то из элементов за единицу и потом измеряет в этих единицах размеры других элементов.

В качестве иллюстрации можно взять за единицу — базовую единицу — к примеру, ширину окна. Предположим, высота окна вдвое больше ширины. Тогда отношение будет 1:2. Художник рисует нижний край окна, называет его базовой единицей, а потом откладывает две эти единицы по вертикали. Это позволяет как-то обозначить пропорцию и запомнить ее хотя бы на то время, пока вы рисуете окно.

По поводу парадоксов: с определенной точки наблюдения стол может казаться при визировании более узким, чем он должен быть в соответствии с вашими знаниями (см. рис. 8.3). Наблюдаемое соотношение может составлять, например, 1:8. Вам следует научиться игнорировать этот визуальный парадокс и рисовать то, что вы визируете. Только тогда стол на вашем рисунке предстанет, парадоксальным образом, в правильной перспективе и верных пропорциях. Кроме того, углы

Визирование может использоваться для определения соотношений длины и ширины форм. Например, рисуя стол, видимый под косым углом, художник сначала визирует углы краев стола относительно горизонтали и вертикали, как показано на рисунке 8.4.

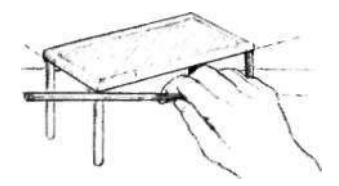

**Рис.** 8.4.

Затем нужно увидеть, какова ширина стола (с этой точки наблюдения) по отношению к его длине. Это воспринимаемое отношение ширины к длине изменяется в зависимости от точки наблюдения, то есть в зависимости от уровня глаз наблюдателя.

1. Держа карандаш в плоскости, параллельной глазам, на расстоянии вытянутой руки и зафиксировав локтевой сустав, чтобы сохранять постоянный масштаб, измерьте ширину стола: расположите карандашную резинку таким образом, чтобы она совместилась с одним из углов стола, а большой палец совместите с другим углом (рис. 8.5).

2. Не изменяя угол фиксации локтевого сустава и по-прежнему удерживая карандаш параллельно глазам, приложите выбранную мерку к длинной стороне стола. Какова длина стола относительно его ширины? В данном примере длина стола составляет полторы единицы (отношение ширины к длине 1:1,5) (рис. 8.6).

3. Теперь переходите к ножкам стола и, держа карандаш вертикально, определите угол ножки относительно вертикали. Действительно ли ножки стола строго вертикальны, или они расположены под углом? Нарисуйте ножку, ближайшую к вам. Длину ножек вы определяете опять же относительно ширины стола, выбранной в качестве базовой единицы (рис. 8.7).

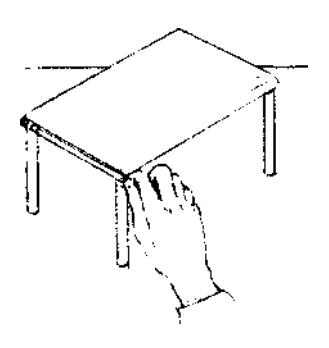

**Рис.** 8.5.

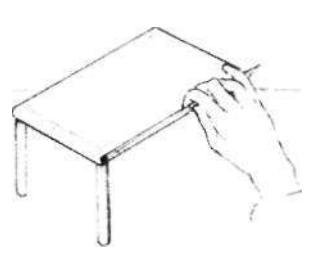

**Рис.** 8.6.

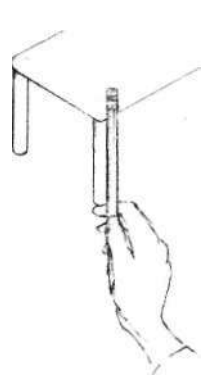

**Рис.** 8.7.

«Наличие точки зрения стоит восьми пунктов IQ». Алан Кей, специалист

по компьютерам

стола могут казаться совсем не похожими на прямые углы, как вы их знаете; вы должны игнорировать и этот парадокс.

#### Перспектива и пропорция

Чтобы научиться рисовать в перспективе, нам нужен все тот же навык, который мы уже изучили: видеть предметы такими, какие они есть во внешнем мире. В обоих случаях мы должны отказаться от всех предрассудков, от усвоенных и накопленных в памяти стереотипов и привычек мышления. Нам необходимо преодолеть ложные толкования, которые часто основываются на наших представлениях о том, что должно быть перед нами; мы думаем, что так должно быть, порой не удосужившись внимательно посмотреть, а что же в действительности находится перед нашими глазами.

Несомненно, вы видите связь сказанного с решением проблем в сферах жизни, далеких от рисования. Когда мы сталкиваемся с проблемой, которую нужно решить, мы первым делом исследуем основные факторы проблемы и рассматриваем их в пропорциях и в перспективе. Данный процесс требует умения видеть разные части проблемы в их связи друг с другом.

#### **Определение перспективы**

Термин «перспектива» происходит от латинского слова «prospectus», что значит «смотреть вперед». Система наиболее знакомой нам линейной перспективы совершенствовалась европейскими художниками в эпоху Ренессанса. Линейная перспектива давала мастерам возможность воспроизводить визуальные изменения линий и форм, какими они видятся в трехмерном пространстве.

В различных культурах были выработаны различные условные соглашения, или системы перспективы. Например, в Египте и странах Востока была разработана своего рода ступенчатая, или слоеная, перспектива, при которой положение в пространстве обозначается последовательным размещением предметов от нижнего до верхнего края формата. В этой системе, которая часто используется детьми, фигуры, расположенные на самом верху листа, независимо от их размера рассматриваются как наиболее удаленные. В последнее время художники восстают против жестких условностей перспективы и изобретают новые системы, использующие абстрактные пространственные качества цветов, текстур, линий и форм.

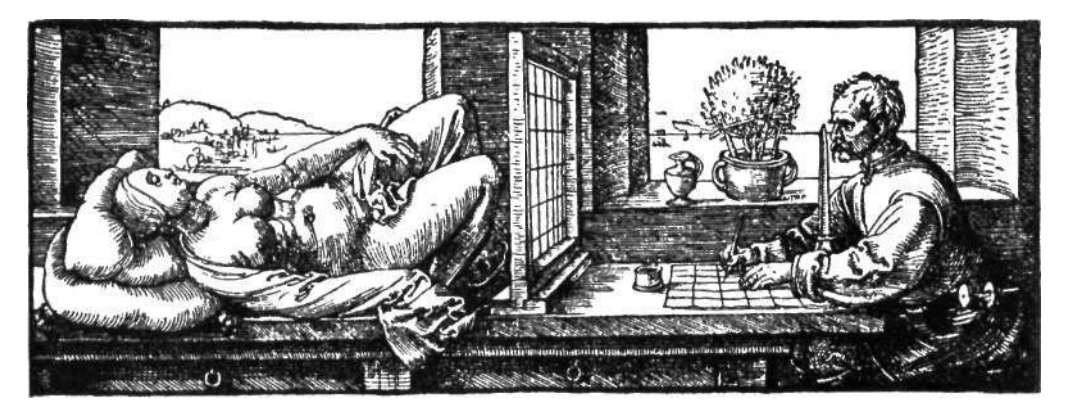

Традиционная перспектива эпохи Ренессанса, однако, наиболее близка к тому, как люди, представляющие нашу, западную, культуру, воспринимают предметы в пространстве. В нашем восприятии параллельные линии кажутся сходящимися к бесконечно удаленным точкам на линии горизонта (на уровне глаз наблюдателя), а формы представляются уменьшающимися по мере увеличения расстояния от наблюдателя. По этой причине реалистическое рисование в большой мере основывается на этих принципах. Гравюра Дюрера (см. рис. 8.8) иллюстрирует данную систему восприятия.

## Устройство Дюрера

Альбрехт Дюрер, живший и работавший в XVI веке, в эпоху Возрождения, изобрел устройство, помогающее рисовать в пропорциях и в перспективе. Упрощенной версией устройства Дюрера является ваша пластиковая картинная плоскость. Давайте рассмотрим это устройство в том виде, как художник сам его изобразил (см. рис. 8.8). Дюреровский рисовальщик, держа голову в неизменном положении (обратите внимание на вертикальный маркер его точки наблюдения), смотрит через поставленную вертикально проволочную сетку. Художник смотрит на модель с такой точки наблюдения, которая зрительно укорачивает воспринимаемый образ модели — то есть с точки, в которой главная ось фигуры женщины, пронизывающая ее от головы до ног, совпадает с линией визирования. Это приводит к тому, что более отдаленные части фигуры (голова и плечи) кажутся меньше, чем они есть на самом деле, а близлежащие части (колени и голени) кажутся большими.

Перед дюреровским рисовальщиком на столе лежит лист бумаги того же самого размера, что и проволочная сетка, разбитая линиями на идентичные ячейки. Художник рисует на листе бумаги то, что он наблюдает через

**Рис.** 8.8. Альбрехт Дюрер. «Рисовальщик, изображающий женщину в перспективе», 1525 г. Воспроизводится с разрешения Метрополитен-музея, Нью-Йорк. Дар Феликса М. Варбурга, 1918 г.

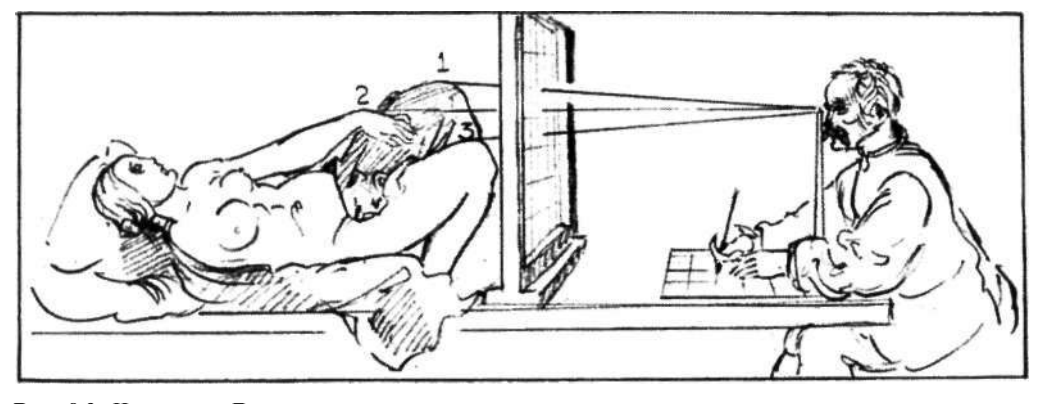

**Рис.** 8.9. Что видел Дюрер: визирование одной части за другой.

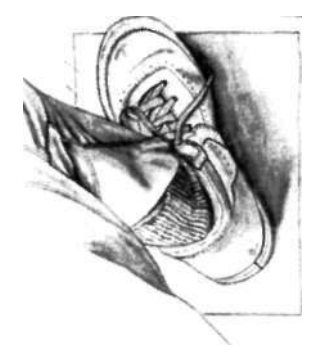

Ракурсный, «уплощенный» вид ноги, как она наблюдается на картинной плоскости.

сетку, воссоздавая на своем рисунке точные углы, кривые и отрезки линий, соответствующие углам, кривым и отрезкам, видимым среди вертикалей и горизонталей сетки. Если он рисует только то, что видит, то перенесет на бумагу ракурс модели. Пропорции, формы и размеры будут противоречить тому, что художник знает об истинных пропорциях, формах и размерах человеческого тела; но только в том случае, если он будет рисовать неверные пропорции, которые он видит, рисунок будет правдиво отображать жизнь.

Что же видел Дюрер сквозь свою сетку? (См. рис. 8.9.) Дюрер визирует точку «1», вершину левого колена, и отмечает ее на расчерченном листе бумаги. Затем он визирует точку «2», вершину левой руки, а затем точку «3», вершину правого колена. Кроме этих точек, он визирует торс и голову. Он соединяет все эти точки и в итоге получает ракурс всей фигуры.

Рисование в ракурсе считается трудным, потому что поправки, вносимые разумом в зрительный образ, вторгаются в процесс рисования, и мы рисуем скорее то, что знаем, чем то, что видим. Цель устройства Дюрера заключалась как раз в том, чтобы, используя координатную сетку и фиксированную точку наблюдения, заставить себя рисовать форму точно такой, какой она видится, со всеми ее «неправильными» пропорциями. И тогда, парадоксальным образом, рисунок «выглядит правильно», и зритель потом недоумевает, как это художнику удалось сотворить столь реалистичный рисунок.

Следовательно, достижением системы перспективы эпохи Ренессанса была кодификация и систематизация метода обхода знаний художников о формах и пропорциях. Наука о формальной перспективе снабдила художников средствами, с помощью которых они могли рисовать формы точно такими, какими их воспринимает глаз, включая оптические искажения, создаваемые

положением формы в пространстве относительно глаз наблюдателя.

Система сработала прекрасно и решила проблему того, как создавать иллюзию глубокого пространства на плоской поверхности, воссоздавая видимый мир. Простое устройство Дюрера вылилось в развитие сложной математической системы, позволяющей художникам со времен Возрождения до наших дней преодолевать умственное сопротивление оптическим искажениям истинных форм предметов и рисовать их реалистично.

#### Перспектива формальная и неформальная

Но эта система не лишена недостатков. Если следовать ей буквально, линейная перспектива требует фиксации точки наблюдения, а художники не работают с жестко закрепленной в одном положении головой. Кроме того, строгое применение правил перспективы может привести к довольно сухому и ригидному рисунку. Однако наиболее серьезной проблемой системы линейной перспективы является то, что она всецело левомозговая. Она использует стиль обработки информации, присущий левому полушарию: анализ, подсчет, логическое, рассудочное мышление, мысленные расчеты. Имеются бесконечно удаленные точки, линии горизонта (см. рис. 8.10), перспектива кругов и эллипсов и т. д. Эта детализированная и громоздкая система представляет собой антитезу художественному стилю восприятия в П-режиме, гротескно-серьезному, напоминающему транс.

К счастью, когда вы овладеете навыками неформальной перспективы (визирования), знания формальной перспективы вам особо и не потребуются. Это не значит, что изучать перспективу бесполезно или неинтересно. На мой взгляд, знания никогда не вредят. Но с точки зрения базовых навыков рисования уметь визировать вполне достаточно.

### Небольшое упражнение на визирование *Что вам понадобится*

- Доска для рисования
- Несколько листов черновой бумаги
- ' Остро заточенные карандаши и резинка
- Пластиковая картинная плоскость и маркер
- Больший видоискатель

#### *Что вы будете делать*

Сначала вы попрактикуетесь с визированием пропорций и углов, используя карандаш в качестве измерительного Профессор изобразительного искусства Грэм Колье утверждает, что на ранних этапах зарождения и развития системы перспективы в эпоху Ренессанса она использовалась творчески и изобретательно, придавая искусству то, что должно было стать волнующим ощущением пространства.

«Однако при всей эффективности перспективы, говорит Колье, — она стала оказывать мертвящее влияние на естественный способ видения предметов художником, как только была принята как система, как механическая формула».

Грэм Колье. «Форма, пространство и наблюдение», 1963 г.

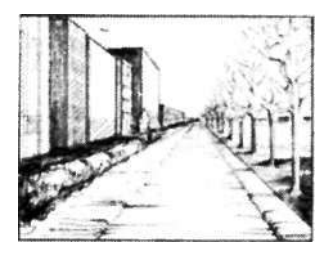

**Рис. 8.10.** Иллюстрация классической перспективы. Заметьте, что вертикальные линии остаются вертикальными; горизонтальные края сходятся в бесконечно удаленной точке (или точках) на линии горизонта, которая всегда находится на уровне глаз художника. В этом сущность одноточечной перспективы. Двухточечная и трехточечная перспективы являются комплексными системами, имеющими несколько точек схождения, которые часто располагаются далеко за краями листа бумаги, что требует наличия большого стола для рисования, угольников, рейсшин, линеек и т. д. Неформальное визирование намного проще и является достаточно точным для большинства рисунков.

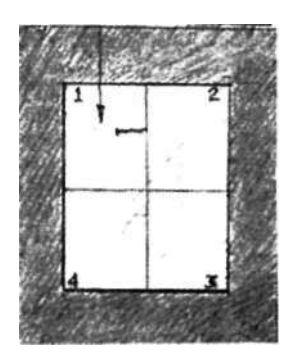

Рис. 8.11. Нарисуйте верхний край дверного проема на пластиковой картинной плоскости. Это ваша базовая единица.

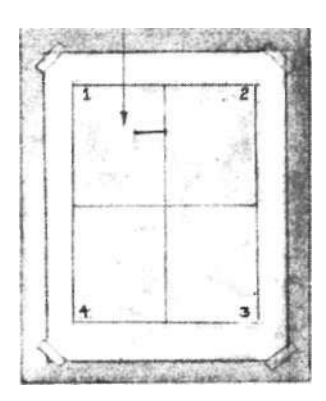

Рис. 8.12. Перенесите базовую единицу на бумагу. Поскольку лист больше картинной плоскости, вам необходимо пропорционально увеличить (масштабировать) базовую единицу.

инструмента. Немного потренировавшись, вы выполните «настоящий» рисунок. Прежде всего сядьте в трех метрах от дверного проема.

Держа перед собой видоискатель с картинной плоскостью, выберите композицию с таким расчетом, чтобы дверной проем целиком попадал в нее. Держите картинную плоскость абсолютно неподвижно и маркером нарисуйте на ней верхний край дверного проема (см. рис. 8.11). (Линия может получиться немножко неровная, но это неважно.) Вот ваша базовая единица. Перенесите эту единицу на бумагу так, чтобы ее размер и положение совпадали с тем, что вы изобразили на картинной плоскости. Отложите картинную плоскость в сторону (см. рис. 8.12).

Теперь возьмите карандаш. Держите его в вытянутой руке тупым концов наружу и зрительно совместите с верхним краем дверного проема. Зафиксируйте локоть и, закрыв один глаз, перемещайте карандаш по горизонтали, пока его тупой конец не «упрется» в угол проема. Теперь, продолжая держать один глаз закрытым, отметьте большим пальцем точку на карандаше, соответствующую другому углу дверного проема. Держите палец на этой точке. Вы только что измерили ширину дверного проема.

## *Тест: почему нельзя сгибать локоть?*

Продолжая держать большой палец в той же точке, попробуйте немного согнуть руку в локте, подтягивая карандаш к себе. Что происходит? Мерка изменилась, не так ли? Следовательно, причина того, что нужно фиксировать локтевой сустав при визировании пропорций, состоит в необходимости сохранения масштаба. Когда локоть зафиксирован, все измерения производятся в одном и том же масштабе.

Теперь верните руку с карандашом в исходное положение, совмещая мерку с шириной дверного проема (см. рис. 8.13). Это ваша базовая единица. Затем, продолжая удерживать большой палец на той же точке, поверните карандаш в вертикальное положение и найдите отношение (коэффициент пропорциональности) ширины дверного проема к его высоте.

Продолжая держать карандаш в вытянутой руке (локоть не сгибайте!) и закрывая один глаз, отложите свою единицу от верхнего угла — «один к одному» (см. рис. 8.14). Потом опустите карандаш ниже — «один к двум» (см. рис. 8.15). Теперь опустите еще ниже и измерьте остаток — «один к двум и двум третям» (см. рис. 8.16). Таким образом, вы измерили «на глаз» отношение ширины двери к ее высоте. Это отношение выражается дробью: 1:2 $\!\!/\!\!\!z\!\!>$ или, на словах, «один к двум и двум третям».

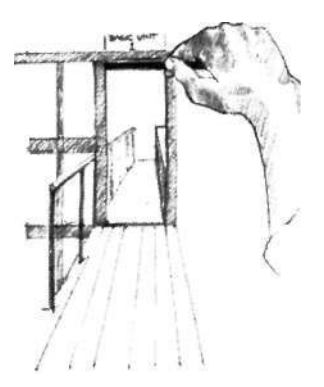

**Рис. 8.13. «Один...»** 

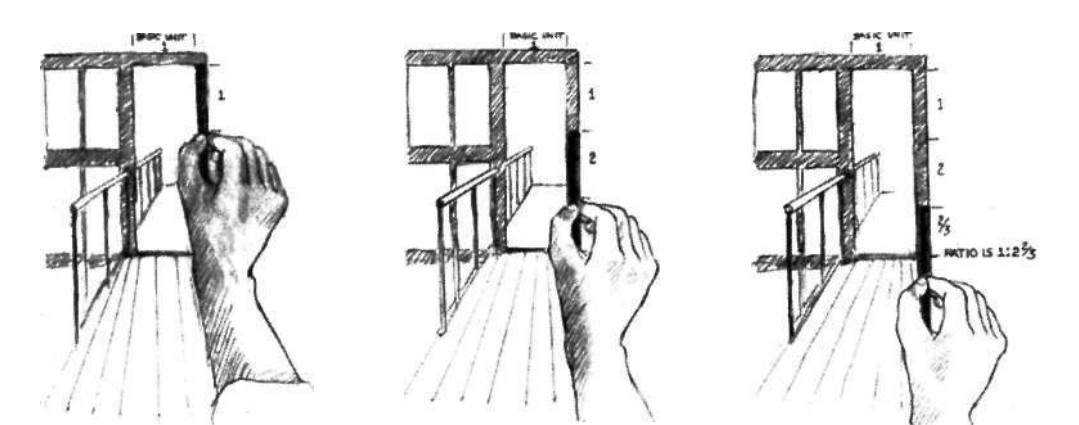

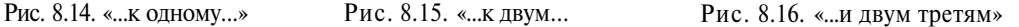

# *Теперь вернемся к вашему наброску*

Визируя дверной проем, вы определили, что соотношение ширины и высоты двери составляет  $1:2^2/3$ . Таково пропорциональное соотношение ширины и высоты «реального» дверного проема. Теперь ваша задача перенести эту пропорцию на свой рисунок. Ясно, что дверь на вашем рисунке будет меньше, чем в реальности, — гораздо Меньше, — но пропорционально в смысле соотношения ширины и высоты она должна быть такой же.

Теперь с помощью карандаша и большого пальца сделайте новую мерку: отложите пальцем на карандаше ширину нарисованного на бумаге верхнего края

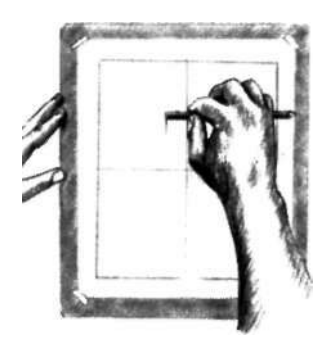

Рис. 8.17. «Один...;

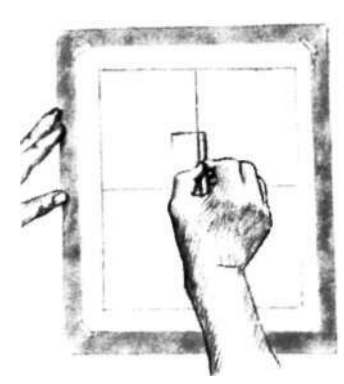

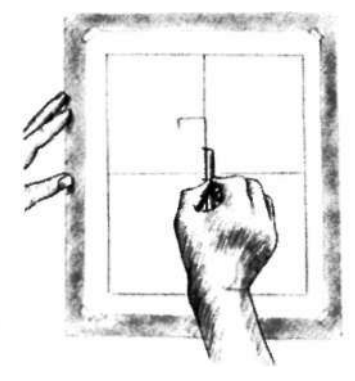

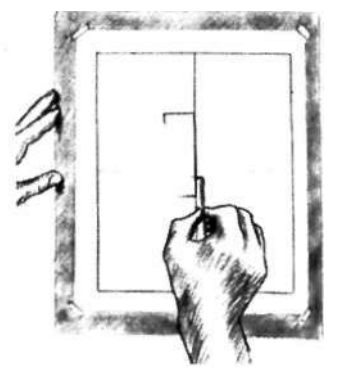

Рис. 8.18. «...к одному.. Рис. 8.19. «...к двум.. Рис. 8.20. «...и двум третям»

дверного проема (см. рис. 8.17). Поверните карандаш вертикально и отложите по вертикали две и две трети единицы (см. рис.< 8.18, 8.19 и 8.20). Отметьте нижнюю точку, после чего нарисуйте дверной проем целиком. На вашем рисунке он имеет те же пропорции — отношение ширины к высоте, — что и реальный дверной проем, который вы рисовали.

Чтобы закрепить эту идею, нарисуйте новую единицу, меньше первой. Теперь измерьте ее карандашом и отложите высоту, сохраняя прежние пропорции. Новая дверь получится меньше предыдущей, но пропорционально она будет полностью соответствовать и той двери, что вы нарисовали сначала, и настоящей двери.

Подведем итог. Визируя пропорции, вы определяете соотношения размеров реального объекта и, сохраняя это соотношение в памяти как математическое отношение двух чисел (единицы и еще какого-то числа), пропорционально переносите эти размеры на рисунок. Ясно, что на ваших рисунках размеры всегда отличаются от реальных (в меньшую или большую сторону), но пропорции должны оставаться теми же.

## *Следующий этап: визирование углов*

Помните о том, что навык визирования состоит из двух частей. Вы только что освоили первую часть — визирование пропорций. Карандаш, используемый как инструмент визирования, позволяет вам видеть, «как это сравнимо с тем», «какова ширина этого элемента по сравнению с базовой единицей» и т. д. Пропорции измеряются относительно друг друга и относительно базовой единицы.

С визированием углов дело обстоит иначе. Углы измеряются относительно вертикали и горизонтали. И не забывайте, что углы и пропорции всегда нужно визировать на картинной плоскости.

Возьмите картинную плоскость с прикрепленным к ней видоискателем и сядьте напротив угла комнаты. Держа картинную плоскость перед собой, смотрите на углы, образуемые потолком и двумя стенами. Следите за тем, чтобы картинная плоскость располагалась перед вашим лицом строго вертикально, не позволяйте ей отклоняться.

Опять же, выберите композицию и проведите маркером на пластике вертикальную линию, обозначающую угол, образуемый двумя стенами. Затем на той же картинной плоскости нарисуйте наблюдаемые под наклоном линии пересечения потолка и стен, а также, если возможно, пола и стен.

Теперь положите прозрачную картинную плоскость на лист бумаги, чтобы нарисованные на ней линии были лучше видны.

Вы только что нарисовали угол комнаты в перспективе. Теперь давайте попробуем сделать это без использования реальной картинной плоскости.

Повернитесь к другому углу комнаты и просто смените позицию. Прикрепите лист бумаги к доске. Теперь визируйте вертикальный угол. Закройте один глаз и держите карандаш строго вертикально, нацелясь в угол комнаты. Убедившись в том, что угол вертикальный, нарисуйте вертикальную линию на листе бумаги.

Теперь, держа карандаш строго горизонтально, проверьте углы краев потолка относительно горизонтали, то есть относительно карандаша (см. рис. 8.21). Присмотритесь к углам, образуемым карандашом и границами потолка, запомните их как формы, а потом перенесите на свой рисунок. Точно так же изобразите углы пола (см. рис. 8.22).

Этими фундаментальными движениями и жестами, связанными с визированием, овладеть совсем не трудно, если вы хорошо понимаете их смысл.

Рис. 8.21.

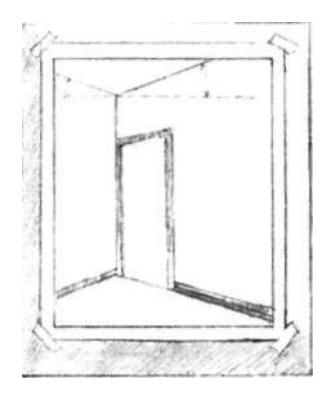

Рис. 8.22.

Горизонтальные линии, то есть линии, параллельные поверхности земли, могут зрительно меняться в зависимости от точки наблюдения, и их необходимо визировать. Зато вертикали (особенно если речь идет о рукотворных зданиях) всегда остаются вертикальными, откуда на них не смотри. На рисунке они всегда будут параллельны боковым краям формата. Конечно, есть некоторые исключения. Если вы стоите на тротуаре и, глядя вверх, пытаетесь рисовать небоскреб, вертикальные углы будут сходиться, и их необходимо визировать. Такие ситуации, однако, весьма редки.

- Один глаз вы закрываете, как я объяснила выше, для того, чтобы исключить бинокулярное зрение и вместо трехмерного видеть двухмерный образ.
- Руку надо вытягивать для того, чтобы обеспечить единство масштаба в процессе визирования. Даже малейшее изменение расстояния между карандашом и глазами приводит к искажению масштаба и ошибкам визирования пропорций. При визировании углов в этом необходимости нет, но карандаш нужно держать строго горизонтально и в картинной плоскости (иначе говоря, перпендикулярно направлению взгляда).
- Цель определения углов наклона наблюдаемых линий относительно горизонтали и вертикали очевидна. Эти углы могут варьироваться в пределах 360 градусов. Только вертикаль и горизонталь остаются неизменными константами. А поскольку края листа бумаги (и границы формата) также олицетворяют горизонталь и вертикаль, любые углы можно измерять и переносить на рисунок, отталкиваясь от вертикали и горизонтали.

## *Несколько важных замечаний по поводу визирования углов*

- Все углы визируются относительно двух констант вертикали и горизонтали.
- На рисунке границы формата олицетворяют вертикаль и горизонталь как константы. Определив угол наклона края наблюдаемого объекта, вы изображаете его на рисунке, откладывая от краев формата.
- Все углы измеряются на плоскости, перпендикулярной направлению взгляда (картинной плоскости). Представляйте эту плоскость как твердую. Вы не можете «проткнуть» ее, выставляя карандаш параллельно линии, уходящей вглубь пространства. Определяйте углы таким образом, как они видятся на плоскости (см. рис. 8.23).
- Углы можно визировать, держа карандаш либо вертикально, либо горизонтально и сравнивая наблюдаемый край объекта с линией карандаша. Можно также использовать координатные оси пластиковой картинной плоскости или даже края листа бумаги. Можно использовать любой край, проецирующийся на картинную плоскость строго горизонтально или вертикально, и определить, какой угол он образует с той линией, которую вы хотите нарисовать. Просто карандашом пользоваться легче всего, и не приходится отвлекаться от рисования.

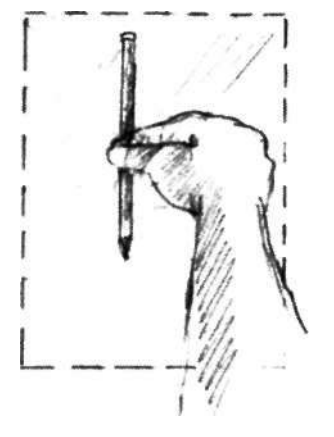

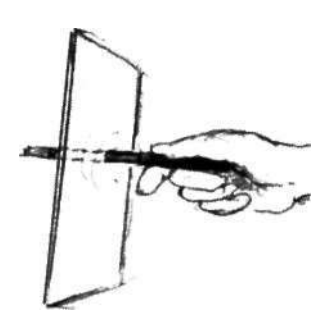

Рис. 8.23. Впоследствии, когда вы овладеете навыком визирования и сможете отказаться от использования пластиковой картинной плоскости, вам нужно всегда помнить о том, что визирование осуществляется на плоскости, и не «протыкать» эту воображаемую плоскость.

- Визуальная информация, видимая на плоскости, почти всегда отличается от того, что мы знаем об изображаемом объекте. Предположим, вы рисуете угол комнаты. Вы знаете, что потолок всегда горизонтален и соединяется со стенами под прямым углом. Но если закрыть один глаз и, держа карандаш строго горизонтально в картинной плоскости, подвести его к углу так, чтобы точка пересечения трех углов попала на середину карандаша, вы увидите, что края потолка расходятся с горизонталью. Один угол может оказаться круче другого (см. рис. 8.22).
- Вы должны рисовать эти углы такими, какими их видите. Только тогда потолок на вашем законченном рисунке будет казаться горизонтальным, а углы между потолком и стенами будут выглядеть правильными. Это один из больших парадоксов рисования.
- Чтобы правильно перенести эти «парадоксальные» углы на рисунок, запомните форму треугольника, образуемого одним из краев потолка и горизонтально расположенным карандашом. Затем изобразите такой же треугольник на своем рисунке, рисуя его горизонтальную сторону параллельно верхнему и нижнему краям листа бумаги. Точно так же изобразите второй наклонный край потолка. (Этот процесс представлен на рисунке 8.21.)

Обычно я рекомендую своим студентам не пытаться оценивать наблюдаемые углы в градусах (45 градусов, 30 градусов и т. д.). Лучше всего просто запоминать форму угла, образуемого с горизонталью или вертикалью, и потом переносить эту удерживаемую в памяти геометрическую фигуру на бумагу. Вы быстро овладеете этим навыком.

Иногда при визировании углов учеников мучает вопрос, с какой константой лучше сравнивать ту или иную линию — с вертикалью или горизонталью. Я рекомендую выбирать ту из констант, с которой наблюдаемая линия образует меньший угол.

#### **«Настоящее» рисование в перспективе**

#### *Что вам понадобится*

- Доска для рисования
- Несколько листов бумаги, сложенных стопкой
- Скотч
- Остро заточенные карандаши и резинка
- Графитовый мелок и бумажные салфетки
- Пластиковая картинная плоскость и маркер
- Больший видоискатель

Я понимаю, что на данном этапе визирование выглядит как вполне «левомозговая» деятельность. Но помните, что мы работаем с соотношениями. Правое полушарие специализируется на восприятии соотношений, на сравнении вещей. Как я уже отмечала, числа мы здесь используем только для условного обозначения воспринимаемых соотношений. Базовая единица— это всегда «один», потому что это первая часть сравнения. Немного попрактиковавшись в визировании, вы будете делать это почти бессознательно и очень быстро. Кроме того, набравшись опыта, во многих случаях вы сможете обходиться даже и без неформального визирования, больше рисуя «на глаз». Но, сталкиваясь с трудными для восприятия объектами, например видимыми в ракурсе, опытный художник с удовольствием пользуется визированием. Как и негативные пространства, визирование облегчает рисование.

Старайтесь не забывать, что на рисунке всегда отображается лишь приближенная версия реального объекта, даже если художник очень талантлив. Рисунок — это все-таки не фотография. Художник в процессе работы всегда сознательно или бессознательно редактирует наблюдаемые образы, что-то подчеркивает, что-то минимизирует или как-то иначе меняет различные аспекты объекта. Очень часто студенты критично относятся к своим рисункам, если видят недостаточную точность отображения реальности, но бессознательные решения, принимаемые в процессе рисования, являются неотъемлемым элементом экспрессивности рисунка.

### *Подготовка к рисованию*

Прикрепите бумагу к доске скотчем. Начертите на листе формат и тонируйте его графитовым мелком. Начертите на тонированной бумаге горизонтальную и вертикальную оси.

1. Выберите объект. Рисование в пропорциях и в перспективе — два труднейших испытания для большинства учащихся художественных школ. Вы должны доказать себе, что способны справиться с этой задачей. Поэтому, выбирая объект, имейте в виду эту цель: выбирайте такой вид, такую обстановку, которые, как вам кажется, действительно трудно рисовать — где много углов, где сложный потолок, где есть, может быть, удаляющийся коридор (см. рис.). Чтобы выбрать наилучшую композицию, походите с видоискателем и поищите вид, который вам понравится.

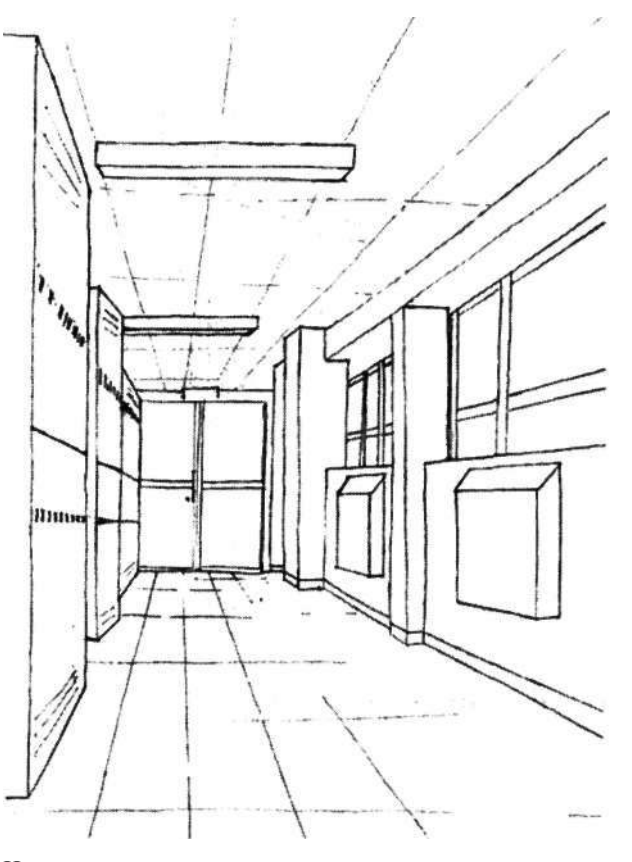

Нарисованный студентом интересный и трудный вид.

Имейте в виду, что, занимаясь рисованием в общественных местах, вы будете собирать вокруг себя зевак, которые наверняка захотят поговорить с вами, а это не самая благоприятная ситуация для поддержания П-режима, состояния бессловесного. С другой стороны, если вы хотите завести друзей, рисование в общественных местах, безусловно, может помочь вам в этом. По какой-то причине люди, в обычных условиях не склонные общаться с незнакомцами, охотно заговаривают с работающими художниками.

Возможные варианты:

- Угол кухни
- Коридор
- Вид через открытую дверь
- Угол любой комнаты
- Крыльцо или балкон
- Любой перекресток улиц, где вы могли бы рисовать, сидя в машине или на скамейке
- Вход в любое общественное здание, наблюдаемый снаружи или изнутри

Подготовьте себе место для работы. Вам понадобятся два стула: на одном вы будете сидеть, а на второй будет опираться доска для рисования. Если вы работаете на открытом воздухе, удобнее использовать складные стулья. Старайтесь садиться напротив изображаемого объекта.

- 2. Прикрепите больший видоискатель к пластиковой картинной плоскости. Начертите на пластике формат, обведя маркером край отверстия видоискателя. Закрыв один глаз и перемещая видоискатель, выберите, наилучшую композицию.
- 3. Выбрав желаемую композицию, определите базовую единицу. Она должна быть среднего размера и иметь не слишком сложную форму. Это может быть окно, или картина на стене, или дверной проем. В качестве базовой единицы можно выбрать как позитивную форму, так и негативное пространство. Это может быть фигура или просто линия. Нарисуйте базовую единицу непосредственно на пластике.
- 4. Положите пластиковую картинную плоскость на лист белой бумаги, чтобы лучше видеть, что на ней нарисовано. Затем перенесите базовую единицу на свой будущий рисунок. Она будет иметь ту же форму, но другие размеры, потому что формат бумаги больше отверстия видоискателя.
- 5. Перенося базовую единицу на тонированную бумагу, ориентируйтесь на координатные оси. Эти оси разделяют формат и на картинной плоскости, и на бумаге на четыре квадранта. Перенос базовой единицы с пластика на бумагу показан на рисунках 8.11 и 8.12.

Как восстановить первоначальную композицию? Иногда для проверки трудных углов или пропорций бывает полезно пользоваться пластиковой картинной плоскостью. Чтобы восстановить первоначально выбранную композицию, закройте один глаз и, перемещая картинную плоскость, в точности совместите базовую единицу на реальном объекте с базовой единицей,

Изобразив на пластиковой картинной плоскости базовую единицу, вы можете на ней же нарисовать и еще парочку наиболее важных для композиции линий, но знайте, что рисовать приходится на весу и линии получатся не очень ровными. Вся необходимая вам информация заключена в базовой единице, и ею вполне можно обойтись.

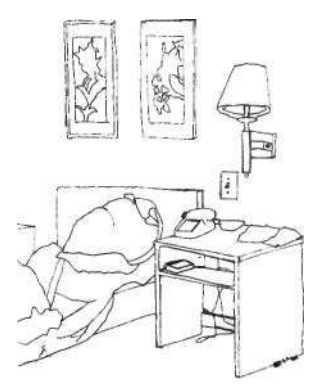

Рисунок Синди Болл-Кингстон. Интересные композиции для отображения перспективы можно обнаружить в самых неожиданных местах.

нарисованной маркером на пластике. После этого проверяйте углы и пропорции, которые вызывают у вас затруднения.

Для большинства людей, которые еще только учатся рисовать, самое трудное — поверить в правильность своего восприятия углов и пропорций. Много раз я наблюдала, как студенты измеряют что-то, потом недоверчиво качают головой, измеряют снова, снова трясут головой и даже вслух бормочут: «Этот угол не может быть таким крутым» или «Эта штука не может быть такой маленькой».

Набираясь некоторого опыта, студенты привыкают доверять информации, получаемой в процессе визирования. Вам просто нужно усваивать эту информацию целиком, так сказать, и доверять своим глазам. Я всегда говорю ученикам: «Если вы это так видите, значит, так и рисуйте. Не спорьте сами с собой по этому поводу».

Разумеется, визирование следует выполнять как можно аккуратнее. Когда я на уроках выполняю демонстрационные рисунки, студенты видят, насколько тщательно я все это делаю: выпрямляю руку, фиксируя локоть, закрываю один глаз и т. д. Но эти движения очень скоро становятся автоматическими, как автоматически жмет на педаль тормоза водитель, когда хочет остановиться.

### *Завершение рисунка*

- 1. Вы опять будете складывать рисунок из частей как загадочную составную картинку. Переходите от одной части к другой, постоянно проверяя пропорциональные соотношения между новой частью и уже нарисованными. Помните также о концепции общих краев, разделяющих позитивные формы и негативные пространства, вместе заполняющие формат, создавая композицию. Помните, что вся необходимая информация находится у вас перед глазами. Вам теперь известны стратегии, с помощью которых художники «расшифровывают» эту визуальную информацию, и у вас есть все необходимые инструменты.
- 2. Не забывайте пользоваться негативными пространствами как важной частью вашего рисунка (см. рис. 8.24). Если для восприятия и изображения мелких объектов, таких как стол, настольная лампа или буквы, вы будете пользоваться негативными пространствами, это придаст вашему рисунку дополнительную силу и выразительность. Если вы фокусируете внимание только на позитивных формах, это, как правило, ослабляет экспрессивность. Например,

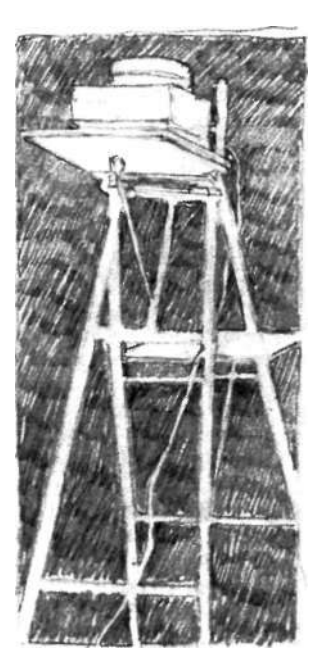

Рис. 8.24. Не забывайте акцентировать негативные пространства.

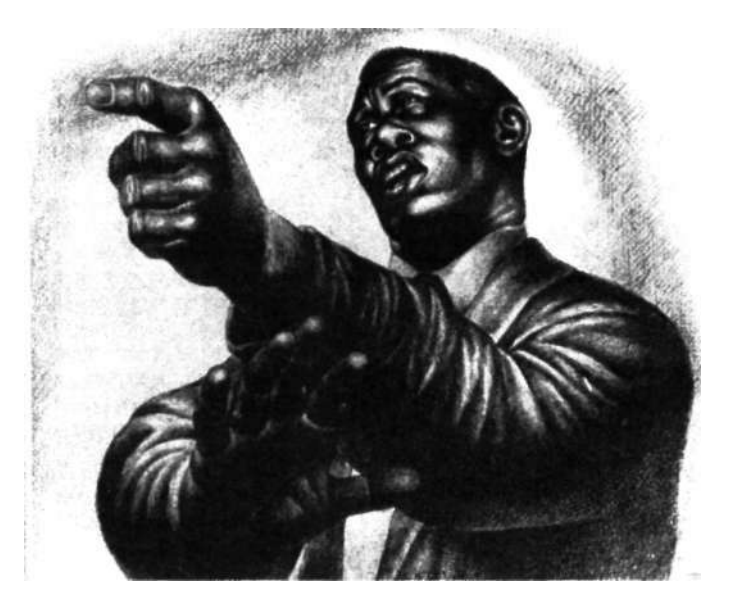

когда вы рисуете пейзаж, деревья и листва будут смотреться гораздо лучше, если вы акцентируете внимание на окружающих их негативных пространствах.

- 3. Покончив с главными элементами рисунка, вы можете сосредоточиться на передаче светотени. Когда вы прищуриваете глаза, детали несколько расплываются, но зато лучше видны крупные зоны света и тени. Для усиления света пользуйтесь резинкой, а для усиления тени работайте карандашом. Формы света и тени визируются точно так же, как и другие элементы рисунка: «Каков угол этой тени относительно горизонтали? Насколько широка эта полоса света относительно ширины окна?»
- 4.Если вам кажется, что какой-то элемент рисунка «выпадает» из композиции, проверьте, правильно ли нарисован проблемный участок, воспользовавшись пластиковой картинной плоскостью. Смотрите попеременно на изображение на плоскости, закрыв один глаз, и на свой рисунок и сравнивайте углы и пропорции. Затем, по возможности, вносите исправления.

## *После того как закончили*

Поздравляю! Вы только что выполнили задачу, которую читают очень сложной многие студенты художественшх вузов.

Навык визирования позволяет вам видеть вещи такими, какими они проявляются на картинной плоское**Рис. 8.25.** Чарльз Уайт. «Проповедник», 1952 г. С разрешения Музея американского искусства Уитни, Нью-Йорк.

Этот рисунок Чарльза Уайта является образцом рисования в ракурсе. Изучите его и скопируйте — если нужно, в перевернутом виде. В качестве базовой единицы вы можете использовать голову модели. Возможно, вас удивит, что голова относится к левой кисти как  $1:1^{2}/3$ -

Всякий раз, когда вы сталкиваетесь с тем фактом, что, рисуя только то, что видите перед собой, вы чудесным образом создаете иллюзию пространства и объема на плоской поверхности бумаги, изученные вами методы все теснее сплетаются, формируя ваш образ видения — образ видения, присущий художнику.

Художник и преподаватель искусства Роберт Генри предостерегал своих учеников:

«Если в процессе рисования вы постоянно пренебрегаете пропорциями, постепенно вы привыкаете видеть вещи искаженно и утрачиваете способность к самокритике. Человек, вечно живущий в грязи, со временем привыкает к этому».

**Рис. 8.26.** Эдгар Дега (1834- 1917). «Танцовщица, поправляющая пуанту», 1873 г. Воспроизводится с разрешения Метрополитен-музея. Посмертный дар г-жи X. О. Хевмейер, 1929 г. Коллекция Х.О. Хевмейер.

#### *Использование визирования пририсовании человеческой фигуры*

Эта методика использования вертикали и горизонтали как констант, от которых отмеряются углы, является важным базовым навыком при рисовании людей и предметов. Эскизы многих художников все еще несут на себе следы визирных линий, как, например, рисунок Эдгара Дега «Танцовщица, поправляющая пуанту» (см. рис. 8.26). Возможно, Дега визировал такие точки, как положение носка левой ноги относительно уха и угол, образуемый рукой относительно вертикали.

Заметим, что базовой единицей у Дега была голова танцовщицы, от верхнего края волос до ожерелья. Такую же базовую единицу он использовал на рисунке 11.6.

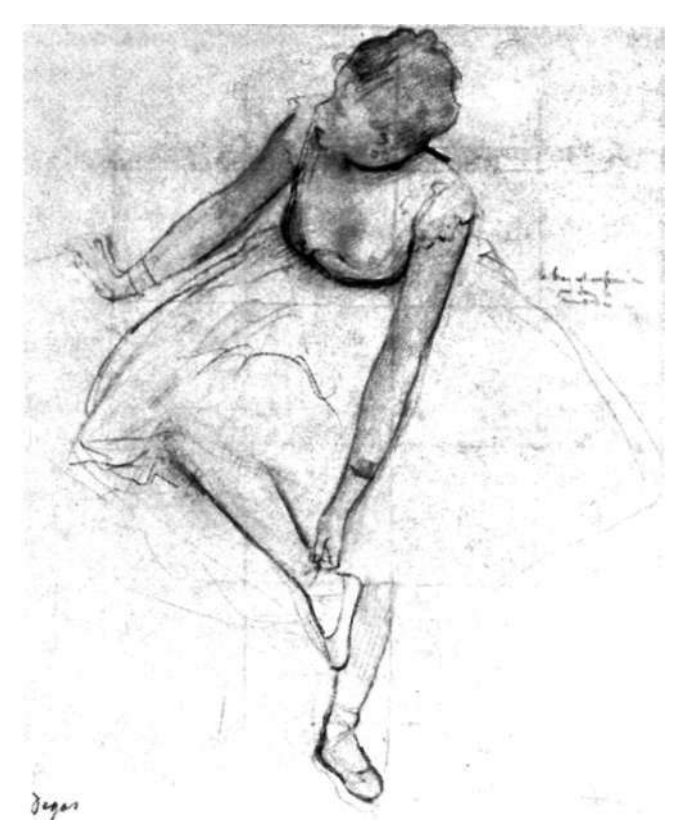

ти, и рисовать все, что видят ваши глаза. Вам больше не нужно выбирать для рисования «легкие» объекты. Вы способны нарисбвать что угодно.

Разумеется, овладение навыком визирования требует некоторой практики, но очень скоро вы обнаружите, что «просто рисуете», автоматически измеряя все пропорции и углы, а временами и вовсе обходясь без них — рисуя «на глаз». А когда дело доходит до действительно сложных элементов, например видимых в ракурсе, новые навыки существенно облегчают эту работу.

Реальный мир наполнен видимыми в ракурсе людьми, улицами, деревьями, цветами. Новички иногда избегают этих «трудных» форм и ищут более «простые» для рисования виды. При тех навыках, что вы уже приобрели, это ограничение предметного поля является излишним. Работая с краями и негативными пространствами и визируя соотношения, вы теперь не просто можете рисовать формы в ракурсе — это будет вам в радость. Как и при освоении любых других навыков, изучение самых «трудных» частей является одновременно и самым интересным.

**Рис. 11.3.** Цветовое колесо. Дополнения на колесе прямо противоположны друг другу. Дополнением для каждого первичного цвета (желтого, красного и синего) служит вторичный цвет (фиолетовый, зеленый и оранжевый). Дополнением для каждого третичного цвета является другой третичный цвет.

Так как любая пара дополнений всегда содержит между двумя тонами все три основных цвета, дополнения полностью гасят цвет, когда смешиваются в равных количествах. Эта особенность — ключ к управлению насыщенностью тонов.

**Упражнение.** Шаблон для создания вашего собственного цветового колеса находится на с. 244 (см. рис. 11.1).

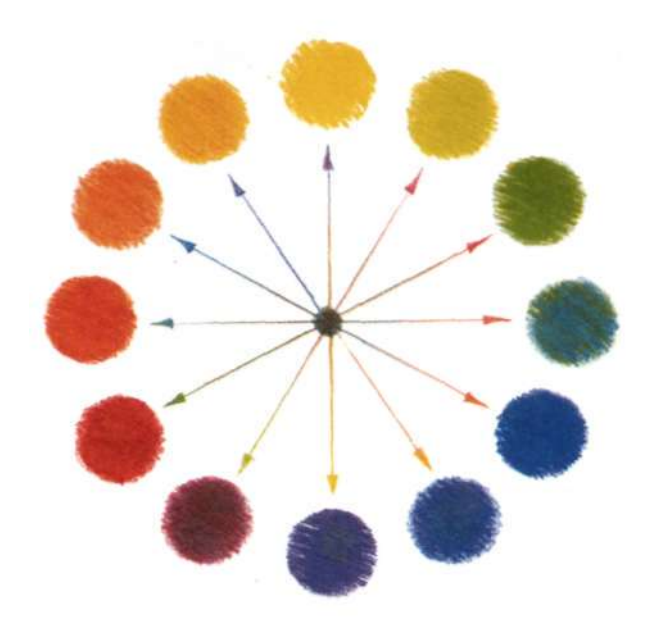

**Рис. 11.4.** Валерная шкала. Шкала с равными делениями между противоположностями — белизной бумаги и самым темным тоном, который можно получить с помощью карандаша.

Вставленная полоса на всем протяжении имеет один и тот же валер. Кажущееся изменение валера — иллюзия восприятия, вызванная различиями в контрастности между меняющимися тонами шкалы от темного к светлому и постоянным валером центральной полосы.

**Упражнение.** Пользуясь карандашом) создайте валерную шкалу из двенадцати делений.

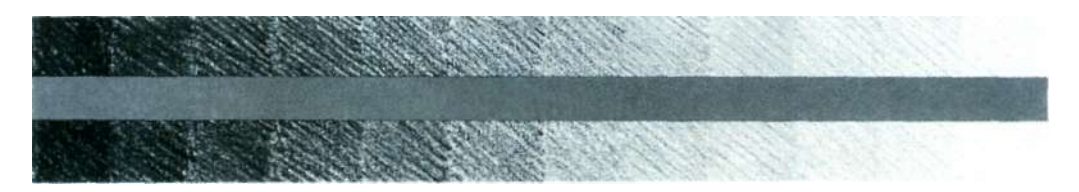

**Рис. 11.5.** Хезер Хейлман, 6 лет. «Парк». 30,5 х 45,7 см. С разрешения Международной детской художественной коллекции. Молодежный центр искусств, Лос-Анджелес, Калифорния.

Дети склонны использовать символические цвета, как и символические формы. Эти символические системы связаны с языковой установкой: «У деревьев зеленые листья и коричневые стволы». Выработка навыков восприятия помогает детям постарше преодолевать рамки этих символических систем.

**Упражнение.** Вновь просмотрите главу 5, посвященную детскому рисованию, а затем перерисуйте свой собственный детский пейзаж *—* на этот раз в цвете.

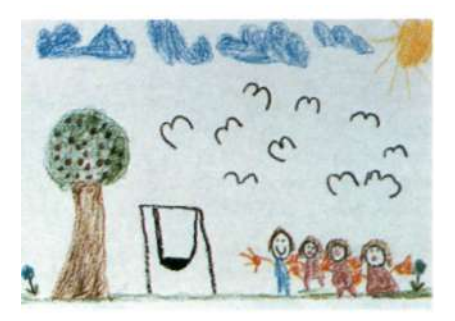

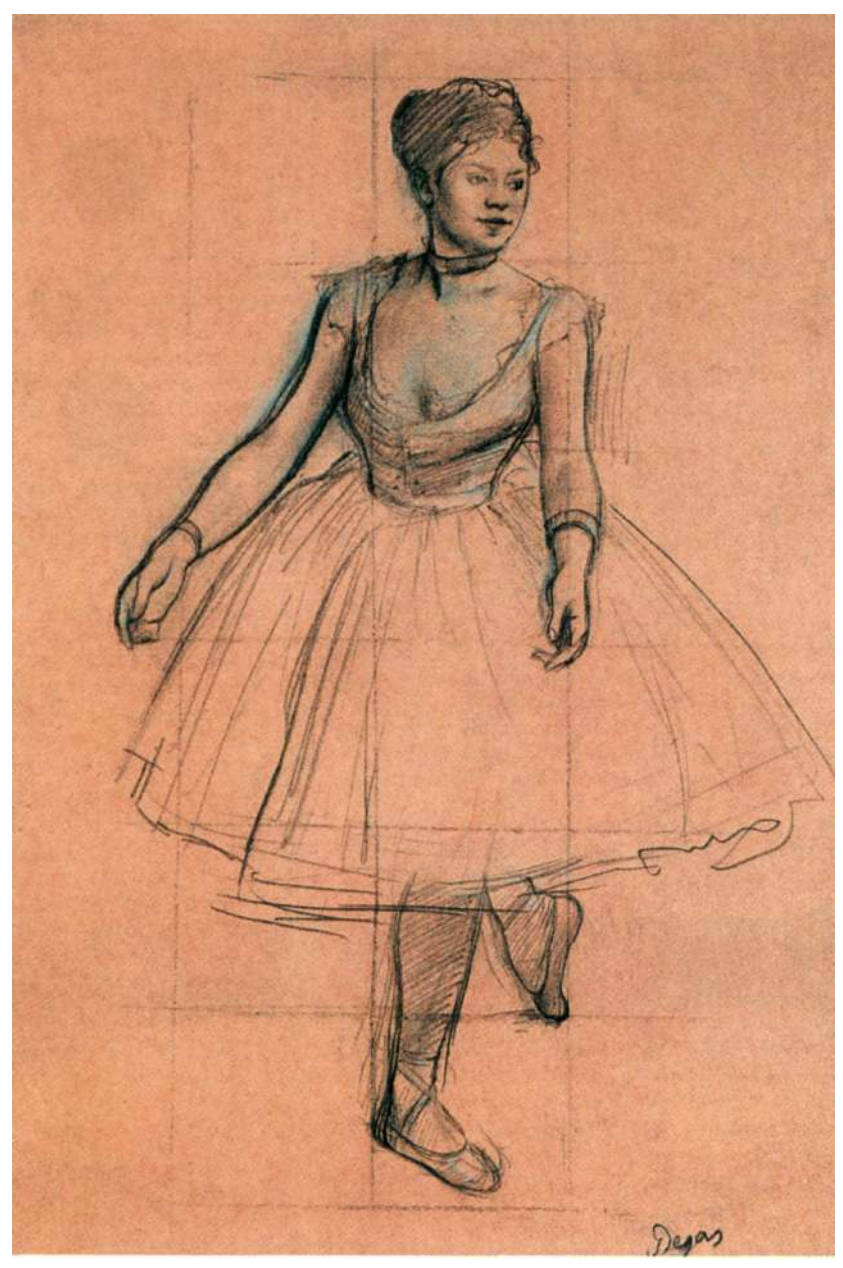

**Рис. 11.6.** Эдгар Дега. «Балерина с поворотом лица в три четверти» (1872). Мягкий черный графитный карандаш на розовой бумаге, усиленный черным мелком и отретушированный белилами. 41 х 28,6 см. Художественный музей Фогга, Гарвард. Посмертный дар Меты и Пола Дж. Саксов.

**Упражнение.** Чтобы ощутить влияние цвета на рисунок, сравните данный рисунок с другим изображением балерины Дега, приведенным на рис. 8.8. Задание для упражнения см. на с. 247.

**Рис. 11.7.** Кете Кольвиц. «Автопортрет» (ок. 1891/1892). Черные чернила, нанесенные пером, серая акварель, нанесенная кистью, и ретушь белой гуашью на коричневой бумаге. 40,2 х 32,3 см. Чикагский институт изобразительного искусства. Дар Маргарет Дэй Блэйк, г-на и г-жи Алан Пресс и компании «Prints and Drawing Purchase», 1930 г.

За свою жизнь немецкая художница Кете Кольвиц создала более пятидесяти пробных автопортретов. Этот серьезный, задумчивый образ был нарисован, когда художнице было около двадцати пяти лет. Рисунок отражает ее ранние занятия гравюрой.

**Упражнение.** Попробуйте выполнить автопортрет с ретушью, используя процедуру, описанную ниже.

Художница сидит перед зеркалом, подпирая щеку рукой. Свет, как вы видите, надает сверху и слева от сидящей (обратите внимание на тень, отбрасываемую носом, и на полутень вдоль запястья).

Работая на коричневой бумаге, быстро закрасьте темное негативное пространство вокруг головы, пользуясь кисточкой и черными чернилами, разбавленными водой. Коричневый цвет бумаги задает средний валер для лица.

Используя очень маленькую кисточку, прорисуйте черными чернилами детали лица и отретушируйте рисунок белой гуашью. Линии ретуши повторяют изгибы поверхности лица, как если бы вы чувствовали эти формы, двигаясь по ним пальцами.

**Рис. 11.8.** Анри Тулуз-Лотрек. «На арене цирка» (1899). Цветной карандаш с пастелью и черным мелком на бумаге цвета слоновой кости 21,8 х 31,6 см. Чикагский институт изобразительного искусства. Дар г-на и г-жи Б. Е. Бенсинджер.

**Упражнение.** Чтобы попрактиковаться с цветом, негативным пространством и визированием, скопируйте этот рисунок, используя цветные карандаши и пастель, но изменив цвета по своему выбору для того, чтобы увидеть влияние цвета на рисунок.

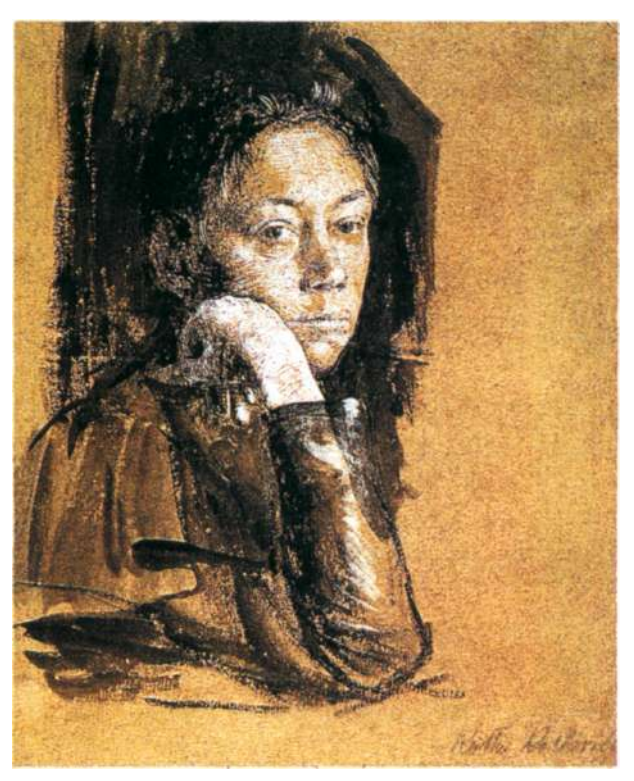

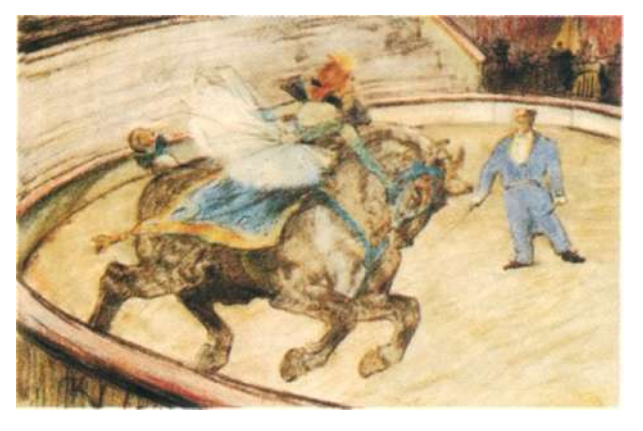

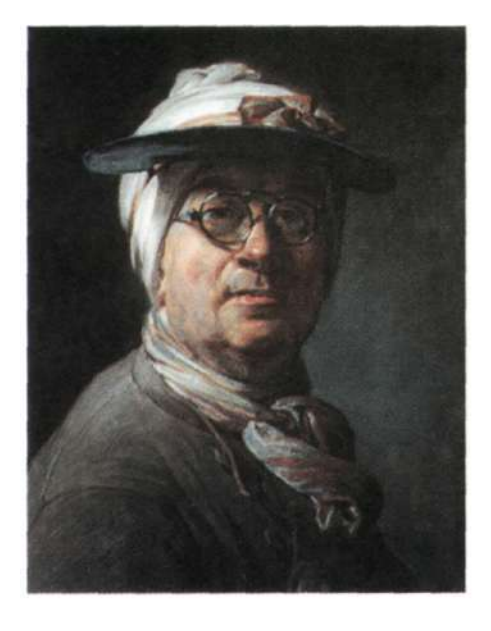

**Рис. 11.9.** Жан Батист Симеон Шарден (1699- **Рис. 11.10.** Жан Батист Симеон Шарден. «Порт-1779). «Автопортрет в защитном козырьке» (ок. рет мадам Шарден» (ок. 1776). Пастель на синей 1776). Пастель па синей бумаге, закрепленной бумаге, закрепленной на холсте. 45,7 х 37,8 см. на холсте. 45,7 х 37,8 см. Чикагский институт Чикагский институт изобразительного искусизобразительного искусства, коллекция Клэ- ства, коллекция Хилен Регерштсйн. ренс Бэкингем и мемориальный фонд Гарольда Иоахима.

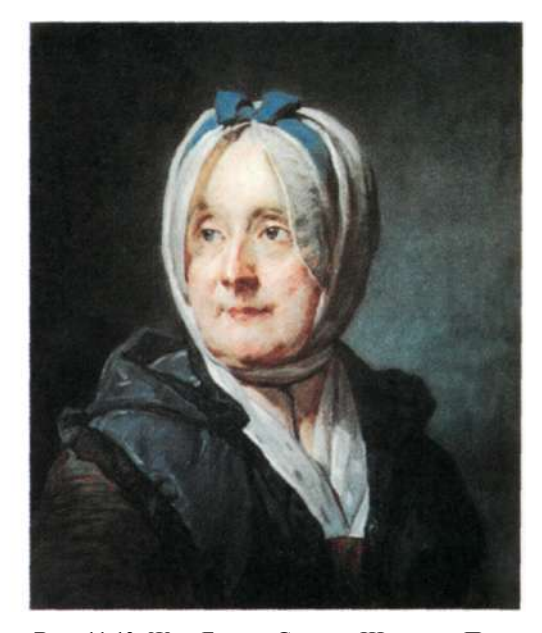

В конце своей длительной и успешной карьеры живописца, специализировавшегося в области натюрморта и сцен из повседневной жизни, Жан Батист Симеон Шарден обратился к пастели, новому для себя средству выражения, и портрету, новому для себя жанру. Известно, что на сегодняшний день сохранились лишь двенадцать пастелей Шардена, лучшими среди которых являются два шедевра, представленные здесь. Эти портреты прекрасно иллюстрируют сформулированное в данной книге положение о том, что богатый и глубокий колорит может быть создан при помощи очень небольшого числа цветовых тонов. Основными тонами на обоих рисунках являются дополняющие друг друга синий и оранжевый, но каждый из них преобразован в сложную гармоничную смесь оттенков, уравновешенных по валеру и насыщенности.

**Упражнение.** Нарисуйте портрет или автопортрет на цветной бумаге, используя только дополнительные тона наряду с черным и белым. Шедевры, приведенные выше, могут послужить образцом того, как обрести контроль над цветом.

**Рис. 11.11.** Элизабет Лейтон. «Автопортрет в зеркале». Цветные карандаши на бумаге. Воспроизведено с любезного разрешения художницы.

Элизабет Лейтон впервые начала рисовать в возрасте 68 лет в надежде найти спасение от тяжелой депрессии, наступившей вследствие инсульта. Рисование оказало свое психотерапевтическое действие, и женщина продолжала рисовать. С тех пор ее работы выставляются по всей стране и вызывают всеобщее восхищение. Она уверена, что каждый может научиться рисовать и что детей необходимо учить этому с ранних лет.

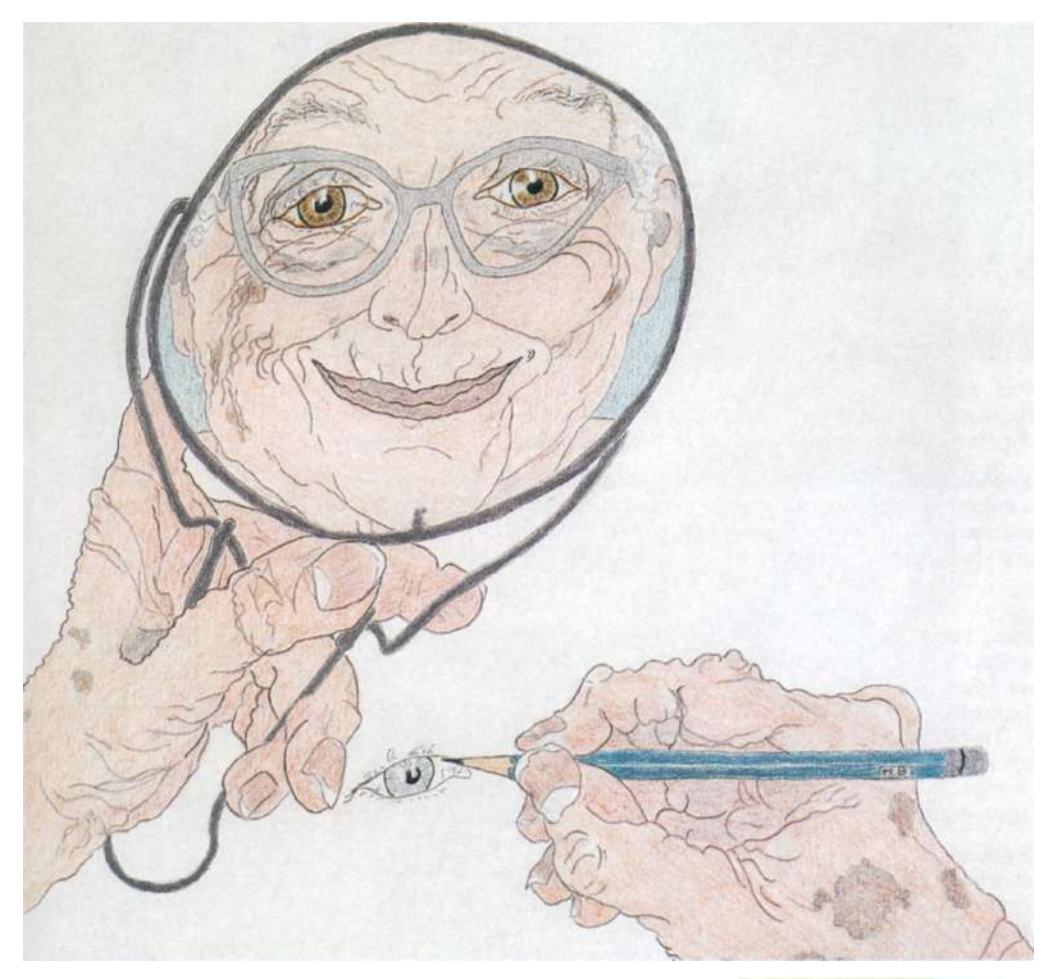

Рис. 11.12. Фотография Элизабет Лейтон. Воспроизведена с любезного разрешения художницы.

**Упражнение.** Попробуйте нарисовать цветными карандашами свое отражение в зеркале, включив в рисунок и собственные руки.

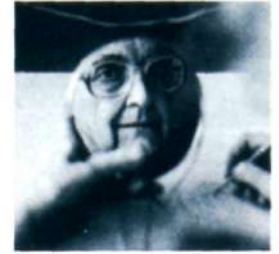

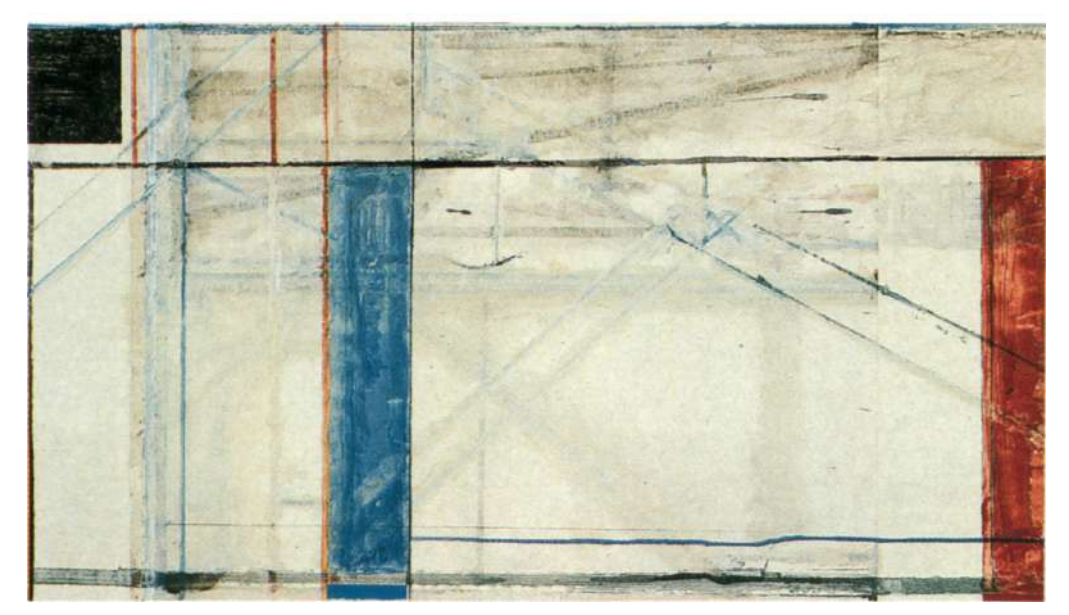

**Рис. 11.13.** Ричард Дибенкорн. «Без названия (Морской парк)» (1977). Акриловая краска, гуашь, склеенная из кусков бумага. 47,6 х 83,2 см. Приобретено для коллекции Музея современного искусства, Нью-Йорк.

**Упражнение.** Работая в необычном формате (высоком и узком, коротком и широком, круглом, овальном), разделите пространство и манипулируйте количеством цветовых тонов, чтобы достичь привлекательности, гармоничного равновесия и связности («притяжения») раскрашенных участков.

**Рис. 11.14.** Брайан Бомайслер. «Адам и Ева» (1984). Смешанные материалы на бумаге. 25,4 х 22,8 см. Коллекция художника.

Этот нью-йоркский художник в своих произведениях на темы из мифологии и литературы исследует цвет, свет и валерную шкалу.

**Упражнение.** Экспериментируйте с валсрной шкалой, используя контрастирующие размеры — очень большие и очень маленькие. Экспериментируйте со светом, меняя валер тона, чтобы достичь лучезарности цвета. Посмотрите, как художник достигает прекрасного чувства светящегося цвета в картине «Адам и Ева».

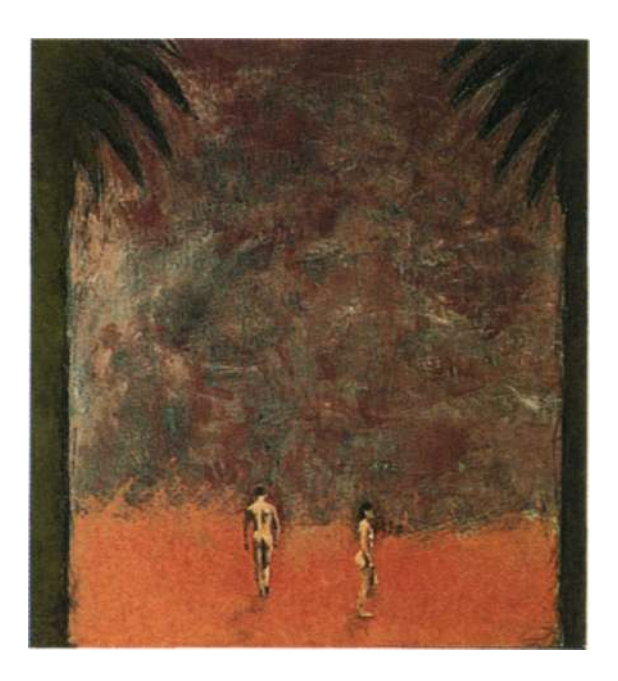

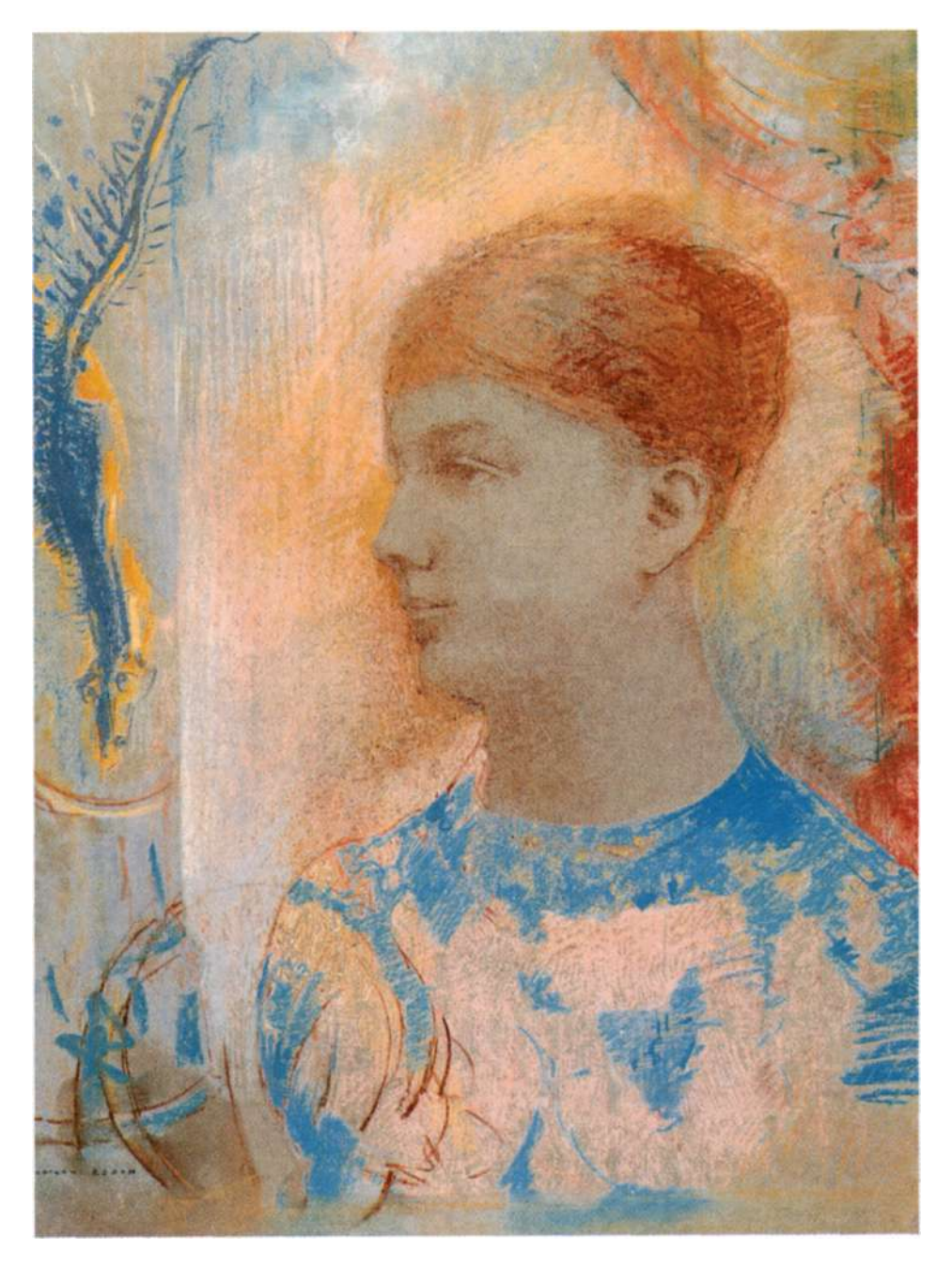

**Рис. 11.15.** Одилон Редон (1840—1916). «Лицо девушки». Пастель на серо-голубой бумаге. 52,4 х 37,8 см. Художественный музей Фогга, Гарвард.

**Упражнение.** См. упражнение на с. 253, основанное на этом замечательном рисунке.

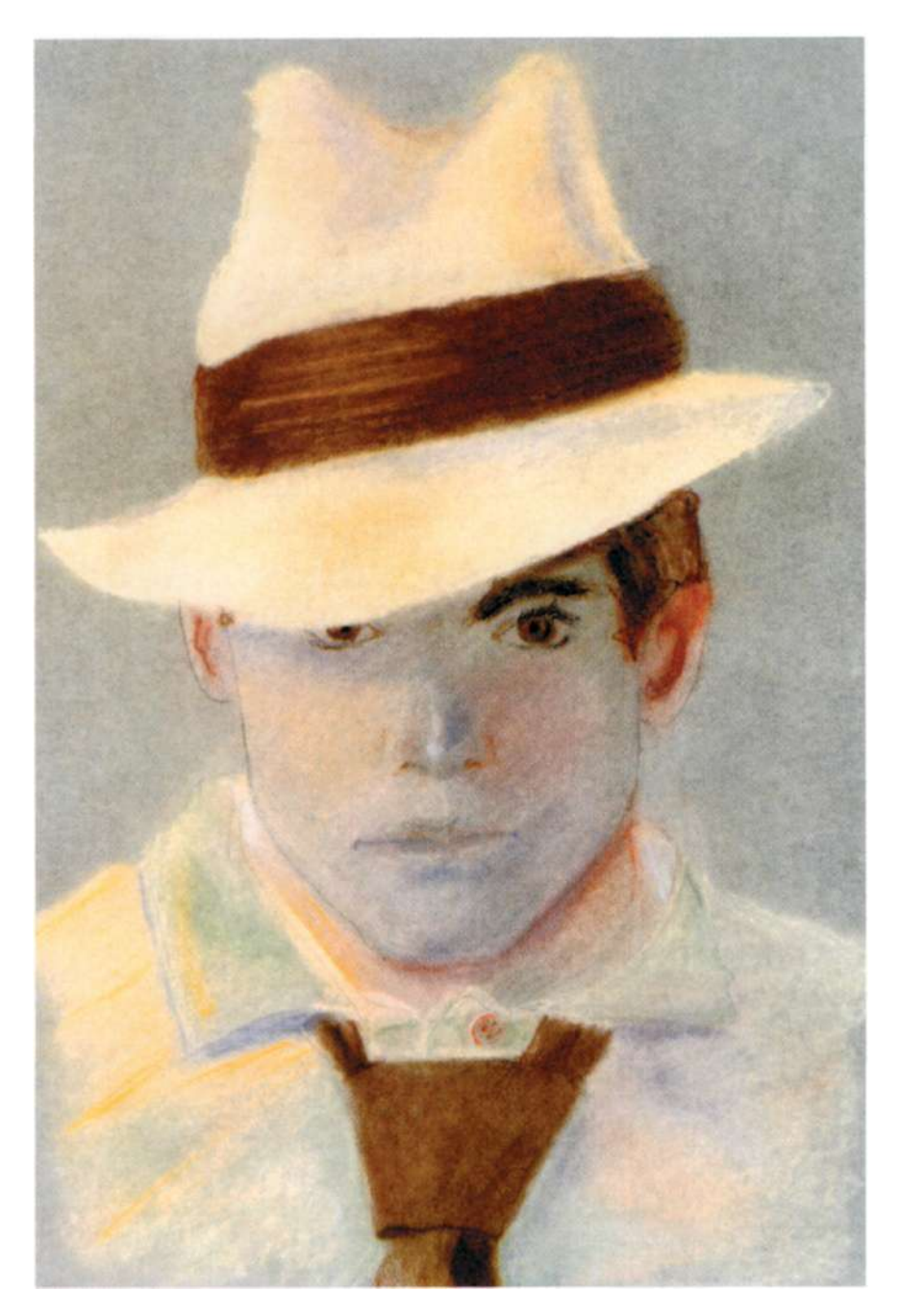

**Рис. 11.16.** Студент Гари Берберет. «Автопортрет». Пастель на серой бумаге. 45,7 х 61 см.

**Упражнение.** Попытайтесь создать пастелью на цветной бумаге насыщенный цветом автопортрет в приближении. Помните, что в вашем распоряжении всегда есть модель — вы сами. Добавление реквизита, например шляпы, может стимулировать интерес к каждому новому автопортрету.

**Рис. 11.17.** Студентка Лора Райт. «Натюрморт с зонтиком». Монохроматическая цветовая гармония, основанная па изменении валера и интенсивности оранжевого тона.

**Упражнение.** Сконструируйте натюрморт из нескольких случайно выбранных предметов. Выполните рисунок по методу негативных пространств на цветной бумаге или сделайте предварительный рисунок и перенесите его на цветную бумагу, используя копирку. Подберите цветные карандаши, которые ЯВЛЯЮТСЯ вариациями одного тона — тона цветной бумаги.

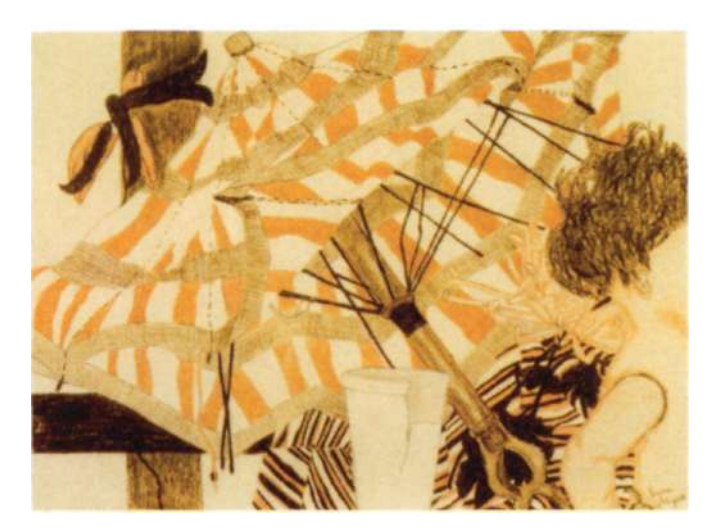

**Рис. 11.18.** Студент Кен Людвиг. «Большое чучело орла». Растертая пастель на белой бумаге-, перо и черные чернила. 45,7 х 61 см.

Несколько схожих цветов могут создать удивительно широкий диапазон гармонирующих тонов. Сильный контраст вносится сочетанием черных чернил и белой бумаги.

**Упражнение.** Если возможно, иарисуйте животное или птицу с натуры или перерисуйте с фотографии. (Животные в природоведческих музеях являются замечательными моделями они неподвижны.) Втирайте цветные мелки схожих оттенков в белую бумагу и рисуйте пером и чернилами.

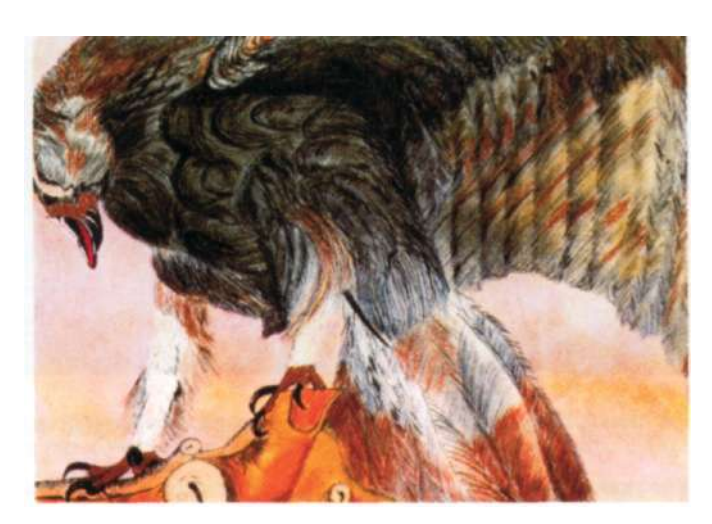

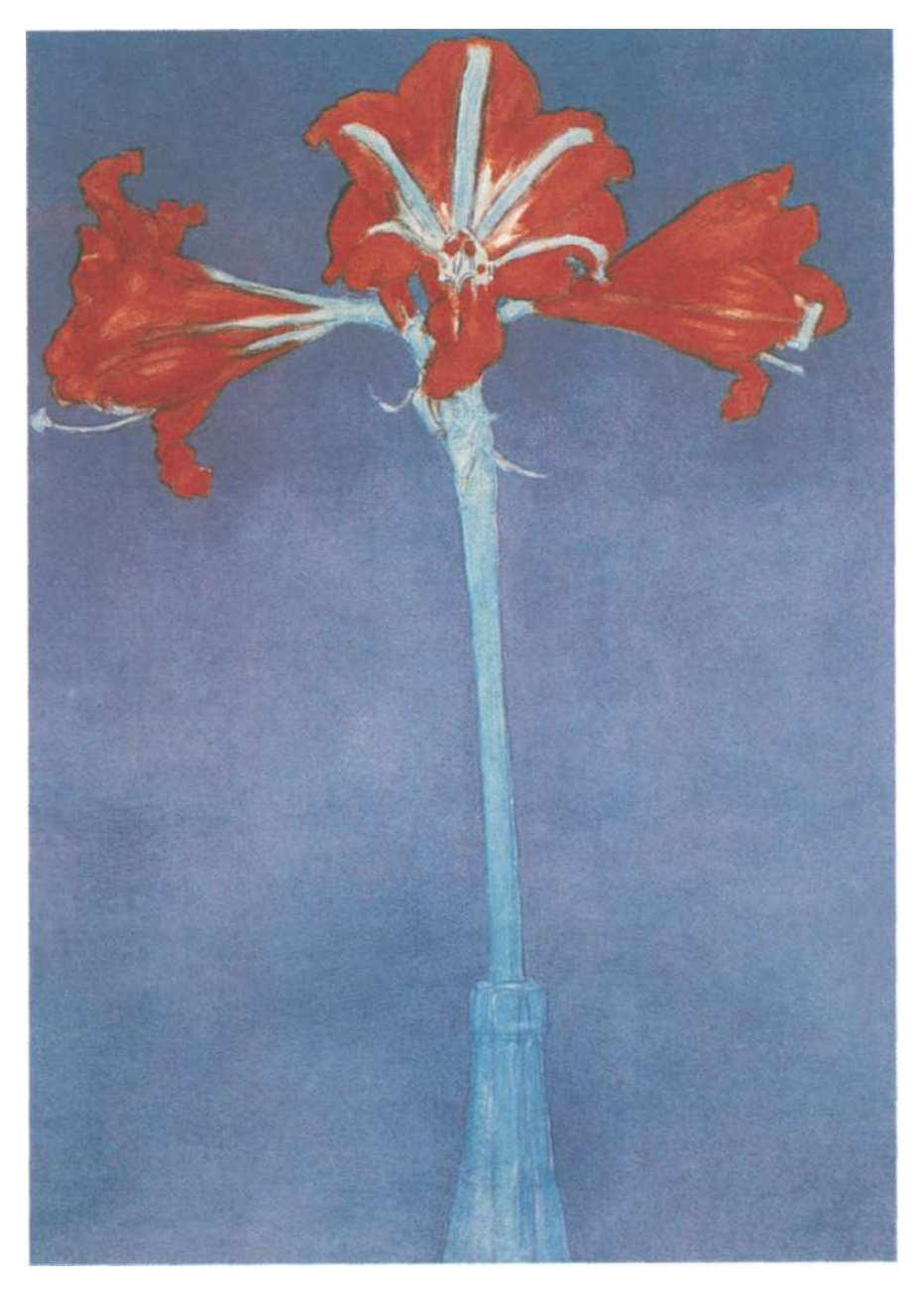

**Рис. 11.19.** Пит Мондриан. «Красные амариллисы на синем фоне» (ок. 1907). Акварель. 46,7 х 33 см. Музей современного искусства, Нью-Йорк. Коллекция Сидни и Гарриет Дженис.

**Упражнение.** Акварельные карандаши «Prismacolor» превращаются в акварель при увлажнении мокрой кистью. Используя эти карандаши, попробуйте нарисовать цветок или растение, уделяя внимание негативным пространствам и используя контрастные цвета; руководствуйтесь приведенным выше рисунком.

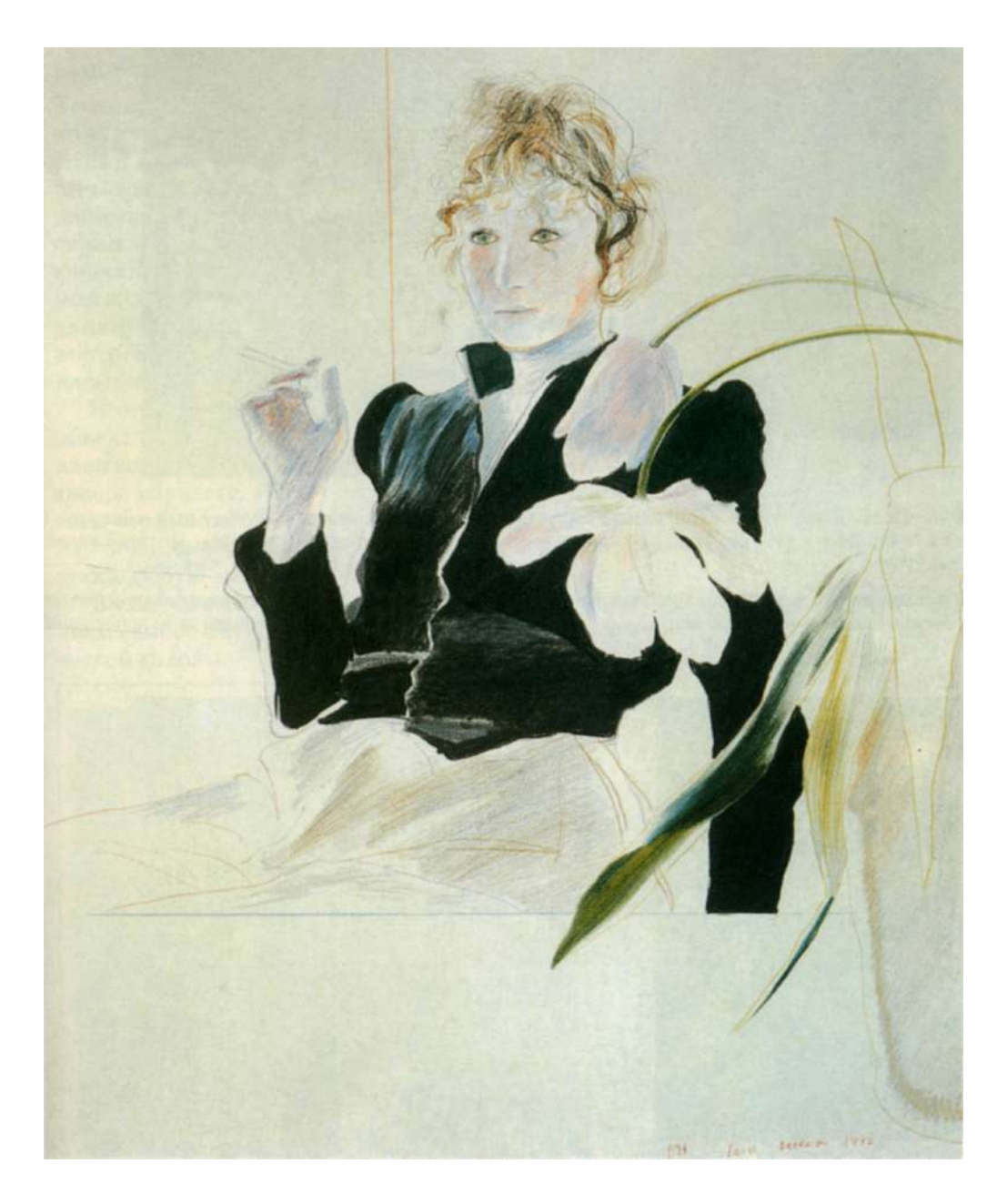

**Рис. 11.20.** Дэвид Хокни. «Силия в черной кофточке с белыми цветами» (1972). Мелок на бумаге. 43,2 х 35,6 см. Коллекция художника.

**Упражнение.** Нарисуйте портрет или автопортрет по пояс или во весь рост цветным карандашом па белой бумаге. Поставьте перед моделью один или несколько предметов и используйте негативные пространства, чтобы очертить формы между этими предметами. Важно точно передать три расстояния: от глаз художника до предметов и до фигуры и от предметов до фигуры.

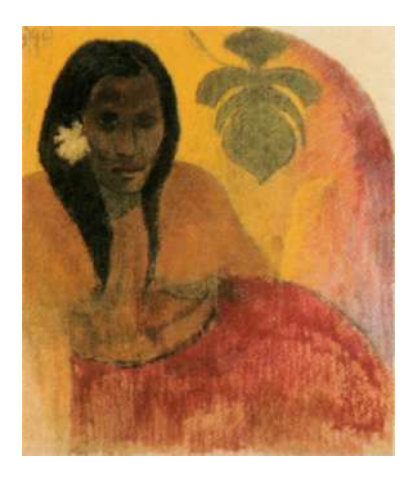

**Рис. 11.21.** Поль Гоген. «Таитянка». Пастель на бумаге. 54,9 х 49,5 см. Бруклинский музей, Нью-Йорк.

**Упражнение.** Сделайте пастельный рисунок, сочетая теплые и холодные цвета.

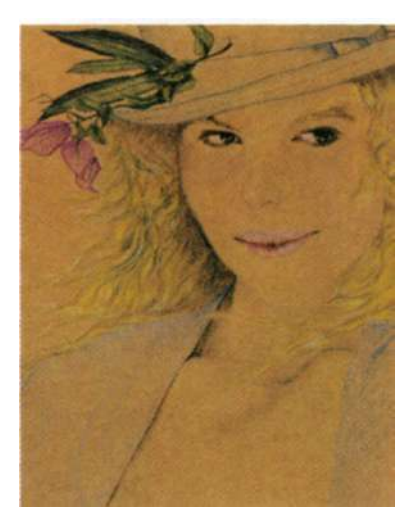

**Рис. 11.22.** Студентка Ту Ха Хуюн. «Девушка в шляпе, украшенной цветком». Цветной карандаш на желтой бумаге. 45,7 х **61** см.

**Упражнение.** Нарисуйте цветной портрет на цветной бумаге, используя две пары дополнений наряду с белым и черным.

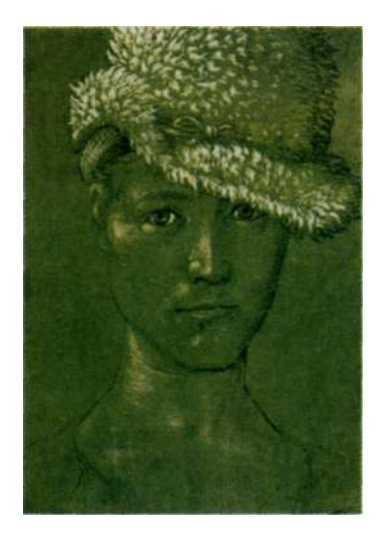

**Рис. 11.23.** Ганс Бальдунг Грин. «Автопортрет» (1502). Общественная коллекция произведений искусства, зал эстампов, Базель.

**Упражнение.** В этом рисунке интересным образом сочетаются вид в три четверти и вид анфас. Вы тоже можете сознательно допустить это несоответствие как шаг в направлении более абстрактного портрета.

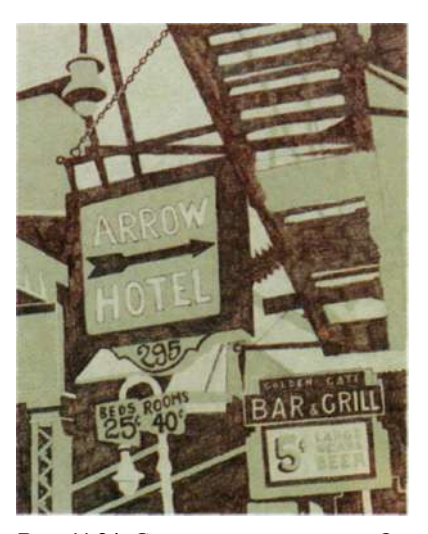

**Рис. 11.24.** Студенческий рисунок «Отель "Стрела"». Негативные пространства и контрастные цвета преображают городской пейзаж.

**Упражнение.** Рекомендации по изображению городского пейзажа приведены на с. 251.

#### Наши дальнейшие перспективы

Техника неформальной перспективы, которую вы только что освоили, основывается на визировании соотношений между наблюдаемыми объектами на плоскости. Методом неформальной перспективы пользуются большинство художников, даже если в совершенстве знают формальную перспективу. Одним из преимуществ неформального визирования является то, что эту технику можно применять к рисованию любых объектов, как вы увидите в следующем упражнении. Вы будете рисовать портрет в профиль, применяя все освоенные до сих пор навыки к изображению человеческой головы.

Помните, что реалистичное рисование наблюдаемых объектов всегда требует использования одних и тех же навыков восприятия — тех самых навыков, которые вы теперь изучаете. Разумеется, это относится вообще ко всем «правомозговым» глобальным навыкам. Например, научившись водить машину, вы можете водить практически любую машину.

В следующем упражнении вы насладитесь рисованием самого интересного и трудного объекта — человеческой головы.

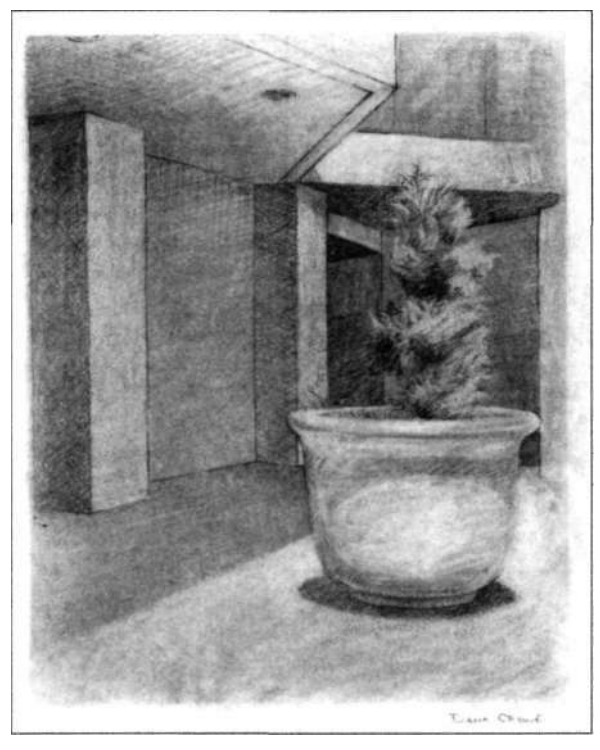

Рисунок инструктора Даны Кроу.

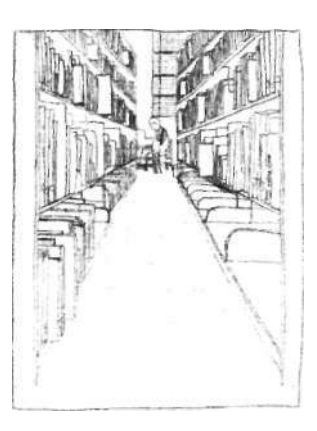

Рисунок Рэнды Кардуэлл.

# 9 Шаг вперед:<br>
непринужденн **непринужденное рисование портрета**

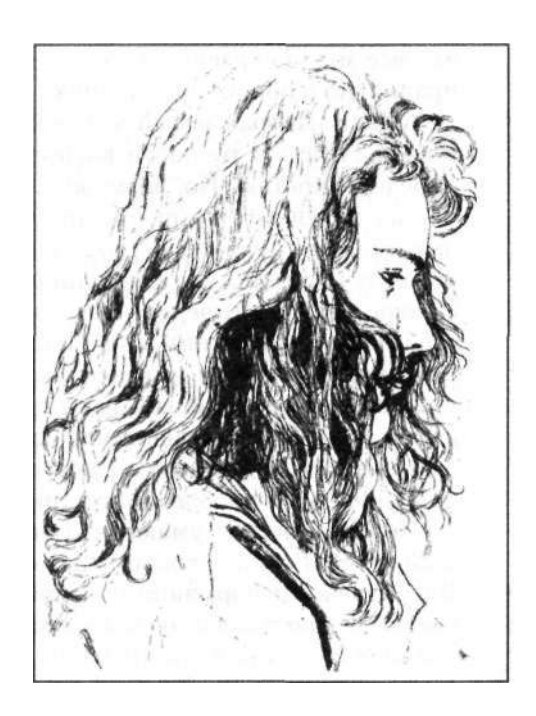

Мак было упомянуто в первой главе, человеческие лица всегда очаровывали художников. Уловить сходство, показать внешность таким способом, чтобы взору открылась скрывающаяся за маской личак было упомянуто в первой главе, человеческие лица всегда очаровывали художников. Уловить сходство, показать внешность таким способом, ность, представлялось многим мастерам целью, заслуживающей внимания. Как и любой рисунок очень внимательно рассматриваемого объекта, портрет раскрывает не столько внешность и личность модели, сколько душу самого художника. Как это ни парадоксально, чем более ясно художник видит модель, тем больше мы проникаем сквозь подобие и видим художника. Такое саморазоблачение художника не является намеренным (художник, в первую очередь, старается добиться сходства изображения с моделью). Оно является результатом работы в П-режиме.

Поскольку портретное рисование требует очень тонкого восприятия для создания сходства, рисование лиц для новичка в искусстве — очень действенный способ научиться видеть и рисовать. Вы можете мгновенно отслеживать правильность своего восприятия, потому что все мы прекрасно знаем, когда голова нарисована правильно в общих пропорциях.

А если изображаемый человек нам известен, то мы можем судить о точности восприятия с еще большей определенностью. Но, возможно, намного важнее для наших целей то, что рисование человеческой головы имеет особое преимущество с точки зрения наших поисков лучшего доступа к функциям правого полушария. Правое полушарие человеческого мозга специализируется на распознавании лиц. Люди с поврежденным в результате инсульта или несчастного случая правым полушарием часто испытывают трудности в узнавании своих друзей и родственников или даже собственного лица в зеркале. Пациенты с поврежденным левым полушарием этой проблемы не испытывают.

Новички часто думают, что рисование людей — самый трудный вид рисования. На самом деле это не так. Визуальная информация находится перед вами — она готова к использованию и доступна. Проблема заключается в ее восприятии. Позволю себе вновь повторить главную идею данной книги: рисование ставит всегда одну и ту же задачу — ясно воспринимать и рисовать ясно воспринятые образы. Ни один объект не труднее и не легче любого другого. Однако рисовать некоторые предметы часто кажется труднее, и это мнение, вероятно, вызвано тем, что соответствующие системы символов, мешающие ясному восприятию, при рисовании

одних объектов воздействуют на нас сильнее, чем при рисовании других.

У большинства людей имеется очень мощная и устойчивая система символов в отношении изображения человеческой головы. Например, распространенным символом глаза являются две изогнутые линии, огибающие маленький кружок (зрачок). Как я отмечала в главе 5, ваш собственный уникальный набор символов, сложившийся и усвоенный вами в детстве, является чрезвычайно стабильным и стойким к переменам. Эти символы действительно не позволяют видеть по-другому, и поэтому лишь немногие люди могут реалистично нарисовать человеческую голову, и еще меньше тех, кто способен создавать узнаваемые портреты.

Подводя итог, можно сказать, что рисование портретов полезно для наших целей по следующим причинам: во-первых, оно включает в работу ваше правое полушарие, которое специализируется на распознавании человеческих лиц, то есть на распознавании тонких различий, что необходимо для достижения сходства в рисунке. Во-вторых, рисование лиц поможет вам укрепить в себе способность воспринимать пропорциональные соотношения, так как пропорция — неотъемлемый элемент портретного сходства. В-третьих, рисование лиц — превосходный способ обойти укоренившиеся в вашем сознании системы символов. И в-четвертых, способность рисовать портреты, имеющие сходство с оригиналом, является для вашего вечно критичного левого полушария убедительной демонстрацией того, что у вас — смеем ли мы сказать? — есть талант к рисованию. И вы обнаружите, что рисование портретов, как и любое рисование, совсем не трудное дело теперь, когда вы научились переключаться в режим видения, свойственный художникам.

Рисуя портрет в профиль, вы будете использовать все навыки, которые уже освоили:

- Восприятие и рисование краев
- Восприятие и рисование пространств
- Восприятие и рисование соотношений
- Восприятие и рисование светотени (этого навыка мы еще только слегка коснулись и обстоятельно изучим его в главе 10)
- Кроме того, внимательно фокусируясь на первых четырех навыках, вы приобретете новый навык — навык восприятия и рисования гештальта модели.

Наша главная стратегия доступа к П-режиму остается прежней: поставить перед мозгом задачу, от которой Л-режим отказывается.

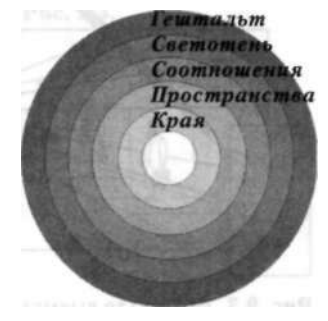

Напоминание: комплексный навык рисования состоит из пяти компонентов.
### Важность пропорций при рисовании портрета

Соблюдения пропорций требует любой рисунок, будь то натюрморт, пейзаж, портрет или изображение человеческой фигуры, выполняется ли он в реалистическом стиле, абстрактном или совершенно субъективном, то есть лишенном каких-либо узнаваемых форм из внешнего мира. Особенно сильно зависит от правильности пропорций реалистическое рисование; поэтому именно реалистическое рисование эффективно обучает глаза видеть предметы такими, какие они есть, в их относительной пропорциональности.

#### **Когда видишь то, во что веришь**

Одна из проблем восприятия окружающего мира связана со способностью мозга своевольно изменять визуальную информацию, подгоняя ее под уже существующие концепции или убеждения. Части, которые являются важными, то есть несут много информации, или те, которые мы считаем бо'лыпими, или те, о которых мы думаем, что они должны быть большими, мы и видим бо'лыпими, чем они есть на самом деле. И наоборот, части, которые представляются незначительными, или те, которые мы считаем меньшими, или о которых думаем, что они должны быть меньшими, мы видим меньшими, чем они есть на самом деле.

Позвольте привести пару примеров этой ошибки восприятия. На рисунке 9.1 схематично изображены четыре человека. Человек, стоящий правее всех, кажется самым высоким из четырех. Но на самом деле все четыре фигуры имеют совершенно одинаковый размер. Измерьте их с помощью карандаша, чтобы убедиться в справедливости этого утверждения. Даже после измерения, доказав себе, что все эти люди одного роста, вы, тем не менее, будете склоняться к тому, что человек, стоящий справа, выше других (см. рис. 9.2, 9.3).

Причина этого ложного восприятия пропорциональных размеров, вероятно, коренится в том, что из своего прошлого опыта мы знаем о воздействии расстояния на видимые размеры форм: из двух предметов одного и того же размера, расположенных на разном расстоянии, более отдаленный предмет будет казаться меньшим. Это разумно и неоспоримо. Но (возвращаемся к рисунку), сталкиваясь с тем, что дальний объект не видится меньшим, мозг увеличивает его, чтобы правило, в котором он уверен, продолжало действовать. Вера оказывается сильнее непосредственного зрительного восприятия! Она даже сильнее доказательств! И именно это надо-

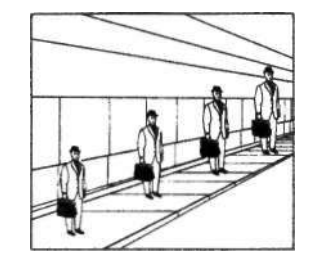

Рис. 9.1. Четыре фигуры имеют одинаковый размер.

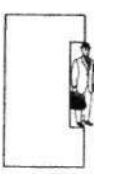

Рис. 9.2. Отметьте размер фигуры на листочке бумаги.

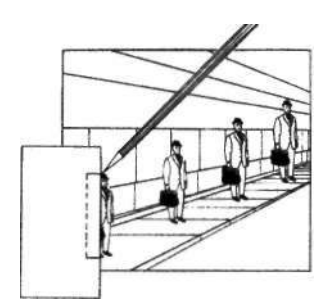

Рис. 9.3. Вырежьте выемку по размеру первой фигуры и измерьте остальные фигуры, помещая их в выемку.

жение хранимых в памяти вербальных концепций на зрительное восприятие порождает проблемы с передачей пропорций у начинающих художников.

С другой стороны, если вы перевернете эту книгу вверх ногами и рассмотрите людей в перевернутом виде, отвергаемом левым полушарием мозга, активизируя таким образом П-режим, то обнаружите, что так вам гораздо легче увидеть, что все фигуры имеют одинаковый размер. Та же самая визуальная информация вызывает иную реакцию.

В этой ситуации мозг, по-видимому, менее подвержен влиянию вербального представления об уменьшении размеров удаленных форм и позволяет нам увидеть пропорцию правильно.

Еще более разительный пример иллюзорного восприятия представлен на рисунке 9.4. Вы поверите мне, если я скажу, что эти два стола имеют абсолютно одинаковые размеры? Чтобы убедиться в этом, скопируйте одну из столешниц на прозрачную картинную плоскость, а потом наложите свой рисунок на вторую столешницу. Эта замечательная иллюзия была создана известным психологом Роджером Шепардом.

#### **Когда не веришь тому, что видишь**

Еще один пример. Станьте перед зеркалом на расстоянии вытянутой руки. Как вы думаете, какой величины отражение вашей головы в зеркале? Такой же, как ваша голова? Взяв фломастер, протяните руку и сделайте на зеркале две отметки — одну в верхней точке отражения (внешнего контура вашей головы), а другую в нижней точке отражения — контура вашего подбородка (см. рис. 9.5). Каков размер изображения в сантиметрах? Примерно 11—13 сантиметров, или половина от истинного размера вашей головы. Однако, когда вы стираете метки и смотрите в зеркало снова, вам кажется, что отражение должно быть одного размера с отражаемым объектом! Опять же, вы видите то, во что верите, и не верите тому, что видите.

#### **Рисование, приближенное к реальности**

Когда мы осознаем, что мозг искажает информацию, даже не сообщая нам об этом, некоторые проблемы, связанные с рисованием, становятся понятнее, и учиться видеть реальный мир таким, каков он есть, особенно интересно. Заметим, что этот перцепционный феномен относится не только к рисованию, но и к обыденной жизни. Мозг старается упрощать поступающую информацию, позволяя нам придерживаться устоявшихся концепций.

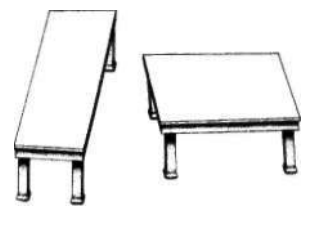

**Рис.** 9.4. Из книги Роджера Шепарда «Видения ума», 1990 г. Воспроизводится с разрешения автора.

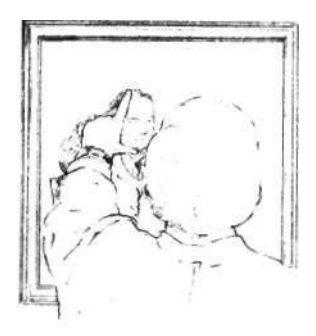

Рис. 9.5.

Проблемы начинаются тогда, когда мы пытаемся увидеть то, что есть, в целях проверки реального положения вещей, решения реальных проблем и реалистичного рисования. Чтобы добиться этого, мы должны логически доказать себе, что некоторые пропорции именно таковы, каковы они есть, а не каковы они должны быть согласно нашим предрассудкам.

## **Тайна усеченного черепа**

Большинству людей довольно трудно дается восприятие относительных пропорций черт лица и черепа.

В этом введении к рисованию портретов я сосредоточусь на двух важнейших соотношениях, которые всегда трудны для правильного восприятия начинающими художниками — на положении уровня глаз относительно длины головы в целом и положении уха при изображении головы в профиль. Я считаю, что эти два примера ошибок восприятия вызваны склонностью мозга менять поступающую извне информацию так, чтобы она больше соответствовала заученным ранее концепциям.

Позвольте мне объяснить свою мысль. Большинству людей кажется, что расстояние между уровнем глаз и вершиной головы составляет примерно треть от общей длины головы. На самом деле это соотношение составляет одну вторую. Я думаю, данная ошибка восприятия вызвана тем, что мы склонны придавать больше значения чертам лица человека, а лоб и волосы — это скорее «приложение» к лицу. Верхняя половина головы, очевидно, рассматривается как менее важная, чем черты лица, и потому воспринимается как меньшая. Такая ошибка восприятия приводит к «ошибке усеченного черепа», как я называю эту наиболее типичную для начинающих художников ошибку восприятия (см. рис. 9.6, 9.7).

Я столкнулась с данной проблемой, когда обучала рисованию группу студентов университета. Они работали над портретами, и один за другим «срезали» череп модели. Я стала допытываться: «Неужели вы не видите, что уровень глаз находится ровно посередине между макушкой головы и нижней точкой подбородка?» Студенты ответили: «Нет, не видим». Тогда я попросила их измерить голову модели, свои собственные головы и головы друг друга. «Один к одному?» — спросила я. «Да», — ответили они. «Ну теперь-то вы видите, что линия глаз делит голову модели в соотношении один к одному?» — поинтересовалась я. «Нет, — ответили они, — все равно не видим». Один студент даже сказал: «Мы увидим только тогда, когда поверим».

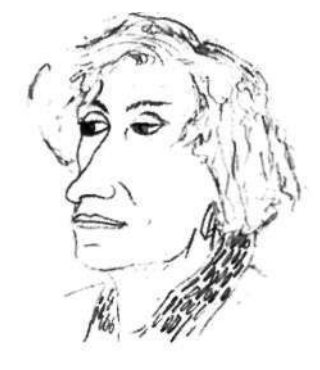

Рис. 9.6. Студенческий рисунок, иллюстрирующий ошибку усеченного черепа.

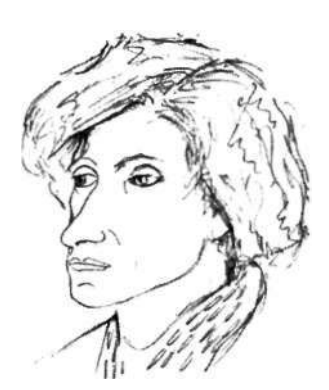

Рис. 9.7. То же самое лицо с двумя исправлениями: изменены размер черепа и положение правого глаза.

Спор продолжался еще некоторое время, пока меня не осенило: «Так вы говорите, что в самом деле не видите это соотношение?» «Да, — подтвердили они, — действительно не видим». И тогда-то я поняла, что правильному восприятию мешают некие мозговые процессы. Они-то и вызывают ошибку усеченного черепа. Когда студенты согласились с правдоподобностью моего объяснения, они смогли принять пропорции как должное, и проблема вскоре решилась.

Таким образом, при помощи неопровержимых доказательств мы должны помочь мозгу признать правомерность визируемых пропорций головы.

## **Как, нарисовав пустой овал, научиться видеть лучше, чем когда-либо прежде**

- 1. Нарисуйте овальную форму, используемую художниками в качестве схематичного изображения человеческого черепа (см. рис. 9.8). Проведите через овал линию, разделяющую его по вертикали на две равные половины. Эта линия называется центральной осью.
- 2. Теперь определите горизонтальную линию уровня глаз, которая пересекает центральную ось под прямым углом. С помощью карандаша измерьте на своей собственной голове расстояние от внутреннего угла глаза до основания подбородка. Для этого у внутреннего угла глаза поместите карандашную резинку (в целях безопасности) и большим пальцем отметьте место, где ваш подбородок касается карандаша, как показано на рисунке 9.9. Теперь, зафиксировав эту мерку, поднимите карандаш, как показано на рисунке 9.10, и сравните первое расстояние (от глаза до подбородка) с расстоянием от уровня глаз до макушки (рукой контролируйте, чтобы верхний конец карандаша находился на уровне самой верхней точки головы). Вы обнаружите, что эти расстояния примерно одинаковы.
- 3. Повторите измерения, глядя на себя в зеркало. Рассмотрите отражение своей головы. Не прибегая к измерениям, визуально сравните нижнюю половину головы с верхней. Затем с помощью карандаша еще раз выполните замер уровня глаз.
- 4. Если у вас есть под рукой газеты или журналы, проверьте эту пропорцию на фотографиях людей или воспользуйтесь фотографией английского писателя Джорджа Оруэлла (см. рис. 9.11). Измерьте положение уровня глаз с помощью карандаша, и вы обнаружите, что расстояние от уровня глаз до подбо-

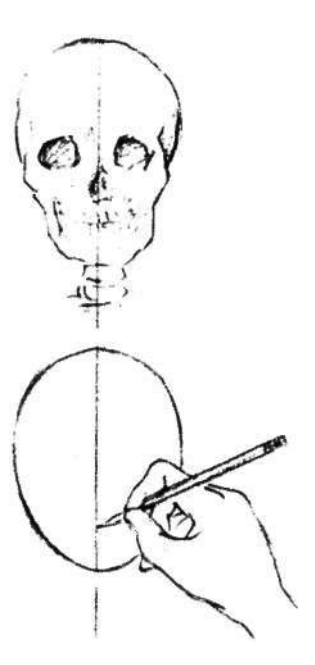

Рис. 9.8. Центральная ось.

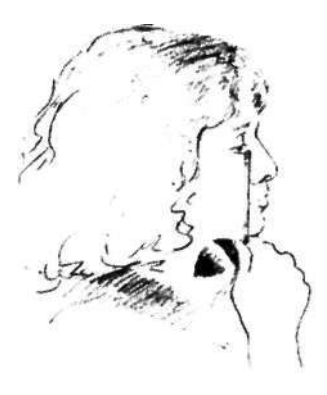

Рис. 9.9.

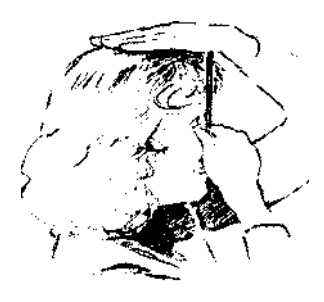

Рис. 9.10.

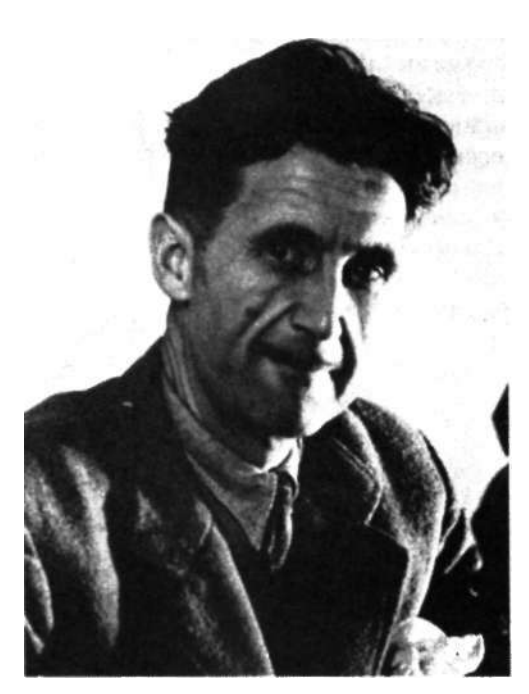

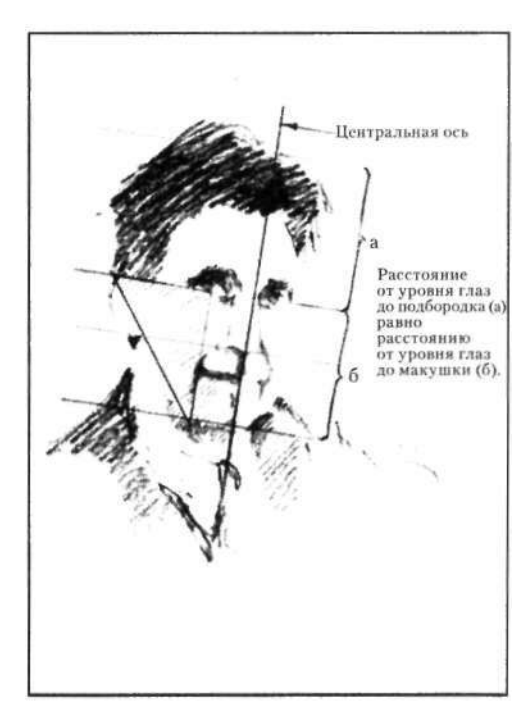

**Рис. 9.11.** 

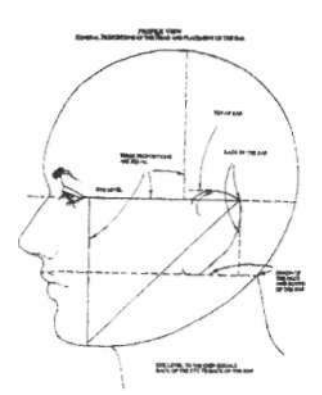

Рис. 9.12.

В полиции есть свои «художники», в задачу которых входит составление портретов подозреваемых согласно описаниям свидетелей. Но им недостает художественного образования, и на их рисунках часто наблюдается та же ошибка восприятия, о которой я веду речь в данном разделе.

родка равно расстоянию от уровня глаз до макушки головы. Это соотношение почти всегда верно.

5. Еще раз рассмотрите фотографию. Верно ли, что у всякой головы уровень глаз находится приблизительно посередине, разделяя форму головы пополам?

Ясно ли вы видите эту пропорцию? Если нет, включите телевизор, найдите новостную программу и измерьте головы выступающих прямо на экране, прикладывая карандаш и определяя расстояние от глаз до подбородка и до макушки. Теперь уберите карандаш и снова посмотрите. Видите ли вы пропорцию один к одному?

Когда вы, наконец, поверите тому, что видите, то обнаружите, что почти у всякой головы, которую вы рассматриваете, уровень глаз находится приблизительно посередине. Уровень глаз почти никогда не бывает выше середины, то есть почти никогда не располагается ближе к макушке черепа, чем к нижней точке подбородка (см. рис. 9.12). А если волосы густые, то верхняя половина головы, включающая лоб и часть черепа, покрытую волосами, больше нижней половины.

Усеченный череп создает эффект маски, который часто можно наблюдать на детских рисунках, в произведениях абстрактного, экспрессионистского и так

называемого «примитивного» или «этнического» искусства. Этот эффект маски, заключающийся в увеличении черт лица относительно размера черепа, конечно, может обладать огромной выразительной силой, как это можно видеть, например, в работах Пикассо, Матисса и Модильяни. Но дело в том, что выдающиеся мастера, особенно современные, используют данный прием сознательно, а не по ошибке. Позвольте мне еще раз продемонстрировать эффект такой ошибки восприятия.

## Неопровержимое доказательство того, что верхняя часть головы все-таки важна

Как это ни покажется странным, большинство учащихся почти не испытывают серьезных затруднений в том, чтобы научиться видеть и рисовать черты лица. Проблема заключается не в чертах лица - ошибки возникают в восприятии черепа. И я хочу показать вам, насколько важно дополнить лицо правильным изображением черепа, не усекая верхнюю часть головы только из-за того, что она не кажется столь же интересной, как нижняя половина, содержащая черты лица.

На рисунке 9.13 представлено два рисунка, каждый из которых дается в трех вариациях: сначала только лицо без остальной части черепа, затем то же лицо с ошибочно усеченным черепом и, наконец, то же лицо с «полным» черепом, который дополняет и уравновешивает черты лица.

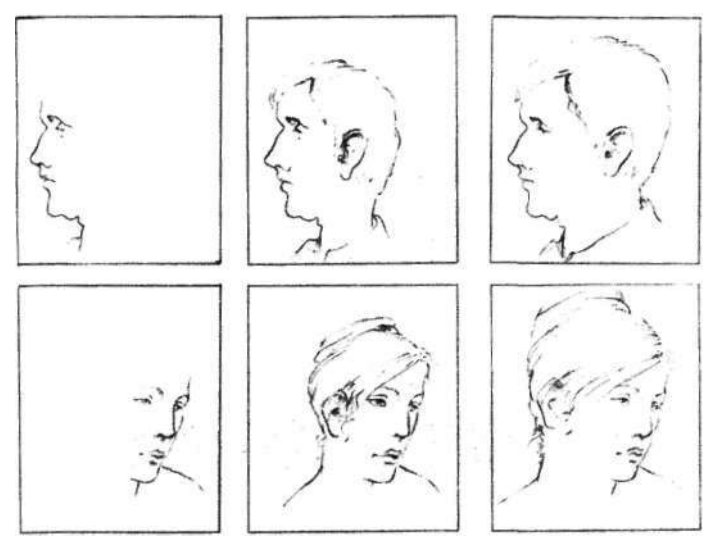

Рис. 9.13. Только черты лица.

Те же черты с ошибрепа,

Снова те же черты, кой усеченного че- но на этот раз с «полным» черепом.

**Рис. 9.14.** Винсент Ван Гог (1853-1890). «Плотник», 1880 г. Воспроизводится с разрешения Национального музея Креллер-Мюллер, Оттерло.

Ван Гог был художником только десять последних лет своей жизни — с 27 лет до своей смерти в 37-летнем возрасте. В течение первых двух лет этого десятилетия Ван Гог занимался только рисованием, изучая рисунок самостоятельно. На примере рисунка «Плотник» вы можете увидеть, что художнику пришлось преодолевать проблемы пропорций и размещения форм. Однако двумя годами позже, в 1882 году, в «Скорбящей женщине» Ван Гог уже преодолел эти затруднения и усилил выразительность своих работ.

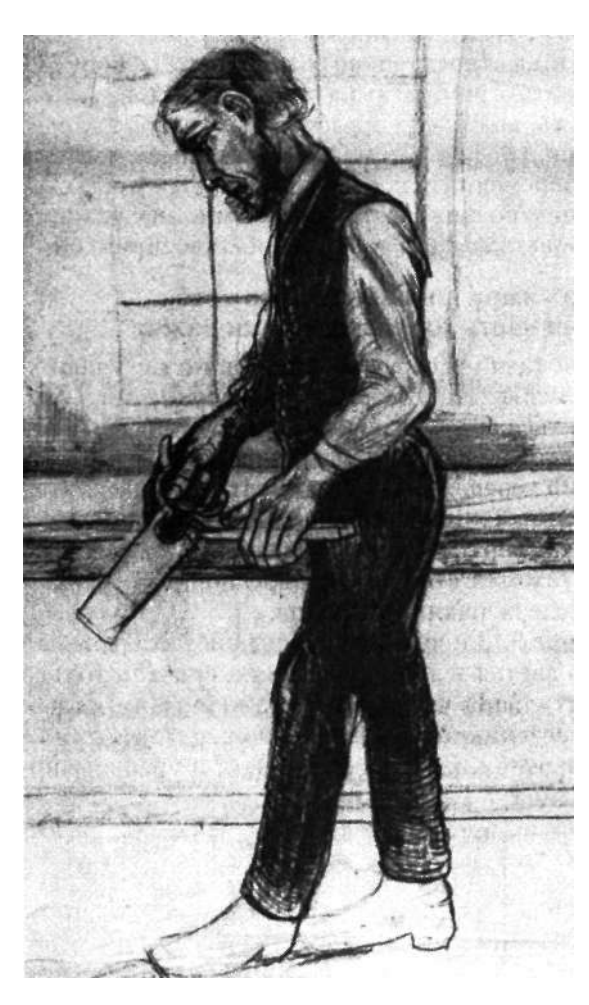

Вы можете увидеть, что вовсе не черты лица создают проблему неправильной пропорции, а именно череп. Теперь посмотрите на рисунке 9.14 и обратите внимание на то, что Ван Гог, изображая голову плотника, допустил явную ошибку усеченного черепа. Рассмотрите также гравюру Дюрера (см. рис. 9.16), где заметно стремление художника уменьшить пропорцию черепа относительно черт лица. Убедились? Ваше логическое левое полушарие убедилось? Хорошо. Вы таким образом убережете себя от многих досадных ошибок в рисовании.

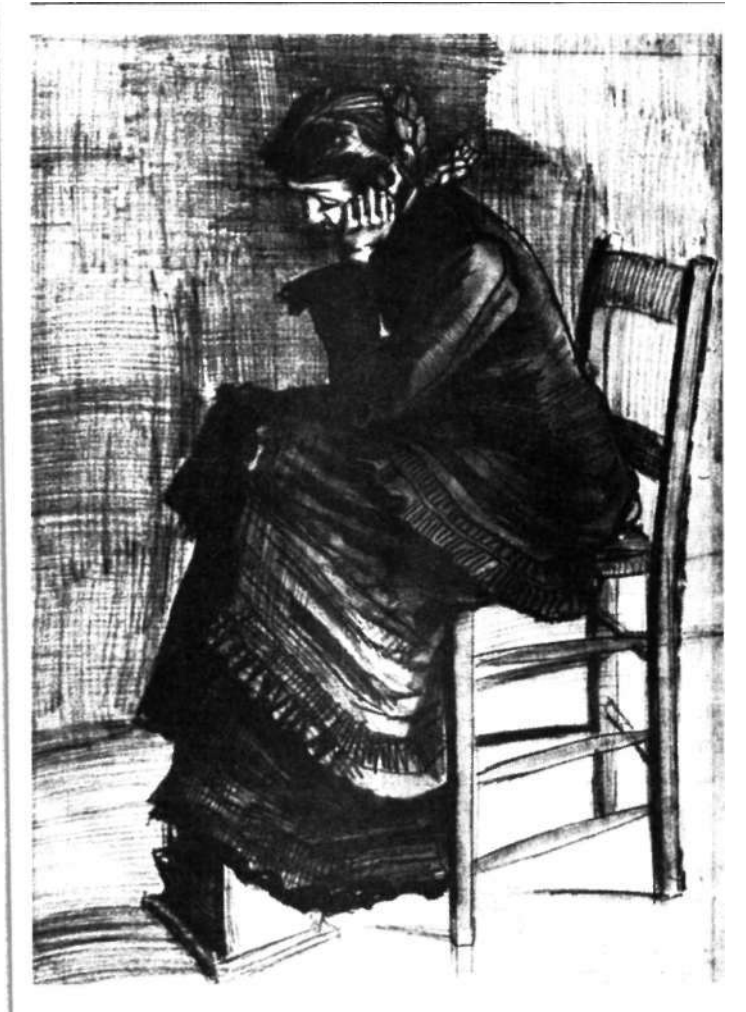

Рис. 9.15. Винсент Ван Гог. «Скорбящая женщина», 1882 г. Воспроизводится с разрешения Национального музея Креллер-Мюллер, Оттерло.

Правильная

пропорция

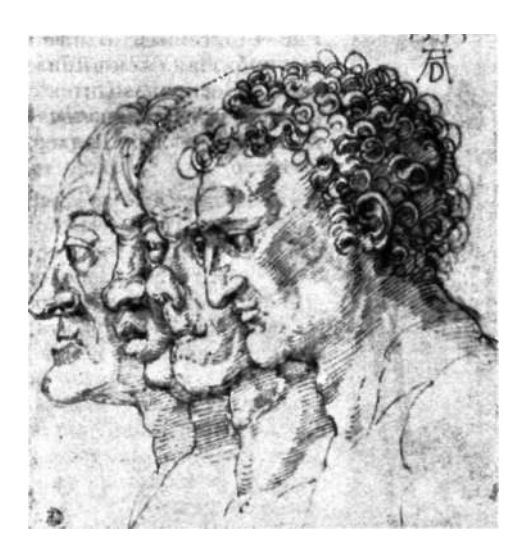

Рис. **9.16.** Альбрехт Дюрер. «Четыре головы», 1513 или 1515 г. С разрешения музея Эткинса, Канзас-Сити (фонд Нельсона).

#### **Еще один пустой овал и некоторые сведения о профиле**

Нарисуйте теперь другой овал, на этот раз для головы, видимой в профиль. Профильный овал имеет несколько иную форму, напоминающую причудливое яйцо. Это связано с тем, что человеческий череп (см. рис. 9.17), видимый сбоку, имеет другую форму, нежели череп, рассматриваемый спереди. Овал нарисовать легче, если вы рассмотрите формы пустых пространств вокруг овала на рисунке 9.17. Заметьте, что пустые пространства в каждом углу различны.

Неправильная пропорция

Если вы сочтете это полезным, можете пририсовать некоторые символические формы для носа, глаза, рта и подбородка, сначала обязательно нарисовав линию уровня глаз посередине овала.

**Рис. 9.17.** Профильный овал. Отметьте, что расстояние от уровня глаз до подбородка (а) равняется расстоянию от уровня глаз до макушки черепа (б).

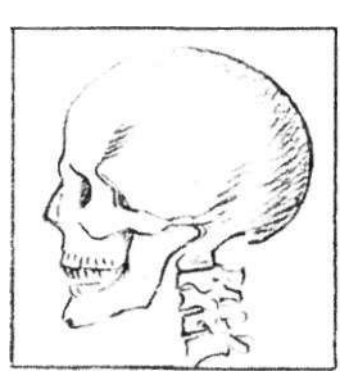

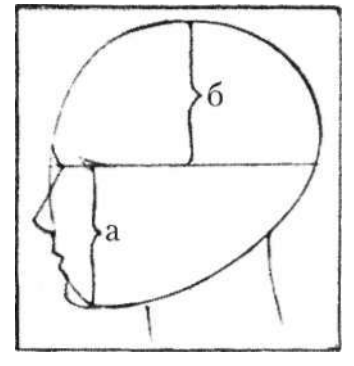

## **Правильное размещение уха на профильном портрете**

Следующее измерение чрезвычайно важно, так как оно поможет вам определить правильное местоположение уха, что, в свою очередь, позволит верно определить ширину головы в профиль и предотвратить «срезание» затылка.

Ухо располагается примерно в одном месте на любой голове. На своем собственном лице вновь с помощью карандаша измерьте расстояние от внутреннего уголка глаза до нижней точки подбородка (см. рис. 9.18). Теперь, сохраняя эту мерку, расположите карандаш горизонтально вдоль линии уровня глаз (см. рис. 9.19) так, чтобы тупой конец карандаша (тот, что с резинкой) касался внешнего уголка вашего глаза. Эта мерка достигнет задней точки вашего уха.

Другими словами, расстояние от уровня глаз до подбородка равняется расстоянию от внешнего уголка глаза до заднего края уха. Отметьте положение уха на линии уровня глаз в овале, как показано на рисунке 9.20. Эта пропорция может показаться несколько сложной, но если вы научитесь делать измерения, это спасет вас от другой неприятной проблемы, возникающей при рисовании человеческой головы: большинство новичков при рисовании профиля размещают ухо слишком близко к лицу. Когда ухо размещается близко к лицу, череп опять усекается, на этот раз в области затылка. Опять же, причиной возникновения данной проблемы может быть то, что пространство щеки и нижней челюсти представляется мозгу неинтересным и скучным, и поэтому начинающие художники не могут правильно воспринимать размер этого пространства.

Как вы можете видеть, увеличение лица и уменьшение черепа оказывает выразительный и символический эффект — этим приемом вы всегда сможете воспользоваться впоследствии, если пожелаете. Но сейчас вы должны научиться видеть предметы такими, какие они есть, в их истинных пропорциях.

Визуализация — еще один полезный прием обучения правильному размещению уха. Поскольку вы теперь знаете, что расстояние от уровня глаз до подбородка равно расстоянию от внешнего угла глаза до задней точки уха, вы можете представить равнобедренный прямоугольный треугольник, соединяющий эти три точки, как показано на рисунке 9.12. Вот простой способ правильно разместить ухо. Этот равнобедренный треугольник несложно визуализировать непосредственно на голове модели (см. рис. 9.20).

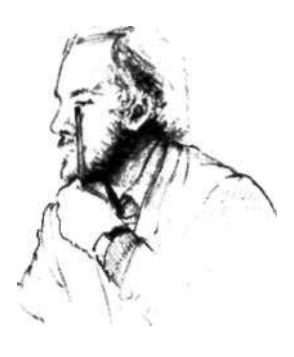

Рис. 9.18.

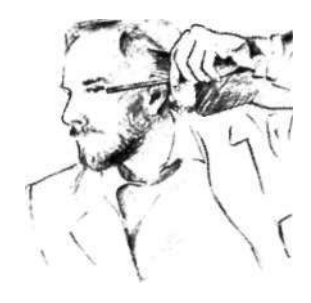

Рис. 9.19.

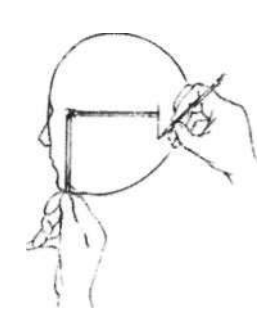

Рис. 9.20.

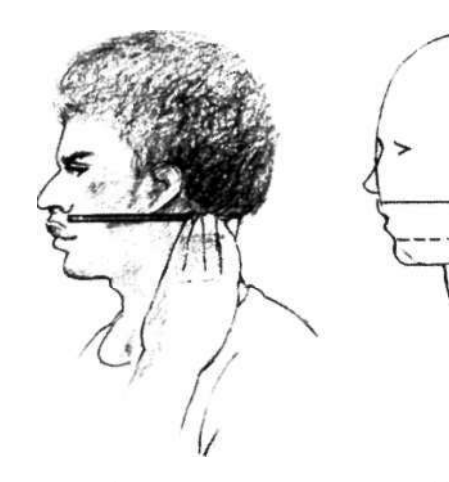

Правильная точка относительно черт лица.

Распространенная ошибка: неправильная точка соединения шеи и черепа.

**Рис. 9.21.** Проверьте расположение нижней точки уха относительно верхней губы.

**Рис. 9.22.** Определите также положение точки соединения шеи и черепа относительно верхней губы.

Теперь поупражняйтесь в определении пропорциональных соотношений, рассматривая фотографии или рисунки людей в профиль и визуализируя треугольник, как показано на рисунке 9.12. Этот метод застрахует вас от множества проблем и ошибок при рисовании людей в профиль.

Нам остается сделать еще два замера на профильном овале. Сначала, держа карандаш горизонтально прямо под своим ухом, выдвиньте его немного вперед, как показано на рисунке 9.21. Вы попадете в пространство между носом и ртом. Это уровень нижней точки вашего уха. Сделайте отметку на овале.

Опять держа карандаш горизонтально прямо под своим ухом, сместите его на этот раз назад. Вы попадете в то место, где соединяются череп и шея, в точку сгиба (см. рис. 9.22). Отметьте эту точку на овале. Данная точка располагается выше, чем вы думаете. На символическом рисунке шея обычно размещается под окружностью головы, и точка сгиба оказывается на уровне подбородка. Это порождает проблемы на вашем рисунке: шея получается слишком узкой. Убедитесь, что вы правильно видите на модели место, где шея соединяется с задней частью черепа.

Вам нужно поупражняться в такого рода наблюдениях. Смотрите на людей. Практикуйтесь в восприятии лиц, наблюдайте пропорции и уникальные формы каждого лица.

Теперь вы готовы нарисовать портрет в профиль. Для этого вам придется использовать все навыки, которые вы изучили к настоящему времени. Вы научились:

- Фокусировать внимание на пустых пространствах и сложных участках, пока не почувствуете, что перешли в измененное состояние сознания, в котором ведущим является правое полушарие. Не забудьте, для этого процесса необходимо, чтобы вам некоторое время никто не мешал.
- Определять углы относительно вертикальных и горизонтальных краев листа бумаги.
- Рисовать только то, что вы видите, не пытаясь идентифицировать формы или навешивать на них словесные ярлыки (вы почувствовали важность этого, занимаясь перевернутым рисованием).
- Рисовать только то, что видите, не обращаясь к накопленным в памяти старым символам детского рисования.
- Определять соотношения размеров какова длина этой формы по сравнению с той.

И наконец:

• Воспринимать соотношения такими, каковы они есть на самом деле, не изменяя их и не подгоняя под предвзятые представления о том, какие части важнее. Они все важны, и нужно определить пропорцию каждой части относительно других частей. Для этого необходимо преодолеть склонность мозга искажать поступающую информацию, не сообщая вам об этом. Ваш инструмент визирования — карандаш — позволит вам установить истинные пропорции.

Если вы почувствовали, что вам стоит повторить какие-то из этих методов, обратитесь к предыдущим главам, чтобы освежить их в памяти. Повторение некоторых упражнений наверняка поможет вам закрепить новые навыки. Для усвоения изученного вами метода получения доступа к правому полушарию и «успокоения» левого особенно полезно чистое контурное рисование.

# Упражнение для разминки

Чтобы вы поняли, насколько важными являются навыки восприятия контуров, пространств и соотношений при рисовании портретов, я попрошу вас скопировать (перерисовать) прекрасный профильный портрет мадам Пьер Готро, созданный Джоном Сингером Сарджентом в 1883 году (см. рис. 9.23). Если хотите, можете копировать его в перевернутом виде.

Рис. 9.23. Джон Сингер Сарджент. «Мадам Пьер Готро», 1883 г.

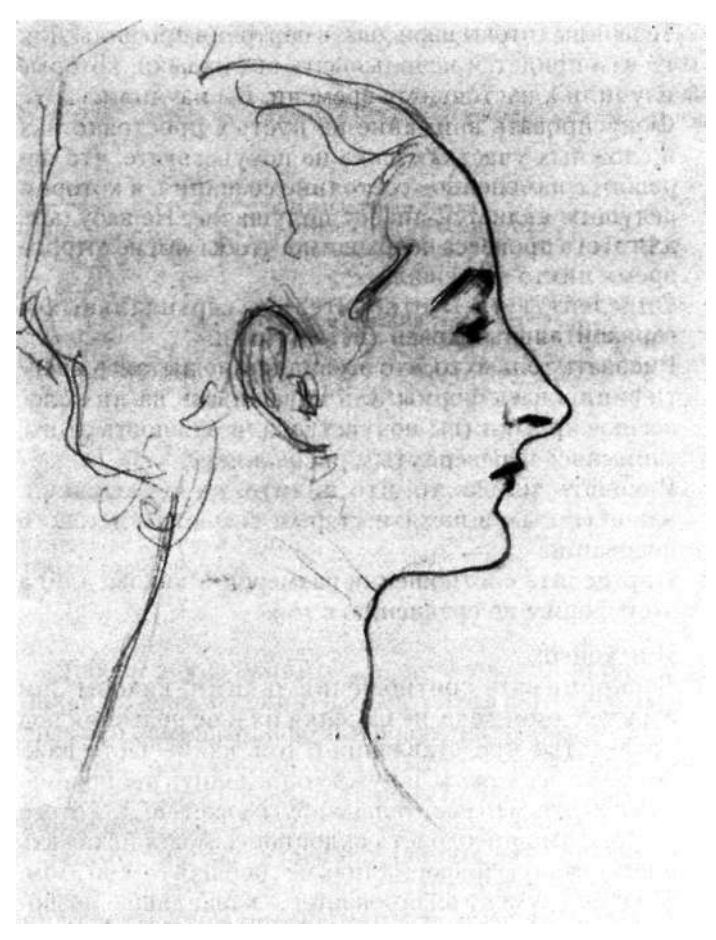

Если, как это иногда случается, Л-режим остается активным, наилучшим средством будет короткий сеанс чистого контурного рисования любого достаточно сложного предмета, например скомканного листа бумаги. Чистое контурное рисование, похоже, ускоряет переход в П-режим и поэтому является хорошим «разогревающим» упражнением перед «настоящим» рисованием.

Последние сорок лет среди преподавателей изобразительного искусства было не принято рекомендовать учащимся копировать работы мастеров в процессе изучения основ рисования. Однако сейчас многие школьные учителя рисования отвергли традиционные методы обучения. Ныне копирование рисунков и картин вновь входит в моду как эффективное средство тренировки художественного восприятия.

Я считаю, что копирование работ великих мастеров является для начинающих очень полезным опытом. В процессе копирования студенты учатся видеть то, что видят настоящие художники. Я могу гарантировать, что тщательно скопированный шедевр навсегда оставит свой отпечаток в вашей памяти. Поэтому я рекомендую копировать работы только настоящих мастеров. К счастью, в наши дни репродукции замечательных рисунков найти совсем не сложно.

Прежде чем вы начнете копировать профильный портрет мадам Пьер Готро, известной также как мадам Икс, пожалуйста, внимательно прочтите все инструкции.

# Что вам понадобится

- Бумага для рисования
- Остро заточенные карандаши и резинка
- Пластиковая картинная плоскость
- $1$  yac

# Что вы будете делать

Нижеследующие рекомендации в равной мере применимы к копированию рисунка Сарджента как в перевернутом, так и в обычном виде.

- 1. Как всегда, прежде чем начать рисовать, начертите формат. Центрируйте один из видоискателей на листе бумаги и обведите карандашом его внешний край. Теперь тонкими линиями нарисуйте оси.
- 2. В процессе выполнения этого рисунка вы будете на практике применять новообретенные навыки восприятия краев, пространств и соотношений. Поскольку исходный рисунок чисто линейный, о светотени здесь речь не идет.
- 3. Положите пластиковую картинную плоскость прямо на рисунок Сарджента и заметьте, где рисунок пересекают координатные оси. Вы сразу поймете, как это поможет вам определиться с базовой единицей и начать копировать рисунок. Пропорциональные соотношения вы можете измерять прямо на исходном рисунке и переносить их на свою копию.

Задайте себе ряд вопросов. (Заметим, что, инструктируя вас, я вынуждена именовать черты лица, но в процессе рисования воздерживайтесь от слов, очистите от них свое сознание.) Глядя на рисунок Сарджента и используя оси, как показано на рисунке 9.24, спросите у самого себя:

- 1. В какой точке лоб переходит в волосяной покров? Каков угол наклона лба?
- 2. На каком уровне находится кончик носа?
- 3. Какая негативная форма прилегает к носу и лбу?
- 4. Если провести линию от кончика носа к самой выдающейся точке подбородка, какой угол эта линия образует относительно вертикали (или горизонтали)?
- 5. Какая негативная форма ограничивается этой линией?
- 6. Где относительно осей начинается переход подбородка в шею?

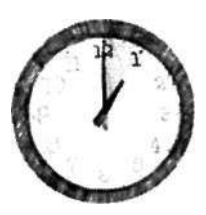

«Многочисленные иллюзии мешают людям делать то, что действительно отвечало бы их интересам - индивидуальным и общечеловеческим. Сталкиваясь с жизненными проблемами, мы должны прежде всего уметь видеть реалии своей жизни».

Йонас Салк. «Анатомия реальности», 1983 г.

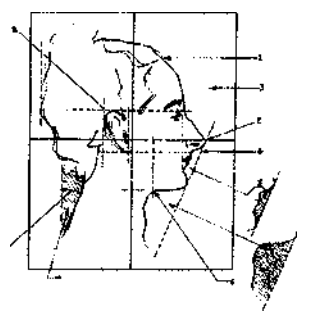

Рис. 9.24

- 7. Какое негативное пространство образуется подбородком и шеей?
- 8,9 и 10. Проверьте положение заднего края уха, наклон шеи и спины.

Продолжайте в том же духе, складывая рисунок из частей, как будто пазл. Где находится ухо? Насколько оно велико относительно формы, которую вы нарисовали перед этим? Каков наклон задней стороны шеи? Какое негативное пространство примыкает сзади к шее и волосам? И так далее. Рисуйте то, что видите, — и ничего больше. Обратите внимание, насколько мал глаз по сравнению с носом, сравните размеры рта и глаза. Когда вы увидите истинные пропорции, уверена, вы будете удивлены. Более того, закрыв пальцем черты лица на рисунке Сарджента, вы убедитесь, насколько мало места они занимают на лице. Для начинающих художников это зачастую является настоящим сюрпризом.

## А теперь настоящее дело: портрет человека в профиль

Итак, вы уже готовы нарисовать настоящий портрет человека. Вы будете видеть всю потрясающую сложность контуров, наблюдать, как возникает рисунок из линий, которые являются вашим уникальным творением, как те навыки, что вы освоили, применяются в процессе рисования. Вы будете видеть лицо, каким видят его художники — как удивительную и уникальную вещь в себе, а не как бледное, символическое, абстрактносхематичное подобие лица, каким оно заложено у вас в памяти с детских лет. Научившись ясно видеть то, что находится у вас перед глазами, вы создадите рисунок, по которому мы узнаем не только вашу модель, но немного и вас самих.

Если бы я непосредственно демонстрировала процесс рисования портрета в профиль, я не называла бы частей. Я указывала бы на определенные участки и именовала черты лица примерно так: «эта форма», «этот контур», «этот угол», «кривая этой формы» и т. д. К сожалению, ради ясности письма мне придется называть отдельные элементы. Боюсь, что в письменном изложении данный процесс может казаться громоздким и детализированным. Однако, когда вы сами приступите к работе, процесс рисования будет подобен удивительному бессловесному танцу, волнующему исследованию, где каждое новое восприятие чудесным образом связано с предыдущим и с последующим.

Имея в виду это предупреждение, внимательно прочтите все инструкции, прежде чем начнете работать, после чего постарайтесь выполнить рисунок в один присест, не прерывая работу.

## **Что вам понадобится**

- 1. Прежде всего, вам нужна модель человек, который будет позировать вам, пока вы рисуете. Найти модель не всегда легко. Мало кто захочет сидеть совершенно неподвижно достаточно долгое время. Одно из возможных решений — рисовать человека, когда он смотрит телевизор. Другой вариант — рисовать спящего, но лучше, если он спит, сидя в кресле, а такое не слишком часто увидишь.
- 2. Картинная плоскость из прозрачного пластика и маркер.
- 3. Два-три листа бумаги, прикрепленные стопкой к доске для рисования.
- 4. Карандаши и резинка.
- 5. Два стула один для того, чтобы сидеть, второй для опоры (см. рис. 9.25). Неплохо иметь под боком также столик или еще один стул, куда вы будете класть карандаши, резинки и прочие инструменты.
- 6. Не меньше 1 часа свободного времени, на протяжении которого вас никто и ничто не будет отвлекать.

### *Что вы будете делать*

- 1. Как всегда, начните с формата. Можете обвести внешний край видоискателя.
- 2. Слегка тонируйте бумагу, на которой будете рисовать. Это позволит вам потом создавать освещенные участки с помощью резинки, а тень — путем усиления тона. Полные инструкции, касающиеся восприятия и изображения светотени, я дам вам в следующей главе. Однако некоторый опыт в этом плане у вас уже есть, и мои студенты в ходе выполнения данного упражнения с удовольствием привносят в рисунок хотя бы немного света и тени. С другой стороны, вы можете отдать предпочтение линейному рисунку вроде портрета мадам Готро работы Сарджента. В этом случае тонировать бумагу не нужно. Нанесите на бумагу координатные оси.
- 3. Посадите свою модель. Голова ее может быть повернута влево или вправо от вас, но в первый раз советую вам рисовать голову, повернутую влево, если вы правша, и вправо, если вы левша. Это позволит вам не перекрывать рукой черты лица на портрете, когда вы будете рисовать череп, волосы, шею и плечи.

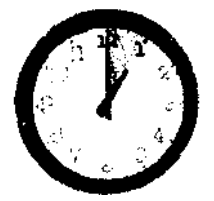

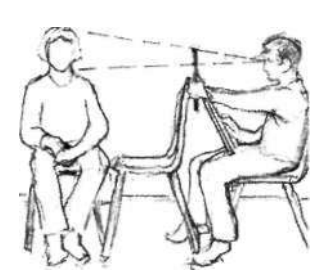

Рис. 9.25.

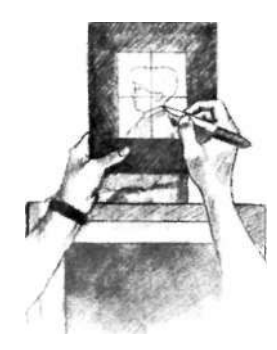

Рис. 9.26.

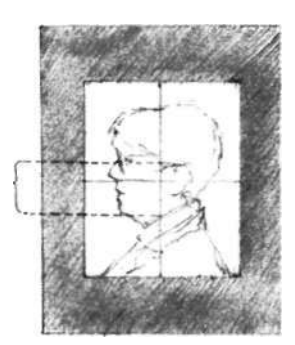

Рис. 9.27.

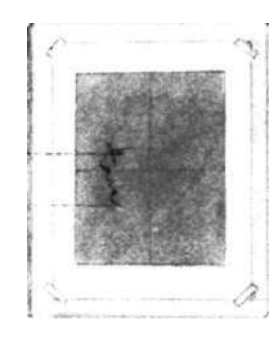

Рис. 9.28.

- 4. Сядьте как можно ближе к модели. Идеальное расстояние — около метра, чтобы между вами и моделью был только опорный стул (см. рис. 9.25).
- 5. Теперь выберите композицию с помощью видоискателя на пластиковой картинной плоскости. Закрыв один глаз и держа видоискатель перед собой, водите его взад-вперед, пока не найдете наилучшее размещение головы в границах формата. Она не должна слишком приближаться к краям, в то же время оставляя достаточно места для шеи и плеч. Не надо, чтобы подбородок «лежал» на нижней границе формата.
- 6. Определившись с композицией, держите картинную плоскость как можно устойчивее. Теперь вам предстоит выбрать базовую единицу — удобную мерку, которая будет задавать все дальнейшие пропорции. Обычно я использую в качестве единицы расстояние от глаза до подбородка. Однако вы можете отдать предпочтение чему-нибудь другому, например, взять за единицу длину носа или расстояние от нижней точки носа до нижней точки подбородка (см. рис. 9.27).
- 7. Выбрав базовую единицу, изобразите ее маркером прямо на пластике. Затем перенесите ее на бумагу, следуя той же процедуре, которую вы освоили, выполняя предыдущее упражнение. Можете заново перечитать инструкции по рисованию стула через негативные пространства, а также рассмотреть рисунки 8.11 и 8.12. Полезно также отметить на картинной плоскости самую верхнюю точку головы, а также точку на затылке на уровне глаз. Когда вы перенесете их на бумагу, они в дальнейшем послужат для вас хорошими ориентирами (см. рис. 9.28).
- 8. Теперь можете начинать рисовать, не сомневаясь в том, что сумеете выдержать на своем рисунке так тщательно выбранную композицию.

Опять же, я должна напомнить вам, что, хотя поначалу данная процедура кажется несколько громоздкой, со временем вы будете делать все это автоматически и так быстро, что оглянуться не успеете, как приступите непосредственно к рисованию. Ведь и в повседневной жизни, когда вы выполняете разворот, сидя за рулем автомобиля, переходите улицу с оживленным движением, где нет светофора, отделяете желток от белка, звоните по телефону, вы на самом деле выполняете достаточно сложные процессы, нисколько не задумываясь о тех многочисленных этапах и движениях, из которых они состоят. Представьте, сколь многими словами пришлось

бы описать любую из этих процедур, если бы вам нужно было составить подробную инструкцию в письменной форме.

Со временем вы будете осуществлять переход к непосредственному рисованию почти автоматически, полностью концентрируясь на модели и композиции. Вы практически не будете сознавать, как выбираете базовую единицу, как измеряете ее и размещаете на листе бумаги. Помню, на одном из уроков студентка удивленно воскликнула: «Я уже рисую!» Она даже не заметила, как начала рисовать. То же самое случится и с вами — проявите терпение и тренируйтесь.

- 9. Рассмотрите негативное пространство, примыкающее к лицу модели, и начинайте рисовать эту негативную форму. Проверьте угол носа относительно вертикали. Это можно сделать с помощью удерживаемого вертикально карандаша или с помощью видоискателя. Как вы помните, внешний край негативного пространства — это внешний край формата, но чтобы эту негативную форму легче было увидеть, полезно ее сузить — пододвинуть внешнюю границу ближе к лицу. На рисунке 9.29 показано, как сформировать внешний край, наводя карандаш на кончик носа и одновременно на наиболее выступающую точку подбородка.
- 10. Когда голова нарисована, вы можете подтереть резинкой пространство вокруг нее. Тогда голова будет ярче выделяться на общем фоне. Впрочем, вы можете этого и не делать. Можно даже, наоборот, усилить тон пространства вокруг головы. Рассмотрите демонстрационные рисунки в конце данной главы. Вариантов много, и выбор за вами.
- И. Если ваша модель носит очки, для изображения очков используйте окружающие их негативные пространства (не забывайте при этом закрывать один глаз, чтобы видеть уплощенный образ модели) (см. рис. 9.30).
- 12. При размещении глаза ориентируйтесь на углубление переносицы. Проверьте угол век относительно горизонтали.
- 13. Используйте форму внутри ноздри как негативное пространство при рисовании нижней части носа (см. рис. 9.31).
- 14. Проверяйте угол наклона центральной линии рта. Это единственный реальный контур рта: губы контуров не имеют и выделяются лишь за счет изменения цвета. Как правило, этот цветовой переход

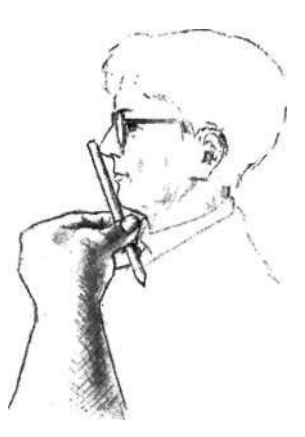

Рис. 9.29.

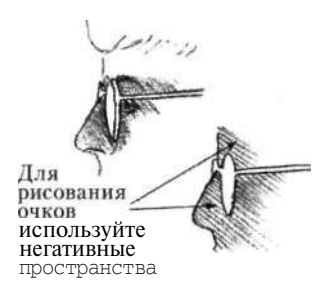

Рис. 9.30.

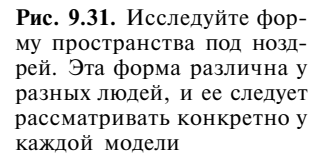

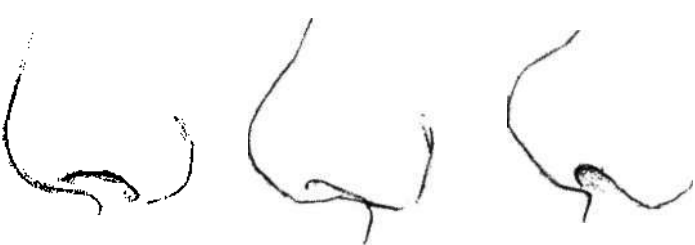

лучше всего передается легкой контурной линией, особенно на мужских портретах. Заметьте, что в профиль центральная линия рта — истинный край — чаще всего опускается относительно горизонтали. Без колебаний рисуйте этот угол так, как вы его видите (см. рис. 9.32).

- 15. Используя в качестве измерительного инструмента карандаш, вы можете проверить положение уха (если оно не закрыто волосами). Помните правило: расстояние от уровня глаз до подбородка равно расстоянию от внешнего уголка глаза до заднего края уха. Помните также о равнобедренном треугольнике, который вы можете визуализировать на лице модели (см. рис. 9.34).
- 16. Измерьте высоту и ширину уха. Уши на самом деле больше, чем мы привыкли думать. Соотнесите их размеры с размерами других черт лица.
- 17. Проверьте высоту верхней точки головы, то есть верхней точки волосяного покрова или черепа, если человек, которого вы рисуете, лысый (см. рис. 9.35).
- 18. Процедура визирования затылка:
	- Закройте один глаз и, вертикально держа карандаш в вытянутой руке, отметьте на нем расстояние от уровня глаз до подбородка.
	- Теперь, сохраняя полученную мерку как единицу, проверьте, сколько таких единиц укладывается по горизонтали между глазом и затылком. Это будет 1 (расстояние до заднего края уха) плюс еще сколько-то — может быть, 1,5 или даже 2, если волосы очень густые. Запомните данное соотношение.
	- Теперь возвращайтесь к своему рисунку. Измерьте карандашом расстояние от глаза до подбородка (это будет единица), затем поверните карандаш горизонтально и отложите требуемое количество единиц от внешнего угла глаза. Оставьте метку. Если вы не верите, что затылок размещается так далеко, постарайтесь убедить себя, что ваши глаза «говорят» правду. Научи-

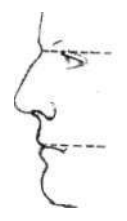

**Рис. 9.32.** 

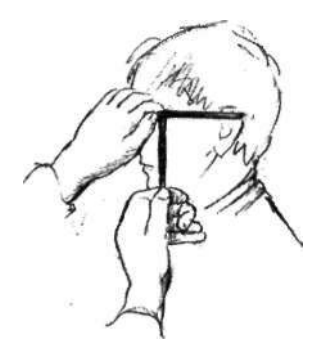

**Рис. 9.33.** 

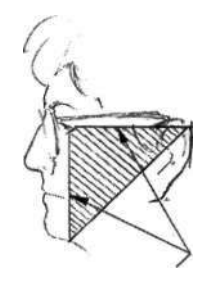

**Рис. 9.34.** 

тесь верить своим органам чувств - это ключ к хорошему рисованию.

19. Студенты часто спрашивают меня: «Как рисовать волосы?» Думаю, на самом деле вопрос этот надо понимать так: «Покажите мне быстрый и легкий способ нарисовать волосы, чтобы хорошо получилось и не отнимало слишком много времени». Но ответ на этот вопрос, как и на все подобные, стандартный: «Внимательно смотрите на прическу модели и рисуйте то, что видите». Если прическа модели представляет собой сложную путаницу кудрей и завитков, студент наверняка возразит: «Вы, должно быть, шутите? Всё это рисовать?!»

Но на самом деле нет необходимости рисовать каждый волосок и каждый локон. Зритель ждет от вас отражения характера прически, особенно в той части, что ближе всего к лицу. Высматривайте темные зоны, где волосы разделяются, и используйте их как негативные пространства. Определяйте основное направление движения волос, повороты прядей, волны. Правое полушарие, любяшее сложности, способно по-настоящему увлечься восприятием волос, и тогда «запись» на бумаге ваших наблюдений в этой части портрета может придать вашему рисунку особую выразительность, как мы это видим на портрете «Гордая Мэйзи» (см. рис. 9.36). Чего следует избегать, так это схематичного, символического изображения волос, которое так же похоже на настоящие волосы, как если бы вы просто написали на черепе «в-о-л-о-с-ы». (Примеры правильного изображения волос смотрите на демонстрационных рисунках в конце главы.)

Рисование волос - это в большой мере процесс отображения светотени. В следующей главе мы подробнее поговорим на эту тему. А пока я ограничусь лишь некоторыми краткими рекомендациями. Рисуя волосы, прищурьте глаза, чтобы детали расплылись и не отвлекали вас, и выискивайте крупные освещенные участки и крупные участки тени. Особо отмечайте качество волос (без слов, конечно, хотя здесь, в книге, в процессе объяснения я вынуждена пользоваться словами). Какие они - кудрявые и густые, гладкие и сияющие, вихрящиеся, короткие и жесткие? Обращайте внимание на общую форму волосяного покрова и старайтесь отразить ее на своем рисунке. Более детально рисуйте волосы там, где они подходят к лицу, отображайте характер чередования света и тени, направления изгибов и завитков в различных сегментах прически.

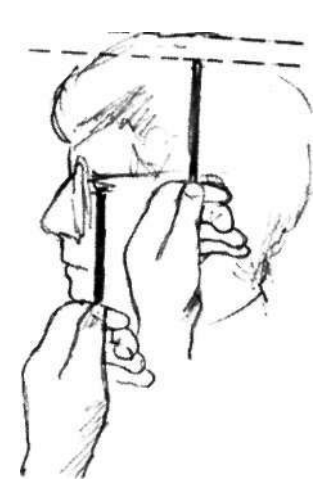

Рис. 9.35.

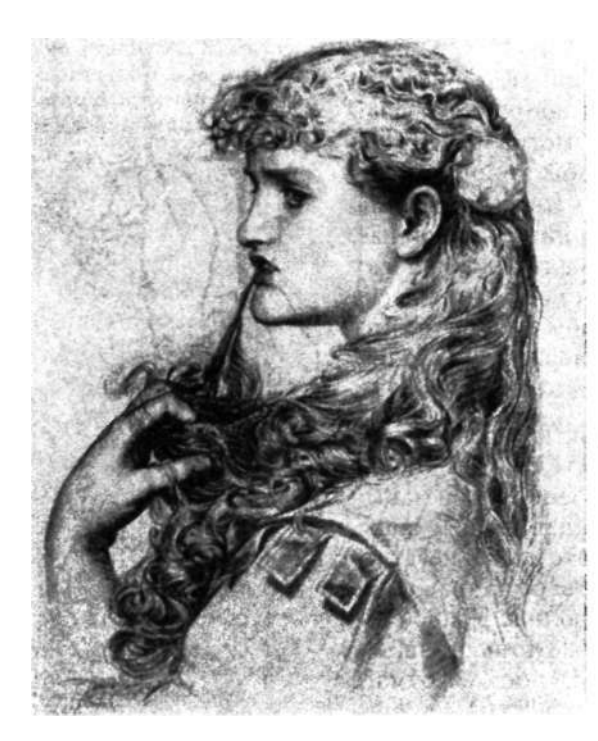

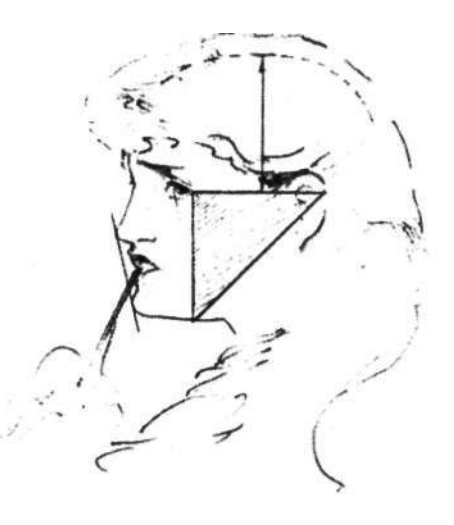

Рис. 9.37. Обратите внимание на положение уха. Оно соответствует общему правилу: расстояние от линии глаз до подбородка равно расстоянию от внешнего угла глаза до заднего края уха.

**Рис. 9.36.** Энтони Фредерик Огастес Сэндис (1832— 1904). «Гордая Мэйзи». С разрешения Музея Виктории и Альберта, Лондон.

20. Наконец, в завершение портрета дорисуйте шею и плечи, которые послужат фундаментом для профиля головы. Насколько подробно рисовать одежду — это, опять же, вопрос индивидуального выбора, и жестких правил здесь нет. Главное, чтобы деталировка отображения одежды более или менее гармонировала с деталировкой самой головы и чтобы одежда не отвлекала внимание зрителя от портрета как такового (см. рис. 9.36).

#### *Еще несколько советов*

*Глаза.* Обратите внимание на то, что веки имеют толщину. Глазное яблоко расположено позади век (см. рис. 9.38). Чтобы нарисовать радужную оболочку (цветную часть глаза), не рисуйте ее, а нарисуйте форму белка (см. рис'9.39). Белок можно рассматривать как пустое пространство, имеющее общие края с радужкой. Рисуя форму белка, вы правильно изобразите радужную обо-

#### *9. Шаг вперед: непринужденное рисование портрета* 203

лочку, поскольку тем самым обойдете влияние хранимого в памяти символа для ее изображения. Заметьте, что данная техника обхода работает во всех случаях, когда вы находите рисование трудным. Эта техника заключается в том, чтобы перейти к соседней позитивной форме или пустому пространству и рисовать их вместо той формы, которая вызывает затруднения. Обратите внимание на то, что верхние ресницы сначала направляются вниз, а затем иногда выгибаются вверх. Заметьте также, что форма глаза имеет наклон назад по отношению к вертикали профиля (см. рис. 9.38). Это объясняется характером расположения глазного яблока в окружающих его костных структурах. Определите этот угол на глазе своей модели: это весьма важная деталь.

*Шея.* Воспользуйтесь пустым пространством перед шеей, чтобы лучше увидеть контур под подбородком и контур самой шеи (см. рис. 9.40). Проверьте угол наклона передней линии шеи относительно вертикали. Обязательно проверьте точку, где задняя часть шеи присоединяется к черепу. Она часто находится приблизительно на уровне носа или рта (см. рис. 9.22).

*Воротник.* Не рисуйте воротник. Воротники тоже сильно подвержены символике. Поэтому используйте шею в качестве негативной формы для того, чтобы нарисовать верхний край воротника, и пустые пространства для изображения уголков воротника и контура спины ниже шеи, как показано на рисунках 9.40 и 9.41. Эта техника обхода работает, разумеется, именно потому, что таким формам, как пространства вокруг воротника, нелегко дать названия, и, значит, для них нет заранее заготовленных символов, которые исказили бы восприятие.

## *После того как закончили*

Поздравляю вас с первым профильным портретом. Не сомневаюсь в том, что вы уже с определенной уверенностью пользуетесь перцепционными навыками рисования. Не забывайте практиковаться в восприятии углов и пропорций. Хорошим источником моделей для дальнейшей практики является телевидение (тем более что телевизионный экран представляет собой самую настоящую картинную плоскость). Даже если вы не сможете рисовать эти модели с экрана, потому что они не застывают надолго в неподвижности, вы все равно можете практиковаться в восприятии «на глазок» краев, пространств, углов и пропорций. Вскоре эта наблюдательность дойдет у вас до автоматизма, и вы станете видеть «по-настоящему».

**Рис. 9.38.** 

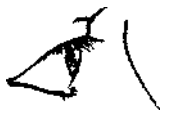

**Рис. 9.39.** 

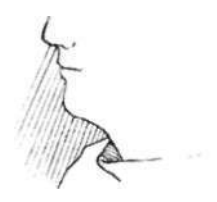

Рис. 9.40.

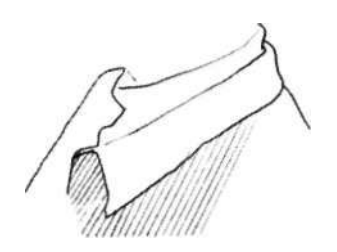

**Рис. 9.41.** 

#### **Выставка профильных портретов**

Изучите рисунки, представленные на следующих страницах. Обратите внимание на вариации в стилях рисования. Проверяйте пропорции, выполняя измерения карандашом.

В следующей главе вы освоите четвертый навык рисования — восприятие света и тени. Главным упражнением для вас станет создание полноценного, тонального и объемного, автопортрета. Далее мы сделаем полный круг и вернемся для сравнения к вашему автопортрету, выполненному до обучения. Автопортрет вы будете рисовать либо анфас, либо в три четверти. Я объясню вам три главных портретных позы, после чего мы изучим логику светотени.

Еще один пример различия стилей рисования. Брайан Бомайслер и я сидели по разные стороны от нашей модели, Грейс Кеннеди (она тоже наш инструктор), и выполнили эти два демонстрационных рисунка для студентов. Мы использовали одни и те же инструменты и материалы, одну и ту же модель, одинаковое освещение.

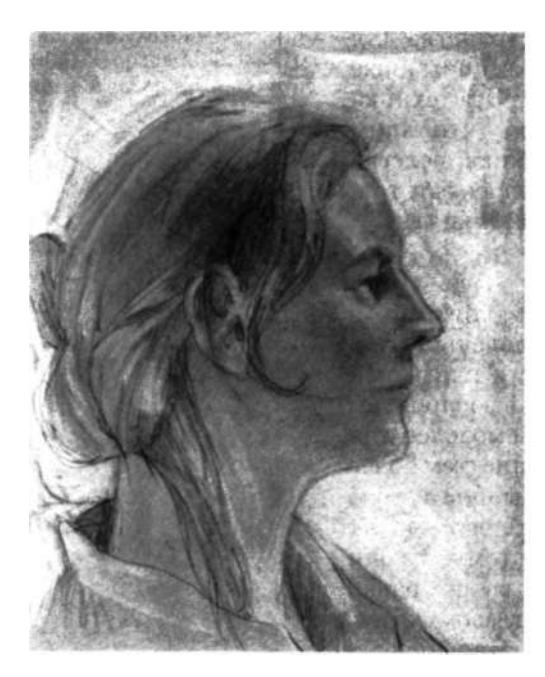

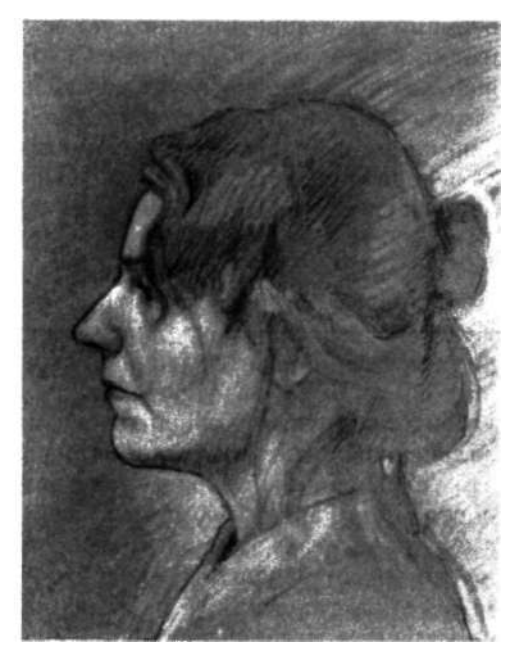

Демонстрационный рисунок автора. Демонстрационный рисунок инструктора Брайана Бомайслера.

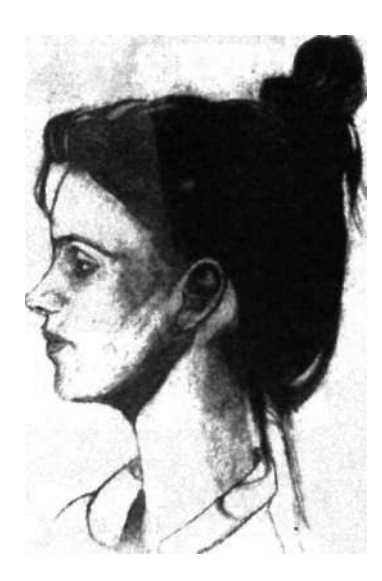

«Портрет Джой». Рисунок студента Жерома Брукуйзена.

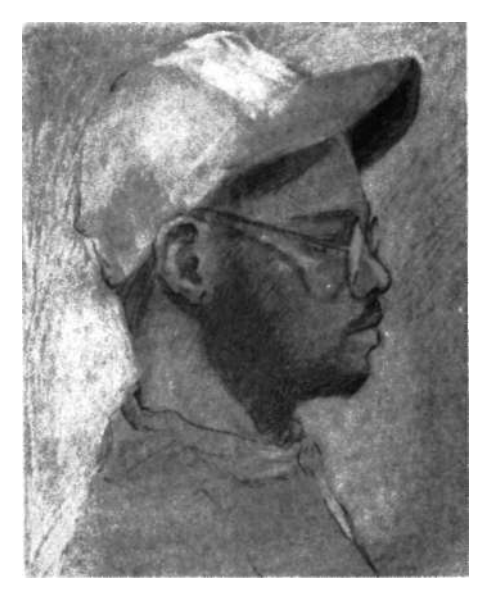

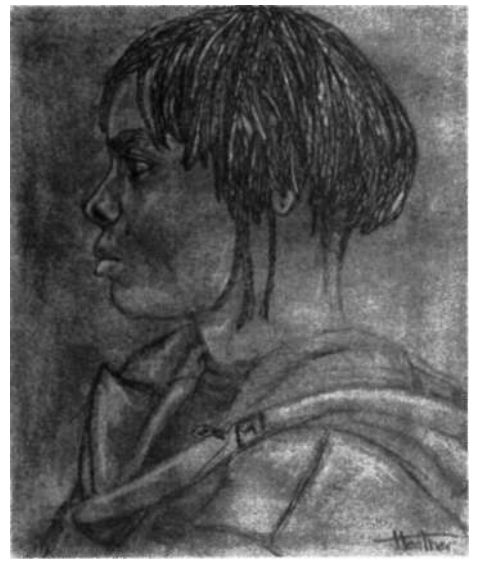

Рисунок студентки Хизер Тэппен.

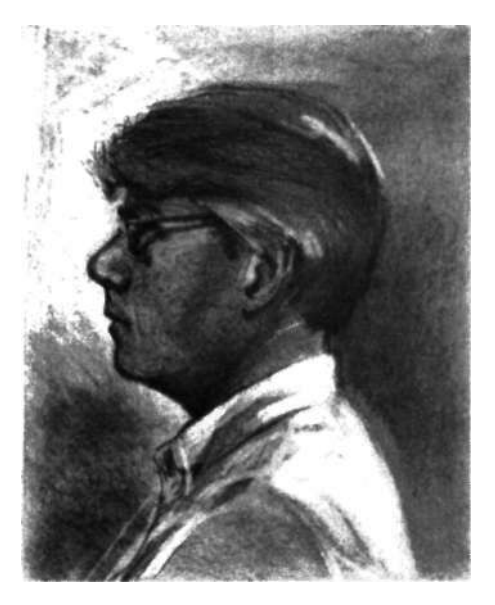

Демонстрационный рисунок автора. «Портрет Скотта». Демонстрационный рисунок инструктора Лизбет Фирмин.

# **10 Логика света и тени**

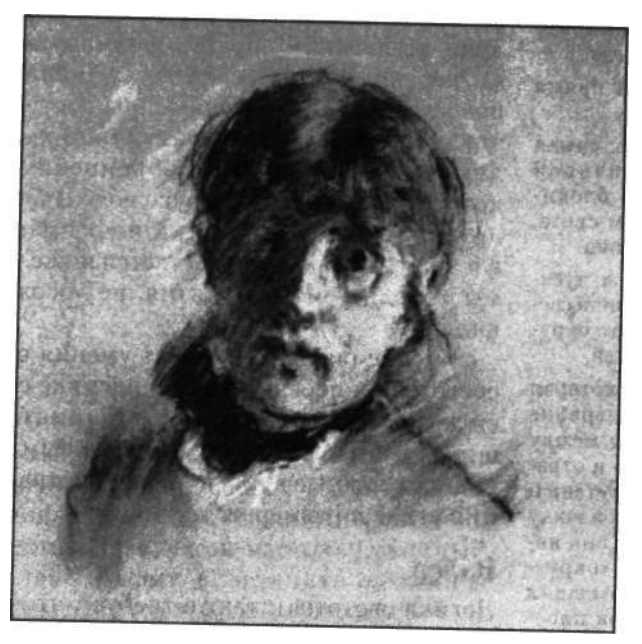

Берта Моризо (1841—1895). «Автопортрет», ок. 1885 г.

**1** 

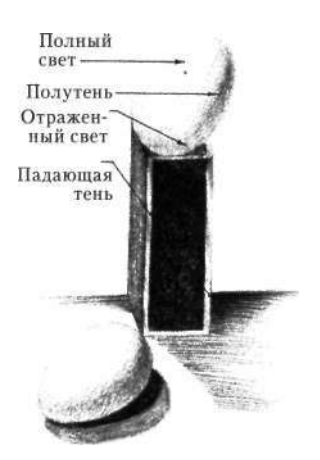

**Рис. 10.1.** Рисунок студентки Элизабет Арнольд.

*Логика светотени.* Свет падает на объекты и распадается на четыре аспекта светотени:

1. *Полный свет:* самая яркая освещенная часть, где

свет от источника прямо падает на предмет.

2. *Падающая тень:* самая темная тень, причиной которой является блокирование предметом света, идущего от источника.

3. *Отраженный свет:* тусклое освещение предмета светом, отражаемым от окружающих поверхностей.

4. *Полутень:* тень, которая располагается на гребне округленной формы, между участками полного и отраженного света. Полутень и отраженный свет поначалу трудно увидеть, но они являются ключом к «округлению» форм для создания иллюзии объема на плоском листе бумаги.

Теперь, когда вы приобрели опыт использова-<br>ния первых трех навыков восприятия в рисо-<br>вании - восприятия краев, пространств и со-<br>отношений, - вы готовы соединить их с четвертым еперь, когда вы приобрели опыт использования первых трех навыков восприятия в рисовании — восприятия краев, пространств и сонавыком — восприятием светотени. Вы обнаружите, что по сравнению с визированием соотношений, требующим умственного напряжения и усилия, рисовать светотень одно удовольствие. Этот навык — самый желанный для тех, кто учится рисовать. Он позволяет рисовать предметы объемными, используя технику, которую учащиеся часто называют «затенением», но которая в терминологии изобразительного искусства именуется «логикой светотени».

Данный термин означает именно то, о чем говорит его название — что свет, падающий на формы, создает светотень некоторым логическим образом. Взгляните на автопортрет Генриха Фюсли (см. рис. 10.2). Ясно, что где-то рядом есть источник света, может быть, лампа. Свет падает на ту половину головы, которая расположена ближе к источнику (для вас это левая сторона). Тени логическим образом формируются в тех местах, где перекрыт доступ свету, например, за носом. В своих повседневных наблюдениях мы постоянно используем эту правомозговую визуальную информацию, позволяющую нам постигать объемность форм объектов, которые мы видим вокруг себя. Но, как и во многих других случаях обработки информации в П-режиме, восприятие светотеней остается ниже уровня сознания; мы используем восприятия, не «осознавая» того, что видим.

Умение рисовать требует умения осознанно видеть светотень и передавать ее в рисунке со всей присущей ей логикой. Этот навык является для большинства учащихся новым точно так же, как новым является умение видеть сложные края, пустые пространства, соотношения углов и размеров.

#### **Валер**

Логика светотени также требует, чтобы вы научились видеть различия в светлых и темных тонах. Эти тональные отличия называются валером. Говорят, что бледные, светлые тона имеют «высокий» валер, а темные — «низкий» валер. Полная валерная шкала идет от чисто белого тона до абсолютно черного, распадаясь буквально на тысячи оттенков. Сокращенная шкала, содержащая двенадцать тонов, равномерно градуированных от светлого до темного, показана на рисунке 11.4.

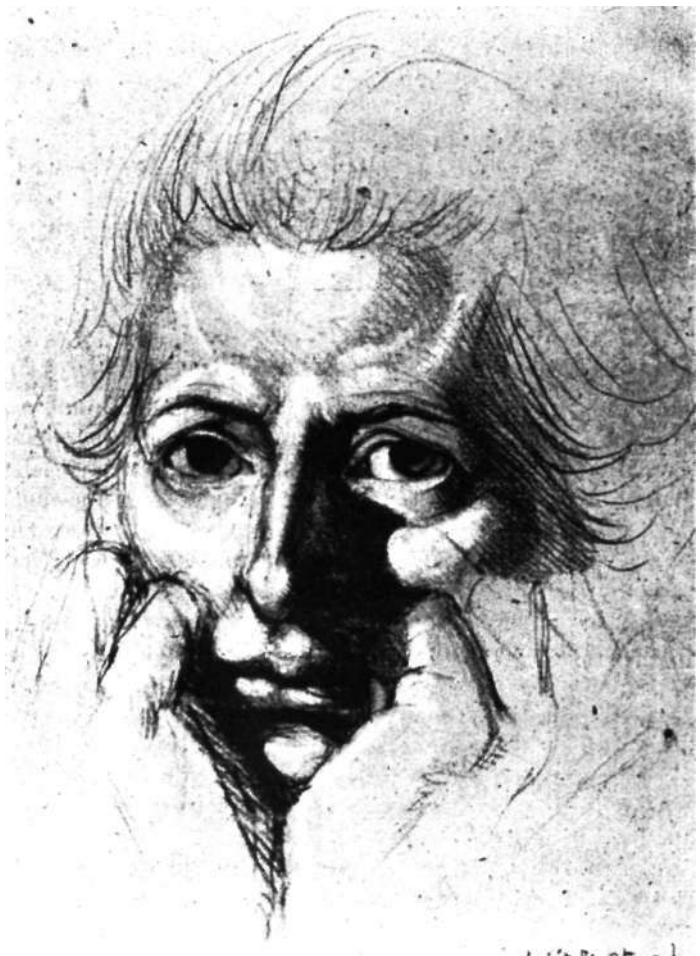

**Рис. 10.2.** Генрих Фюсли (1741-1825). «Автопортрет». Воспроизводится с разрешения Музея Виктории и Альберта, Лондон.

Найдите четыре аспекта логики светотени на автопортрете Фюсли.

1. *Световые блики:* лоб, щеки и т. д.

2. *Падающая тень* отбрасывается носом, губами, руками.

3. *Отраженный свет:* боковая сторона носа, сторона щеки.

4. *Полутень:* переносица, выпуклость щеки, висок.

Withstead

Когда вы рисуете карандашом, самым светлым из возможных тонов является тон белой бумаги. (Взгляните на белые участки на лбу, щеках и носу Фюсли.) Самые темные участки появляются там, где линии карандаша скучиваются вместе, задавая тон настолько темный, насколько позволяет графит. (Взгляните на темные тени, отбрасываемые носом и рукой Фюсли. Фюсли сумел передать множество тонов от самого светлого до самого темного, применяя различную карандашную технику: жирное затенение, перекрестную штриховку и комбинацию приемов. Многие белые формы он создал, используя ластик как инструмент рисования (см. блики на лбу Фюсли).)

В этой главе я научу вас видеть и рисовать участки света и тени как формы и воспринимать соотношения

валера для достижения глубины или объемности в ваших рисунках. Эти навыки ведут непосредственно к использованию цвета и, следовательно, к живописи, о чем я уже говорила в предисловии.

Имейте в виду следующее: восприятие краев (линий) ведет к восприятию форм (негативных и позитивных), рисуемых в правильных пропорциях и в перспективе (визирование). Данные навыки приводят к восприятию валера (логики светотени), что открывает путь к восприятию цвета как валера, и это, в свою очередь, ведет к живописи.

## Роль И-режима в восприятии светотени

В соответствии со все той же странной особенностью Л-режима, который, как представляется, не интересуется негативными пространствами и перевернутыми изображениями, вербальная система также игнорирует и светотень. Л-режим, в конце концов, может просто не знать, что восприятие в П-режиме помогает именовать вещи и распределять их по категориям.

Таким образом, вам необходимо научиться видеть формы светотени на сознательном уровне. Чтобы убедиться в том, что мы склонны скорее интерпретировать, нежели видеть свет и тень, рассмотрите «Автопортрет» Гюстава Курбе в перевернутом виде (см. рис. 10.3). В этом случае рисунок воспринимается совершенно иначе - просто как некий узор из темных и светлых пятен

Теперь вновь переверните книгу в нормальное положение. Вы увидите, что участки света и тени как будто меняются и в каком-то смысле исчезают в трехмерном изображении головы. Это очередной из многих парадоксов рисования: если вы рисуете формы света и тени точно так или какими видите их, зритель не заметит этих форм. Но он будет немало поражаться тому, как это вам удалось нарисовать объект как «настоящий», имея в виду трехмерность.

Этого особого восприятия, как и любых других навыков рисования, легко достигнуть, когда вы осуществляете переход сознания в художественный режим наблюдения. Исследования мозга указывают на то, что правое полушарие, способное воспринимать конкретные формы светотени, также специализируется на постижении смысла их сочетаний. Очевидно, этот извлеченный смысл затем сообщается вербальной системе сознания, которая дает ему название.

Как П-режим совершает скачок в понимании, который нужен для осмысления значения этих сочетаний

«Тени капризны. Они постоянно меняются - с временем суток, с мощностью ламп, с изменением точки наблюдения. Хотя тень необходима для правильного восприятия формы объекта, обычно мы не воспринимаем ее как качество, существующее отдельно от самого объекта. Мы обычно не замечаем тень и исключаем ее из сознательного восприятия объекта. Ведь, в конце концов, тени меняются, а объект нет».

> Каролина Блумер. «Принципы визуального восприятия», 1976 г.

#### *10. Логика света и тени* 211

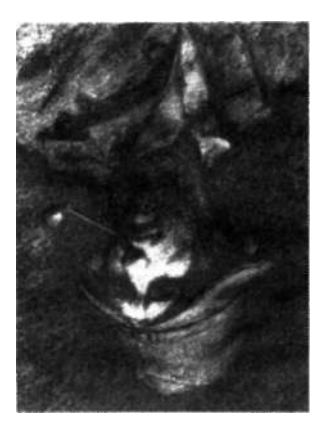

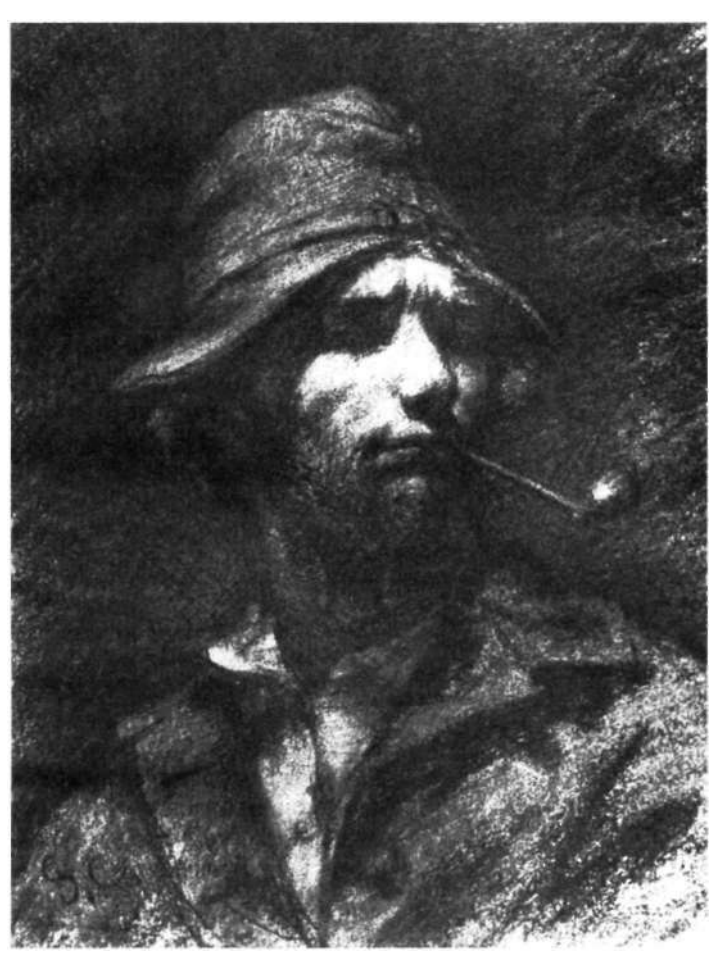

Рис. 10.3. Гюстав Курбе. «Автопортрет», 1897.

светлых и темных пятен? По-видимому, П-режим способен экстраполировать из имеющейся информации соотношения, которые вместе образуют воспринимаемое целое. Правую половину мозга не останавливают недостающие фрагменты информации, и ей, кажется, доставляет удовольствие «получать» образ, восполняя его незавершенность.

Рассмотрите, например, черно-белые картинки на рисунке 10.4. Изучая каждую картинку, отметьте, что сначала вы видите просто некие пятна, затем осознаете изображение как цельный образ (гештальт), а потом даете ему название.

Пациенты с поврежденным правым полушарием мозга часто испытывают большие затруднения в осмыслении сложных и фрагментарных сочетаний теней, вро-

Откройте в себе художника

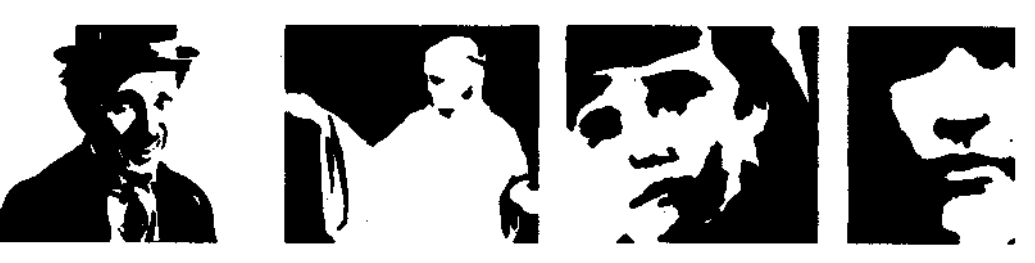

Рис. 10.4.

де тех, что приведены на рисунке 10.4. Они видят только случайные светлые и темные формы. Попробуйте, перевернув книгу, увидеть эти рисунки приблизительно так, как их видят эти больные - как бессмысленные формы. Ваша задача при рисовании состоит в том, чтобы видеть формы теней именно таким образом, даже когда изображение находится в правильном, неперевернутом положении, удерживая осознание того, что эти формы означают, подальше от себя, если можно так выразиться.

Этот «художественный трюк» весьма интересен. Уверена, что вам понравились последние упражнения, где вы сложили воедино все изученные базовые навыки: восприятие краев, пространств, соотношений, светотени и, наконец, отображение своей уникальной реакции на гештальт — сущность вещей. В этой главе мы будем работать с оставшимися двумя портретными позами.

## Три базовые портретные позы

Рисуя портреты, художники по традиции рассматривают модель (или себя при рисовании автопортрета) в одном из трех видов:

- Вид анфас. Модель обращена прямо к художнику, и  $\bullet$ он полностью видит обе стороны ее лица.
- Вид в профиль. Это то, что вы рисовали в последних упражнениях. Модель обращена к художнику левым или правым боком, и он видит только одну сторону ее лица.
- Вид в три четверти. Модель полуповернута влево или вправо, в результате чего художник видит три четверти ее лица (одну сторону и половину другой стороны).

Заметим, что виды анфас и в профиль почти инвариантны, в то время как вид в три четверти имеет множество вариаций - от почти полного профиля до почти полного вида анфас.

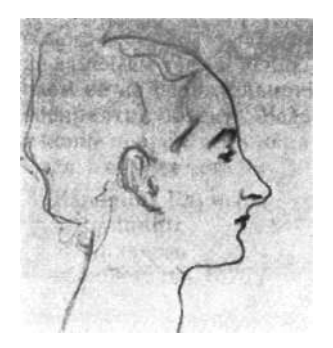

Джон Сингер Сарджент (1856-1925). Этюд для «Мадам Х». С разрешения Метрополитен-музея, Нью-Йорк.

## *10. Логика света и тени* 213

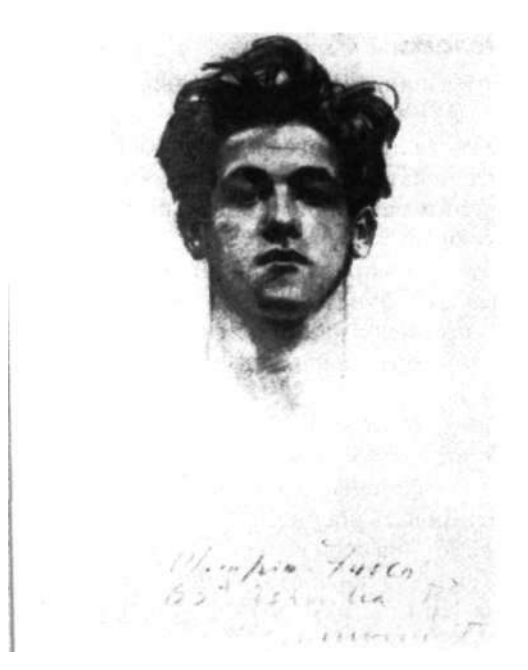

Джон Сингер Сарджент (1856—1925). «Олимпио Фуско», ок. 1905—1915 г. (?). С разрешения Художественной галереи Коркоран, Вашингтон.

## Упражнение для разминки: копирование автопортрета Курбе

Представьте, что вас почтил своим визитом французский художник XIX века Гюстав Курбе и что он согласился позировать вам для портрета в своей стильной шляпе и с трубкой в зубах. Художник настроен на довольно серьезный лад, тих и задумчив (см. рис. 10.3).

Еще представьте, что вы установили источник света так, что он озаряет Курбе сверху и спереди, вследствие чего верхняя половина лица ярко освещена, но глаза, шея и значительная часть лица остаются в глубокой тени. Осознанно исследуйте логику света и тени относительно источника света. Затем переверните книгу, чтобы увидеть тени как темные формы. Темная стена позади оттеняет вашу модель.

# *Что вам понадобится*

- 1. Мягкий карандаш (4М)
- 2. Резинка
- 3. Картинная плоскость из прозрачного пластика
- 4. Три-четыре листа бумаги, сложенные стопкой
- 5. Графитовый мелок и несколько бумажных салфеток

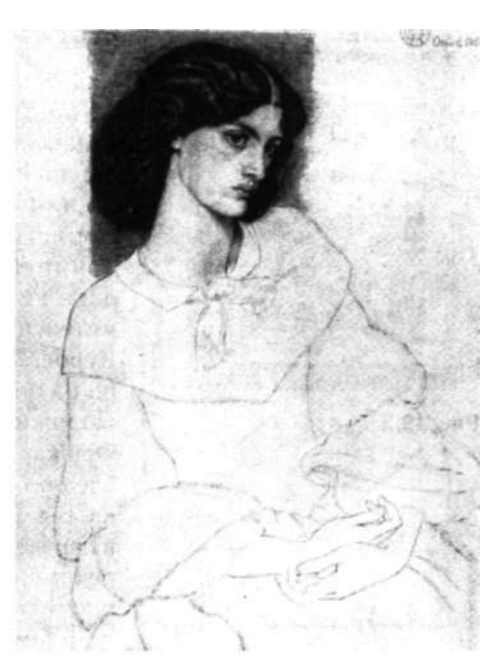

Данте Габриэль Россетти (1828-1882). «Джейн Берден, впоследствии миссис Уильям Моррис, в образе королевы Гиневры». С разрешения Ирландской национальной галереи, Дублин.

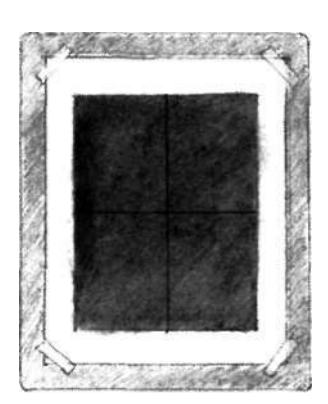

**Рис. 10.5.** 

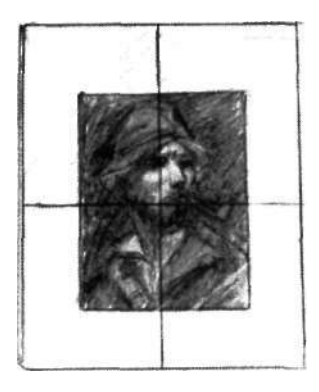

**Рис. 10.6.** 

# *Что вы будете делать*

Прежде чем приступить к работе, внимательно прочитайте инструкции.

- 1. Как всегда, начертите на бумаге формат, обведя наружный край видоискателя. Этот формат — с точки зрения соотношения размеров — пропорционален формату репродукции.
- 2. Тонируйте бумагу, растирая графитовую крошку, пока не добьетесь серебристо-серого тона средней интенсивности — примерно как тон стены за фигурой Курбе. Легкими линиями начертите оси, как показано на рисунке 10.5.
- 3. Положите картинную плоскость на репродукцию. Оси картинной плоскости сразу же покажут вам, где следует разместить основные опорные точки рисунка. Вы можете копировать рисунок в нормальном или в перевернутом виде — на свой выбор, — но все-таки я рекомендую вам сначала поработать с перевернутым рисунком, чтобы хотя бы наметить формы света и теней (см. рис. 10.6).
- 4. Определитесь с базовой единицей. Это может быть полоса света от центра края шляпы до верхней губы или что-то другое. Помните, что все части рисунка Курбе связаны определенными соотношениями. По этой причине вы можете начать с любой базовой единицы и получить в итоге правильные пропорции. Перенесите выбранную базовую единицу на лист бумаги, следуя инструкциям к упражнению с рисованием стула (см. с. 152) и ориентируясь на рисунки 8.11 и 8.12.

Примечание. Поэтапная процедура, излагаемая ниже, является лишь одним из возможных вариантов рисования. Вы, конечно же, можете предпочесть совершенно другую последовательность. Еще раз замечу, что здесь я называю части головы только потому, что как-то должна проинструктировать вас. В процессе рисования всячески старайтесь воспринимать формы света и теней без слов. Я понимаю, что это так же непросто, как заставить себя «не думать о слоне», но с практикой рисования бессловесное мышление станет вашей второй натурой.

5. Вы будете «рисовать» резинкой. Чтобы превратить ее в инструмент рисования, придайте ей при помощи ножа форму клина, как показано на рисунке 10.7.

Начинайте вытирать крупные области света на лице, шляпе и спереди на рубашке, постоянно сравнивая размеры и позиции этих форм с вашей базовой единицей. Можете представлять эти светлые

пятна как негативные формы, имеющие общие края с темными формами. Правильно воспринимая и стирая светлые формы, темные формы вы получите «в придачу».

- 6. Затем осторожно подотрите самые светлые участки шляпы, шеи и куртки (см. рис. 10.8). Средний валер остальных частей шляпы и плаща задается фоновым тоном.
- 7. Теперь карандашом 4М усильте тон темных участков вокруг головы, тени, отбрасываемой полями шляпы, теней под бровями, под носом, под нижней губой, тени, отбрасываемой бородой, а также теней под воротником рубашки и воротником куртки. Внимательно созерцайте формы этих теней. Добивайтесь ровности тона либо с помощью перекрестной штриховки, либо наложением сплошного тона, либо комбинируя эти два метода. Спрашивайте себя: «Где самый темный тон? Где самый светлый?»

Отметьте также, что темные участки не содержат почти никакой информации. Они представляют собой однородные тона. Однако, когда вы вернете книгу в правильное положение, тут же из теней возникнут лицо и его черты. Это восприятие появляется в вашем мозгу, создавая образ и экстраполируя недостающие детали из неполной информации. Самым трудным в данном рисунке будет сопротивление искушению сообщить чересчур много информации! Пусть тени останутся призрачными, и, поверьте мне, зритель сам воссоздаст черты лица, выражение лица, глаза, бороду и все остальное (см. рис. 10.9).

- 8. К этому моменту рисунок в общих чертах готов. Остальное — отделка, доработка. Заметим, что оригинальный рисунок был создан углем, а вы работаете карандашом; оригинальную грубую фактуру работы Курбе воспроизвести вам едва ли удастся. Но помните, что даже если вы копируете автопортрет Курбе, ваш рисунок — это ваш рисунок. Уникальное качество ваших линий и выбор акцентов в любом случае будут отличать вашу работу от работы Курбе.
- 9. После каждого действия чуть отстраняйтесь от рисунка, прищуривайте глаза и слегка поворачивайте голову из стороны в сторону, чтобы увидеть, не начинает ли проступать образ. Попытайтесь увидеть (то есть представить) то, что вы еще не нарисовали. Используйте этот внезапно возникающий в воображении образ для добавления деталей, изменения, усиления того, что уже нанесено бумагу. Вы обнаружите, что постоянно переключаетесь: рисуете, во-

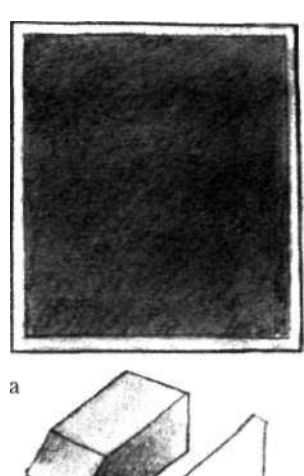

б

**Рис. 10.7.** Рисование резинкой.

а. Фон среднего валера, созданный втиранием графита.

б. Резинка, обрезанная для точечного стирания светлых участков. Для усиления теней используйте карандаш 4М или 6М.

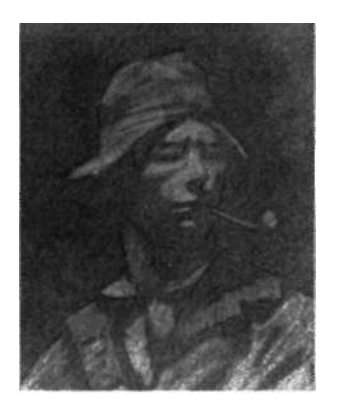

Рис. 10.8.

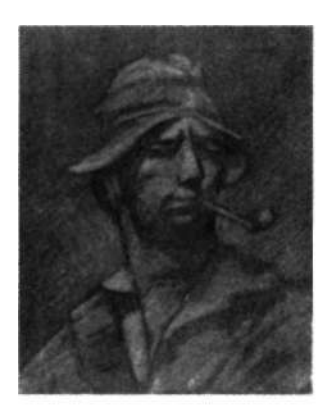

Рис. 10.9.

ображаете , снов а рисуете . Будьт е экономны ! Предо ставьт е зрител ю ровн о стольк о информации , чтоб ы в его воображении мог возникнуть правильный образ. Н е рисуйт е ничег о свер х необходимого.

Работая над эти м рисунком , вы , я надеюсь , видите по-настоящему , рисует е по-настоящему , по-настояще м у переживает е радост ь рисования . Позже , когд а вы будет е рисоват ь лиц а с натуры , в ы будет е задаваться вопросом , почему в ы раньш е н е замечали , ка к красив человек , которог о в ы рисуете , возможн о впервые увиде в истинну ю форм у ег о нос а ил и выражени е его гла з (см . рис . 10.10).

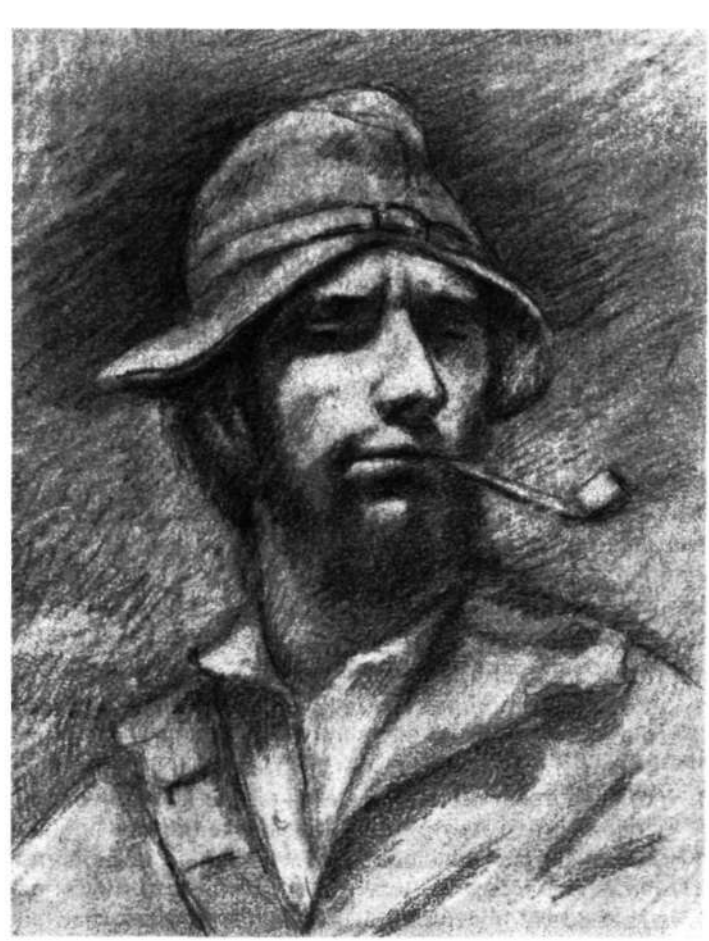

Рис. 10.10. Карандашная копия «Автопортрета» Гюстава Курбе, выполненная инструктором Брайаном Бомайслером.

#### *10. Логика света и тени* 217

- 10. Работая над своим рисунком, старайтесь фокусировать внимание на оригинале. Ответы на любую проблему, с которой вы сталкиваетесь в процессе рисования, ищите на оригинальном рисунке. Если вы хотите правильно передать выражение лица модели, необходимо самым тщательным образом выверять точные формы участков света и тени, например, правильно измерить угол наклона тени в углу рта (относительно вертикали или горизонтали), заметить точный изгиб тени под правым глазом Курбе и точную форму маленькой тени под правой скулой. Только старайтесь не называть про себе черты лица.
- 11. Рисуйте только то, что видите не больше и не меньше. Вы заметите, например, что белки глаз ничуть не светлее темных теней, окружающих глаза. У вас возникнет искушение осветлить белки резинкой, потому что всякий знает, что белки белые — не зря же они так называются! Не делайте этого! Пусть зрители, которые будут рассматривать ваш рисунок, сами додумают, «досмотрят» то, чего не видно. Ваше дело — только намекнуть, как это делал Курбе.

# *После того как закончили*

Рисуя портрет Курбе, вы наверняка были очарованы красотой этой работы, ее тонкостью, глубиной и тем, как из теней внезапно проявляется личность, характер, даже душа Курбе. Уверена, что это упражнение позволило вам ощутить силу светотени. Несомненно, еще больше удовольствия вам доставит ваш собственный автопортрет.

## Следующий этап

Выполняя упражнения из этой книги, мы прошли большой путь, важнейшими этапами которого были восприятие и очень детальное изображение краев, как в чистом контурном рисовании, правильное восприятие и рисование негативных пространств, восприятие точных пропорциональных соотношений и, наконец, точное видение и рисование больших и малых форм светотени. Продолжая рисовать после выполнения этих упражнений, вы разработаете свой уникальный стиль использования всех этих фундаментальных компонентов. Каждому художнику присущ особый стиль восприятия и рисования. Это может быть стремительная и энергичная каллиграфия, как у Берты Моризо (см. рис. 10.11), или склонность к максимальной точности деталей, как у Чарльза Шилера (см. рис. 10.12). Вы можете

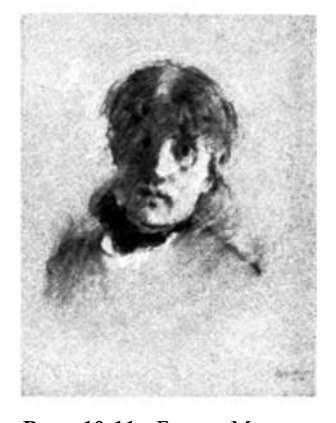

**Рис. 10.11.** Берта Моризо (1841-1895). «Автопортрет», ок. 1885 г. С разрешения Чикагского художественного института.

**Рис. 10.12.** Чарльз Шилер (1883-1965). «Кошачье счастье», 1934 г. Мелок на белой бумаге. С разрешения Художественного музея Фогга, Гарвардский университет.

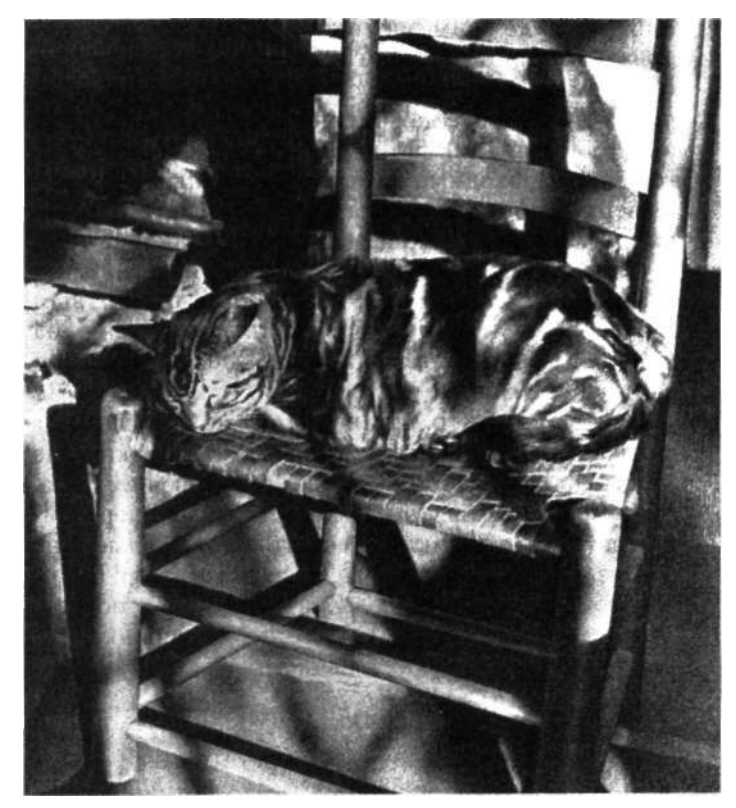

плотно заполнять свои рисунки уверенными линиями или отдавать предпочтение воздушной деликатности. Ищите свой персональный стиль и совершенствуйте его. Но каким бы он ни был, вы всегда будете использовать края, пространства, соотношения света и тени и всегда будете по-своему отражать общее впечатление от изображаемого объекта (гештальт).

В ходе этого урока мы на основе трех ранее изученных навыков рассмотрим четвертый навык — восприятие света и тени, — чтобы зритель мог правильно увидеть то, что остается в тени. Чтобы это получилось, полезно научиться видеть точные формы света и теней как позитивные и негативные формы и правильно определять их углы и пропорции.

Этот четвертый навык, как никакой другой, включает способность мозга достраивать в воображении завершенную форму на основе неполной информации. Лишь намеком описывая форму с помощью света и тени, вы заставляете зрителя видеть на вашей картине то, чего там на самом деле нет. И мозг зрителя все воспринимает правильно. Если вы даете зрителю верные «подсказки», он видит на вашем рисунке чудесные образы, которые
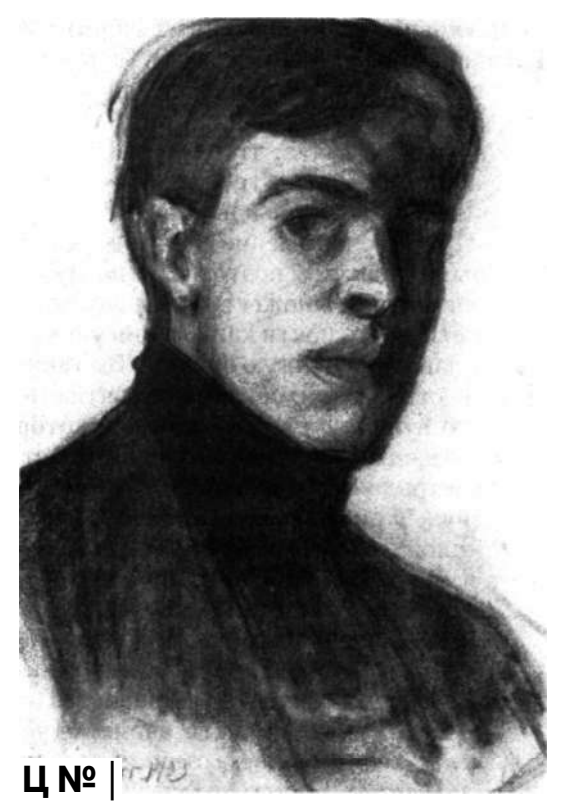

**Рис. 10.13.** Эдвард Хоппер (1882-1967). «Автопортрет», 1903 г. Мелок на белой бумаге. С разрешения Национальной портретной галереи Смитсоновского института. Художник затенил левую сторону головы почти равномерным тоном, однако зритель видит едва намеченный глаз.

вы вовсе и не рисовали! Рассмотрите, к примеру, автопортрет Эдварда Хоппера на рисунке 10.13.

Правда заключается в том, что вы способны заставить себя видеть то, чего нет, и вам следует использовать этот феномен, этот художественный «трюк» в своей работе. Рисуя, регулярно прищуривайте глаза, чтобы проверить, не «проступает» ли из пятен света и тени тот самый образ, который вы намеревались изобразить. И когда вы увидите его, то есть когда этот образ явится вам, остановитесь! Когда я наблюдаю на семинарах за работой начинающих художников, мне часто приходится останавливать их: «Стоп! Уже есть. Образ получен. Не переборщите!» Студенты шутят, что за спиной каждого из них нужно ставить человека с кувалдой, чтобы он останавливал их, когда работа закончена.

#### **Перекрестное штрихование более светлой тени**

Прежде чем мы перейдем к следующему рисунку, я хочу объяснить вам, что такое перекрестная штриховка. Это технический термин, означающий создание различных тонов или оттенков в рисунке путем наложения своего

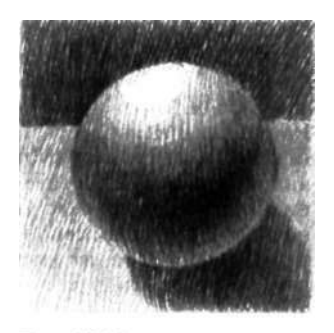

Рис. 10.14.

рода «ковра» из карандашных штрихов, часто пересекающихся под разными углами. Рисунок 10.14 является хорошим примером тонального рисунка, построенного почти полностью из штриховок.

Раньше я думала, что штрихование является естественным приемом, не требующим обучения. Это не так. Технике нужно учить и нужно учиться. Более того, теперь я считаю, что умение штриховать является отличительным признаком подготовленного художника. Если вы просмотрите множество репродукций в этой книге, то заметите, что почти каждый рисунок содержит некоторую заштрихованную область. Вы также увидите, что перекрестная штриховка имеет почти столько же форм, сколько существует художников, которые используют ее. Каждый художник разрабатывает собственный стиль штрихования, это почти его «подпись».

Сейчас я объясню вам технику и покажу несколько традиционных типов штриховки. Вам понадобится бумага и тонко заточенный карандаш.

- 1. Возьмите в руку карандаш и нанесите ряд параллельных штрихов, называемый «набором» (см. рис. 10.15), прижимая острие к бумаге и нанося каждую линию взмахом всей кисти руки от запястья (или же, по-другому, взмахом всей кисти, запястья и предплечья от локтя). Штрихование, в отличие от письма, обычно не является движением пальцев (хотя некоторые стили штриховки могут предполагать движение пальцев). Попробуйте наносить линии, двигая рукой к себе и от себя, чтобы выяснить, какое из этих движений более естественно для вас. Пробуйте изменять угол наклона линий.
- 2. Тренируйтесь составлять наборы, пока не отыщете направление, зазор и длину линий, которые покажутся вам наиболее приемлемыми.
- 3. Теперь нанесите перекрестные линии. В классической штриховке перекрестный набор линий наносится под очень небольшим углом к первоначальному набору, как показано на рисунке 10.16. Этот небольшой угол создает прелестный муаровый узор, благодаря которому рисунок словно искрится светом. На рисунке 10.17 показано, как использовать перекрестное штрихование для создания объемной формы.
- 4. Увеличением угла пересечения линий создаются различные типы штриховки. На рисунке 10.18 рассмотрите примеры различных типов штрихования: полная перекрестная штриховка (линии пересекаются под прямым углом), перекрестная контурная штриховка (штрихи обычно изогнуты), крючковатая штриховка

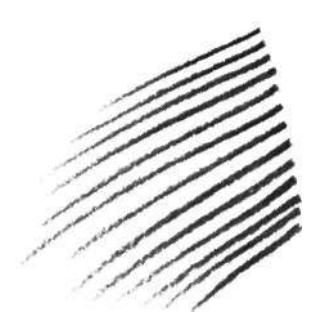

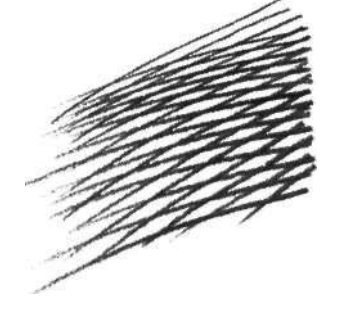

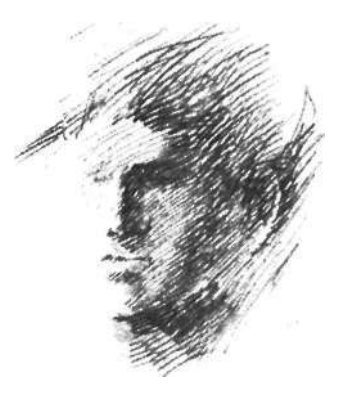

Рис. 10.15. Рис. 10.16. Рис. 10.17.

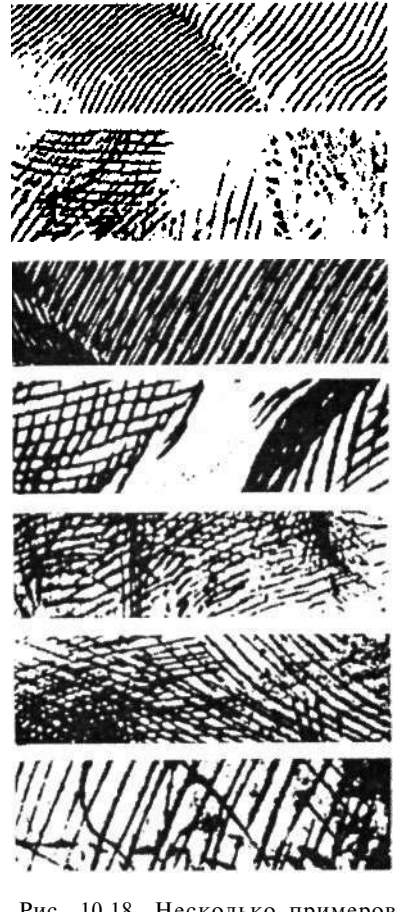

Рис. 10.18. Несколько примеров различных стилей перекрестной штриховки.

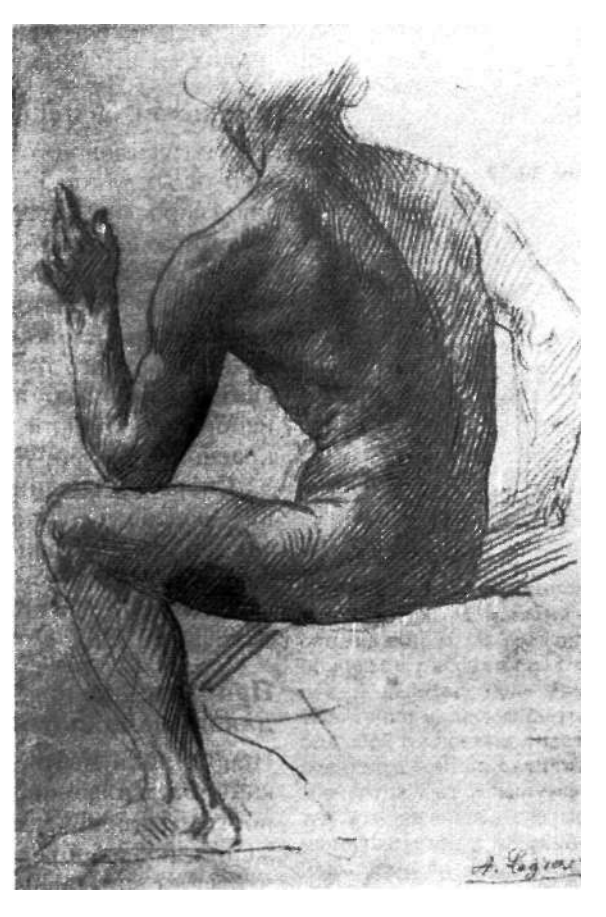

Рис. 10.19. Альфонс Легро. Красный мелок на бумаге. Воспроизводится с разрешения Метрополитен-музея, Нью-Йорк.

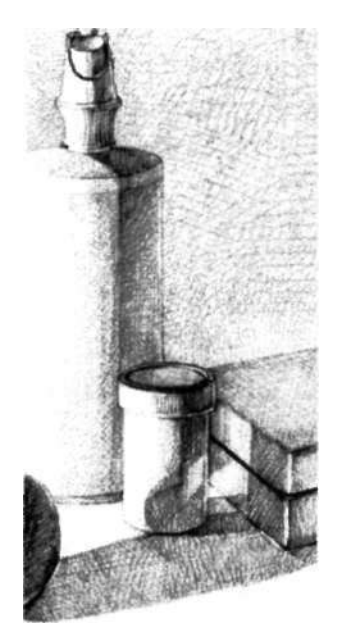

Рис. 10.20.

(где самопроизвольно образуется небольшой крючок в конце штриха) и другие типы, которых очень много.

- 5. Чтобы усилить темноту тона, просто нагромождают наборы штриховок друг на друга, как на левой руке обнаженного мужчины на рисунке Альфонса Легро (см. рис. 10.19).
- 6 Тренируйтесь, тренируйтесь, тренируйтесь. Вместо машинального черканья во время телефонного разговора, практикуйтесь в перекрестном штриховании, например нанося тени на геометрические формы, такие как сфера, куб, цилиндр (см. примеры на рис. 10.20). Как я уже упоминала, перекрестное штрихование для большинства людей не является данным от природой навыком, но этот навык можно быстро развить с помощью практики. Уверяю вас, что искусное, индивидуализированное применение штриховки в ваших рисунках будет приятно и очень понравится вашим зрителям.

#### **Затенение сплошным тоном**

Области сплошного тона создаются без использования отдельных длинных штрихов. Карандаш накладывается либо короткими перекрывающими друг друга движениями, либо эллиптическими движениями, продвигаясь при необходимости от темных областей к светлым и обратно. У большинства учащихся, как правило, нет проблем со сплошным тоном, хотя обычно для обеспечения ровного тона необходима практика. Сложный светотеневой рисунок Чарльза Шилера, на котором изображен спящий на стуле кот (см. рис. 10.12), прекрасно иллюстрирует данную технику.

Скоро вы соедините вместе все свои новые навыки — основные составляющие умения рисовать: восприятие краев, пространств и форм, соотношений углов и размеров, светотени, гештальта нарисованного объекта и навыки перекрестного штрихования и создания сплошного тона.

## **Привлечение логики светотени**

## **для создания полноценного автопортрета**

Наши уроки мы начинали с линейных эскизов, а заканчиваем их полноценным рисунком. Под «полноценностью» я подразумеваю то, что отныне для изображения любых объектов вы будете применять все пять перцепционных навыков рисования. Эти базовые навыки очень скоро интегрируются в вашей голове в единый, целостный навык, и вы будете «просто рисовать». Вы будете гибко, по мере надобности, переключаться с краев

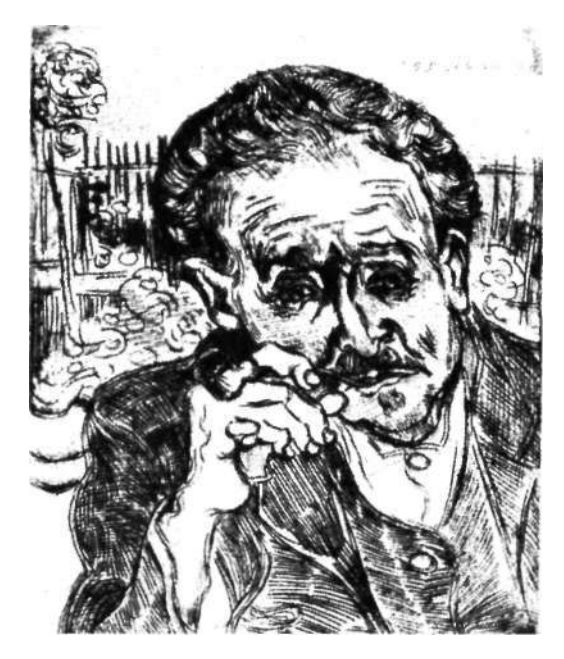

на пространства, с пропорций на светотень. Скоро эти навыки дойдут у вас до автоматизма, и люди, наблюдающие за вами, будут поражаться тому, как это вы все так ловко делаете. Вы станете по-другому смотреть на вещи, и ваша жизнь благодаря умению видеть и рисовать станет намного ярче и богаче.

Прежде чем вы приступите к созданию автопортрета, нам надо разобраться с пропорциями головы, наблюдаемой анфас и в три четверти. Один из этих видов рисования вы используете для создания автопортрета.

# Вид анфас

Сядьте перед зеркалом, держа при себе книгу, открытую на странице 224, где представлена схема человеческого лица. Вам предстоит изучить соотношения различных частей собственной головы, как это по пунктам расписано ниже.

- 1. Сначала нарисуйте на листе бумаги пустой овал, условно обозначающий вашу голову, и разделите его пополам вертикальной осью. Затем наметьте и измерьте на своей голове уровень глаз. Он окажется посередине. Проведите линию уровня глаз через овал.
- 2. Теперь, глядя на собственное лицо в зеркале, визуализируйте центральную ось, которая делит ваше лицо пополам, и линию уровня глаз под прямым углом к центральной оси. Наклоните голову вбок, как показано на рисунке 10.23. Обратите внимание на то,

Я считаю, что эта тренировка точности восприятия одна из великих наград при обучении рисованию. Рисуя, вы действительно учитесь лучше видеть, видеть с большей точностью, видеть все более тонкие отличия. Я уверена, вы согласитесь с тем, что важность этого распространяется и на общие навыки мышления, потому что, например, мы часто описываем творческий интеллект как «способность ясно видеть вещи».

**Рис. 10.21.** Винсент Ван Гог. «Доктор Гаше», офорт, 1890 г. Воспроизводится с разрешения Национальной художественной галереи, Вашингтон, коллекция Розенвальда. Интересный пример выразительного эффекта искаженных черт лица.

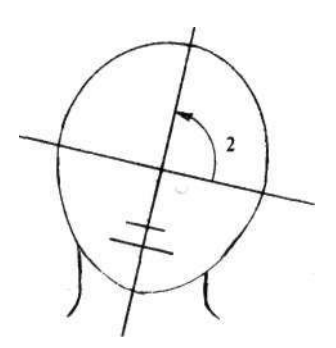

**Рис. 10.22.** 

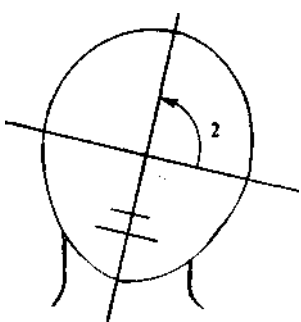

**Рис. 10.23.** 

что центральная ось и линия уровня глаз остаются под прямым углом, куда бы вы ни наклонили голову. (Я понимаю, что это вполне логично, но многие новички игнорируют данный факт и перекашивают лицо, как в примере на рисунке 10.22.)

- 3. Рассмотрите в зеркале, каково расстояние между глазами по сравнению с шириной одного глаза. Да, оно равно ширине одного глаза. Разделите линию уровня глаз на пять равных частей, как показано на рисунке 10.24. Отметьте внешние уголки глаз.
- 4. Снова рассмотрите свое лицо в зеркале. Где между уровнем глаз и подбородком находится кончик носа? Это самая переменчивая из всех черт человеческого лица в том смысле, что у каждого человека она своя. Представьте перевернутый треугольник, тремя углами которого являются внешние уголки глаз и центральная точка нижнего края носа. Отметьте нижний край носа на овале (см. рис. 10.24).
- 5. Где находится центральная линия рта? Приблизительно на одной трети расстояния от кончика носа до подбородка. Сделайте отметку на овале.

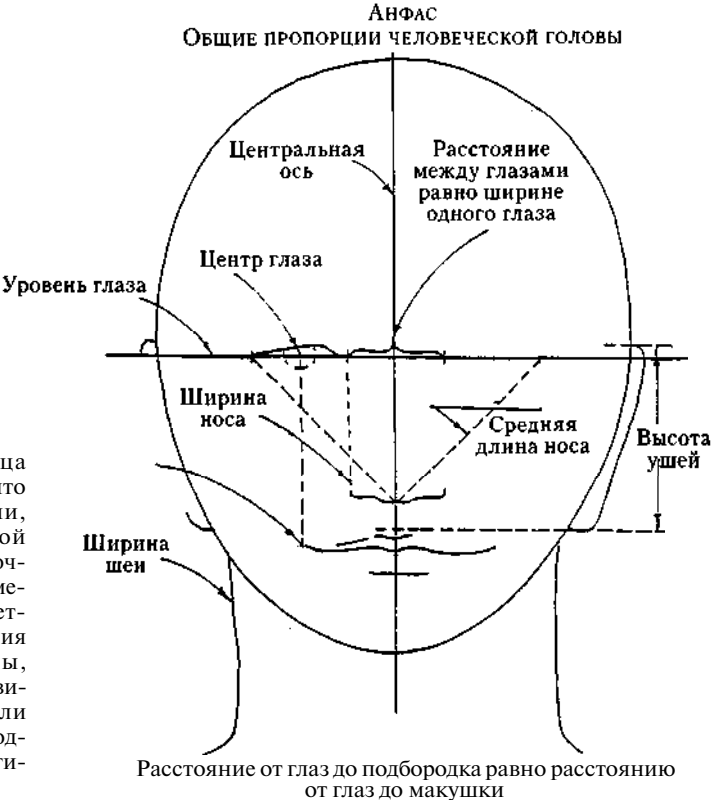

**Рис. 10.24.** Схема лица анфас. Имейте в виду, что самые общие пропорции, представленные на этой схеме, носят лишь справочный характер и могут меняться на каждом конкретном лице. Данные различия зачастую мало заметны, и их следует тщательно визировать и рисовать, если вы хотите добиться сходства изображения с оригиналом.

## *10. Логика света и тени* 225

- 6. Снова посмотрите в зеркало. Если вы опустите прямые линии от внутренних уголков глаз, то с чем они соприкоснутся? С краями ноздрей. Нос шире, чем вы думаете. Сделайте отметки на овале.
- 7. Если вы опустите линии прямо из центров глазных зрачков, то с чем они соприкоснутся? С внешними уголками рта. Рот шире, чем вы думаете. Сделайте отметки на овале.
- 8. Если вы переместите карандаш по горизонтальной линии на уровне глаз, куда он придет? К верхним кончикам ваших ушей. Отметьте эти точки на своем овале.
- 9. Возвращаясь по горизонтали от нижних кончиков ушей, куда вы попадете? Скорее всего, в пространство между носом и ртом. Уши больше, чем вы думаете. Сделайте отметки на овале.
- 10. Определите на ощупь, насколько широка ваша шея по сравнению с шириной нижней челюсти непосредственно перед ушами? Вы обнаружите, что шея имеет почти такую же ширину (а у некоторых мужчин точно такую же или даже немного большую). Сделайте отметки на овале. Отметьте про себя, что шея шире, чем вы думали.
- 11. Теперь проверьте свои наблюдения на людях, фотографиях людей, изображениях людей на телевизионном экране. Практикуйтесь в этом, определяя сначала «на глазок», а затем, в случае необходимости, прибегая и к измерениям — соотношения между различными чертами лица, отмечая уникальные, самые малозначительные различия между лицами и наблюдая, наблюдая, наблюдая! Со временем вы запомните общие пропорции, о которых мы говорили, и вам не придется анализировать их в режиме левого полушария, как мы это делали здесь. Но для этого нужно постоянно практиковаться в наблюдении реальных пропорций.

## **Теперь перейдем к виду в три четверти**

Вспомните наше определение вида в три четверти — поллица и еще четверть. Продолжая сидеть перед зеркалом, чуть поверните голову влево или вправо, так чтобы одна сторона вашей головы была видна лишь наполовину. Теперь вы видите одну сторону своего лица полностью, а вторую — только наполовину. Это и есть вид в три четверти.

Художники эпохи Возрождения очень полюбили вид в три четверти, когда, наконец, решили проблемы, связанные с правильным соблюдением пропорций.

«Когда рисуешь лицо, любое лицо, то как будто спадает один занавес за другим, одна маска за другой... пока не останется последняя маска, которую уже нельзя снять или хотя бы уменьшить. К тому времени, когда рисунок будет закончен, я уже очень много знаю об этом лице, так как ни одно лицо не может скрывать себя длительное время. Но хотя ничто не ускользает от глаза, все заранее прощается. Глаз не судит, не морализирует, не критикует. Он принимает маски с благодарностью, как он принимает длину бамбуковых стеблей или желтизну одуванчика».

> Фредерик Франк. «Дзен созерцания», 1973 г.

Рис.10.25. Эскиз, выполненный автором на основе портрета в три четверти «Голова юноши в красной шапке» немецкого художника Лукаса Кранаха (1472—1553).

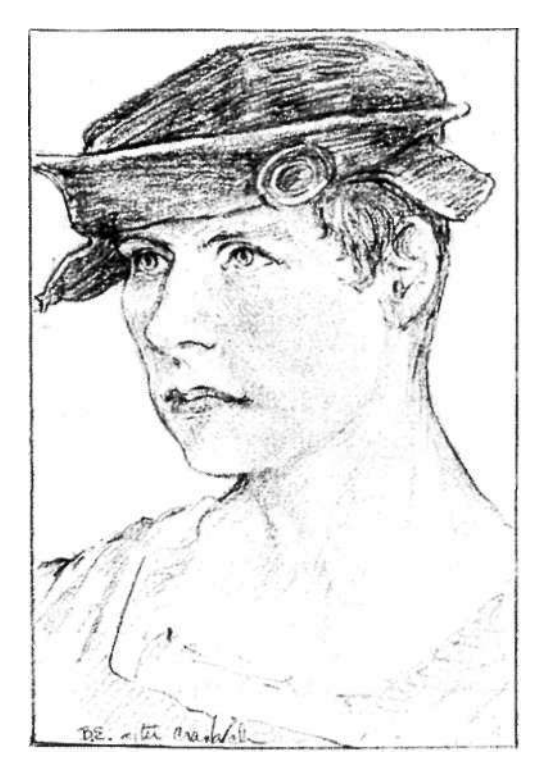

Надеюсь, что и вы выберете этот вид для автопортрета. Рисовать в таком виде несколько сложнее, но зато интереснее.

Дети редко рисуют людей в три четверти. Они обычно рисуют лица либо в профиль, либо анфас. Примерно к десяти годам дети начинают попытки рисовать портреты в три четверти, возможно потому, что такой вид может наиболее выразительно передавать личность модели. Проблемы, с которыми сталкиваются юные художники при создании таких портретов, — это все те же старые проблемы: поворот в три четверти вызывает конфликт визуального восприятия с символическими формами, которые вырабатываются в детстве при рисовании лиц в профиль и анфас и к десятилетнему возрасту закрепляются в памяти.

В чем суть этих конфликтов? Во-первых, как вы видите на рисунке 10.25, нос выглядит не так, как при виде в профиль. Во-вторых, две стороны лица имеют различную ширину — одна сторона уже другой. В-третьих, глаз на отвернутой от наблюдателя стороне уже второго глаза и имеет другую форму. В-четвертых, часть рта на отвернутой стороне от центра до уголка короче и имеет другую форму, чем часть рта на ближайшей к нам стороне. Это наблюдаемое нарушение симметрии находится в противоречии с запечатленными в памяти символами соответствующих черт лица, которые почти всегда располагаются симметрично на обеих половинах лица.

Разрешение конфликта состоит, конечно, в том, чтобы рисовать только то, что вы видите, не спрашивая, почему это так или этак, и не изменяя воспринимаемые формы, чтобы привести их в соответствие с хранимым в памяти набором символов для изображения черт лица. Видеть вещь такой, какова она есть, во всей ее уникальной и изумительной сложности, и есть ключ, отпирающий дверь восприятия.

Позвольте мне вновь шаг за шагом провести вас через весь процесс, объясняя методы, обеспечивающие ясность восприятия пропорций. Опять же, заметьте, что если бы я непосредственно демонстрировала рисование портрета в три четверти, я не давала бы названий ни одной из частей, а только указывала бы на каждый участок пальцем. И вы, когда рисуете, тоже не называйте части про себя. Старайтесь во время рисования не разговаривать с самим собой.

- 1. Сядьте перед зеркалом с карандашом и бумагой в руках. Теперь закройте один глаз и поверните голову в три четверти, чтобы кончик носа почти совпадал с внешним контуром отвернутой щеки, как показано на рисунке 10.25. Вы можете заметить, что при этом образуется замкнутая форма (см. рис. 10.26).
- 2. Рассмотрите свою голову. Определите центральную ось — воображаемую линию, которая проходит через самый центр лица. При повороте головы в три четверти центральная ось проходит через две точки: точку, расположенную на переносице, и точку, находящуюся в середине верхней губы. Вообразите ее как тонкую нить, проходящую прямо через форму носа (см. рис. 10.27). Держа карандаш вертикально в вытянутой руке, направленной к вашему отражению в зеркале, определите угол наклона центральной оси головы. У каждого человека может быть различный характерный наклон центральной оси головы, или эта ось может быть абсолютно вертикальной.
- 3. Заметьте, что линия глаз находится под прямым углом к центральной оси. Это позволит вам избежать искажения черт лица, о котором я упоминала на с. 224. Теперь, проведя измерения на голове, убедитесь, что линия глаз находится точно посередине головы как формы.
- 4. Теперь для тренировки выполните линейный автопортрет в три четверти на черновой бумаге. Вы будете

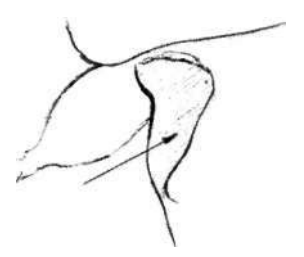

Рис. 10.26. Сначала увидьте всю эту область как форму.

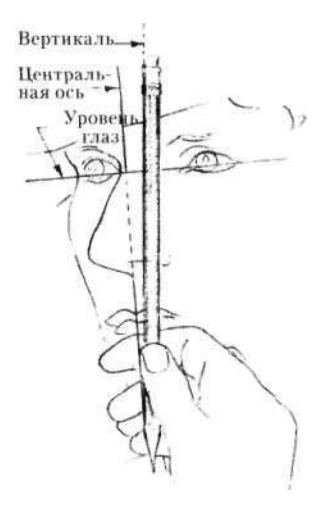

Рис. 10.27. Визуально измерьте наклон центральной оси по отношению к вертикали (карандашу). Линия уровня глаз располагается под прямым углом по отношению к центральной оси.

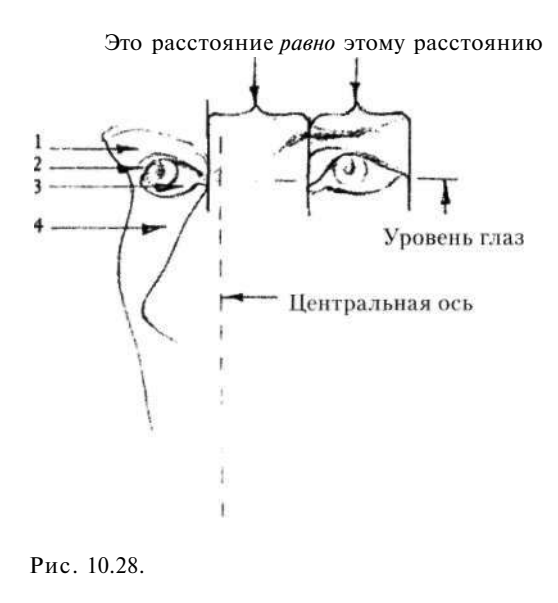

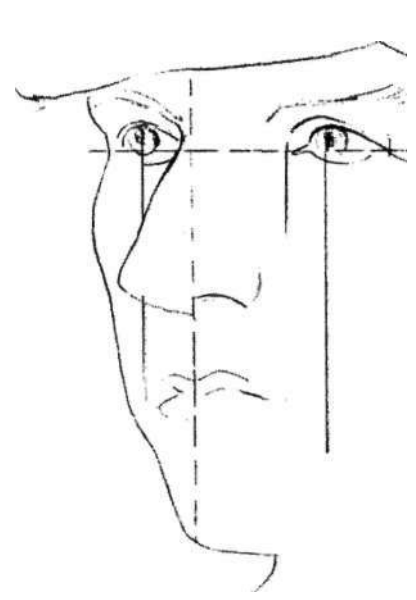

Рис. 10.29.

использовать метод модифицированного контурного рисования: рисуйте медленно, направляя свой взор на края и оценивая относительные размеры, углы и т. д. Начинать вы можете, опять же, с какого угодно места. Я обычно начинаю с той формы, что расположена между носом и контуром отвернутой щеки, потому что эта форма проста для восприятия, как видно на рисунке 10.25. Я буду описывать создание рисунка в определенном порядке, но вы можете предпочесть любую другую последовательность.

- 5. Направьте свой взор на форму, рассмотрите ее достаточно ясно. Нарисуйте внешние контуры формы. Как вы видите, это дает вам контур носа. Внутри формы, которую вы нарисовали, расположен глаз, имеющий несколько искаженную конфигурацию, свойственную портрету в три четверти. Чтобы нарисовать глаз, не рисуйте глаз. Рисуйте формы вокруг глаза. Вы можете двигаться в последовательности 1, 2,3,4, как показано на рисунке 10.28, но приемлема также и любая другая последовательность. Сначала форма над глазом (1), затем форма, примыкающая к ней (2), затем форма белка глаза (3), затем форма под глазом (4). Старайтесь не думать о том, что вы рисуете. Просто рисуйте каждую форму, всякий раз передвигаясь к примыкающей форме.
- 6. Затем определите правильное размещение глаза на ближайшей к вам стороне головы. Обратите внима-

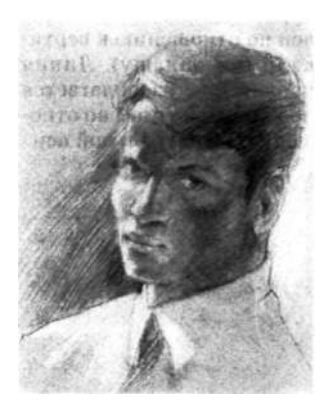

Портрет в три четверти. Обратите внимание на наклон центральной оси.

ние на то, что внутренний уголок глаза находится на линии уровня глаз. Особо отметьте для себя, насколько далеко от контура носа располагается этот глаз: это расстояние почти всегда равно ширине самого глаза (см. рис. 10.28). Наиболее распространенная ошибка, которую делают начинающие художники при рисовании модели в таком положении, заключается в размещении глаза слишком близко к переносице. Эта ошибка искажает все остальные наблюдения и может испортить рисунок. Обязательно увидьте (посредством визирования) ширину этого места и рисуйте его так, как вы его видите. Художникам эпохи Возрождения потребовалось полвека, чтобы, наконец, разобраться с данной пропорцией, и мы сейчас пользуемся их открытиями (см. рис. 10.28 и 10.29).

- 7. Затем нос. Проверьте на своем отражении, где находится край ноздри относительно внутреннего угла глаза, для чего проведите вниз линию, следуя наклону (то есть параллельно) центральной оси (см. рис. 10.29). Помните, что нос больше, чем вы думаете.
- 8. Определите, где находится угол рта относительно глаза (см. рис. 10.29). Затем сосредоточьтесь на центральной линии рта и проследите за ее изгибами. Эта кривая важна для передачи выражения лица модели.
- 9. Исследуйте верхний и нижний края губ на этой стороне, не забывая, что линия должна быть светлой, потому что это не границы и не четкие контуры.
- 10. На удаленной от вас стороне лица рассмотрите формы пространств вокруг рта. Опять же, определите точную кривизну центральной линии на этой стороне.
- 11. Ухо. Для правильного размещения уха на голове, повернутой в три четверти, то правило, которое я давала вам для профиля, необходимо немного изменить. *Вид в профиль:*

Расстояние от уровня глаз до подбородка равно расстоянию от внешнего угла глаза до заднего края уха.

#### *Вид в три четверти:*

Расстояние от уровня глаз до подбородка равно расстоянию от внутреннего угла глаза до заднего края уха.

Вы можете увидеть это соотношение, рассматривая свое отражение в зеркале. Затем посмотрите, на каком уровне находятся верхняя и нижняя точки уха (см. рис. 10.30).

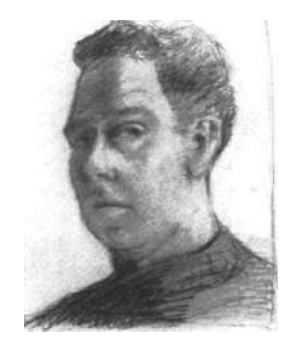

Рис. 10.30. Автопортрет инструктора Брайана Бомайслера в три четверти.

## **Приготовьтесь рисовать!**

Теперь, когда вы познакомились с методами наложения теней и общими пропорциями головы анфас и в три четверти, вы готовы приступить к последнему упражнению — созданию автопортрета с полной передачей светотени.

#### *Что вам понадобится*

- Бумага для рисования три-четыре листа, прикрепленные к доске
- Остро заточенные карандаши и резинка
- Зеркало на стене или трюмо
- Маркер
- Графитовый мелок
- Бумажные салфетки для втирания графита
- Влажная тряпочка для исправления линий, нанесенных маркером
- Напольная, настенная или настольная лампа для освещения головы сбоку (см. рис. 10.31)
- Шляпа, шарф или парик, если эта идея вдохновляет вас

# *Что вы будете делать*

1. Сначала подготовьте бумагу. Тонируйте ее. Светлый тон помогает придать рисунку большую воздушность и жизнерадостность, темный — привнести больше драматизма. Можете выбрать и что-то среднее. Обязательно нанесите тонкими линиями координатные оси.

Обратите внимание, что при выполнении этого упражнения пластиковая картинная плоскость вам не понадобится. Само зеркало послужит картинной плоскостью. Если вы вдумаетесь, то поймете логику этого.

- 2. Теперь приготовьте место для работы (см. рис. 10.32). Вам понадобится стул для того, чтобы сидеть, и стул или столик для материалов и инструментов. Как вы видите на рисунке, доску для рисования можно прислонить прямо к стене. Повесьте зеркало так, чтобы хорошо видеть себя. Расположитесь напротив зеркала на расстоянии вытянутой руки. Все необходимые измерения вы будете делать на своем отражении в зеркале, а также непосредственно на своей голове, смотрясь в зеркало.
- 3. Отрегулируйте положение лампы и испробуйте разные варианты поворота головы, примеряйте шляпы или парики, пока не увидите в зеркале такую композицию света и тени, которая вам понравится. Решите,

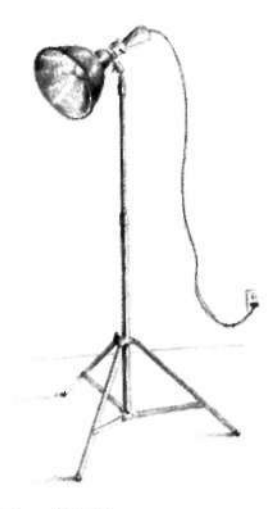

Рис. 10.31.

будете ли вы рисовать себя анфас или в три четверти и в какую сторону лучше повернуть голову — влево или **вправо,** — если вы предпочитаете вид **в** три четверти.

- 4. Выбрав композицию и позу, старайтесь сохранять эти «настройки», пока рисунок не будет закончен. Если вы встаете, чтобы передохнуть, постарайтесь не сдвинуть стул и лампу. Это очень раздражает, если вы, возвращаясь к работе, не можете найти исходное положение.
- 5. Теперь вы готовы рисовать. Нижеследующие инструкции описывают лишь один из великого множества вариантов рабочего процесса. Я советую вам прочитать рекомендации до самого конца, а потом следовать им. В дальнейшем вы сможете разработать собственную последовательность действий.

## **Автопортрет карандашом**

- 1. Глядя на свое отражение в зеркале, поищите негативные пространства, интересные контуры и формы пятен света и тени. Старайтесь полностью подавить попытки внутреннего вербального диалога, особенно не допускайте критику в адрес своих черт лица. Этого добиться не так легко, потому что здесь вы используете зеркало в новом для себя качестве — для беспристрастного наблюдения за споим отражением. Старайтесь смотреть на себя так же, как вы смотрели бы на натюрморт или на фотографию незнакомого человека.
- 2. Выберите базовую единицу. (Я обычно выбираю расстояние от глаз до подбородка и часто провожу центральную ось, которая делит голову пополам, проходя через центр переносицы и центр рта.) Затем проведите линию глаз.

Эти две направляющие линии — центральная ось и линия глаз — всегда пересекаются под прямым углом независимо от того, рисуете ли вы портрет анфас или в три четверти и наклонена ли голова модели или она расположена строго вертикально. Я рекомендую нарисовать центральную ось и линию уровня глаз маркером прямо на зеркале. (Если угодно, вы можете выбрать и другой порядок рисования, отталкиваясь только от координатных осей, нанесенных на зеркало. Решайте сами.) Однако обязательно отметьте на зеркале верхнюю и нижнюю рамки базовой единицы, а также, если угодно, боковые.

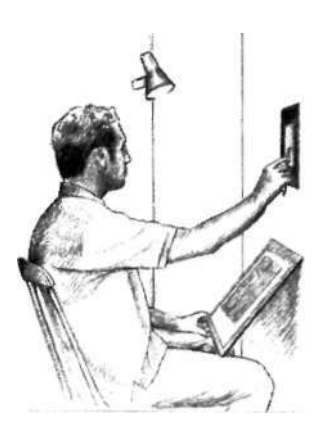

Рис. 10.32.

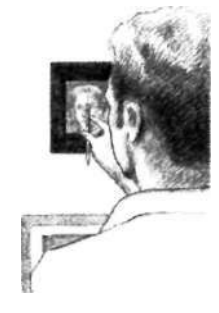

Рис. 10.33.

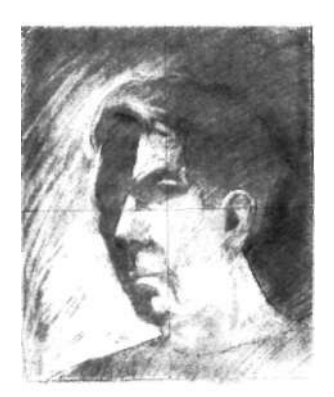

Рис. 10.34.

Это упражнение подводит нас к одному из двух дополнительных навыков рисования, о которых я упоминала во введении, — к рисованию из воображения. Это рисование на более высоком уровне. Вы исследуете информацию такой,какая она есть в окружающем мире или в вашем воображении, и только намечаете расположение первых штрихов. Это сразу вызывает в вашем воображении определенные образы, и вы их рисуете. Таким образом, рисование становится своего рода внутренним диалогом между намерением художника и тем, что появляется на бумаге. Вы рисуете линию. Эта линия рождает в вашем воображении некий образ. Вы переносите его на бумагу, что пробуждает дальнейшие образы, и т. д.

- 3. Следующий шаг заключается в том, чтобы перенести базовую единицу на бумагу, используя координатные оси как ориентир. Можете также отметить прямо на зеркале верхнюю и нижнюю точки, а также крайние боковые точки своей головы и тоже перенести их на рисунок.
- 4. Затем прищурьте глаза, чтобы детали отражения в зеркале расплылись, и поищите большие светлые формы. Заметьте, как они расположены относительно базовой единицы и координатных осей, нанесенных на зеркало и на ваш рисунок, а также относительно центральной оси и линии уровня глаз, если вы их рисовали.
- 5. Начинайте рисование с вытирания самых больших освещенных участков, как показано на рисунке 10.34. Старайтесь не задевать резинкой мелкие формы и края. На данном этапе вам нужно разобраться с основными участками света и тени.
- 6. Можете также осветлить фон вокруг головы или, наоборот, сделать негативные пространства еще темнее. Это вопрос эстетического выбора. На рисунке 10.34 представлены оба варианта.
- 7. Тон затененных участков головы тоже можно усилить. Для этого я советую использовать мягкий карандаш (4М) вместо графитового мелка, которым труднее управлять и который при сильном нажатии на бумагу оставляет жирноватый след.
- 8. Наверное, вы заметили, что я до сих пор ни слова не сказала про глаза, нос и рот. Если вы удержитесь от импульса нарисовать эти черты лица в первую очередь и предоставите им «выступить» из светотени, это позволит вам в полной мере использовать такой тип рисования.
- 9. Например, вместо того чтобы специально рисовать глаза, я рекомендую соскрести немного графита с мягкого карандаша, намазать им палец и, проверяя в зеркале положение глаз, потереть этим пальцем те места на рисунке, где должны быть глаза. Вы внезапно «увидите» эти глаза, и вам останется только немного доработать их, чтобы усилить впечатление.
- 10. Покончив с крупными участками света и тени, обратитесь к меньшим формам. Например, вы можете обнаружить затененные формы под нижней губой, подбородком, носом. Вы можете увидеть тень также на носу и под нижним веком. Слегка усильте тон этих теней перекрестной штриховкой, а при желании можете сгладить тон, растирая его пальцем.

Старайтесь размещать и тонировать формы тени точно так, как вы их видите. Их форма и тон определяются костной структурой головы и освещением.

- 11. На данном этапе вы уже готовы принять решение, хотите ли вы оставить рисунок на этой несколько грубоватой и «недоработанной» стадии или будете его дальше «шлифовать». В этой книге вы найдете множество примеров рисунков на разной степени доработки.
- 12. Я еще раз перечислю некоторые важнейшие пропорции, за которыми вам надо следить. Помните, что ваш мозг порой мешает вам видеть то, что есть на самом деле, поэтому все надо проверять!
	- Для автопортрета анфас. Расстояние от уровня глаз до подбородка равно расстоянию от уровня глаз до макушки.
	- Если волосы очень густые, верхняя часть даже больше половины.
	- Расстояние между глазами равно ширине одного глаза.
	- Определяйте длину носа, воображая перевернутый треугольник, тремя углами которого служат внешние углы глаз и кончик носа. Эта пропорция не является постоянной. У разных людей форма треугольника может быть разной.
	- Внешние края ноздрей обычно располагаются прямо под внутренними углами глаз. Эта пропорция также может варьироваться.
	- Внешние углы рта обычно находятся под зрачками, но и это не абсолютный закон. Положению и форме углов рта придавайте особое внимание, поскольку они во многом определяют общее выражение лица.
	- Верхние точки ушей попадают примерно на линию глаз или немного выше.
	- Нижние точки ушей находятся примерно на уровне верхней губы (немного выше или ниже). Имейте в виду, что если голова приподнята или опущена, расположение ушей — как они видятся на картинной плоскости — меняется.
	- Обращайте внимание на положение и размеры шеи, воротника и плеч относительно головы. Сравните толщину шеи с шириной лица. При рисовании воротника используйте прилегающие к нему негативные пространства. Замечайте ширину плеч. Частая ошибка студенческих работ слишком узкие плечи. Визируйте их ширину относительно базовой единицы.

**Рис. 10.35.** Схема автопортрета в три четверти, представленного на рис. 10.37.

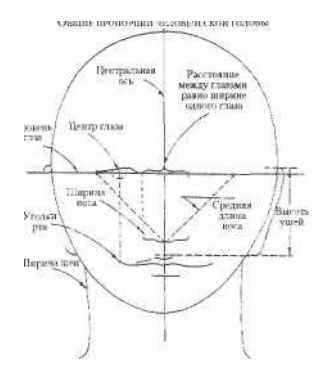

**Рис. 10.36.** Схема головы анфас.

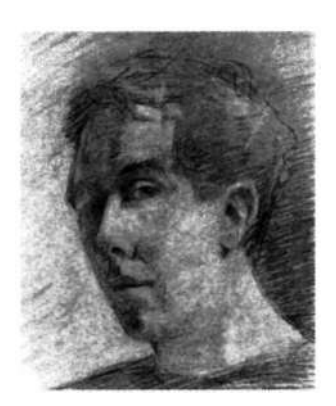

Рис. 10.37. Завершенный рисунок: автопортрет инструктора Брайана Бомайслера.

• Рисуя волосы, сначала отразите крупнейшие участки света и тени и только потом работайте над деталями. Замечайте основное направление роста волос и место пробора, где тон более темный. Замечайте и рисуйте более детально волосы вблизи лица. Предоставьте зрителю достаточно информации о волосах, чтобы он знал, как они выглядят.

На различных портретах в данной книге приведены различные способы рисования разных типов волос. Ясно, что нет какого-то единого метода рисования волос, как нет и единого способа рисования глаз, носа и рта. Как всегда, ответ на любую проблему рисования один — рисуйте то, что видите.

Если вы решили выполнить автопортрет в три четверти, пожалуйста, соблюдайте пропорции, о которых я говорила выше в этой главе (см. также рис. 10.35). Одно предостережение: начинающим художникам иногда свойственно расширять наполовину скрытую (отвернутую) часть лица, а затем, поскольку лицо получается слишком широким, сужать ту часть, которая обращена к зрителю. Это часто приводит к тому, что вместо портрета в три четверти получается вид анфас (хотя модель повернута в три четверти), и это вызывает у студентов недоумение: они не понимают, в чем дело. Нужно доверять своему восприятию. Рисуйте только то, что видите!

Теперь, когда вы прочли все инструкции, можете начинать. Надеюсь, в П-режим на этот раз вы перейдете достаточно быстро.

# *После того как закончили*

Когда вы закончили работать, обратите внимание на то, что вы смотрите на свой рисунок совсем не так, как вы смотрели на него в процессе рисования. Закончив работу, вы смотрите на рисунок более критично, более аналитично, возможно замечая небольшие ошибки, незначительные расхождения между вашим рисунком и моделью. Это присуще всем художникам. Переключаясь из П-режима обратно в Л-режим, художник планирует следующие шаги, проверяя рисунок через призму своего критичного левого полушария, намечая требуемые исправления, отыскивая участки, которые должны быть переделаны. Затем, вновь взяв в руки кисть или карандаш и приступив к работе, художник снова переключается в рабочий П-режим. Эта процедура переключения туда и обратно продолжается, пока работа не

будет завершена окончательно, то есть пока художник не решит, что дальнейшая доработка не нужна.

#### **До и после: личное сравнение**

Самое время вернуться к вашим предварительным рисункам, сделанным до обучения, и сравнить их с рисунком, который вы только что закончили. Пожалуйста, положите эти рисунки рядом.

Я абсолютно уверена, что вы поражены трансформацией ваших навыков рисования. Мои студенты бывают изумлены, даже не верят тому, что это они сами делали предварительные рисунки. Ошибки восприятия представляются такими очевидными, такими детскими, что даже кажется, что эти рисунки делал кто-то другой. И в некотором смысле, я полагаю, это так и есть. Л-режим при рисовании видит то, что находится перед глазами, понятийно и символически привязываясь к способам видения, извлеченным из прошлого, а затем все это обобщается.

С другой стороны, ваши последние рисунки, сделанные в П-режиме, более сложны, связаны с реальной зрительной информацией, поступающей извне, извлеченной из настоящего момента, а не из воспоминаний о прошлом. Следовательно, эти рисунки более реалистичны. Кто-нибудь из ваших друзей, просмотрев ваши работы, мог бы сказать, что вы обнаружили в себе скрытый талант. В каком-то отношении, я полагаю, это верно, хотя убеждена, что талант не является уделом немногих, а, наоборот, столь же широко распространен, как, скажем, талант к чтению.

Ваши последние рисунки не обязательно более выразительны, чем предварительные. Рисунки, выполненные в концептуальном Л-режиме, могут быть весьма выразительными. Ваши рисунки после обучения тоже выразительны, но по-иному: они более конкретны, более сложны и более реалистичны. Они являются результатом обретенного вами умения по-другому видеть вещи, с иной точки зрения.

Вполне вероятно, что когда-нибудь вы пожелаете частично включить в свои рисунки упрощенные, концептуальные формы. Но вы будете делать это уже умышленно, а не по ошибке или из-за неспособности реалистично рисовать. А пока, я надеюсь, вы гордитесь своими работами как свидетельством победы в борьбе за освоение базовых навыков восприятия и управления работой мозга.

«Один из самых важных в жизни моментов происходит в ту долю секунды, когда нечто знакомое внезапно преобразуется в ослепительную ауру чего-то совершенно нового... Такие открытия слишком редки и скорее необыкновенны, чем обычны; большую часть времени мы погружены в мирское и обыденное. Поразительное дело: то, что нам кажется мирским и обыденным, и есть тот самый материал, из которого делаются открытия. Единственное различие — наша наблюдательность, готовность сложить части воедино совершенно новым способом и увидеть картины там, где только что были одни лишь тени».

> Эдвард Б. Линдеман. «Мысля в будущем времени», 1978 г.

«Целью, лежащей в основе любого истинного произведения искусства, является достижение некоторого состояния бытия, состояния высшего функционирования, более чем ординарного момента существования... Мы совершаем открытия, находясь в этом состоянии, потому что становимся ясновидящими».

> Роберт Генри. «Дух искусства», 1923 г.

Теперь, очень внимательно изучив лица других людей, вы, несомненно, поняли, что имеют в виду художники, когда говорят, что каждое лицо прекрасно.

#### **Выставка портретов**

Рассматривая на следующих страницах портреты, выполненные студентами, постарайтесь мысленно проанализировать, как действовал каждый из художников. Проделайте все необходимые измерения. Это поможет вам закрепить ваши навыки и будет тренировкой для ваших глаз.

## **Рекомендации на будущее**

Вот упражнение, которое неизменно поднимает настроение и вызывает интерес: создайте автопортрет, изобразив себя в образе персонажа из истории изобразительного искусства, например «Автопортрет в образе Моны Лизы», «Автопортрет в образе юноши эпохи Ренессанса», «Автопортрет в образе Венеры, выходящей из моря».

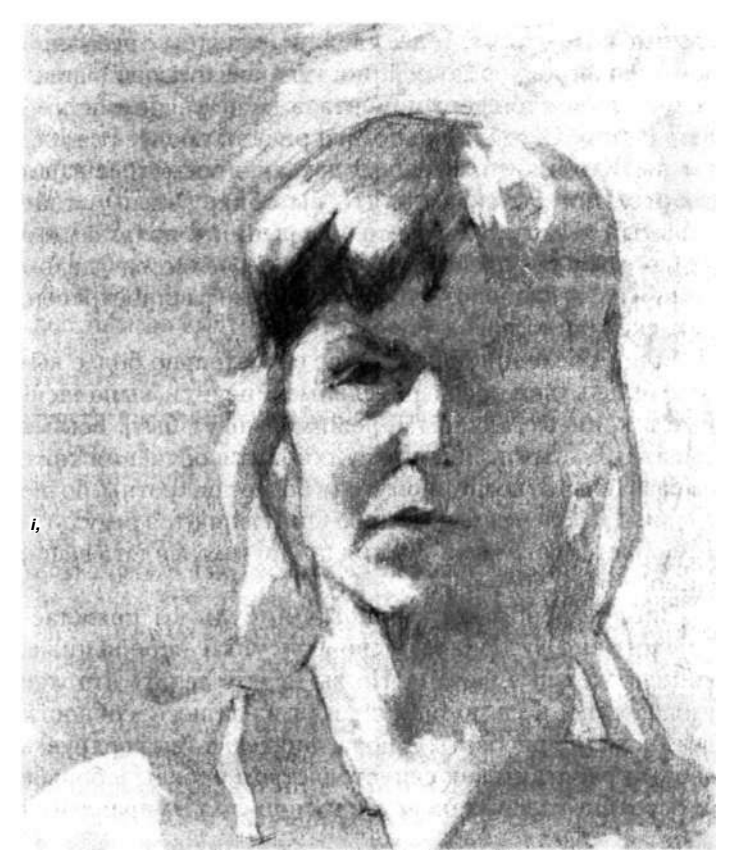

Прекрасный светотеневой автопортрет инструктора Грейс Кеннеди

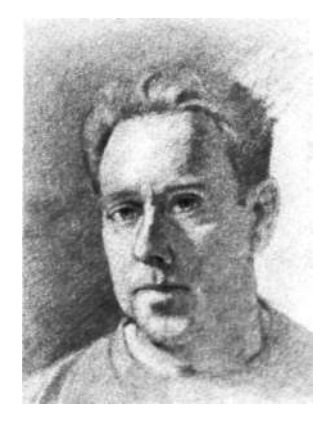

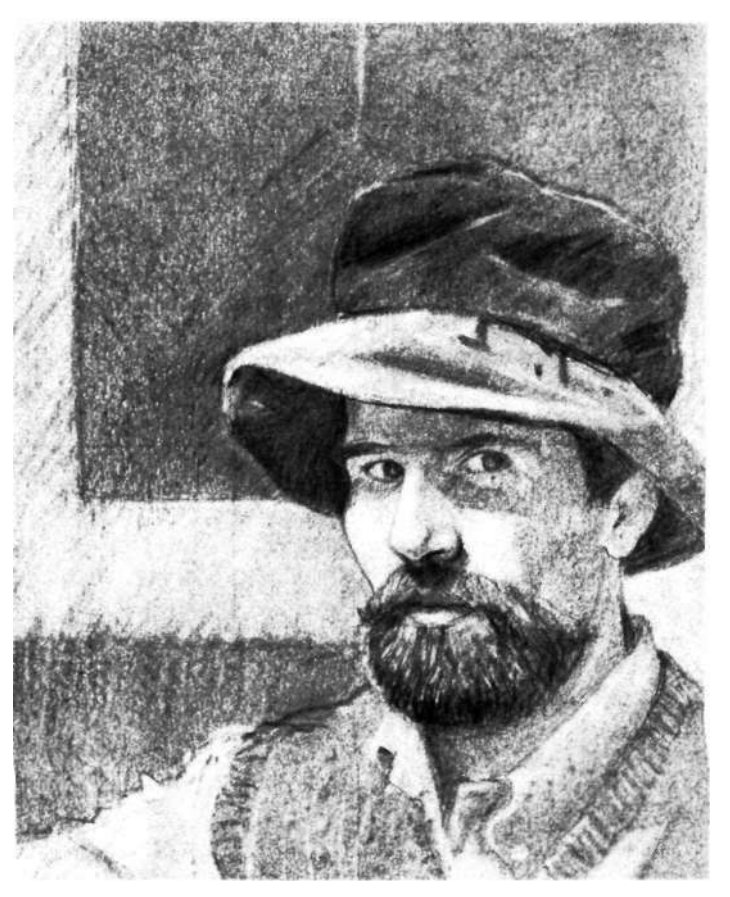

Еще два автопортрета инструктора Брайана Бомайслера. Заметьте, насколько они отличаются друг от друга. Ваши автопортреты тоже будут различаться, отражая ваше настроение во время работы, ваши чувства и внешнюю обстановку, в которой вы работаете, включая освещение. Помните, **что** рисование — это не фотографирование.

Автопортрет в три четверги студента Мауро Имамото. Особенно хороша композиция.

# **И Привлечение в рисунок красоты цвета**

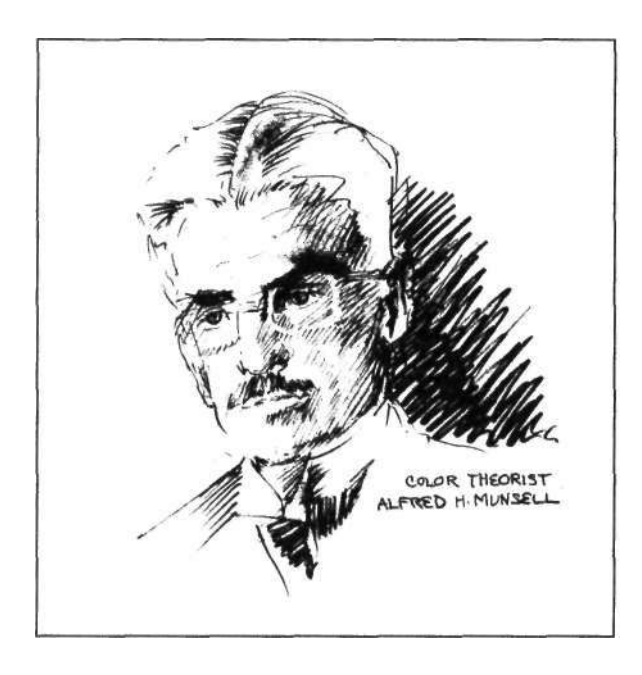

«Никто не знает, в какие далекие времена у человека возникла страсть к цвету, но... его переход из одной культуры в другую может быть отслежен по археологическим находкам,восходящим к самым древним историческим временам».

Энид Верити. «Цвет под наблюдением», 1980 г.

Хелен Келлер, бывшая слепой и глухой, так писала о цвете: «Я понимаю, как алый цвет может отличаться от темно-красного, потому что я знаю, что запах апельсина не такой, как запах грейпфрута... Без цвета или его эквивалента жизнь для меня была бы темной, пустой, бескрайней чернотой... Поэтому я привычно представляю вещи цветными и звучащими. Привычкой это объясняется лишь отчасти. Другая часть — это душевное чутье. Мозг со своей пятичувственной структурой утверждается в правах и объясняет все остальное. Единство мира требует, чтобы в нем был сохранен цвет вне зависимости от того, могу я воспринимать его или нет. Вместо того чтобы замкнуться в себе, я приобщаюсь к нему, обсуждая его, радуясь счастью окружающих людей, которые могут любоваться красотой вечерней зари или радуги».

Хелен Келлер. «Мир, в котором я живу», 1908 г.

В наше время цвет перестал быть роскошью, какой он являлся на протяжении предыдущих столе-<br>тий. Мы охвачены со всех сторон потоками искусственно созданного цвета. Мы окружены морем цвета, наше время цвет перестал быть роскошью, какой он являлся на протяжении предыдущих столетий. Мы охвачены со всех сторон потоками искускупаемся в нем. Из-за такого обилия цвет, возможно, рискует утратить часть своих магических свойств. Я уверена, что использование цвета в рисовании и живописи помогает нам вновь постичь красоту цвета и заново пережить то почти гипнотическое его обаяние, которое он некогда оказывал на нас.

Люди изготавливали цветные предметы с древнейших времен, но никогда — в таком количестве, как сейчас. В прошлые века цветные предметы чаще всего принадлежали лишь немногим богатым, могущественным людям. Для обычных людей цвет был доступен только в мире природы, а также в церквях и соборах. Дома и домашние предметы изготавливались из естественных материалов: глины, дерева и камня. Домотканое полотно обычно сохраняло нейтральные цвета исходных волокон, а если и окрашивалось растительными красками, то они быстро смывались и тускнели. Для большинства людей ярко вышитый пояс, яркая лента в волосах или на шляпе были настоящим сокровищем, которое они берегли.

Какой контраст с тем флуоресцентным миром, в котором мы живем сегодня! Куда ни повернешься, везде видишь искусственный цвет: цветное телевидение; здания, окрашенные в яркие цвета внутри и снаружи; мерцающие цветные огни; рекламные щиты на дорогах; красочно иллюстрированные журналы и книги, даже газеты с цветной рекламой на всю полосу. Ярко окрашенные ткани, которые в прошлом ценились как драгоценность и предназначались только для царствующих особ, теперь доступны почти каждому человеку независимо от его достатка. Таким образом, мы в значительной степени утратили наше прежнее чувство преклонения перед цветом как чем-то особенным. Однако мы, кажется, не можем пресытиться цветом. Создается впечатление, что никакого количества цвета не может быть слишком много — во всяком случае, пока. Правда, кое-кто возражал против «раскраски» великих чернобелых фильмов. Однако их аргументы не могли противостоять интересам коммерции; большинство людей предпочитали раскрашенные версии.

Но зачем нужны цвета? В естественном мире животных, птиц и растений цвет всегда имел свое предназначение — привлечь, отпугнуть, скрыть, сообщить, предупредить или обеспечить выживание. Не начал ли

цвет терять свой смысл для современных людей? Теперь, когда нас окружает такое количество искусственного цвета, не становится ли его использование, по преимуществу, неразборчивым? Или же смысл и назначение все еще присущи цвету как элементу нашего биологического наследия? Намеренно ли окрашен в желтый цвет карандаш, которым я пишу? Есть ли причина того, что сегодня я выбрала именно синий наряд?

А что такое цвет? Является ли он просто, как говорят нам ученые, субъективным переживанием, ощущением ума, которое может возникнуть лишь в том случае, если выполнены три требования: есть наблюдатель, объект и достаточное количество света в узком диапазоне длин волны, называемом «видимым спектром»? Конечно, верно, что в сумраке мир превращается в серые тени. Неужели мир действительно лишен красок, и нам только кажется, что он снова наполняется яркими цветами, стоит лишь включить свет?

Если цвет — это ощущение ума, давайте разберемся, как оно возникает. Ученые объясняют, что, когда свет падает на объект, например на апельсин, поверхность апельсина обладает свойством поглощать световые волны всех длин из спектра, за исключением некоторой одной — той, которая, отразившись и достигнув наших глаз, обрабатывается системой зрения и вызывает в сознании ощущение, называемое «оранжевым цветом». Мой карандаш для письма покрыт химическим веществом (краской), которое поглощает волны любой длины, за исключением той, которая, отразившись, падает на мои глаза и воспринимается как «желтый цвет». Действительно ли апельсин оранжевый? Правда ли, что карандаш желтый? Мы не можем этого знать, потому что мы не можем выйти за пределы нашей собственной системы взаимодействия глаз, мозга и памяти, чтобы выяснить это. Все, что нам известно, — это то, что, когда заходит солнце, цвет исчезает.

## **Местоположение цвета в мозгу**

Ученые также утверждают, что при наличии достаточного для цветового восприятия количества света реакция мозга на цвет, по-видимому, зависит от различий в мыслительных режимах разных участков мозга.

Очень яркие, насыщенные цвета (и цвета, которые сияют и блестят) вызывают отклик в так называемом «примитивном» мозгу, лимбической системе. Это эмоциональный отклик, возможно связанный с биологически унаследованным нами восприятием цвета как средства передачи информации. Например, многие люди говорят:

В средние века цвет использовался в геральдике, которая занималась разработкой знаков отличия на щитах и доспехах, сообщавших о статусе воина, его фамильных связях и воинской доблести. Цвет помогал передавать значение изображения:

белый — судьба и чистота;

золотой — честь;

красный — храбрость и пыл;

синий — чистота и искренность;

зеленый — юность

и плодовитость;

черный — печаль и раскаяние;

оранжевый — сила и выносливость;

пурпурный — королевское достоинство и высокое происхождение.

«Лимбическая система это группа структур, еще не вполне изученная, которая обычно включает глубинные участки мозга. Эти участки являются переходными в структуре между "новой" корой и более старыми частями, такими как обонятельный мозг. Ученые полагают, что лимбическая система вовлечена в процесс порождения сильных эмоций».

> Г. Б. Инглиш и Эва С. Инглиш. «Полный словарь психологических и психоаналитических терминов», 1974 г.

«Созерцание ярко-синего цвета у меня всегда вызывает чувство смутной радости. И во время одного путешествия это чувство переросло в восторг. Это было, когда я впервые созерцал самое грандиозное зрелище синего цвета в этом мире— великолепие Гольфстрима. Это волшебное великолепие заставило меня усомниться в своих органах чувств: полыхающая лазурь выглядела так, будто там для создания этого чистого, переливчатого тона сконденсировался миллион летних небес».

> Лафкадио Херн. «Экзотика и ретроспективы», 1968 г.

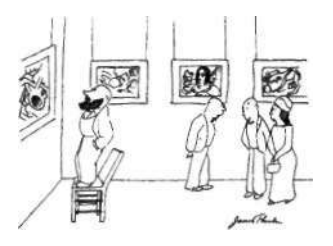

«Он знает об искусстве все, но не знает, что ему нравится».

© 1943 Джеймс Тербер © 1971 Хелен В. Тербер и Розмари Тербер Соэрс «Когда я вне себя, то все вижу в красном цвете!» Инверсия этого восклицания, вероятно, описывает ситуацию, в которой насыщенный красный цвет провоцирует эмоциональную, агрессивную реакцию.

Главное назначение Л-режима, обычно привязанного к левому полушарию, заключается в присваивании цветам имен и определений вроде «ярко-синий», «лимонно-желтый» или «жженая умбра» и передаче словами наших эмоциональных откликов на цвета. (Прочитайте на полях книги, как ирландско-греческий писатель Лафкадио Херн выразил словами свой эмоциональный отклик на синий цвет.)

Кроме того, Л-режим специализируется на указании последовательных шагов в создании смешанных цветов, например, «для того, чтобы приготовить оранжевый, смешайте желтый с красным» или «чтобы затемнить синий, добавьте черный».

Правое полушарие (П-режим) специализируется на восприятии соотношений цветов, особенно на восприятии тонких связей одного цвета с другим. П-режим склонен к обнаружению закономерностей естественных сочетаний, особенно предпочитая соединения цветовых тонов и валера, уравновешивающие противоположности, например красный/зеленый, синий/оранжевый, темный/светлый, блеклый/яркий.

В своем эссе «Диалектика цвета», написанном в 1976 году, доктор Питер Смит утверждает: «Поскольку правое полушарие очень интересуется тем, как предметы складываются друг с другом, образуя замкнутую систему, его можно назвать решающим фактором в формировании эстетической реакции». Эта замкнутая система может быть тем, о чем художники говорят как о согласованном, гармоничном цвете, то есть о цвете в его уравновешенных соотношениях. Возможно, П-режим распознает удовлетворяющую нас цельность верно согласованного цвета и реагирует чувством радости — «Да, это то, что нужно!»

Верно также обратное: П-режим распознает несбалансированную или несогласованную цветовую компоновку и, возможно, стремится к единству и восполнению недостающих частей замкнутой системы. Любой человек может испытать это стремление как смутную неудовлетворенность — ощущение, что чего-то не хватает или что-то не на своем месте.

П-режим играет еще одну важную роль в восприятии цвета: он замечает, какой комбинацией тонов был создан тот или иной цвет. Рассматривая, к примеру, диапазон оттенков серого тона, П-режим видит, какой из них согрет теплом красного, а какой охлаждается синим.

#### **Изучение основ использования цвета**

Цвет привлекает внимание почти каждого, однако у большинства людей удивительно скудные представления о нем. Мы часто считаем само собой разумеющимся, что у нас есть все необходимые сведения о цвете, чтобы знать, что нам нравится, и считаем, что этого достаточно. Однако удовольствие от восприятия цвета, как и практически любого другого объекта, увеличивается, когда мы узнаем хоть что-то из огромного количества информации, касающейся этого предмета. На следующих страницах к своим недавно приобретенным основным навыкам художественного восприятия вы добавите еще и некоторые навыки использования цвета.

Когда студенты начинают добавлять цвет в серочерно-белый рисунок, происходит нечто странное. Независимо от того, насколько они избалованы нашей современной полноцветной окружающей средой, учащиеся сосредоточиваются на цвете, словно видят его впервые, почти с простодушным удовольствием детей. Безусловно, цвет придает рисункам огромную эмоциональную силу. В качестве примера сравните рисунок балерины Эдгара Дега на розовой бумаге (см. рис. 11.6) с почти идентичным рисунком Дега, приведенным на с. 176 в главе 8. Но я должна предупредить: я не говорю, что цвет делает рисунок лучше. Это не так. Цвет изменяет рисунок, привнося элемент театральности и живости, что приближает рисунок к живописи.

Для выполнения основных упражнений, описанных в данной главе, вам придется купить несколько новых принадлежностей для рисования. Я буду расширять список необходимых материалов по мере знакомства с каждым специальным приемом.

Сначала купите набор цветных карандашей. «Prismacolor» — хорошая марка, но есть и многие другие. «Prismacolor» предлагает полный набор из шестидесяти карандашей, или вы можете купить карандаши отдельных цветов. Я рекомендую следующие цвета:

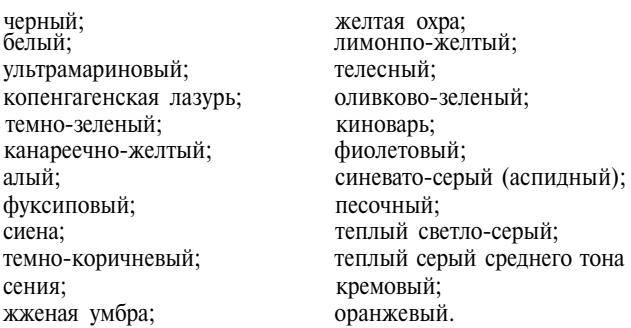

«Возможно, самым важным моментом, который необходимо подчеркнуть, является то, что вы не должны думать о живописи как о чем-то отдельном от рисования».

Кимон Николаидис. «Естественный путь к рисованию», 1941 г.

Немного основной информации о цвете.

Три главных атрибута цвета:

тон, валер, насыщенность.

*Цветовой тон* — это просто название цвета. Это атрибут Л-режима.

*Валер* — это свет или темнота тона относительно валерной шкалы. Валер — атрибут П-режима.

*Насыщенность* — яркость или тусклость цвета по отношению к предельной яркости, достижимой с помощью данной краски, обычно когда краска наносится прямо из тюбика. Насыщенность — атрибут П-режима.

Чтобы цвета гармонировали, помните, что каждый цветовой тон имеет свое дополнение.

Для каждого цветового тона данной насыщенности есть такой же тон противоположной насыщенности.

Для каждого тона данного валера имеется такой же тон противоположного валера.

Купите также шесть листов цветной бумаги размером 23 х 30 см или больше. Это может быть ватман, или, возможно, вы предпочтете другой тип бумаги. Подойдет любая цветная бумага, не слишком гладкая и блестящая. Избегайте ярких, насыщенных цветов. Вместо них выбирайте салатовые, серые, песочные, голубые, коричневые или, как на рисунке балерины Дега, светлорозовые тона. Вам понадобятся также «пластичный» и «липкий» ластики. Купите точилку для карандашей или перочинный нож, если вы предпочитаете затачивать карандаши ножом.

## Колесо цветов

Нарисуйте цветовое колесо, начиная с самых азов. Это предложение, возможно, покажется вам возвращением в шестой класс, но позвольте мне заверить вас, что и такие величайшие умы человечества, как английский физик и математик Исаак Ньютон и немецкий поэт и ученый Иоганн Гете, углублялись в изучение колеса цветов.

В чем смысл создания цветового колеса? Попросту говоря, в том, чтобы понять структуру цвета. Три первичных цветовых тона — желтый, красный и синий — являются основными строительными блоками в построении цвета. Теоретически все другие цвета получаются из этих трех. Далее идут три вторичных тона — оранжевый, фиолетовый и зеленый, — порож-

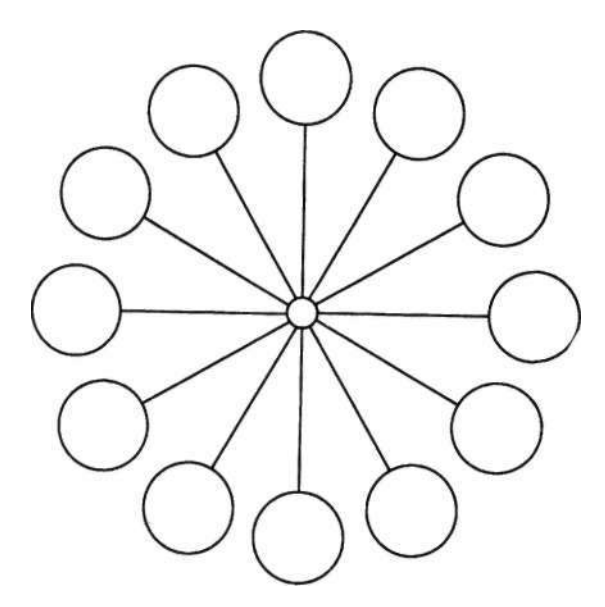

Рис. 11.1. Распределение цветов показано на рис. 11.2. **Рис. 11.2.** 

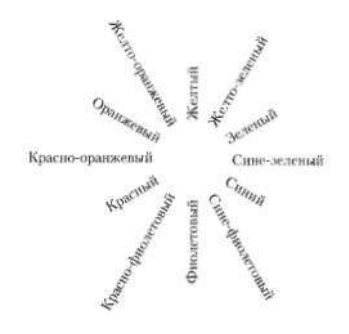

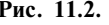

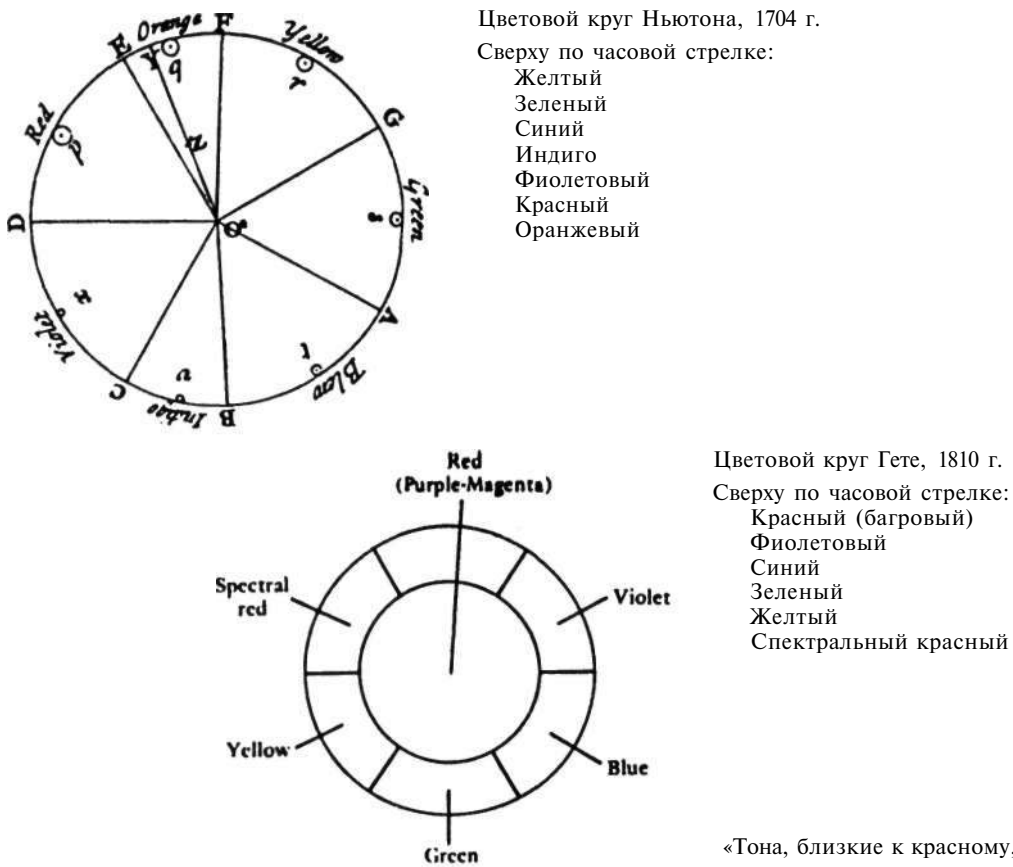

даемые первичными, родительскими. А затем следует третье поколение, шесть третичных (третьего уровня) тонов: желто-оранжевый, красно-оранжевый, краснофиолетовый, сине-фиолетовый, сине-зеленый и желтозеленый. Цветовое колесо имеет в общей сложности двенадцать цветов, расположенных подобно циферблату часов.

С помощью цветных карандашей скопируйте цветовое колесо с рисунка 11.3. Вы можете перерисовать шаблон с рисунка 11.1 на лист бумаги или же раскрасить шаблон непосредственно в книге. Нажимайте на карандаши покрепче, чтобы получить самые насыщенные цвета, какие возможно.

Те из вас, кто знаком с цветовым колесом, заметят, что я использовала на этом колесе обычный порядок цветов: вверху желтый, внизу фиолетовый; с правой стороны холодные цвета — зеленый, сине-зеленый, синий и сине-фиолетовый; слева теплые — желтый, желто-

«Тона, близкие к красному, почти повсеместно считаются теплыми цветами, а близкие к синему — холодными. Огонь, солнечный свет и несущая жизнь циркуляция крови — все это ассоциируется с теплом.

Цвет неба, далеких гор и прохладной воды обычно синеватый. Когда человек замерзает, цвет его кожи приобретает синеватый оттенок. Эти причины, естественно, заставляют нас ассоциировать красный, оранжевый и желтый цвета с теплом, а синий, синезеленый и сине-фиолетовый — с прохладой».

Уолтер Сарджент. «Наслаждение цветом и его использование», 1923 г.

Психолог Гай Т. Басвелл в своем исследовании «Как люди смотрят на картины», опубликованном в 1935 году, отмечал, что, хотя первоначально взгляд и устремлен примерно к центру картины, после этого он обычно скользит сначала влево, а затем вправо. Доктор Басвелл высказал предположение, что это обусловлено привычкой чтения.

Русский художник Василий Кандинский согласился с Басвеллом относительно характера созерцания картин (движение взгляда из центра влево, а затем вправо), но разошелся с ним в объяснении причины. Вот объяснение Кандинского:

«Изображение обращено к нам, следовательно, его стороны как бы поменялись местами. То же происходит, когда мы встречаем когото и пожимаем ему правую руку, которая находится для нас слева, так как мы обращены друг к другу лицом.

Поэтому, — продолжает Кандинский, — левая сторона изображения преобладает над правой так же, как наша правая рука (обычно) является ведущей или более сильной».

> В. Кандинский. «От точки и линии до плоскости», 1945 г.

оранжевый, оранжевый, красно-оранжевый и красный (см. рис. 11.2).

Я полагаю, что такое расположение является правильным, принимая во внимание сложную перекрестную систему мозга, систему зрительного восприятия и язык изобразительного искусства. Левая сторона изображения обычно адресуется доминирующему правому глазу, которым руководит левое полушарие (будьте внимательны: это сложно!). В языке изобразительного искусства левая сторона изображения несет отпечаток главенства, агрессии и движения вперед. Правая сторона изображения, сканируемая после левой, адресуется левому глазу, которым руководит правая половина мозга. Правая сторона изображения в языке искусства передает значение пассивности, настороженности и остановку движения.

Таким зигзагообразным путем левое полушарие, правый глаз и левая сторона цветового колеса связаны с солнцем, дневным светом и теплом, а также с господством, агрессией и движением вперед. Правое полушарие, левый глаз и правая сторона колеса, наоборот, связаны с луной, ночной порой и прохладой и, тем самым, также с пассивностью, настороженностью и расстоянием. Большинство цветовых колес строится в соответствии с этой схемой, очевидно, совершенно интуитивно. Прочитав цитату на полях, вы узнаете, каким образом русский художник Василий Кандинский один из величайших мастеров цвета в истории изобразительного искусства — передал свои интуитивные представления на словах.

Таким образом, цель создания цветового колеса состоит в том, чтобы наглядно продемонстрировать, какие цвета на колесе являются противоположными друг другу. Синий противоположен оранжевому, красный противоположен зеленому, желто-зеленый противоположен красно-фиолетовому. Эти противоположности называются дополнениями. Слово «дополнение» произошло от слова «полный». Это означает, что дополнения формируют замкнутую систему, ту самую, которую доктор Питер Смит назвал необходимой предпосылкой эстетической реакции. Воспринимаемые вместе, в правильном соотношении, дополнения, кажется, удовлетворяют потребность П-режима и зрительной системы в полноте.

Вы можете использовать свое цветовое колесо для того, чтобы поупражняться в понимании, какие цвета дополняют друг друга. Это понимание должно быть усвоено настолько тщательно, чтобы со временем стать автоматическим.

## Первые шаги в цветном рисунке

Прежде чем начать рисовать, прочтите все рекомендации.

В качестве примера я воспользуюсь рисунком Дега на розовой бумаге (см. рис. 11.6), но вы вправе выбрать любой другой объект, который вам больше нравится: группу предметов для натюрморта; человека, который согласится вам позировать для портрета или рисунка в полный рост; репродукцию какого-либо другого рисунка руки известного мастера; фотографию, которая вам приглянулась, или же рисовать автопортрет (у художника всегда есть одна постоянно доступная модель!).

- 1. Возьмите лист цветной бумаги, необязательно розовой.
- 2. Оригинал Дега имеет размеры 41 29 см. Выполните измерения и нанесите тонкими карандашными линиями формат такого же размера.
- 3. Выберите два карандаша, один темный, другой светлый, цвет которых гармонирует с цветом бумаги.

Некоторые предложения на этот счет. Если ваша бумага имеет, например, светло-голубой тон, выберите карандаши противоположного (то есть дополнительного) цвета — в данном случае оранжевого. Вы можете взять, таким образом, телесный (бледнооранжевый) и темно-коричневый (который на самом деле является темно-оранжевым) цвета. Если вы собрались рисовать на бумаге светло-фиолетового цвета, карандаши могут быть кремового (бледно-желтого) цвета и темно-багрового (или цвета жженой умбры со слегка фиолетовым оттенком). Дега использовал «мягкий черный графит», имеющий легкий зеленоватый оттенок, для темных тонов, которые он усиливал с помощью черного мелка, и холодный белый цвет в качестве дополнения к теплому розовому тону бумаги.

## *Побочное замечание*

Важный момент: выбирайте цвета уверенно! Руководствуясь некоторыми базовыми знаниями Л-режима о структуре цвета (например, об использовании дополнений), ваш П-режим сам определит, когда цвет выбран правильно. Оставаясь в рамках основных положений, прислушивайтесь к своей интуиции. На обратной стороне листа бумаги проверяйте каждый тон. Спросите себя: «Годится?» — и прислушивайтесь к своим ощущениям. Не спорьте с собой, я бы сказала, со своим П-режимом. Мы ограничили ваш выбор тремя элементами: бумагой и двумя карандашами. Учитывая эти ограничения, вы обязательно найдете гармоничные сочетания цветов.

Потребность ума в цветовом дополнении лучше всего иллюстрируется феноменом, который называют «последовательным образом» и который еще не вполне понят.

Чтобы вызвать появление последовательного образа, нарисуйте ярко-красный кружок диаметром 2—3 см. Поставьте в центре маленькую черную точку. Поставьте такую же точку в центре другого, чистого листа бумаги.

Держа оба листа рядом, сначала в течение минуты вглядывайтесь в красный кружок. Затем быстро переведите взгляд на точку на втором, чистом листе. Вы «увидите», как на чистом листе бумаги проявляется кружок дополнительного к красному — зеленого — цвета, имеющий точно такие же форму и размер, что и исходный красный кружок.

Вы можете экспериментировать с любым цветом, и ваши разум/мозг/зрительная система создадут точное дополнение любого цвета. Это называется «отрицательным последовательным образом». Если вы экспериментируете с двумя цветами, появятся два дополнения. В некоторых случаях в качестве последовательного образа появляется исходный тон (так называемый «положительный последовательный образ»), но появляется он в пустых пространствах исходных форм, которые кажутся бесцветными.

«Цвет способен подавлять... Необходимо понять, что, когда речь идет о цвете, "меньше" часто означает "больше". Это урок, преподанный нам великими мастерами, но игнорируемый многими художниками».

Джо Сингер. «Как рисовать пастелью», 1976 г.

В своей опубликованной в 1926 году работе «Нотация цвета» теоретик искусства Альберт Манселл подчеркивал значение равновесия в создании цветовых гармоний и разработал цифровой код, который до сих пор остается наиболее широко используемой системой идентификации цветов.

Манселл советовал уравновешивать каждый колер его дополнением, валер — противоположным валером, насыщенность — противоположной насыщенностью; области яркого цвета — тусклым цветом, обширные участки — маленькими, теплые тона — холодными.

Имейте в виду, что цвет чаще всего «не получается», когда учащиеся, не обладая знаниями о цвете, используют слишком много тонов. Они часто совмещают большое количество разнообразных цветовых тонов, выбранных наугад из цветового колеса. Такие комбинации трудно—а зачастую просто невозможно — сбалансировать и соединить, и даже начинающие художники чувствуют, что что-то не так. Именно по этой причине палитра в первых упражнениях была ограничена несколькими тонами и соответствующими им светлыми и темными оттенками. Я настоятельно советую вам продолжать ограничивать свою палитру, пока вы не накопите опыт обращения с цветом.

Допустим, что в какой-то момент вам захочется пошалить с цветом, смешивая все подряд, чтобы посмотреть, что получится. Купите лист яркой цветной бумаги и испытайте на нем все цвета, которые есть в вашем распоряжении. Создайте диссонирующее сочетание цветов. Затем попробуйте все это свести воедино, может быть используя темные или тусклые оттенки. Возможно, у вас что-нибудь получится или вам понравится отсутствие гармонии! Бо'лыиая часть современного искусства построена на весьма изобретательном использовании диссонирующего цвета. Однако позвольте подчеркнуть, что диссонирующий цвет следует использовать сознательно, а не по ошибке. Ваш П-режим всегда заметит разницу, хотя, возможно, и не сразу, а через какой-то промежуток времени. Безобразный колорит это не то же самое, что диссонирующий колорит, как диссонирующий колорит — не то же, что гармоничный колорит. В этих первых упражнениях мы сосредоточимся на создании гармоничного колорита, потому что таким способом легче приобрести основные знания о цвете.

#### *Теперь продолжим*

4. Заметьте, что Дега расчертил свой рисунок горизонтальными и вертикальными направляющими линиями, удаленными друг от друга на равные расстояния, создав сетку, подобную той, какую он использовал для своей «Танцовщицы», нарисованной без использования цвета (см. с. 176). Сетка с размером ячеек приблизительно 6 см лучше всего подходит для данного формата.

Попытайтесь проследить за мыслями Дега, когда он использовал сетку. Какие точки он искал? Нетрудно заметить точки пересечения линий сетки на локтевом сгибе и на правом носке балерины.

Начните с сетки, нанеся карандашом темного цвета едва заметные линии. Вспомните свои недавно приобретенные навыки: рисование краев, пространств, определение соотношений углов и пропорций, логику светотени. Используйте ячейки сетки как края для пустых пространств вокруг головы, рук, кистей и стоп. Используйте пустое пространство, рисуя балетные тапочки. Тщательно поработайте с пропорциями головы: проверьте расположение уровня линии глаз и центральной оси. Обратите внимание, насколько небольшая часть головы занята чертами лица; не увеличивайте эти черты! Проверьте расположение уха (в случае необходимости прочтите еще раз раздел о пропорциях в главе 8). Закончите «темное» рисование, прежде чем перейти к «светлому».

5. Теперь самая приятная часть — ретуширование рисунка. Ретушь — это технический термин, который относится к технике использования мелка или карандаша бледного цвета для отображения падающего на предмет света.

Сначала определите логику светотени, падающей на балерину. Где находится источник света? Как вы можете видеть, этот источник света расположен прямо над балериной, чуть левее нее. Свет падает ей на лоб и правую щеку. Голова балерины отбрасывает тень на правое плечо, и, устремляясь через левое плечо, свет падает на левую сторону груди. Немного света попадает также на левый носок и правую пятку.

Теперь используйте для ретуши светлый карандаш. Возможно, вам придется поочередно с ним использовать темный карандаш для углубления форм-теней. Имейте в виду, что средние тона обеспечиваются валером цветной бумаги. Попытайтесь увидеть цвет бумаги как валер. Представьте на миг, что мир превратился в серые тени, как будто спустились сумерки, скрывая цвет вашей бумаги, но оставляя валер в виде серого тона. Где на валерной шкале находится этот серый тон по отношению к белому и черному? Далее, где находится по отношению к этому валеру самый темный тон в рисунке Дега? А где самый светлый? Ваша задача состоит в том, чтобы согласовать эти оттенки в своем рисунке.

#### *После того как закончили*

Приколите рисунок к стене, отойдите немного и насладитесь своим первым маленьким шагом в рисовании цвета. Некоторые студенческие рисунки, выполненные

«Для меня живопись — всякая живопись — значит не столько разумное использование цвета, сколько разумное использование валера. Если оттенки подобраны правильно, цвет не может не стать правильным».

Джо Сингер. «Как рисовать пастелью», 1976 г.

Основываясь на опыте преподавания в Йельском университете, великий мастер цвета Джозеф Альберс писал, что для гармонии цвета нет никаких правил — есть только правила соотношений количества тонов: «Независимо от правил гармонии любой цвет подойдет к любому другому цвету при правильном сочетании их количества».

Джозеф Альберс. «Взаимодействие цветовых тонов», 1962 г.

Еще один взгляд на цветовую гармонию:

«После того как вы научились видеть цвет как валер, следующий шаг обучения увидеть цвет как цвет».

Профессор Дон Дейм, Калифорнийский университет, Лонг-Бич

#### *Ретушированный автопортрет*

Замечательным примером данного упражнения может служить приведенный на рис. 11.7 автопортрет, выполненный немецкой художницей Кете Кольвиц.

#### Упражнение:

1. Поставьте светильник и зеркало. Разместите свои принадлежности для рисования так, чтобы вы могли одновременно и рисовать, и рассматривать свое отражение в зеркале.

2. Примите некоторую позу и уделите несколько минут изучению логики светотени, создаваемой светильником. Где самый яркий свет? Где самая темная тень? Где падающие тени и полутени? Где участки полного и отраженного света?

3. Слегка набросайте свой портрет на цветной бумаге, тщательно выверяя соотношения.

4. Быстро закрасьте пустое пространство, используя черные чернила, чуть разбавленные водой, и довольно широкую кисть (подойдет малярная кисть шириной 2—3 см;чернила лучше налить в чашку).

5. Черным карандашом наметьте черты лица и тени.

6. Белым или кремовым карандашом отретушируйте рисунок, накладывая штрихи.

цветными карандашами, приведены в разделе цветных иллюстраций. Как вы видите, в каждом рисунке использовалось совсем немного цветов. Студентка Ту Ха Хуюн использовала самое большое количество цветовых тонов (четыре плюс черный и белый) в своем рисунке «Девушка в шляпе, украшенной цветком» (см. рис. 11.22). Она использовала такие цвета: канареечный и ультрамариновый (почти дополнения), фуксиновый и темно-зеленый (почти дополнения), а также черный и белый (противоположности).

Цвета на рисунках Ту Ха гармоничны, так как они уравновешены, и на всех участках повторяются одни и те же краски. Бледно-фуксиновый цвет губ повторяется на розовом цветке. Зеленый цвет листьев появляется вновь на волосах. Синий цвет блузки повторяется в глазах и на шляпе. Черный цвет используется для наложения теней, а белый ретуширует светлые участки. И наконец, желтизна волос имеет более светлый валер по сравнению с бумагой цвета охры, формирующей фоновый и средний валер.

Если вы еще не попробовали рисовать портрет цветными карандашами на цветной основе, я советую вам найти модель или нарисовать автопортрет, следуя рекомендациям, приведенным на полях книги. Цветная основа прекрасно задает тона среднего валера, поэтому вы наверняка насладитесь этой работой. Когда у вас уже есть фон среднего валера, создается впечатление, что рисунок почти наполовину завершен еще до того, как вы приступили к его выполнению. Вспомните, что в главе 10 натертый графитом фон задавал тона среднего валера, ластик осветлял нужные участки, а самый темный из ваших карандашей создавал темные тени. Чтобы перейти от этого рисунка к рисованию в цвете на цветном фоне, нужно сделать лишь один шаг.

## **Очередной проект: убогий закоулок как городской пейзаж**

Несомненно, вы получите удовольствие, попробовав нарисовать городской пейзаж, подобный студенческому рисунку «Отель "Стрела"» (см. рис. 11.24). Этот рисунок явился результатом моего задания студентам «найти совершенно убогий закоулок». (К сожалению, в большинстве наших городов найти убогий уголок более чем просто.) Студентам было предложено нарисовать, воспользовавшись своими навыками восприятия краев, пространств, соотношений углов и пропорций, в точности то, что они видят (включая знаки, надписи и прочее), уделяя большое внимание пустым пространствам.

Задание выполнялось в соответствии с инструкциями, приведенными ниже.

Я полагаю, вы согласитесь с тем, что на рисунке учащегося убожество превратилось во что-то близкое к красоте. Это еще один пример силы преображения, свойственной художественному восприятию. Один из величайших парадоксов изобразительного искусства заключается в том, что изображаемый предмет не обладает первостепенной важностью в создании красоты. Инструкции по созданию городского пейзажа:

- 1. Найдите закоулок чем безобразнее, тем лучше.
- 2. Рисуйте, сидя в своей машине или расположившись на складном стуле где-нибудь на тротуаре.
- 3. Вам понадобятся доска для рисования размером 45П60 см и лист обычной белой бумаги того же размера. Проведите границы формата, отступив на 2—3 см от краев листа бумаги. Используйте для изображения городского пейзажа карандаш. Видоискатель и прозрачная координатная сетка помогут визировать углы и пропорции.
- 4. Для создания рисунка используйте почти исключительно негативные формы. Все детали, такие как телефонные провода, надписи, дорожные знаки и балки, должны быть нарисованы через пустые пространства. Это ключ к успеху в данном рисунке. (Это также справедливо почти для любого вида рисования, которым вы занимаетесь.) Помните, что негативные формы, четко увиденные и нарисованные, напоминают зрителю о том, чего все мы страстно желаем, — о единстве — самом основном требовании к произведению искусства.
- 5. Когда закончите рисунок, вернитесь домой и возьмите лист цветной бумаги или цветного картона размером 45 • 60 см. Перенесите свой сделанный на пленэре рисунок на цветную бумагу с помощью копирки. Не забудьте перенести на цветной фон и границы формата.
- 6. Если вы хотите испробовать простое взаимное дополнение цветов, которое было применено в рисунке «Отель "Стрела"», выберите два цветных карандаша, которые гармонируют с цветом вашей бумаги, темный и светлый. «Отель "Стрела"» имеет вполне удовлетворительный колорит, потому что цвета уравновешены: желто-зеленый тон бумаги уравновешен темным, тусклым красно-фиолетовым цветом карандаша, а светлые тона задаются карандашом кремового цвета, который является вариацией жел-

Американский художникабстракционист Стюарт Дейвис так говорил о городских пейзажах:

«Я американец, мои корни в Филадельфии. Я рисую то, что вижу в Америке.

Желание заняться живописью во мне возбудили... архитектура небоскребов, яркие цвета бензозаправочных станций, вереницы витрин магазинов, машины такси, светящиеся вывески, зажигательная игра на фортепьяно Эрла Хайнза и джазовая музыка вообще».

Стюарт Дейвис, 1943 г.

*Полусерьезное предостережение:* если вы рисуете в общественном месте, вас вскоре станут осаждать зрители, гадающие, какого черта вы там рисуете и зачем. Я ничем не могу вам помочь в этом затруднении.

Бесспорно одно: одинокому человеку достаточно лишь начать рисовать в общественном месте, чтобы перестать быть одиноким.

Так как большинству людей кажется, что они предпочитают яркие цвета, им трудно понять следующую идею: подобно тому, как пустые пространства имеют не меньшую важность по сравнению с изображаемыми объектами, блеклые цвета (цвета малой насыщенности) в равной степени важны наряду с яркими (насыщенными) цветами.

Самый простой способ уменьшить насыщенность какого-либо цветового тона состоит в добавлении нейтрального серого или черного цвета. Однако этот метод иссушает цвет подобно тому, как сумерки приглушают природные краски.

Второй способ заключается в смешивании цвета с каким-то оттенком дополнительного тона. При такой технике цвет, как представляется, не теряет выразительности, становясь сочно, подчеркнуто приглушенным, а не ослабленным. Малонасыщенные тона, смешанные таким образом, значительно способствуют гармонизации цветовых сочетаний.

Считая этот второй способ более предпочтительным, мой друг и коллега профессор Дон Дейм, опытный мастер цвета, часто запрещает своим студентам даже покупать черную краску.

то-зеленого цвета фона и служит почти дополнением для красно-фиолетового.

## **Расширение** возможностей передачи **гармоничного цвета**

В предыдущих упражнениях мы исследовали схемы использования дополнительных цветовых тонов. Есть еще два способа гармоничного соединения цвета — монохроматический колорит и сочетание сходных цветовых тонов.

Монохроматическая схема, подразумевающая использование вариаций одного цветового тона, — весьма интересный эксперимент с цветом. Выберите лист цветной бумаги и испробуйте все имеющиеся у вас карандаши, тона, связанные с цветом бумаги. В своем «Натюрморте с зонтиком» (см. рис. 11.17) студентка Лора Райт использовала вариации на тему оранжевого цвета во всех его проявлениях от темно-коричневого до бледно-оранжевого цвета бумаги.

Сочетание сходных тонов предполагает использование цветов, близких друг к другу на цветовом колесе, к примеру, красного, оранжевого и желтого; синего, синезеленого и зеленого. Рисунок студента Кена Людвига «Большое чучело орла» (см. рис. 11.18) — пример аналогического сочетания цветов: красной, красно-оранжевой, желто-оранжевой и розовой пастели, растертой на белой бумаге. (О том, как использовать пастель, мы поговорим в следующем разделе.) Рисуя орла, Кен использовал и черные чернила, нанося пером короткие штрихи. Чтобы попрактиковаться в применении сходных тонов, вы могли бы испробовать это сочетание натертого пастелью фона (который, опять же, задает средний валер) и чернильных линий при рисовании самых разных объектов: животных, птиц, цветов.

#### **Поспешим в мир** пастели

Вашей следующей покупкой должен стать набор пастели, которая представляет собой чистые красящие пигменты, спрессованные в округлые или квадратные мелки (иногда называемые «пастельными мелками») с минимальным использованием связующего вещества. Вы можете купить базовый набор из двенадцати мелков (десяти цветовых тонов плюс черный и белый) или больший набор, количество различных цветов в котором может доходить до сотни. Для наших первых упражнений маленького базового набора вполне достаточно.

Я должна предупредить вас, что пастель имеет некоторые серьезные недостатки. Эти мелки довольно мягкие и легко ломаются. Они пачкают руки и одежду, в воздухе от них стоит цветная пыль, и рисунок, созданный с их помощью, является очень хрупким.

Но есть и положительная сторона. Пастель представляет собой почти чистый пигмент и дает прекрасный цвет — такой же чистый и сверкающий, как масляные краски. Пастель на самом деле является инструментом рисования, наиболее близким к живописи. Рисунки пастелью часто называют «пастельной живописью».

Благодаря тому, что пастели представлены в широком диапазоне чистых и смешанных тонов, учащийся, начинающий пользоваться цветом, может вплотную подступиться к живописи, не сталкиваясь при этом с трудностью смешения красок на палитре, не зная проблем с терпентином, натягиванием холста, не имея надобности решать другие технические проблемы живописи.

Таким образом, по многим причинам пастель является идеальным материалом, обеспечивающим переходную стадию между рисованием и живописью. В качестве примера близости рисования пастелью к живописи можно привести восхитительные пастельные картины французского художника XVIII века Жана Батиста Симеона Шардена (см. рис. 11.9 и 11.10). Шарден, которого часто называют «художником среди художников», изобразил себя в зеленом козырьке и свою жену в скромном головном уборе. Обратите внимание на изумительное использование цвета, смелое, но сдержанное. Эти два рисунка являются шедеврами как портретной, так и пастельной живописи.

Одно из главных различий между рисованием цветными карандашами и рисованием пастелью заключается в количестве накладываемого цвета по отношению к фону. «Автопортрет» студента Гэри Берберета (см. рис. 11.16) иллюстрирует более широкое использование цвета для построения цельного образа.

Для следующего упражнения я воспользуюсь в качестве образца пастельным рисунком «Лицо девушки» французского живописца Одилона Редона (см. рис. 11.15). Свободное использование Редоном пастельного цвета в пустом пространстве рисунка вдохновит вас поэкспериментировать с этим материалом.

Творчество Редона, отмеченное мистицизмом и лиризмом, пришлось на конец XIX — начало XX века. Его пастельные рисунки связаны с сочинениями По, Бодлера и Малларме и концептуально относятся к сюрреализму — жанру изобразительного искусства начала XX века, который был сосредоточен на симвоХудожники-сюрреалисты восхищались психологическими значениями цветов. В большинстве культур каждому цветовому тону странным образом придавали как положительное, так и отрицательное значение. Рассмотрите, например, следующие сочетания значений:

белый — невинность и призрачность;

черный — спокойная сила и угнетенное состояние;

желтый — благородство и измена;

красный — страстная любовь и грех;

синий — истина и отчаяние;

фиолетовый — достоинство и скорбь;

зеленый — рост и ревность.

лизме сновидений. Желтая ящерица на рисунке Редона, изображенная рядом с безмятежным лицом девушки, напоминает о сюрреалистическом символизме.

Прежде чем приступить к работе, внимательно прочитайте инструкции.

- 1. Найдите модель или подходящий объект. Направьте свет так, чтобы был освещен фон, задавая бледное пустое пространство позади головы вашей модели.
- 2. Выберите лист пастельной бумаги любого мягкого цвета. Бумага для рисования пастелью очень хорошо схватывает и удерживает сухой красящий пигмент. Редон использовал бумагу мягкого серо-синего тона.
- 3. Выберите не слишком темный пастельный мелок для линейной прорисовки контура головы и три гармонирующих светлых пастельных мелка для окрашивания светлого пустого пространства позади головы модели.
- 4. Расположите свою модель и рисуйте ее голову в полупрофиль, то есть чтобы она была немного повернута к вам.
- 5. Вспомнив пять основных навыков рисования, нарисуйте голову, используя выбранную темную пастель. (Редон использовал пастель тона сепия, то есть приглушенно-фиолетовую.) Рисуя вещи, находящиеся в комнате, дополните композицию предметами или их частями. (Редон добавил часы, которые видны не полностью — часто повторяющийся сюрреалистический символ, — и падающую ящерицу.)
- 6. Используя три бледных пастельных мелка, доработайте пустое пространство вокруг головы. Вместо сплошного закрашивания лучше используйте штриховку, чтобы сохранить легкость и воздушность рисунка.

Особое замечание. Взгляните на три выбранных вами бледных пастельных мелка и определите, какой из них является самым темным (низким) по валеру, какой — средним, а какой — самым светлым. Затем пастелью самого низкого валера нанесите первый слой штриховки, средним — следующий слой, а самым светлым — последний, завершающий слой штриховки. Данная последовательность цветов от темного к светлому применяется для большинства материалов живописи, за исключением акварели, которую обычно наносят начиная со светлого и заканчивая темным тоном. При работе с пастелью последовательность от темного к светлому помогает сохранять цвета чистыми и свежими.

Чтобы исправить ошибку, допущенную в пастельном рисунке, сначала подчистите кистью неправильные места. Затем используйте пластичный ластик (он напоминает пластилин, и его можно купить в магазинах, торгующих канцелярскими или художественными принадлежностями), чтобы «снять» нанесенную краску без стирания. Вы можете даже осторожно поскрести бумагу ножиком, затем снова использовать пластичный ластик и тогда уже вносить исправления пастелью.

Изменение такой последовательности может привести к загрязнению расцветки. Это замечание поможет вам понять, почему практика работы с пастелью облегчает переход к живописи.

7. Завершите рисунок наложением смелых цветов по своему выбору. Возможно, вы предпочтете гармонизировать цвет, оставаясь в рамках дополнительных или схожих тонов, а может быть, выберете диссонирующие тона, которые закрепляются в композиции за счет повторения участков каждого цвета. (На рисунке Редона вы можете заметить, что каждый насыщенный цветовой тон перекликается на одном или нескольких небольших дополнительных участках.)

Теперь начинайте рисовать. На выполнение рисунка вам понадобится примерно час или немного больше времени. Обязательно предоставьте своей модели отдых через полчаса! Старайтесь работать непрерывно и попросите модель не разговаривать с вами, пока вы рисуете. П-режим нельзя отвлекать от работы.

## *После того как закончили*

Приколите рисунок к стене, станьте поодаль и внимательно рассмотрите свою работу. Проверьте уравновешенность цвета. Затем переверните рисунок вверх ногами и заново проверьте цвет. Если какой-то тон кажется вам выпадающим из цветовой композиции, не закрепленным в общем колорите, нужно внести небольшие изменения. Может быть, необходимо повторить этот цвет где-нибудь, а может быть, затемнить его, осветлить или приглушить, слегка нанеся поверх тона штриховку дополнительного цвета. Верьте своему чувству и способности П-режима замечать согласованность и несогласовадность. Когда цвет правильный, вы это поймете!

## **Резюме**

В этой книге мы охватили основные навыки рисования: края, пустые пространства, соотношения, светотень и цвет в рисовании. Данные навыки откроют перед вами мир живописи и новых способов самовыражения через изобразительное искусство.

Рисунки как произведения искусства занимают свое собственное место, а живописные картины — свое. Но рисование также является частью живописи — фундаментом, подобно тому, как речевые навыки становятся основой поэзии и литературы. Таким образом рисование соединяется с живописью и открывает новые горизонты. Ваше путешествие только лишь начинается.

По поводу цели живописи французский художник XIX века Эжен Делакруа писал:

«Я сотни раз говорил себе, что -живопись, то есть *мате*риальная вещь, **называемая**  живописью, **является не** более **чем предлогом, мостом**  между разумом живописца и разумом зрителя».

Эжен Делакруа. «Художники об искусстве», 1967 г.
# **12** Дзен рисования: рисование с помощью «внутреннего художника»

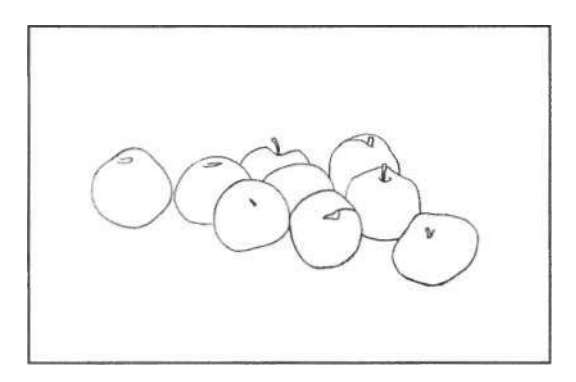

Эллсворт Келли. «Яблоки», 1949 г. Карандаш. Из коллекции Музея современного искусства, Нью-Йорк.

«Внутри вас заключен целый мир, и если вы умеете смотреть и учиться, то вот перед вами дверь, и ключ у вас в руке. Никто на земле не может дать вам ни ключа, ни двери, которую нужно открыть, кроме вас самих».

Дж. Кришнамурти. «Вы — целый мир»

«Жизнь дзен-буддиста начинается с открытия сатори. Сатори можно определить как интуитивное прозрение — в противоположность интеллектуальному и логическому пониманию. Как его ни определяй, сатори означает открытие нового, до сих пор не постигнутого мира».

Д. Т. Судзуки. «Сатори»

В начале этой книги я сказала о том, что рисование - это волшебный процесс. Когда ваш мозг устает от своей словесной болтовни, рисование - хороший начале этой книги я сказала о том, что рисование это волшебный процесс. Когда ваш мозг устает от своей словесной болтовни, рисование — хороший образ трансцендентной реальности. Ваши визуальные наблюдения самым прямым путем устремляются через системы человеческого организма — через сетчатку глаз, зрительные нервы, полушария мозга, двигательные нервы — и волшебным образом преобразуют обычный лист бумаги в непосредственный образ вашей, и только вашей реакции, индивидуального видения воспринятого. Через ваше видение зритель — каким бы ни был объект рисунка — может отыскать, увидеть вас.

Кроме того, рисование может прояснить для вас многое о самом себе, помочь открыть некие грани вас самих, которые могли затмеваться вашим вербальным «я». Рисунки могут показать вам, какими вы видите предметы и как относитесь к ним. Сначала вы рисуете в П-режиме, устанавливая бессловесную связь с рисунком. Затем, совершив обратный переход в вербальный режим, вы можете выразить свои чувства и восприятия, используя сильные стороны своего левого полушария — слова и логическое мышление. Если образ остается неполным и не поддается словесному описанию и рассудочной логике, переход обратно в П-режим может задействовать для решения проблемы интуицию и аналогическое мышление. Или же полушария мозга будут сотрудничать друг с другом во всевозможных комбинациях, которым нет числа.

Упражнения, приведенные в данной книге, конечно, охватывают только самые первые шаги в сторону этой цели — познания двух сторон вашего разума и умения сполна использовать их возможности. Но теперь, получив некоторое представление о себе через свои рисунки, вы можете продолжать этот путь самостоятельно.

Как только вы ступите на этот путь, вас не покинет ощущение, что, работая со следующим рисунком, вы непременно увидите вещи более правдиво и достоверно, поймете природу реальности, сумеете выразить невыразимое, открыть тайну тайны. Как сказал великий японский художник Хокусай, обучение рисованию никогда не кончается.

Научившись видеть по-новому, вы обнаружите, что смотрите в суть вещей, а это свойственно способу познания, тяготеющему к дзенской концепции сатори, как она определена в цитате из Д. Т. Судзуки. По мере раскрытия ваших навыков восприятия вы отыскиваете новые подходы к решению проблемы, исправляете

старые ошибочные представления, очищаете действительность от шелухи стереотипов, которые скрывают ее и не дают достаточно ясно увидеть.

Задействовав доступные вам'способности обоих полушарий и несметное число всевозможных комбинаций этих способностей, вы сможете отворить дверь к состоянию более высокого уровня сознания, к большему контролю над некоторыми вербальными процессами, которые могут искажать мышление - порой до такой степени, что способны причинить физическую боль. Логическое, систематическое мышление, безусловно, необходимо для выживания в нашей культуре, но если мы хотим, чтобы выжила сама наша культура, то нам нужно понять, как человеческий мозг формирует характер поведения.

Вы можете начать это исследование, через самосозерцание став наблюдателем и изучив, хотя бы до некоторой степени, как работает ваш мозг. Наблюдая за работой собственного мозга, вы расширите возможности восприятия и извлечете пользу из способностей обоих полушарий. Столкнувшись с какой-либо задачей, вы будете иметь возможность видеть вещи двояко: символически, вербально, логически, а также целостно, «бессловесно», интуитивно.

Используйте эту двоякую способность. Рисуйте все подряд. Ни один объект не является ни слишком трудным для рисования, ни слишком простым, нет ничего некрасивого. Объектом для рисования может стать все что угодно: лужайка, разбитый стакан, цельный пейзаж, человек.

Продолжайте учиться. Альбомы работ великих мастеров прошлого и настоящего сейчас легко можно приобрести по приемлемой цене. Изучайте творения мастеров, не копируя их стиль, а читая их мысли. Предоставьте им учить вас видеть по-новому, видеть красоту окружающего мира, изобретать новые формы и открывать новые пути.

Наблюдайте за развитием вашего собственного стиля. Берегите, лелейте его. Дайте себе время, чтобы ваш стиль развился и стал уверенным. Если рисунок выходит плохо, успокойтесь и заставьте замолчать свой разум. На время прекратите бесконечный внутренний разговор с самим собой. Поймите, то, что вам необходимо увидеть, находится прямо перед вами.

Каждый день прикладывайте карандаш к бумаге. Не ждите особого момента, вдохновения. Как вы узнали из этой книги, для того, чтобы вызвать переключение в другое, отличное от обычного, состояние, в котором

«Постоянно практикуйтесь в рисовании, рисуйте каждый день, но понемногу, чтобы не утратить вкус к этому делу и чтобы оно не наскучило... Рисуя хоть что-нибудь ежедневно, вы принесете самому себе много пользы».

Ченнино Ченнини. «Книга об искусстве» вы можете ясно видеть, вам надо всего лишь расставить предметы и сесть перед ними. Благодаря практике ваш мозг будет осуществлять переход всё легче и легче. Но если им не пользоваться, этот переход может снова закрыться лля вас.

Учите рисовать кого-нибудь еще. Повторение уроков принесет неоценимую пользу. Уроки, которые вы дадите, помогут вам глубже проникнуть в сущность процесса рисования и, возможно, откроют новые возможности для кого-то еще.

#### Шестой и сельмой навыки рисования

Во введении я говорила о том, что помимо пяти базовых навыков восприятия - восприятие краев, пространств, соотношений, светотени и гештальта, - есть еще два дополнительных навыка. Кроме этих семи, за минувшие десять лет мы с коллегами не обнаружили никаких других необходимых навыков рисования, так что, возможно, их больше нет. Разумеется, вы можете продолжать экспериментировать с разными инструментами рисования, стилями, объектами и продолжать оттачивать эти семь навыков практической работой. Но с точки зрения понимания перцепционных процессов рисования на ланном этапе этих семи навыков вам вполне достаточно. Далее я вкратце расскажу о шестом и сельмом навыках.

#### Навык шестой: рисование по памяти

Шестой навык связан с рисованием по памяти. Студенты очень хотят им овладеть, но это трудно. Рисование - это все-таки визуальная работа, и большинство художников испытывают большие проблемы с рисованием по памяти, если только речь не илет об объектах, которые они рисовали прежде. Например, если вы попросите меня нарисовать старинный локомотив, я не смогу этого сделать, потому что я не знаю, как он выглядит. Если я бы видела его воочию или на картинке, тогда бы я его нарисовала. Странно, но это зачастую удивляет людей, которые сами рисовать не умеют. Им кажется, что настоящий художник способен нарисовать все что угодно.

Рисованию по памяти можно научиться. Говорят, что французский художник XIX века Эдгар Дега заставлял своих учеников выполнять такое упражнение: внимательно рассмотреть модель на первом этаже здания, а потом подняться на седьмой этаж и нарисовать эту же модель по памяти. Вот очень хорошая тренировка зрительной памяти!

Чтобы потренировать свою зрительную память, главное - сознательно принять решение запоминать то, что вы хотите запомнить. - в каком-то смысле, внутренне фотографировать те образы, которые вы хотите сохранить в памяти. А это означает необходимость развивать способность к визуализации - способность достаточно хорошо рассмотреть что-то «мысленным оком», чтобы впоследствии этот образ всплыл в памяти и вы, глядя на него опять же «мысленным оком», могли его нарисовать, используя остальные пять навыков.

Кроме того, то, что вы рисуете, как правило, надолго сохраняется в памяти. Вызывайте эти образы из глубин памяти, увидьте вновь те шедевры мастеров, которые вы когда-то копировали, лица друзей, которых вы рисовали. Воображайте также сцены, которых вы никогда не видели, и рисуйте то, что видите мысленным взором. Рисование вдохнет в ваш образ жизнь, и он станет реальностью.

#### Навык седьмой: «диалог\*

Седьмой навык влечет нас, полагаю, в художественные музеи. Я вкратце очертила основные аспекты этого навыка в главе 10 (см. с. 232). Предположим, у художника есть смутная идея нарисовать существо, которое никогда не существовало, скажем, крылатого дракона. У художника возникает некий расплывчатый образ, и он начинает рисовать. Предположим, сначала он несколькими штрихами намечает голову чудища. Эти штрихи вызывают в воображении художника дальнейшие образы головы и шеи, продолжающие и развивающие начатое. Художник наносит на рисунок новые линии, которые вызывают дальнейшее расширение образа — может быть, у него возникает представление о том, как могли бы выглядеть туловище и крылья, - теперь он может нарисовать и эти части. Так рисунок развивается в результате «диалога» между воображением и его воплощением на бумаге. Этот диалог продолжается до тех пор, пока рисунок не будет завершен.

В некоторой степени данная способность проявляла себя, когла вы работали со светотенью, и эти зачатки вы можете теперь развить. Хорошая возможность попрактиковаться в таком «диалоге» - это поработать с пятнами пролитого кофе, краски или просто грязи на листе бумаги. Дайте бумаге высохнуть, а затем попробуйте «увидеть» в этих пятнах какие-то образы. Закрепите эти образы, дорисовав их карандашом, фломастером или цветными карандашами. Это так называемый «метод да Винчи». Леонардо да Винчи рекомендовал своим учени-

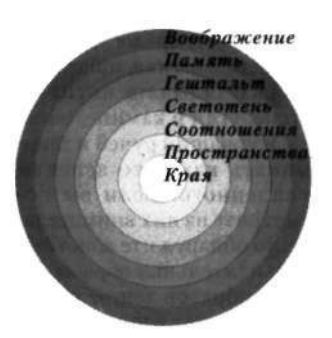

«Отнюдь не предосудительно, на мой взгляд, пристально разглядывать пятна на стене, угли в камине, облака, журчащий ручей и запоминать какие-то аспекты увиденного. Если вы посмотрите на них внимательно, то обнаружите воистину восхитительные образы. Из этих образов гений живописца может извлечь немалую пользу, составляя из них битвы животных и людей, пейзажи и чудовищ, дьяволов и прочие фантастические вещи».

Леонардо да Винчи

кам развивать наблюдательность, пытаясь увидеть на грязных стенах городских домов какие-то интересные образы.

Ясно, что у этих навыков есть и другие практические применения. Используйте свою способность воображения при решении проблемы. Рассмотрите проблему с нескольких точек зрения и в различных ракурсах. Рассматривайте части проблемы в их правильном пропорциональном соотношении. Дайте указание своему мозгу работать над задачей в то время, пока вы спите, или совершаете прогулку, или рисуете. Подробно разберите задачу, чтобы рассмотреть все ее грани. Представьте множество решений, не допуская внутренней цензуры или редактирования. Играйте с проблемой в ребячески-серьезном интуитивном режиме. Весьма вероятно, решение придет неожиданно, когда вы меньше всего его ожидаете.

Привлекая возможности правой половины мозга, развивайте свою способность все глубже вникать в природу вещей. Когда вы смотрите на окружающих вас людей и объекты, воображайте, что вы рисуете их, и тогда вы увидите их по-иному. Вы будете видеть другими глазами — глазами художника, живущего внутри вас.

### Эпилог Красивый почерк утраченное искусство?

С егодня чистописание больше не представляется чем-то интерес-<br>ным. Подобно строгому распо-<br>рядку дня, нравоучительным изречениегодня чистописание больше не представляется чем-то интересным. Подобно строгому распоям и вежливым манерам за чаепитием, чистописание — если о нем вообще вспоминают — относят к причудам прошлого столетия. Однако, когда я спрашиваю у группы людей: «Кто из вас хотел бы улучшить свой почерк?», почти все поднимают руки. Если я спрашиваю: «Почему?» — раздаются разные ответы: «Хочу, чтобы мой почерк выглядел лучше... чтобы легче читался... чтобы можно было им гордиться».

Такая реакция удивила меня. Чистописание практически выброшено из школьных программ. Из любопытства я тщательно просмотрела в своей домашней библиотеке книги по вопросам образования, школьные программы изобразительного искусства, учебники рисования, живописи, книги по истории искусств, книги о функциях мозга и его полушарий, выискивая в алфавитных указателях ссылки на чистописание. И ничего не нашла, ни слова на эту тему!

Затем я пересмотрела в университетской библиотеке указатели книг по художественному образованию, рисованию, функционированию мозга — снова ничего. Старые книги по вопросам образования, конечно, имели разделы,

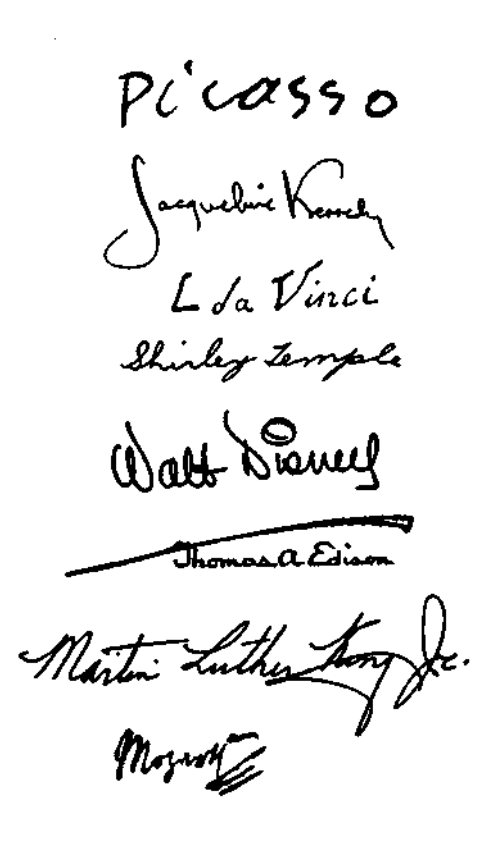

Мошенники копируют подписи, переворачивая их вверх ногами. Этот трюк срабатывает, возможно, по той же самой причине, по которой срабатывает перевернутое рисование. В качестве упражнения попробуйте скопировать вышеприведенные подписи, перевернув их.

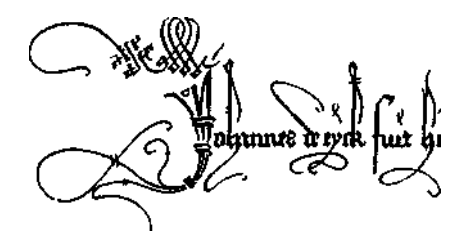

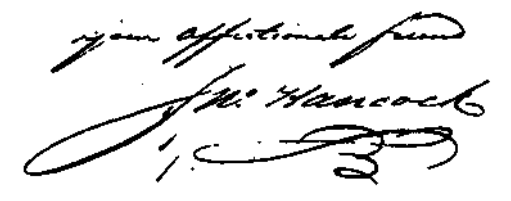

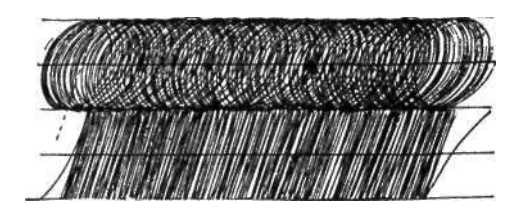

Обучение штриховке по методу Пальмера.

посвященные тому, как писать буквы алфавита и слова, и я нашла несколько книг, посвященных конкретно почерку. Большинство из них издано в Англии, где умению красиво писать, по-видимому, все еще уделяется значительное внимание. Однако когда я ознакомилась с этими книгами, то была поражена мгновенно возникшим отчаянием, вызванным страшным занудством этих упражнений. Это напомнило мне все самые худшие стороны системы общественного образования и навеяло воспоминания о скучных задачах без какой-либо возможности увильнуть от их выполнения.

И все же я знаю, что красивый почерк важен, и вышеупомянутые ответы людей указывают на то, что и другие это понимают. По существу, из всех невербальных способов самовыражения человека ни один не является настолько личным, как его почерк, — настолько личным и важным, что наши подписи юридически защищены как идентификаторы личности. В отличие от других способов, которые мы используем, чтобы выразить свою индивидуальность, мы обладаем единоличным правом владения в отношении своего почерка. Это личная собственность, которую не имеет права использовать (или копировать) никто другой.

В прошлые века чистописание считалось видом изобразительного искусства. В каждой школе был учитель чистописания, и в XIX столетии много времени и внимания уделялось совершенствованию экстравагантных петель и завитков каллиграфического письма. В Америке в начале XX века школьники усердно осваивали старый добрый метод Пальмера, основанный на красивом рукописном шрифте Спенсера. Однако к концу 1930-х годов метод Пальмера уступил место непривлекательному написанию печатных букв, который назывался «прописью кружками и палочками» и

предназначалс я дл я очен ь маленьких детей , с переходо м к курсивном у или «реальному » письм у где-т о в районе четвертог о класса . Данны й переход , по сути , заключалс я в соединени и штри хам и вс е те х ж е бук в и з кружко в и па лочек.

Откликаяс ь н а педагогически е тео ри и 40—50- х годо в XX век а о необхо димост и поощрени я индивидуальности и освобождени я учебног о процесс а от механическог о заучивания , учителя стал и поощрят ь использовани е каждым ребенко м тог о стил я письма , который казалс я ему боле е удобным , лиш ь б ы со хранялас ь удобочитаемост ь и правиль ност ь буквенны х форм . Дет и могл и сами выбират ь разме р и накло н букв , иногда и м даж е разрешалос ь продолжат ь пи сат ь печатным и буквами , и учителя пр и это м надеялись , чт о почер к каж дог о ребенка с о времене м закрепитс я в боле е ил и мене е разборчиво й форме . О красот е реч ь н е шла , достаточн о было удобочитаемости. Но письмо являетс я формо й изо

бразительног о искусства . Используя линию - один из самых основных элементо в изобразительног о искусст ва , — почер к може т функционировать ка к средств о художественног о самовы ражения . Подобн о рисованию , почерк используе т некоторы е общепринятые формы , которы е имею т определенное согласованно е значение . З а век а буквы алфавит а превратилис ь в форм ы исклю чительно й красоты , которы е передают информаци ю вербальн о и в т о ж е время могут сообщат ь едв а уловимы е невер бальны е намерени я и раздумь я писа теля-художника . Во т чт о м ы утратили. П о моем у мнению , удобочитаемости недостаточно . Почер к был преда н тео ретикам и о т образования.

Може м л и м ы вернут ь эт о утрачен но е искусство ? Я думаю , можем , если внов ь привяже м письм о к эстетическим целя м рисования . Межд у созданием

a BC & E F & X  $\mathcal{ARIMNOP2}$ だっきっせんてんきょ abodelghijklm no parsturanay good handuriting

Метод Пальмера основан на соединениях, петлях и сцеплениях.

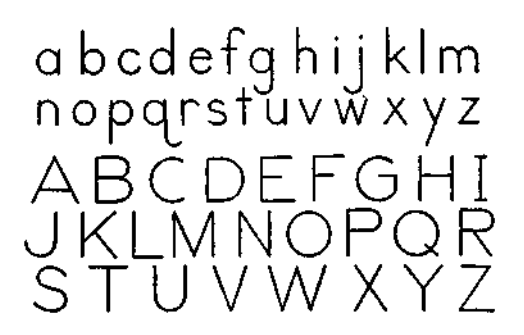

Буквы на основе кружков и палочек округлые, прямые и не соединены.

abcdefghijklmn Ball and stick joined.

Это, безусловно, самый худший вид письма, неудобный для руки, лишенный плавности линий и совершенно не связанный с историческим развитием почерка.

*Имейте мягкий взгляд и хорошие манеры.*  Седо Уильяма Рида.

David Harri<br>David Harris

arrio mosse

Напишите свое имя три раза: сначала поставьте обычную подпись; затем так красиво, как только сможете; потом другой рукой.

## 266 *Откройте в себе художника*

рисунка с помощью линии и «рисованием» подписи, предложения или абзаца не такое уж большое отличие. Цель та же — передать информацию о предмете и выразить личность пишущего/рисующего. Это невербальное выражение подсознательно воспринимается и понимается читателем/зрителем. Послушайте Уильяма Рида, специалиста по японской каллиграфии:

Картины седо [прописной каллиграфии] подобны картинам подсознательного разума. Они не являются окончательными утверждениями, скорее мгновенными снимками личности во время письма. Эта личность может быть развита и укреплена практикой ки. С другой стороны, небрежная каллиграфия — это тоже форма практики: укоренение дурных привычек и прекращение развития личности.

Хоть мы, возможно, никогда не достигнем дисциплинированной эстетики, свойственной восточному уму, мы все же можем вернуть почерку очарование — не витиеватую красоту прошлых столетий, но, скорее, современную красоту, характеризуемую удобством, ясностью и связностью. Я предложу вашему вниманию несколько общих принципов и упражнений и очень надеюсь, что вас не охватит скука. Я прошу вас хотя бы раз проделать рекомендуемые упражнения.

#### **Базовые навыки восприятия для письма/рисования**

- 1. Сначала просмотрите краткий раздел о почерке в главе 2. Затем на листе обычной бумаги напишите свое имя как вы обычно подписываетесь.
- 2. Внизу под этой подписью напишите свое имя снова, на этот раз самым красивым почерком. Пишите медленно, тщательно вырисовывая буквы.
- 3. Наконец, напишите свое имя еще раз, под вторым вариантом. Но на этот раз пишите другой рукой: если вы правша, пишите левой рукой, а если левша — правой.

Теперь сравните три «рисунка». Линия выражает все, и выражает достаточно ясно. Все, что вам нужно сделать, это спросить себя: «Если бы три человека с одинаковой квалификацией подали заявления на какую-то должность, и это были бы их подписи, то кто из них получил бы работу?»

Следовательно, для того, чтобы улучшить свой почерк, вам прежде всего нужно решить для себя, что он имеет значение - ваш почерк несет свою определенную информацию. На следующем этапе вам необходимо обдумать, какую черту вы хотели бы подчеркнуть. Надежность? Ум? Мужественность? Женственность? Веселость нрава? Изысканность? Чистоту? (Конечно, все это положительные черты. Почерк может также передавать такие отрицательные качества, как небрежность, безразличие, неискренность, лень, неустойчивость, самомнение. Но я полагаю, вы не выберете какое-либо из этих качеств.)

Не забывая о том, что конечной целью является стиль, давайте посмотрим, как навыки восприятия в рисовании могут помочь вам сделать почерк красивее.

#### Рисование контуров букв алфавита

- 1. Восприятие краев. Попробуйте применить к своему почерку метод чистого контурного рисования. Прикрепите клейкой лентой лист бумаги. Выберите по своему вкусу ручку или карандаш с толщиной линии, которая кажется вам подходящей. Отвернитесь от листа бумаги так, чтобы он был вне вашего поля зрения. Держа ручку или карандаш, поместите руку, которой пишете, на бумагу, а книгу держите открытой на этой странице в другой руке.
- 2. Выберите один из алфавитов, которые приведены здесь, и скопируйте все буквы - сначала строчные, затем

«По мере того как дети растут и меняются, с их почерком происходит то же самое».

and the company of

Орнелла Сантоли. «Как читать почерк»

### ABCDEEGHUKIMN OPORSTUV WXYZ abcdefghijklmn opgrstuvw xyz

Кристофер Джарман разработал этот алфавит с целью использования простых, экономных букв, которые можно написать любым инструментом для письма.

ABCDEE FAX IJKLM NO'P2  $\mathcal{R} \mathcal{S} \mathcal{T} \mathcal{U} \mathcal{V} \mathcal{W} \mathcal{X} \mathcal{Y} \mathcal{Z}$ a b c del fg hij k *Immobanstu* New xing 1234567890.

«Петлеобразный» стиль, основанный на методе Пальмера.

Студенческий пример «чистого» или «слепого контурного» письма.

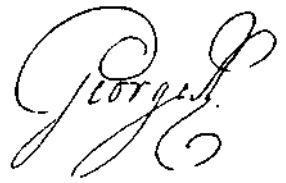

Подпись Георга III, короля Англии.

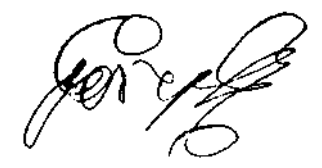

Воистину «слепая контурная» подпись: подпись Георга III, когда он ослеп.

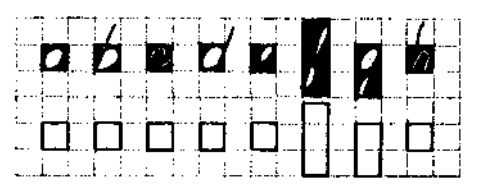

Буквы, нарисованные по методу пустых пространств.

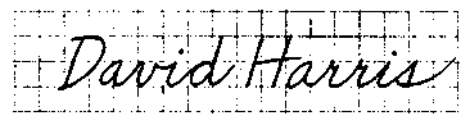

Напишите свое имя еще раз. Использование бумаги в клетку помогает видеть негативные формы.

прописные. Рисуйте каждую букву очень медленно, миллиметр за миллиметром, в том же медленном темпе, в каком ваши глаза двигаются вдоль контура, обращайте внимание на каждую деталь и любуйтесь красотой каждой формы.

- 3. Закончив рисовать буквы алфавита строчные и прописные, — напишите свое имя три раза, очень медленно, визуализируя буквы идеальной формы. Затем повернитесь и рассмотрите свое письмо. Я думаю, что вы будете удивлены. Вы обнаружите, что даже не видя того, что писали, и находясь в неудобном положении, обусловленном чистым контурным рисованием, вы сумели сразу же улучшить свой почерк благодаря тому, что уделяли пристальное внимание деталям буквенных форм. Отметьте, как красиво расставлены ваши буквы и что они остались на одной линии, хотя вы не могли видеть того, что делали.
- 4. Затем повторите упражнение, приведенное выше, используя метод модифицированного контурного рисования. Подложите пластиковую сетку или лист расчерченной бумаги под бумагу, на которой пишете, чтобы иметь направляющие линии. Положите книгу так, чтобы вам хорошо были видны примеры алфавитов. Выберите один из них и скопируйте его буква за буквой, рисуя очень медленно. Затем опять три раза напишите свое имя или перепишите несколько предложений из текста.

### *После того как закончили*

Сравните свои последние «рисунки» с первыми. Вы уже добились прогресса, просто уделяя больше внимания и замедлив процесс письма.

### **Использование пустых пространств букв**

**В** японской, как и в европейско-американской каллиграфии, пустые пространства букв столь же важны, как и линии, из которых, как мы обычно думаем, только и состоят буквы. Изучите буквы алфавита, сначала рассматривая замкнутые круглые пустые пространства: *a, b, d, g, о, р, q.* 

- 1. Поупражняйтесь в рисовании этих округлых негативных форм. Старайтесь не думать о том, что вы рисуете, например, букву о. Думайте — и решите для себя! — что вы рисуете внутреннее пространство и что оно является красивой формой, окруженной замкнутой линией. Снова напишите свое имя, обращая особое внимание на каждую замкнутую круглую негативную форму.
- 2. Затем исследуйте строчные буквы, выискивая в них закрытые удлиненные негативные формы, выступающие над строкой или расположенные под ней: *b,* /, *g, j, k, l, q, у, z.* Теперь нарисуйте эти буквы, снова сосредоточившись на негативных формах. Попытайтесь сделать все замкнутые удлиненные пустые пространства одинакового размера и формы. Снова напишите свое имя, обращая особое внимание на замкнутые удлиненные негативные формы.
- 3. Продолжайте работать с каждой из основных форм, например с негативной формой букв *п, т, h, v, w, у.* Эти буквы имеют пустые пространства в форме бугорков. Нарисуйте строчку из букв *п* и *т,* сосредоточившись исключительно на пустых бугорках. Делайте каждый пустой бугорок одного и того же размера и одной и той же формы.
- 4. Испробуйте открытые пустые пространства букв с, *k, v,w и z.* Сверьтесь с образцами на полях книги, чтобы уточнить формы этих пространств.

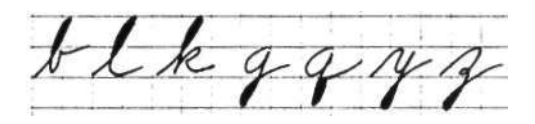

Закрасьте все петли, чтобы проверить устойчивость размеров.

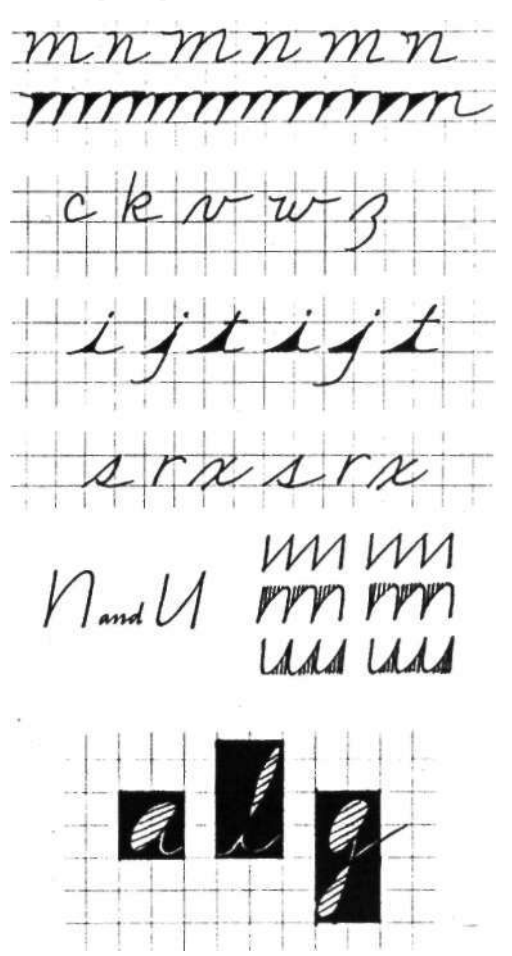

Каждая буква имеет собственную негативную форму.

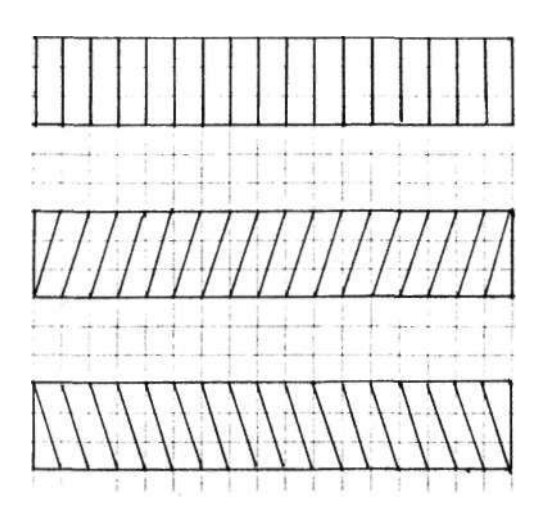

Выберите наклон, а затем с помощью визирования постоянно удерживайте данный наклон.

Pledgeto The they

Pledge of allegiance

I pledge allegiance to the flag of the United States of America and *to the*<br>republic for which *it stands* "one mation under God, indivisible, with liberty and justice for all.

#### Откройте в себе художника

- 5. Испробуйте заостренное пустое пространство букв *i*, *j*, *t*. Точку над *i* ставьте так, что она находилась точно на продолжении линии буквы.
- 6. Потренируйтесь с негативными формами «необычных» букв 5, г, х. Заметьте, что каждая буква может быть представлена в форме пустых пространств двумя способами:
	- а) в виде внутренних негативных форм - пространств, расположенных внутри букв;
	- б) в виде внешних негативных форм - пространств, расположенных снаружи букв.

Для изображения внешних пустых пространств вообразите формат, нарисованный вокруг каждой буквы.

Для «коротких» (не выступающих за строчку) строчных букв основным форматом будет квадрат. Для букв с надстрочными элементами («высоких» букв) представьте прямоугольник высотой в две клеточки, находящийся на линии. Для букв с подстрочными элементами (например,  $g$ ,  $y$ ) — прямоугольник из двух клеточек, одна из которых опущена ниже линии.

Ключевым моментом в изображении внешних негативных форм является то, что каждой букве необходимо свое пространство (нужен свой формат). Заметьте, как вписываются в формат наклонные буквы. Чтобы попрактиковаться с внешними пустыми пространствами, возьмите лист бумаги в клетку, которая обеспечит вам готовые форматы.

#### Визирование красивого почерка

В изобразительном искусстве слово «соотношение» всплывает постоянно. Вы узнали, что искусство само является соотношением: части, красиво соотносящиеся друг с другом и с целым, создают тем самым самое ценное свойство художественного произведения - единство. То же самое справедливо и в отношении

чистописания. Эти навыки превратят ваш почерк в тесно взаимосвязанные части, подогнанные в ритмичное единое целое, создав тем самым подлинную красоту — красивый почерк.

Вспомните, что, учась рисовать, вы приобрели навыки восприятия соотношений углов (относительно констант вертикали и горизонтали) и пропорций (относительно друг друга). Давайте применим этот навык к почерку.

Сначала примите решение относительно угла наклона к вертикали, а затем используйте этот наклон, не изменяя его. Это придаст вашему почерку ритмичность. Постоянный наклон больше, чем любой другой элемент, придаст вашему почерку устойчивость и единство.

По существу, не имеет значения, какой угол вы выберете, но знайте, что наклон сообщает некоторую информацию, подсознательно воспринимаемую вашим читателем. Небольшой наклон вперед указывает на энергичность и размеренное движение. Наклон назад указывает на осмотрительность, консерватизм. Очень сильный наклон вперед говорит о рвении или, может быть, о некоторой доле безрассудства. Совершенно вертикальный почерк свидетельствует о спокойствии, склонности к формализму.

(Не стоит думать, что эти идеи взяты из графологии. Графологи ударились в фантастические теории, например: «Большие петли буквы *у* указывают на то, что пишущий жаден, потому что эти петли напоминают мешки денег». Чепуха!)

Наклон строчки является частью языка изобразительного искусства, и, бесспорно, язык линии, используемый в письме, связан с принципами искусства — основными правилами композиции, баланса, движения, ритма и размещения. Как и искусство, почерк выражает замысел и намерение художника.

Чтобы поупражняться в постоянном наклоне, подложите один лист разлинованной бумаги под другой.

This is an example of the Simple Modern style of handwriting It is a new style in this complete form<br>but none of the forms or ideas<br>contained in it are themselves original or new.

Это пример простого современного стиля почерка. В своей полной форме этот стиль новый, но ни одна из форм или идей, содержащихся в нем, не является сама по себе оригинальной или новой.

Выберите пропорции, которые вам нравятся. и затем используйте их постоянно.

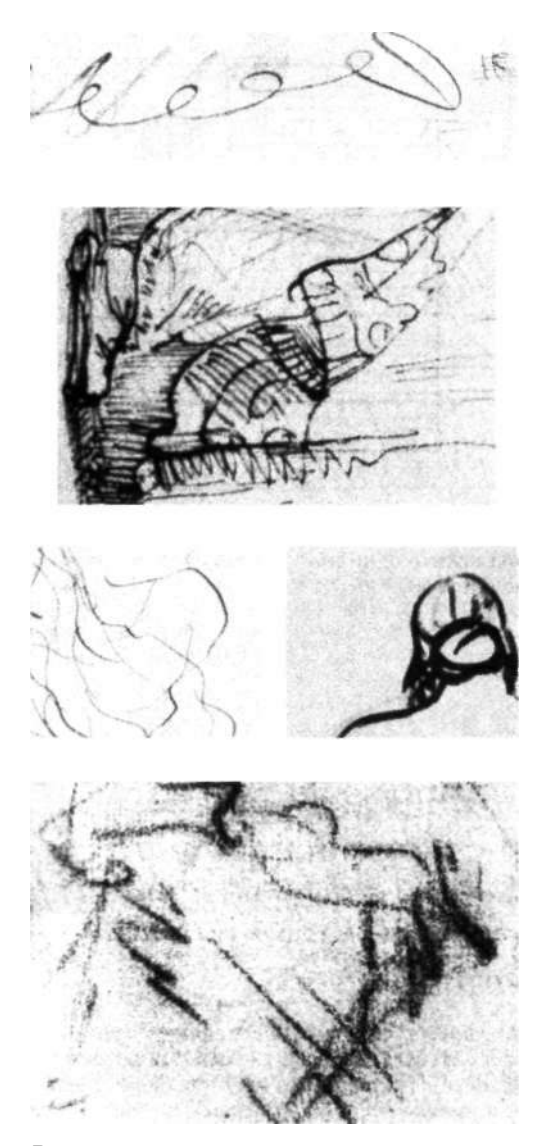

В рисовании различные типы линий имеют свои названия: полужирная линия, чистая линия, повторяемая линия, прерывистая линия, выразительная линия, твердая линия, мягкая линия и др.

#### Ключ — в постоянстве

Чтобы научиться сохранять постоянство наклона и пропорций, выполните следующие упражнения:

- 1. Подложите один лист разлинованной бумаги под другой так, чтобы линии нижнего листа были направлены вертикально, под прямым углом к горизонтальным линиям верхнего листа. Отрегулируйте положение нижнего листа, пока не сочтете угол подходящим. (Можете испробовать несколько различных наклонов.) Пишите свое имя или переписывайте абзац текста, выдерживая наклон под постоянным углом. Одновременно фокусируйтесь на создании негативных форм букв.
- 2. Второй частью визирования соотношений является визирование пропорций. В почерке этот аспект уступает по важности только постоянству наклона. Главная залача состоит в том, чтобы определить соотношения размеров ваших букв и постоянно использовать данные пропорции.

Вам необходимо определиться с несколькими основными пропорциями. Сначала испробуйте возможные варианты, затем установите для себя размер пропорционального пространства между словами (ширина буквы о — одна из возможностей). Используйте этот пропорциональный промежуток постоянно. Установите соотношение размеров между короткими и высокими буквами и строго придерживайтесь его. Определите, насколько будут выступать вниз подстрочные элементы букв относительно коротких и высоких букв, и используйте данное соотношение. Ключевым словом здесь, конечно, является «постоянство». Но также имейте в виду и то, что эти соотношения несут в себе определенную информацию, как вы можете увидеть на примерах, приведенных на полях

3. Упражняйтесь в визировании углов и пропорций. Напишите свое имя и скопируйте несколько фраз из текста. Когда вы пишете, позвольте глазам сканировать всю картину, которую вы создаете «рисованием», чтобы проверить устойчивость соотношений.

#### Свет и тень в почерке

Данный аспект почерка определяется «валером» вашего почерка, светом или темнотой, то есть изяществом или тяжестью вашей линии, близостью или удаленностью букв друг от друга.

Конечно, на линию влияют используемые вами письменные принадлежности. Наиболее важным моментом здесь является то, что следует пользоваться определенным карандашом или ручкой, выбранными сознательно, а не случайно.

Мне кажется очень странным, что студенты художественных училищ зачастую чрезвычайно разборчивы в выборе подходящего карандаша для рисования, но, когда речь идет о письме, они бездумно используют самый затупленный карандаш, ручку, которая царапает бумагу. Каждый из этих видов деятельности заслуживает одинакового внимания. Рисование, эскизные наброски или письмо - это все одно и то же. И в том и в другом случае вы выражаете себя.

Поэтому я советую вам испробовать на светлоту и темноту различные виды ручек и карандашей и остановиться на каком-то из них, на том, что соответствует вашему стилю письма и передает информацию, которую вы желаете сообщить о себе. Тяжелая темная линия, например, передает мощь и физическую (или интеллектуальную) силу. Тонкая, изящная, точная линия передает утонченную чувственность и изысканность. Средняя линия, непостоянная по толщине (появляющаяся, например, из-под острия гибкой ручки), говорит о разви-

You may prefer a Perhaps a fine, flowing line fits your style. You may prefer a modified form of leltering. Wide spacing g. an open feeling. Close spacing conveys "dark" intenzi Small letters are quiet, like someone whispeing. "Round' writing seems<br>guileless and frank

Сознательный выбор стиля почерка позволяет зам контролировать то влияние, какое ваше зисьмо оказывает на других.

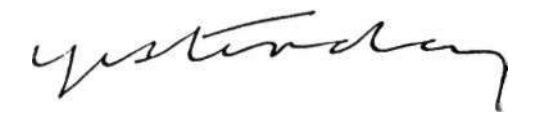

Почерк может выдержать самые изощренные надругательства, прежде чем станет совершенно неразборчивым, но к чему заставлять мучиться других людей при его чтении?

food handwriting

*Хороший почерк*  ...читать легко и приятно.

той эстетически, почти романтической личности, осознающей нюансы значений в зрительной информации. Широкая твердая линия свидетельствует о грубоватой, простоватой, приземленной личности.

Другим средством, с помощью которого передаются свет и тени в почерке, является сомкнутость букв. Если вы пишете буквы в словах очень тесно, прижимая линии друг к другу, ваше письмо будет темным и сжатым. Если вы пишете буквы-формы, располагая их более свободно, отдаляя линии друг от друга, ваш почерк будет светлее и воздушнее.

Темное письмо ничем не лучше и не хуже светлого, но оно отличается от него. Опять же, все дело в том, что вы хотите сообщить о себе человеку, который будет видеть ваш почерк. Темное письмо говорит о пыле и страсти, как будто кто-то жарко шепчет вам на ухо. Светлое письмо свидетельствует об открытости и энтузиазме, как будто кто-то окликает через всю комнату: «Привет!» Выбор остается за вами, но он должен быть сознательным.

#### Подведение итогов

После того как вы усвоите и закрепите основы красивого почерка, вы будете вольны развить собственный стиль. По мере того как у вас будет вырабатываться почерк, обладающий все большими эстетическими достоинствами, вам будет интересно подмечать реакцию окружающих на эти изменения. Я думаю, что вы не раз будете приятно удивлены.

Надеюсь, что этот краткий обзор выразительных качеств почерка был для вас полезным и вдохновляющим. Японцы правы, когда отмечают важность невербального смысла и верят, что то, как мы пишем, влияет на формирование нашей личности.

Я рекомендую всем читателям-родителям довести до сведения учителей, чт о в ы заинтересован ы в том , чтобы красот а поощрялас ь везде , гд е только можно . Помогит е учителя м понять : вы хотите , чтоб ы ваш и дет и относилис ь к почерку ка к к форм е изобразительного искусства , чтоб ы он и могл и познать радост ь создани я прекрасног о в самых просты х повседневны х делах.

Я полагаю , чт о учител я будут только приветствоват ь ва ш интере с к красоте. В конц е концов , учител я — эт о т е самые люди , чь и глаз а и чувств а страдаю т от уродливог о почерка , те , ком у прихо дитс я боротьс я с неразборчивость ю и заключенным и в плохо й почер к невер бальным и посланиям и разобщенности, небрежност и и безразличия.

Улучшени е чьего-либ о почерк а мо же т показатьс я очен ь незначительным вкладо м в распространени е красот ы в мире . Н о вед ь и бескрайни й океа н со стои т и з мельчайши х капел ь воды.

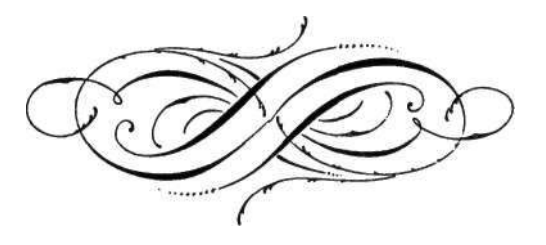

## **Послесловие**

#### **Для учителей и родителей**

Как учительница и мать я была лично заинтересована в открытии и исследовании новых способов обучения. Как и большинство других учителей и родителей, я временами даже болезненно осознавала, что весь процесс обучения/изучения является исключительно неопределенным, большей частью проходящим по методу проб и ошибок. Ученики могут так и не узнать того, чему мы, как нам кажется, учим их, а то, что они все-таки усваивают, может оказаться совсем не тем, чему мы намеревались их научить.

Я вспоминаю один яркий пример, указывающий на трудность изложения материала, который должен быть усвоен в процессе обучения. Возможно, вы слышали о чем-то подобном или сами сталкивались со схожей ситуацией в связи с каким-либо учеником или своим собственным ребенком. Несколько лет назад сын одной моей подруги, к которой я зашла в гости, вернулся домой из школы в очень возбужденном состоянии. Он учился в первом классе. Мальчик — его звали Гэри — объявил, что на уроке чтения узнал новое слово. «Это замечательно, Гэри, — сказала мать. — Что это за слово?» Он секунду подумал, а затем сказал: «Я напишу его». Затем мальчик аккуратно вывел слово «ДОМ». «Прекрасно, Гэри, — сказала мать, — и как оно произносится?» Он посмотрел на слово, затем на маму и сухо ответил: «Не знаю».

Ребенок, очевидно, заучил то, как выглядело слово, он в точности запомнил визуальную форму. Учитель, однако, обучал другому аспекту чтения — тому, что слова означают, что за ними кроется, что они символизируют. Как это часто случается, то, чему учил учитель, и то, что выучил Гэри, странным образом не совпало.

Как оказалось, сын моей подруги лучше и быстрее усваивал визуальный материал (этот способ познания всегда оказывается предпочтительным для большинства учащихся). К сожалению, школьный мир является в основном вербальным, символическим миром, и такие ученики, как Гэри, должны приспосабливаться к нему. то есть отбрасывать в сторону свой лучший способ познания и учиться способом, предписанным школой. Ребенок моей подруги, к счастью, смог приспособиться, но сколько других учащихся страдают и начинают отставать в учебе?

Это принудительное изменение стиля учебы чем-то напоминает принуждение левшей пользоваться правой рукой. В прежние времена это была широко распространенная практика. В дальнейшем мы, возможно, будем рассматривать принуждение детей к тому, чтобы они отказались от естественного для себя способа познания, с тем же ужасом, с которым теперь рассматриваем идею принуждения изменить руку. Может быть, скоро мы научимся тестировать детей с целью выявления лучшего для них способа учебы и подбирать из арсенала методов обучения приемы, которые обеспечат возможность того, чтобы дети учились и визуально, и вербально.

Преподаватели всегда знали, что дети обучаются по-разному, и долгое время люди, на которых лежит ответственность за обучение молодежи, надеялись, что прогресс в области исследований мозга прольет некоторый свет на то, как сделать, чтобы все дети учились одинаково хорошо. До середины 1970-х годов все новые открытия относительно работы мозга казались полезными в основном только для самой науки. Но теперь эти открытия применяются во многих других сферах, и недавние исследования, которые я вкратце изложила в данной книге, обещают стать прочным фундаментом для коренных преобразований в области образования.

Дэвид Галин, как и многие другие исследователи, подчеркивает, что перед учителями стоят три главные задачи: во-первых, развивать оба полушария мозга - не только вербальное, символическое, логическое левое полушарие, которое всегда было предметом обучения в традиционной системе образования, но также и пространственное, синтетическое, целостное правое полушарие, которым в сегодняшней школе в значительной степени пренебрегают; во-вторых, научить школьников и студентов использовать тот стиль познания, который наиболее соответствует поставленной задаче; в-третьих, научить их использовать оба стиля - оба полушария в целях решения проблем интегрированным образом.

Когда учителя могут объединить взаимодополняющие способы или применить один из способов в решении соответствующей задачи, обучение становится намного более предсказуемым процессом. В конечном счете, цель должна заключаться в том, чтобы развить

#### Послесловие

обе половины мозга. Оба режима необходимы для полноценной человеческой деятельности и для творческой работы любого рода, будь то письмо или рисование, разработка новой физической теории или решение проблей защиты окружающей среды.

Вот такая трудная задача должна быть поставлена перед учителями, и это происходит как раз в то время, когда образование подвергается критике со всех сторон. Но наше общество быстро меняется, и становится все труднее предвидеть, какие виды навыков потребуются будущим поколениям. Хотя мы до сих пор всецело полагались на рациональную левую половину мозга, планируя будущее для наших детей и решая проблемы, с которыми они, возможно, столкнутся на пути к этому будущему, натиск глубоких перемен подрывает наше доверие к технологическому мышлению и прежним методам образования. Не отказываясь от обучения традиционным вербальным и вычислительным навыкам, думающие о будущем учителя ищут приемы обучения, которые расширят интуитивные и творческие способности детей, таким образом подготавливая их к тому, чтобы они встретили новые испытания с легкостью, изобретательностью, воображением и способностью охватывать большие массивы сложных комплексов взаимосвязанных идей и фактов, видеть, что лежит в основе событий, и по-новому смотреть на старые проблемы.

Что вы можете как родители и учителя сделать прямо сейчас в контексте развития обеих половин мозга ребенка? Во-первых, важно понять специализированные функции и стили работы мозговых полушарий. Книги вроде этой могут снабдить вас основными теоретическими сведениями, а также некоторым опытом переключения сознания из одного режима в другой. Я уверена, что приобрести это знание и проверить его на личном опыте чрезвычайно важно, может быть, даже совершенно необходимо, прежде чем пытаться передать его другим.

Во-вторых, вы должны понимать, как конкретные задачи воздействуют на активизацию того или иного полушария, и могли бы попытаться управлять включением у учащихся той или иной половины мозга, создавая условия или формируя задачи, вызывающие переход сознания из одного режима в другой. Например, вы могли бы попросить учащихся прочитать какой-нибудь текст, выбрать из него факты и дать устный или письменный ответ. Этот же отрывок можно было бы затем прочитать, выясняя смысл или выявляя подтекст, доступный лишь воображению и метафорическому мышлению. В таком

учебном режиме вы могли бы попросить дать ответ в форме стихотворения, рисунка, танца, загадки, каламбура, басни или песни. А вот другой пример. Некоторые математические задачи требуют линейного, логического мышления; другие требуют воображаемого перемещения форм в пространстве или оперирования числами, которое лучше всего выполняется с помощью мысленно создаваемых образов. Попробуйте обнаружить, наблюдая либо за собственным процессом мышления, либо за учащимися, какие задачи используют стиль работы правого полушария, каким требуется работа левого полушария, а какие требуют взаимодополняющей или одновременной работы в обоих режимах.

В-третьих, вы могли бы поэкспериментировать с изменением условий в своем классе - по крайней мере, тех условий, которые вы в какой-то степени контролируете. Например, разговоры между учениками или постоянные пререкания с учителем, вероятно, приводят к довольно прочному замыканию учащихся в режиме левого полушария. Если бы вам удалось заставить своих учеников осуществить глубокий переход в П-режим, вы создали бы такое редкое в современной школе условие для работы, как тишину. Ученики станут не просто спокойными, они будут погружены в предложенную им задачу, внимательны и уверены в себе, собранны и довольны. Тогда учеба становится приятным занятием. Уже только ради этого аспекта П-режима стоит постараться его освоить. Кроме того, сами поддерживайте и сохраняйте эту тишину.

Дополнительно я могла бы посоветовать вам поэкспериментировать с перестановкой парт или изменением освещения. Физическое движение, особенно такое организованное движение, как танец, могло бы также помочь осуществить переключение сознания. Музыка тоже способствует переходу в П-режим. Сильное переключение в П-режим, как вы узнали из этой книги, вызывают рисование и живопись. Вы можете попробовать использовать условные языки, может быть, изобрести язык рисунков, при помощи которого учащиеся в вашем классе могли бы общаться. Я советую как можно чаще использовать классную доску - не только для того, чтобы писать на ней слова, но также и для того, чтобы рисовать картинки, схемы и шаблоны. В идеале вся информация должна представляться по меньшей мере двумя способами - вербальным и пиктографическим, то есть при помощи слов и рисунков. Вы можете экспериментировать, сокращая словесное содержание ваших

#### Послесловие

уроков, замещая его невербальным, когда этот режим представляется подходящим.

И наконец, я надеюсь, что вы будете сознательно использовать свои интуитивные способности, разрабатывая методы обучения и передавая эти методы другим учителям на семинарах. Возможно, вы уже применяете многие приемы - интуитивно или сознательно разработанные, - которые вызывают переключение режима познания. Как учителя мы должны делиться своими открытиями, ибо наша общая цель - сбалансированное, интегрированное, «цельномозговое» будущее наших летей.

Как родители мы можем многое сделать для достижения этой цели, помогая нашим детям развивать альтернативные способы познания мира - вербальноаналитический и визуально-пространственный. В критически важные ранние годы жизни родители могут помочь сформировать жизнь ребенка таким образом, чтобы слова не полностью заслоняли собой другие виды реальности. Мои самые настоятельные советы родителям касаются использования слов или, скорее, их неиспользования.

Я считаю, что большинство из нас слишком торопятся называть предметы, общаясь с маленькими детьми. Просто называя прелмет в ответ на вопрос ребенка «что это?» и тут же забывая о нем, мы как бы сообщаем ему, что название или обозначение - самое главное и что достаточно одного названия. Мы лишаем своих детей ощущения чуда открытия, обозначая предметы физического мира голыми именами и определениями. Например, вместо того, чтобы просто назвать дерево, попробуйте провести своего ребенка через процесс физического и умственного исследования дерева. Он мог бы это дерево щупать, нюхать, наблюдать под различными углами, сравнивать одно дерево с другим, представлять в воображении те части дерева, которые находятся под землей, слушать шелест листьев, наблюдать за деревом в разное время дня или в разные времена года, высаживать молодые деревца и т. д. Открыв для себя, что каждый предмет чрезвычайно интересен и сложен, ребенок начнет понимать, что название - это только маленькая частица целого. У обученного таким образом человека чувство детского восхищения уцелеет даже под натиском современной лавины слов.

Для того чтобы поощрить художественные способности вашего ребенка, я советую обеспечить его с самого раннего детства множеством художественных материалов и передать ему опыт восприятия, описанный выше.

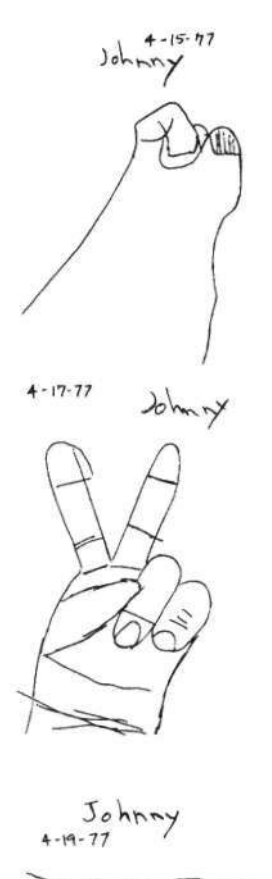

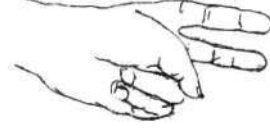

Рисунки ученика четвертого класса.

Три урока с 15 по 19 апреля 1977 года. Учебный период: четыре дня.

Ваш ребенок будет довольно предсказуемо проходить фазы художественного развития, свойственные детям, так же как дети продвигаются по последовательным ступеням в других областях. Если ребенок попросит помочь ему с рисунком, вы должны ответить так: «Давай как следует рассмотрим то, что ты пытаешься нарисовать». Новые увиденные образы затем станут частью символической системы изображений.

Учителя и родители могут помочь и художникамподросткам разрешать проблемы, которые обсуждались в данной книге. Как я упоминала, реалистическое рисование — это стадия, через которую дети должны пройти примерно в возрасте десяти лет. Дети хотят научиться видеть, и они заслуживают того, чтобы получить помощь, которая им необходима. Последовательность упражнений из этой книги, включая данные о функционировании полушарий, изложенные в несколько упрощенной форме, вполне может использоваться при работе с детьми десятилетнего возраста. Сюжеты, удовлетворяющие интересам подростков (например, хорошо и реалистично нарисованные герои и героини комиксов, изображенные в движении), могут быть использованы для перевернутого рисования. Негативные формы и рисование контуров также интересны детям этого возраста/и они легко и с готовностью внедряют эти технические приемы в свои рисунки. (Посмотрите рисунки, иллюстрирующие прогресс десятилетнего ученика, которого он добился за четыре дня обучения.) Рисование портретов вызывает особый интерес в этом возрасте, и подростки могут вполне сносно нарисовать своих друзей или членов семьи. Им стоит только преодолеть боязнь неудачи, и они будут упорно трудиться над совершенствованием своих навыков, а успех укрепит их уверенность в себе и самоуважение.

Но наиболее важным для будущего является то, что рисование, как вы узнали из упражнений в этой книге, — эффективный способ получения доступа к функциям правого полушария и контроля над ними. С помощью рисования, развив в себе наблюдательность, дети, став взрослыми, будут использовать весь потенциал своего мозга.

### Для студентов и учащихся художественных школ

Многие современные успешные художники полагают, что навыки реалистического рисования не столь уж важны. В общем-то, это правда, что современное изобразительное искусство порой обходится без умения рисовать и что многие хорошие картины — даже великие картины — созданы современными художниками, которые не умеют рисовать. Я подозреваю, что им удается создавать хорошие произведения благодаря тому, что их эстетическое чутье было развито с помощью средств, отличных от таких традиционных базовых методов подготовки, как рисование и живопись с модели, натюрморт и пейзаж.

Так как современные художники часто пренебрегают умением рисовать, как чем-то необязательным, новички, постигающие изобразительное искусство, сталкиваются с трудноразрешимой дилеммой. С одной стороны, очень немногие ученики чувствуют достаточную уверенность в своих творческих способностях и своих шансах на успех в мире искусства, чтобы совершенно обойтись без художественного образования. С другой стороны, когда они знакомятся со стилем современного искусства, представленным в картинных галереях и музеях, — искусства, которое представляется не требующим традиционных навыков вообще, — им начинает казаться, что традиционные методы обучения не годятся для их целей. Пытаясь найти выход из этого замкнутого круга, учащиеся часто избегают обучения реалистическому рисованию и стараются как можно быстрее сосредоточиться в узких рамках концептуальных стилей, подражая современным художникам, которые часто стремятся выработать свой уникальный стиль, свой постоянно повторяемый и узнаваемый «почерк».

Английский художник Дэвид Хокни называет это сужение возможностей выбора ловушкой для художников (см. цитату на полях). Несомненно, это опасная ловушка и для новичков, которые изучают изобразительное искусство и слишком часто принуждают себя замыкаться на бесконечно повторяющихся мотивах. Порой они пытаются заявить о себе в искусстве, сами еще не понимая, что, собственно, они хотят сказать.

Основываясь на своем опыте обучения студентов, находящихся на разных уровнях мастерства, я хотела бы дать несколько рекомендаций всем, кто изучает изобразительное искусство, особенно новичкам. Первое: не бойтесь учиться рисовать реалистично. Источники творческого потенциала не перекроются оттого, что вы овладеете навыками рисования, которые являются фундаментом для всего изобразительного искусства. Творчество Пикассо — лучшая иллюстрация этого факта, и в истории искусства есть множество других примеров. Художники, научившиеся хорошо рисовать, далеко не всегда создают скучные и педантичные реалистические

«Для меня переход к большему натурализму был освобождением. Под свободой я подразумеваю уверенность в том, что если мне захочется написать портрет, я смогу это сделать. Завтра, если я захочу, я смогу встать и нарисовать когонибудь, я смогу нарисовать свою мать по памяти, я смогу даже создать необычную абстрактную картину. Все это укладывается в мое понимание живописи как искусства. Большинство живописцев не способны на это — их понимание полностью отличается от моего. Оно слишком узкое, они сами сужают его. Многие из них, подобно Фрэнку Стелле, как он сам откровенно признавался мне, вовсе не умеют рисовать. Но есть, вероятно, художники среди старшего поколения — английские абстракционисты, — которые обучались рисованию. Всем тем, кто учился в художественной школе до меня, приходилось много рисовать. Мне представляется, что многие художники загоняют себя в ловушку, они выбирают узкое направление живописи и специализируются в нем. А это западня. Эта западня — не такая уж проблема, если у вас есть мужество просто выйти из нее, но на это требуется большое мужество».

Дэвид Хокни

произведения. А те мастера, которые все-таки создают подобные полотна, без сомнения, создавали бы столь же скучные и педантичные абстрактные или необъективные произведения. Умение рисовать никогда не помешает вашей работе, но определенно поможет ей.

Второе: уясните для себя, почему так важно научиться хорошо рисовать. Рисование позволяет вам видеть вещи тем особым, волшебным образом, каким видят художники, какой бы стиль вы ни выбрали для выражения своего особого восприятия. Вашей целью в рисовании должно быть проникновение в воспринимаемую реальность — все более ясное, все более глубокое видение. Вы действительно можете обострить свое эстетическое чутье другими, отличными от рисования способами, например медитацией, чтением или путешествиями. Но я убеждена в том, что для художника эти способы случайны и менее эффективны. Как художник вы, вероятнее всего, будете прибегать к визуальным средствам выражения, а рисование обостряет зрительное восприятие.

И последнее: рисуйте каждый день. Рисуйте все подряд — пепельницу, недоеденное яблоко, человека, веточку. Я повторяю этот совет, уже данный в последней главе книги, потому что для тех, кто обучается изобразительному искусству, это особенно важно. В некотором смысле изобразительное искусство подобно спорту: если вы не тренируетесь, зрительное восприятие быстро становится вялым и теряет форму. Цель рисования состоит не в том, чтобы наносить линии на бумагу, как и целью бега трусцой не является задача добежать куда-нибудь. Вы должны упражнять свое зрение, не особо беспокоясь о результатах своих занятий. Вы можете время от времени отбирать лучшие из своих рисунков, выбрасывая остальные, или даже выбрасывать все. Желанной целью ваших ежедневных занятий рисованием должна быть все более глубокая наблюдательность.

### **Глоссарий**

- **Абстрактное искусство.** Претворение в рисунок, картину, скульптуру или иной образ объекта из реальной жизни или внутренних переживаний. Обычно подразумевает выделение, подчеркивание или преувеличение художником некоторого аспекта восприятия действительности. Не следует путать с необъективным искусством.
- **Базовая единица.** Начальная форма или исходная единица, выбираемая из элементов композиции в целях сохранения правильных пропорций в рисунке. Как элемент соотношения размеров, например 1:2, базовая единица всегда играет роль «1».
- **Валер.** В изобразительном искусстве темнота или светлота оттенков или цветов. Белый цвет имеет самый светлый, или наивысший, валер; черный цвет — самый темный, или самый низкий, валер.
- **Визирование.** В рисовании измерение относительных размеров посредством постоянной мерки (самой обычной меркой является карандаш, который держат на расстоянии вытянутой руки); определение соответствующих точек на рисунке — местоположения одной части относительно другой. Также определение углов наклона элементов композиции относительно горизонтали и вертикали, которые постоянны.
- **Визуализация.** Создание мысленной копии чего-то, не доступного органам чувств; «внутреннее зрение».
- **Воображение.** Образование новых комбинаций мысленных образов путем упорядочения прошлых впечатлений.
- **Восприятие.** Осознание или процесс осознания предметов, соотношений и качеств — либо внутренних, либо внешних по отношению к человеку — при посредстве органов чувств и прошлого чувственного опыта.
- **Выразительная особенность.** Небольшие индивидуальные отличия в том, как каждый из нас воспринимает окружающий мир и представляет свое восприятие в произведении искусства. Эти отличия выражают внутреннюю реакцию человека на воспринимаемый объект, а также уникальную манеру, проистекающую из индивидуальных различий в физиологической моторной функции.
- **Дзен (дзен-буддизм).** Философская система, делающая упор на форму медитации, называемую дзадзен. Дзадзен начинается с концентрации внимания, часто на загадках, совершенно не поддающихся рассудочному разрешению. Сосредоточение ведет к самадхи — «состоянию единения», в котором медитирующий прозревает единство всего сущего во Вселенной. Медитирующий стремится пройти через последовательные стадии к заключительной стадии дзен-буддизма — сатори или «отсутствию рассудка» — необыкновенно ясному состоянию разума, в котором детали любого явления Воспринимаются без какой-либо оценки или привязанности.
- **Интуиция.** Прямое и представляющееся непосредственным осознание; суждение, значение или идея, которые возникают у человека, минуя какие-либо известные процессы рассудочного мышления. Суждение часто возникает как следствие незначительных намеков и кажется «явившимся ниоткуда».
- **Картинная плоскость.** Воображаемая прозрачная плоскость вроде обрамленного рамой окна, которая всегда остается параллельной вертикальной плоскости лица художника. Художник изображает на бумаге то, что видит за картинной плоскостью, в виде двухмерной проекции на эту плоскость. Данную концепцию использовали изобретатели фотографии.
- **Композиция.** Упорядоченная взаимосвязь между частями или элементами художественного произведения. В рисовании расположение форм и пространств внутри формата.
- **Конечный мозг.** Главная часть головного мозга у позвоночных, состоящая из двух полушарий. Эта часть мозга развилась последней и является решающей по значимости для всех видов психической деятельности.
- **Контурная линия.** В рисовании линия, которая изображает край формы или группы форм.
- Концептуальные образы. Образы, возникающие скорее из внутренних источников (видимые «внутренним оком»), чем из источников, воспринимаемых извне; обычно упрощенные; чаще абстрактные, нежели реалистические.
- **Край.** В рисовании место пересечения двух предметов (например, место, где небо сходится с землей); линия, разделяющая две формы или какую-либо форму и пространство.
- **Латерализация полушарий мозга.** Дифференциация функций двух полушарий мозга.
- **Левое полушарие.** Левая половина (расположенная у вас с левой стороны) головного мозга. У большинства правшей и значительной части левшей вербальные функции сосредоточены в левом полушарии.
- **Л-режим.** Режим обработки информации, характеризуемый как линейный, вербальный, аналитический и логический.
- **Мозолистое тело.** Массивный, компактный пучок нервных волокон, соединяющий правое и левое полушарие коры головного мозга. Мозолистое тело позволяет двум половинам, или полушариям, головного мозга непосредственно сообщаться друг с другом.
- **Негативные пространства.** Области, располагающиеся вокруг позитивных форм, имеющие общие с этими формами края. Снаружи негативное пространство ограничено краями формата. Внутренние негативные пространства могут быть частью позитивных форм. Например, белки глаз можно

рассматривать как внутренние негативные пространства, полезные для рисования радужной оболочки.

- **Необъективное искусство.** Искусство, в котором даже не делаются попытки воспроизвести реальные предметы или переживания или хотя бы создать иллюзию реальности.
- **Обработка визуальной информации.** Использование системы зрения для получения информации от внешних источников и интерпретация этих сенсорных данных в процессе мышления.
- **Образ.** Изображение на сетчатке глаза; оптический образ внешнего предмета, получаемый системой зрения и интерпретируемый мозгом.
- **Обучение.** Любое относительно устойчивое изменение поведения, являющееся результатом опыта или практики.
- **Пациенты с разделенным мозгом.** Люди, страдавшие от трудноизлечимых эпилептических припадков и подвергшиеся хирургической операции с целью облегчить их страдания. Эта редкая процедура предполагает изоляцию полушарий друг от друга путем рассечения мозолистого тела.
- **Переключение (переход) сознания.** Переход из одного состояния мышления в другое, например, из Л-режима в П-режим и наоборот.
- **Перекрестное штрихование.** Ряд пересекающихся групп параллельных линий, используемых для обозначения тени или объема в рисовании.
- Полушария мозга. Самая внешняя часть головного мозга, отчетливо разделенная на две половины — правую и левую. Состоит, по существу, из коры головного мозга, мозолистого тела, базальных ядер и лимбической системы.
- **Постижение.** Осознание; акт получения представления о предмете, человеке или окружающей среде. Возможными синонимами являются «видение» и «познание».
- **Правое полушарие.** Правая половина (расположенная у вас с правой стороны) го-

#### *Глоссарий* 287

ловного мозга. У большинства правшей и значительной части левшей в правом полушарии сосредоточены функции синтеза пространства, восприятия целого во всех его взаимосвязях.

- **П-режим.** Режим обработки информации, характеризуемый как одновременный, целостный, пространственный и синтетический.
- **Пустой овал.** Нарисованный на бумаге яйцеобразный овал, являющий собой базовое очертание человеческой головы. Так как человеческий череп, видимый в профиль, имеет другую форму, нежели при виде анфас, пустой овал при виде сбоку тоже несколько отличается от пустого овала при виде спереди.
- **Ракурс.** Способ отображения форм на двухмерной плоскости так, чтобы они казались выступающими вперед или уходящими назад от плоской поверхности; средство создания иллюзии пространственной глубины в фигурах или формах.
- **Реалистическое искусство.** Объективное отображение объектов, форм и фигур, наблюдаемых с полным вниманием. Также именуется натурализмом.
- **Сетка.** Линии, равномерно расположенные по горизонтали и вертикали под прямым углом друг к другу и разделяющие рисунок или картину на маленькие квадраты или прямоугольники. Часто используется для увеличения рисунка или облегчения визирования пространственных соотношений.
- **Система символов.** В рисовании набор символов, которые используются вместе для обозначения некоего образа, например человеческой фигуры. Символы обычно применяются в определенной последовательности — использование одного вызывает появление другого, что очень напоминает процесс написания знакомых слов, когда написание одной буквы тянет за собой следующие. Система изобразительных символов обычно формируется в детстве и часто сохраняется на протяжении всей жизни, если ее не изменить, научившись рисовать по-новому.
- **Сканирование.** В рисовании наблюдение точек, расстояний, относительных размеров, углов относительно вертикали или горизонтали и т. д.
- **Состояние сознания.** Будучи в значительной степени неопределенным понятием, в этой книге сознание означает постоянно меняющееся осознание того, что происходит в уме. Измененное состояние сознания — это состояние, которое ощущается как заметно отличающееся от обычного, бодрого состояния сознания. Широко известны такие измененные состояния сознания, как грезы, сновидения и медитация.
- **Творчество.** Способность находить новые решения или новые способы выражения; внесение чего-то нового в существование человека.
- **Уровень глаз.** В рисунке, передающем перспективу, горизонтальная линия, на которой зрительно сходятся линии, лежащие выше и ниже ее в горизонтальной плоскости. В портретном рисунке срединная линия, которая делит голову по горизонтали пополам; расположение глаз на этой срединной линии головы.
- **Формат.** Определенная форма поверхности рисунка или картины — прямоугольная, круглая, треугольная и т. д.; пропорции поверхности, например соотношение длины и ширины в случае прямоугольной поверхности.
- **Целостный.** В контексте функций сознания одновременная обработка массива данных **в** его полной конфигурации в противоположность последовательной обработке его отдельных частей.
- **Центральная ось.** Черты лица человека более или менее симметричны и делятся надвое воображаемой вертикальной линией, проведенной через середину лица. Эта линия называется центральной осью. Она используется в рисовании для того, чтобы определить наклон головы и правильно расположить черты лица.

### Выражение благодарности

Первым делом я хочу поприветствовать моих новых читателей и поблагодарить всех тех, кто читал эту книгу раньше. Новое издание стало возможным только благодаря вашей верности и поддержке. За двадцать лет, которые прошли со времени первого выхода в свет этой книги, я получила множество благодарственных писем. Думаю, это свидетельствует о том, что в наш электронный век книги продолжают наводить мосты дружбы между писателями и читателями. Мне очень нравится эта мысль, потому что я сама люблю книги и считаю своими друзьями их авторов, с которыми никогда бы не познакомилась, если бы не их творения.

В этот проект свой ценный вклад внесли многие люди, и я хотела бы сказать спасибо хотя бы некоторым из них:

- профессору Роджеру Сперри, проявившему великодушие и доброту при обсуждении первого издания этой книги;
- доктору Уильяму Бергквисту, чья безвременная кончина в 1987 году причинила горе его семье, друзьям и коллегам. Доктор Бергквист давал мне полезные советы и помогал в работе над первым изданием этой книги, а также в проведении исследований, которые предшествовали изданию;
- моему издателю Джереми Тарчеру за его энтузиазм и поддержку первого, второго и теперь уже третьего изданий этой книги;
- моему сыну Брайану Бомайслеру, который вложил все свои навыки, энергию и художественный опыт в пересмотр, шлифовку и добавление новых упражнений. Все, что есть нового в этой книге, во многом основано на его идеях;
- моей дочери Анне Бомайслер-Фаррелл, которая, как никто понимая меня и превосходно владея языком, была моим лучшим редактором;
- моей ближайшей коллеге Рейчел Бауэр-Тиле, которая следит за порядком в моих делах и без чьей помощи мне пришлось бы уволиться уже много лет назад;

#### *Выражение благодарности* **7**

- художнику Джо Моллою, который великолепно оформи л книгу , так , чт о вс е выгляди т естественным и непринужденным;
- моему другу профессору Дону Дейму за великодушное предоставление мне своего собрания книг о живописи и цвете, а также за то, что он не жалел времени и делился со мной мыслями и знаниями в вопросах цвета;
- Уэнд и Хабберт , моем у редактор у в издательстве «Tarcher/Putnam»;
- моей команде преподавателей: Брайану Бомайслеру, Марк е Хитт-Бернз , Арлин е Картозиан , Дан е Кроу, Лизбет Фирмин, Линде Гринберг, Элизе Клейдман, Сюзанн е Меррит , Кристи н Ньютон , Линд е Дж о Рас селл и Рейчел Тиле, которые работают со мной в разных местах н о все й стран е — з а и х преданность наше й работе . Эт и прекрасны е преподавател и внесли важны й вклад в распространени е наше й методики, приобщая к не й вс е новы е и новы е групп ы людей.

Благодар ю такж е организаци и «The Bingha m Trust» и «Austin Foundation » з а ощутиму ю поддержку.

И наконец , мо я сама я тепла я благодарност ь сот ням — тепер ь уже даж е тысяча м — студентов , с которы м и я имел а счасть е познакомитьс я з а эт и годы , — з а то, что он и сделал и мо ю работу тако й полезно й и в личном, и в профессионально м плане . Я надеюсь , чт о в ы будете рисоват ь всегда.

# ПРОСТО! БЫСТРО! ЛЕГКО!

10

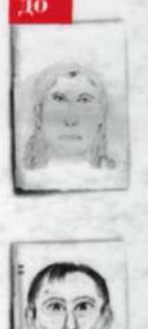

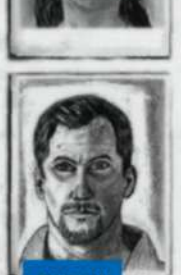

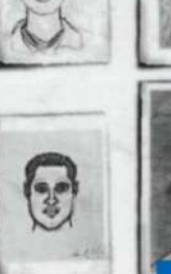

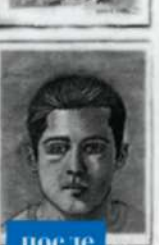

Эта книга не только о рисовании, она о жизни... Блестящий подход к преподаванию изобразительного искусства, развитию художественного восприятия и креативному решению проблем.

«Los Angeles Times»

«Откройте в себе художника» - это самый популярный учебник по рисованию во всем мире. Когда книга была впервые опубликована, то продержалась в списке бестселлеров «New York Times» больше года. Она разошлась общим тиражом 3 000 000 экземпляров и переведена на 13 языков.

Это уникальное пособие предназначено для людей с разными уровнями художественной подготовки:

- для тех, кто вообще не находит в себе таланта и сомневается в том, что способен хоть когда-нибудь научиться рисовать;
- для тех, кто ненамного превзошел свой детский уровень рисования, но всегда стремился к большему;
	- а также для профессиональных художников, желающих усовершенствовать свое мастерство.

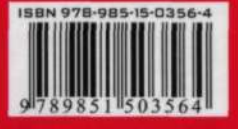